FACULTAD DE INGENIERIA DIVISION DE ESTUDIOS DE POSCRADO SECCION DE INGENIERIA ELECTRICA

 $O1170$ lei o

## TESIS QUE PRESENTA

A246 ESTUDIO COMPARATIVO DE TECNICAS DE REDUCCION DE : REDES ELECTRICAS

> $cos - M\alpha$ . Del Lengher Galliges 6. para obtener el grado de MESTRO EN INGENIERIA CREDITOS ASIGMADOS A LA TESIS DIEZ (10)

 $01170$ 1981

 $4300^{183}$ 

JURADO: M. en I. Rafael Cristerna Ocampó Dr. Eduardo Arriola Valdes Dr. Sergio A. Molina García Ing. Rafael Guerrero Zepeda M. en C. Faustino Lara Nuñez

COORDINADOR DE LA SECCION SECRETARIO ACADEMICO Dr. Eduardo Arriola Valdes M. en<sub>c</sub>I. Sergio flirado *FNeciale* C. U.,. México, D. F., a 17 de julio de 1981

\$650 REDES SLECTIVICAS.

TESIS CON

**<del>L</del>edesma** 

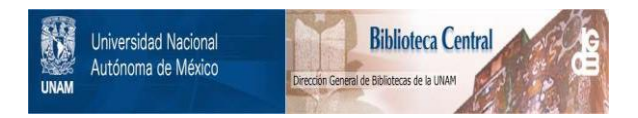

# **UNAM – Dirección General de Bibliotecas Tesis Digitales Restricciones de uso**

# **DERECHOS RESERVADOS © PROHIBIDA SU REPRODUCCIÓN TOTAL O PARCIAL**

Todo el material contenido en esta tesis está protegido por la Ley Federal del Derecho de Autor (LFDA) de los Estados Unidos Mexicanos (México).

El uso de imágenes, fragmentos de videos, y demás material que sea objeto de protección de los derechos de autor, será exclusivamente para fines educativos e informativos y deberá citar la fuente donde la obtuvo mencionando el autor o autores. Cualquier uso distinto como el lucro, reproducción, edición o modificación, será perseguido y sancionado por el respectivo titular de los Derechos de Autor.

## INDICE

#### INTRODUCCION  $\dots \dots \dots \dots \dots \dots \dots \dots \dots \dots \dots \dots \dots \dots \dots \dots \dots \dots \dots$

 $\mathbf{1}$ 

·-CAPITULO I GENERALIDADES DE LOS EQUIVALENTES ELECTRICOS

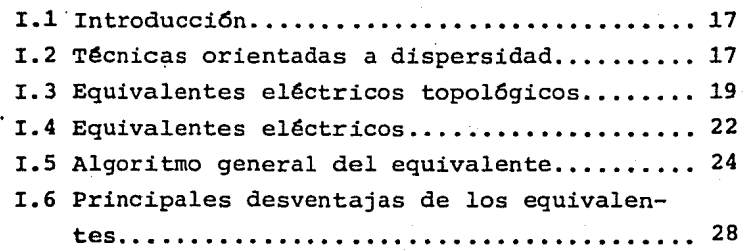

CAPITULO II EQUIVALENTE WARD

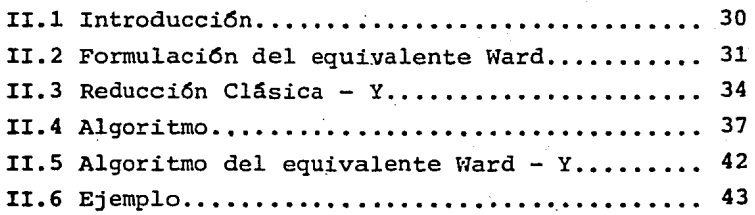

## CAPITULO III EQUIVALENTE R E I

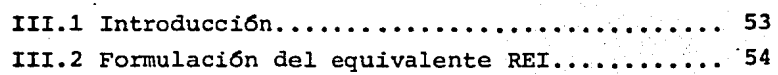

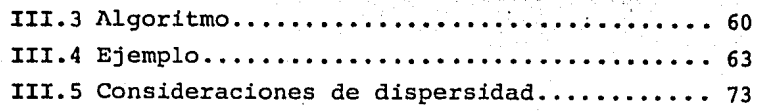

## CAPITULO IV USO DE EQUIVALENTES EN EL ANALISIS DE CONTINGENCIAS

- 2 -

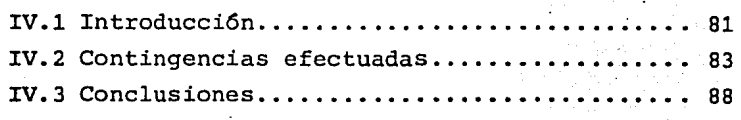

## CAPITULO V VENTAJAS, DESVENTAJAS Y APLICACIONES DE.LOS EQUIVALENTES

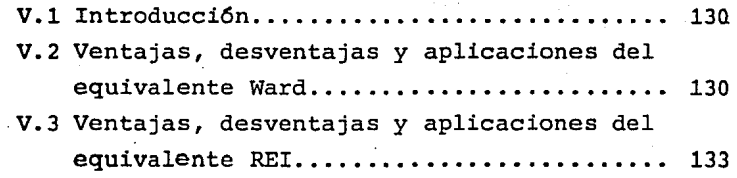

## CAPITULO VI CONCLUSIONES Y RECOMENDACIONES

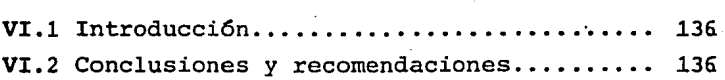

 $A.1$ :El concepto de función equivalente...... 140 A.2 Análisis de sensibilidad •.•..•••••••••••.••••••• 145

APENDICE B TECNICAS DE DISPERSIDAD

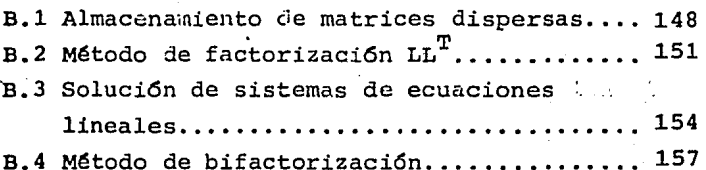

**APENDICE** 

e

DATOS DE LOS SISTEMAS ELECTRICOS DE LA AEP

C.1 Sistema de 30 noãos de la AEP........... 160 C.2 Sistema de 57 nodos de la AEP........... 166

APENDICE D INTRUCTIVO PARA LOS DATOS DE ENTRADA A LOS PROGRAMAS DE LOS EQUIVALENTES WARD Y REI D Intructivo................................ 176

**REFERENCIAS** •••••.••••••••.• • • • • • • • • • • • • • • • • • • • • • • • • • • • • • <sup>181</sup>

## I N T R O D U C C I O N

 $-4 -$ 

Actualmente México vive en una etapa crucial de su desarrollo. El primer obstáculo a vencer es el desempleo y para -.lograrlo se requiere ordenar nuestro desarrollo conforme a prioridades nacionales y sociales para aumentar nuestro grado de autodeterminaci6n tecnológica y financiera.

Para cumplir con las metas que el pais se propone se creo el Plan Nacional de Desarrollo Industrial 34 apoyandose en una plataforma de producción petrolera que garantiza un adecuado equilibrio entre el abastecimiento del consumo interno y las exportaciones.

El. Plan Industrial establece, en base a rangos y tendencias, metas cuantitativas hasta el final del actual sexenio y a largo plazo. Lo fundamental del Plan es que toma en consideración las posibilidades de expansión de la economía en su conjunto, los cruces con ramas productivas no industriales y otros planes y programas.

La industria para florecer requiere de una masa urbana mínima, que ya existe en diversas ciudades de tamaño medio. De ahi que el Plan Industrial establezca, además de las franjas fronterizas, once zonas prioritarias en el país, que incluye: los puertos industriales·y otros puntos del Pacífico y del Golfo. En todo el esquema la única localización que esta excluida de estímulos para su crecimiento es la ciudad de México y su área inmediata de influencia.

,Tomando en cuenta las condiciones actuales por las que atraviesa México y las perspectivas planteadas por el Plan In dustrial la situaci6n econ6mica del país tenderá a mejorar dando lugar a un desarrollo intenso, acusando consecuentemen te a un aumento de consumo de energía eléctrica.

De hecho la planeaci6n de los sistemas eléctricos deben de tomar en cuenta las relaciones que existen entre los sectores econ6micos, productivos y sociales con el propio sector de generaci6n eléctrica, a fin de poder obtener las políticas y lineamientos generales para el desarrollo del sector eléctrico a largo plazo.

Por lo tanto, para la planeaci6n a largo plazo del sistema eléctrico se deben de contemplar una serie de combinaciones de tasas de crecimiento econ6mico, entre las cuales se debe de tomar en cuenta el crecimiento esperado por el Plan Industrial, y el crecimiento de la : población a fin de poder obtener una gama de valores de pron6sticos del consumo de ener gía eléctrica.

Los estudios de Planeaci6n del sistema eléctrico en México son realizados por la Gerencia de Estudios de Comisión Federal de Electricidad (CFE). En el libro PESE 2000 (29J se.encuentran resumidos los estudios realizados por esta Gerencia; sin embargo, estos estudios no son definitivos, ya que deben de estarse modificando según se tengan necesidades más urgentes, pero con estos estudios se pueden dar lineamientos generales para orientar las decisiones programáticas del sector eléctrico.

En el libro PESE 2000 se propone un incremento anual medio de la demanda de energía del 9.52%.

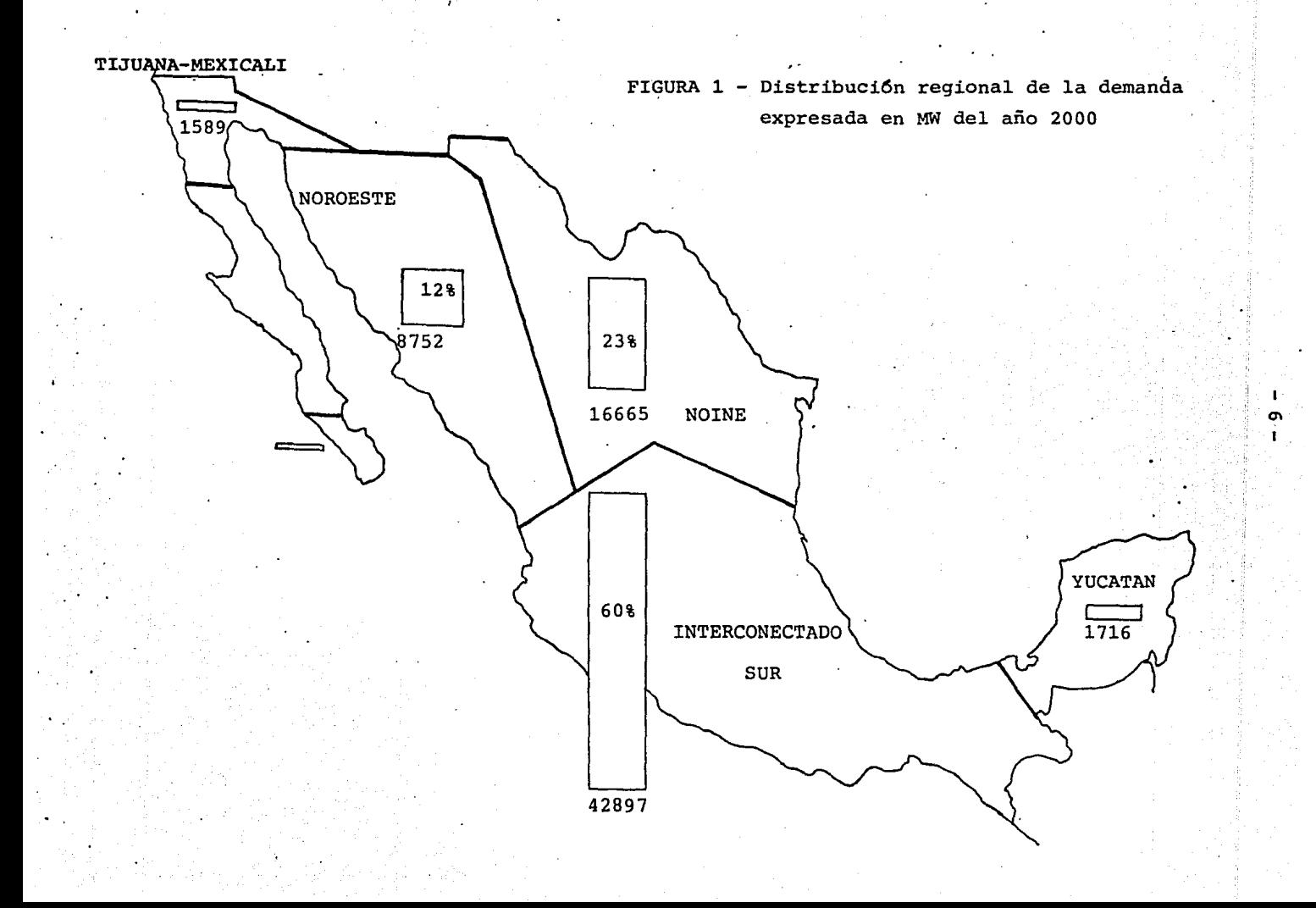

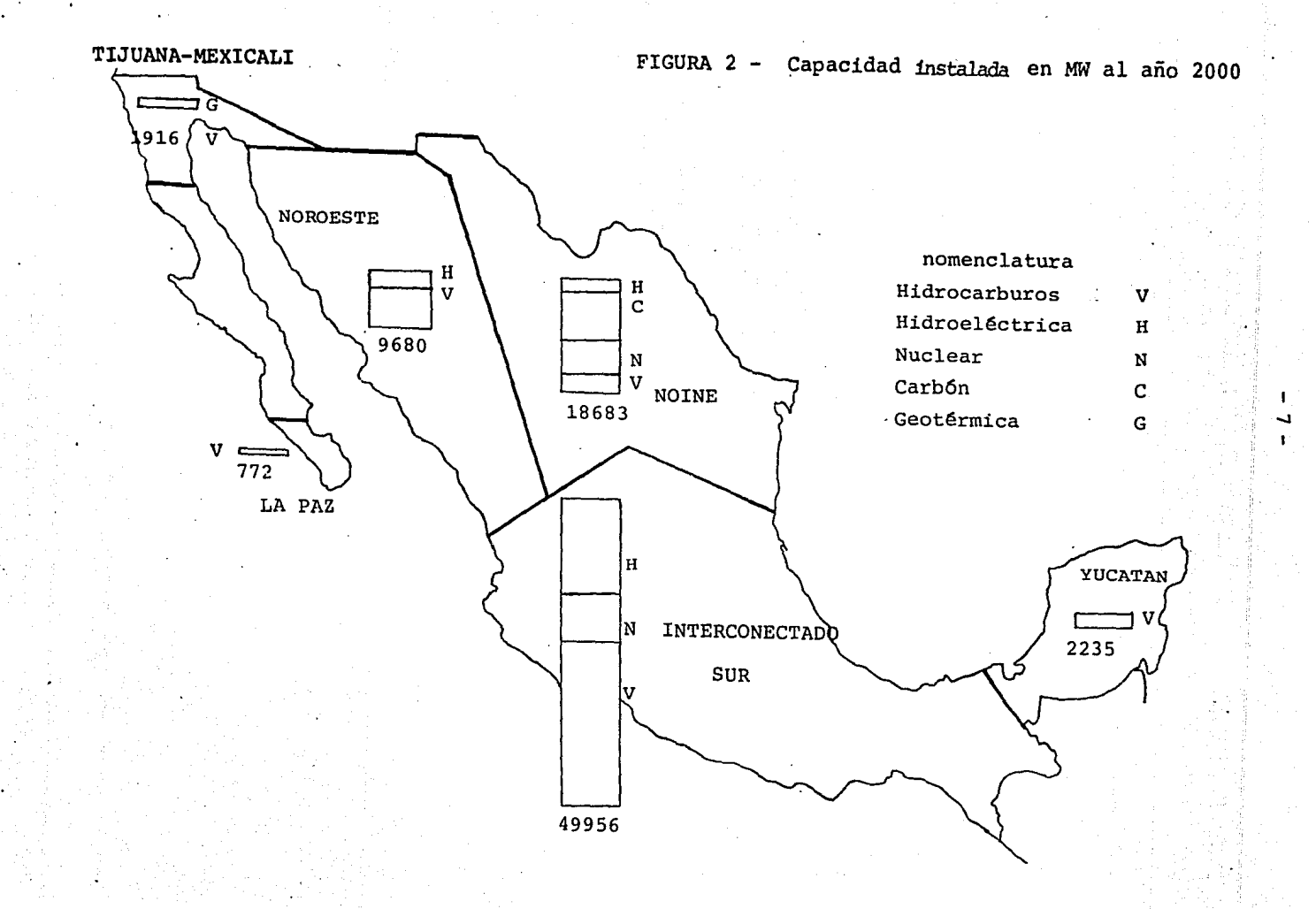

uno de los aspectos más importantes del pron6stico de la demanda de energía eléctrica es su distribuci6n regional, Fig. (1) y (2). En estas figuras se puede observar que para el año 2000 el Sistema Interconectado Sur representará la parte más importante del Sistema Nacional con un 60% de la demanda total y el Sistema Interconectado Nacional, que incluye los Interconectados del Sur y del Norte; integrará el 95% de la demanda de todo el país, quedando el 5% restante repartido entre los Sistemas de Baja California y Yucatán.

Después de determinar la capacidad y tipo de unidades gene- :: radoras que se requieren para satisfacer la demanda prevista, posteriormente se define su localización geográfica. Las unidades generadoras de tipo hidráulico o geotérmico se encuentran definidas por las características del lugar, es decir, su localización geográfica está bien definida. En la -Fig. (3) se muestra la localización de la capacidad de generaci6n a instalar durante el período 1978-1990, y en la Fig. (4) el sistema de generación que se espera tener para el año 2000 (PESE 2000).

De acuerdo a una localizaci6n ya definida de la capacidad de generaci6n a instalar en cada lugar y con una red base dél sistema, se determina cuales líneas de transmisi6n deben de añadirse para asegurar que la transmisión de energía llegue hasta los centros de consumo. En la Fig. (5) se muestra la red Nacional esperada para el año 1982 y en la Fig. (6) muestra la red que se espera para el año 2000 .

. Al planear la expansión de una red eléctrica es necesario realizar estudios exhaustivos de su comportamiento para poder asegurar que las adiciones propuestas permitan satisfacer la · siempre creciente demanda de energía eléctrica con niveles adecuadas de confiabilidad,

- 8 -

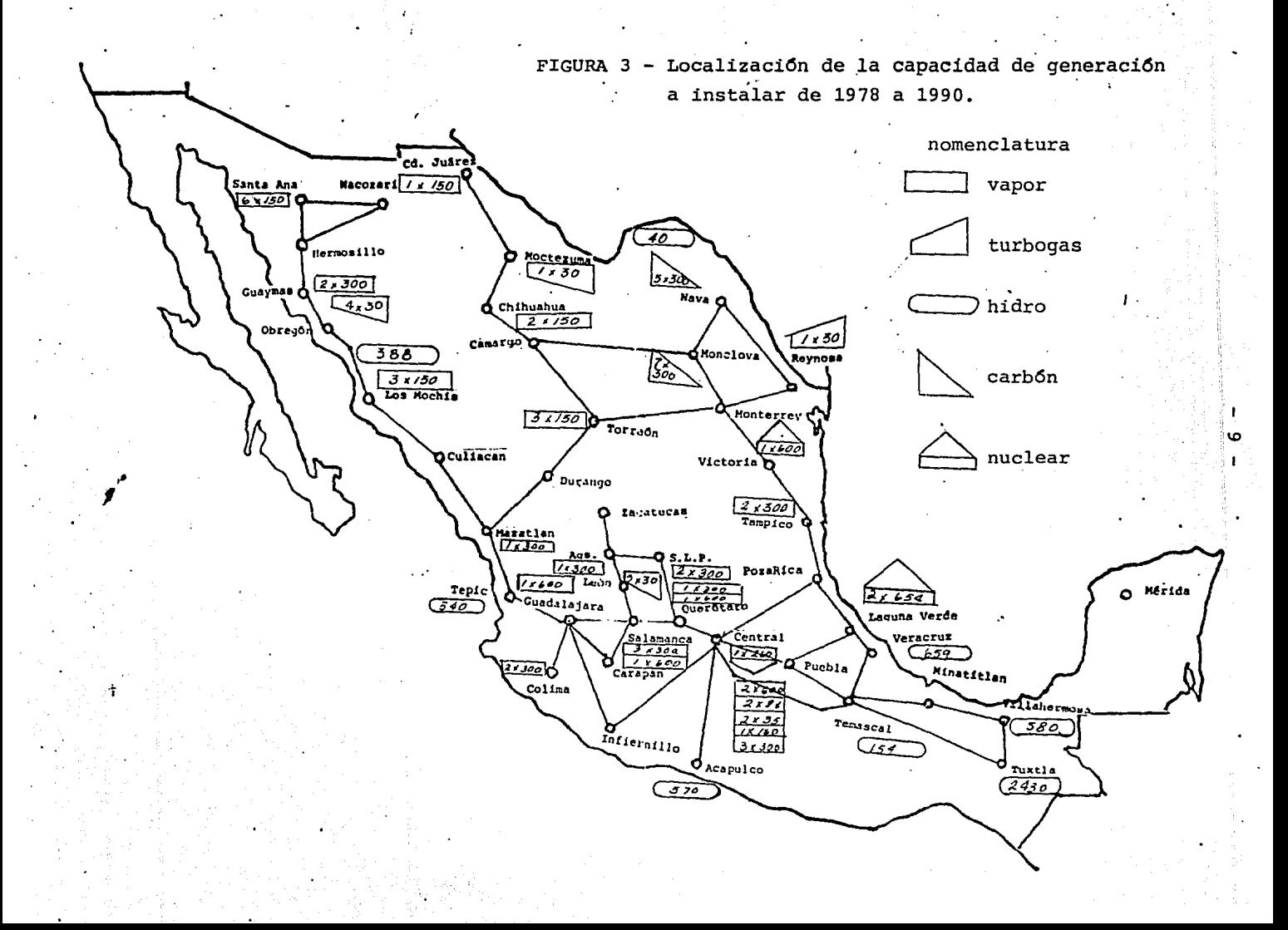

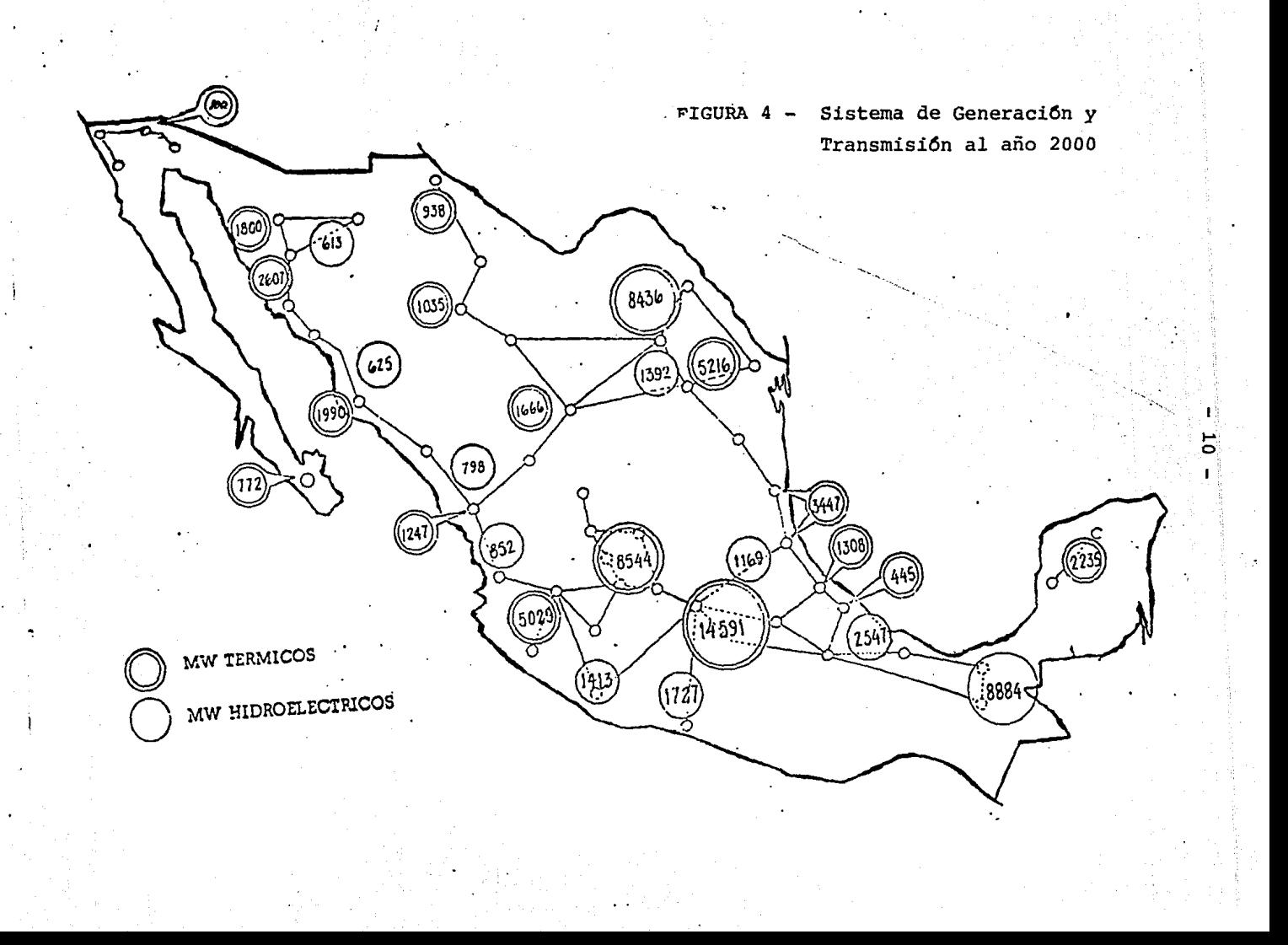

La operación día a día del sistema debe ser tal que se pueda obtener la máxima economía y seguridad que permitan las limitaciones del propio sistema. Para cumplir con este requisito se creo, en México, El Centro Nacional de Control de Energía (CENACE) a principios de los años 70's. Este centro coordina la operación del Sistema Interconectado Nacional. Actualmente la coordinaci6n de la operación económica del sistema se desarrolla a través de comunicaciones teléfonicas entre los operadores de sistema y los opera- dores de plantas. Para desarrollar la funci6n seguridad, el operador del sistema depende de las comunicaciones con los operadores de plantas y subestaciones para monitorear *<sup>B</sup>*supervisar el sistema.

Los operadores del sistema pueden tener entonces acceso a .l.os valores de frecuencia y voltaje en su localicad, pudi,mdo llegar a ser posible detectar anormalidades en el *si:.* tema. Sin embargo, tienen que confiarse en la ir.forma- ~~¡n del personal de las plantas y subestaciones para podei· llegar a detectar anormalidades.

Por lo tanto, un aspecto básico muy importante de los sistemas eléctricos de potencia es la necesidad de poder llegar a ejercer un control adecuado sobre el mismo, ya que corr.o se puede ver nuestro Sistema Interconectado Nacional en los próximos 20 años estará integrado por el 95% del sistema eléctrico total, lo que aumentará notablemente su complejidad, como se dij6 anteriormente.

Para poder llegar a ejercer este control es necesario contar con un control jerárquico digital que procese la información del sistema y determinar que acciones deben de realizarse para garantizar el suministro de energía en forma

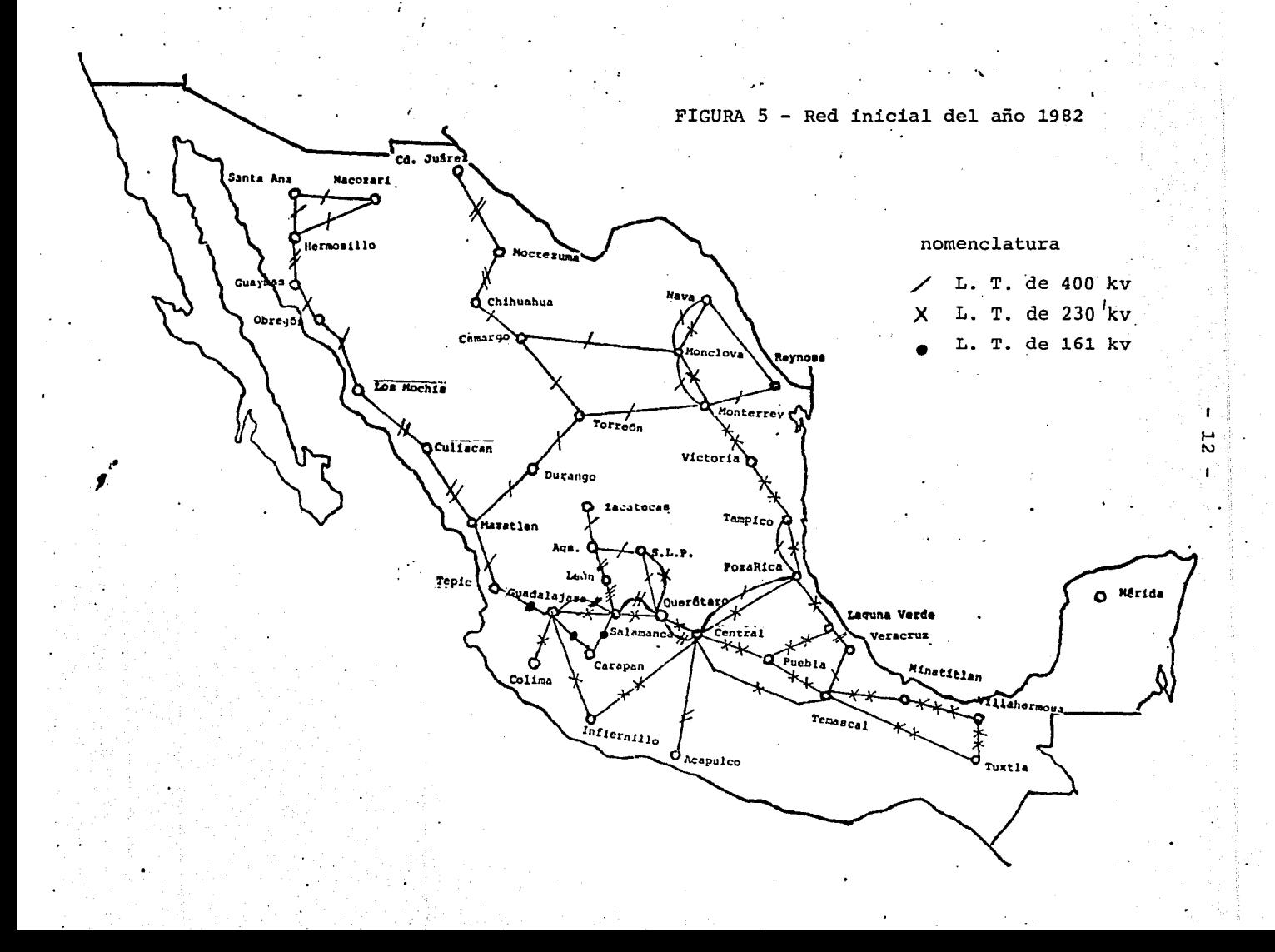

FIGURA 6 - Sistema de Transmsión al año 2000

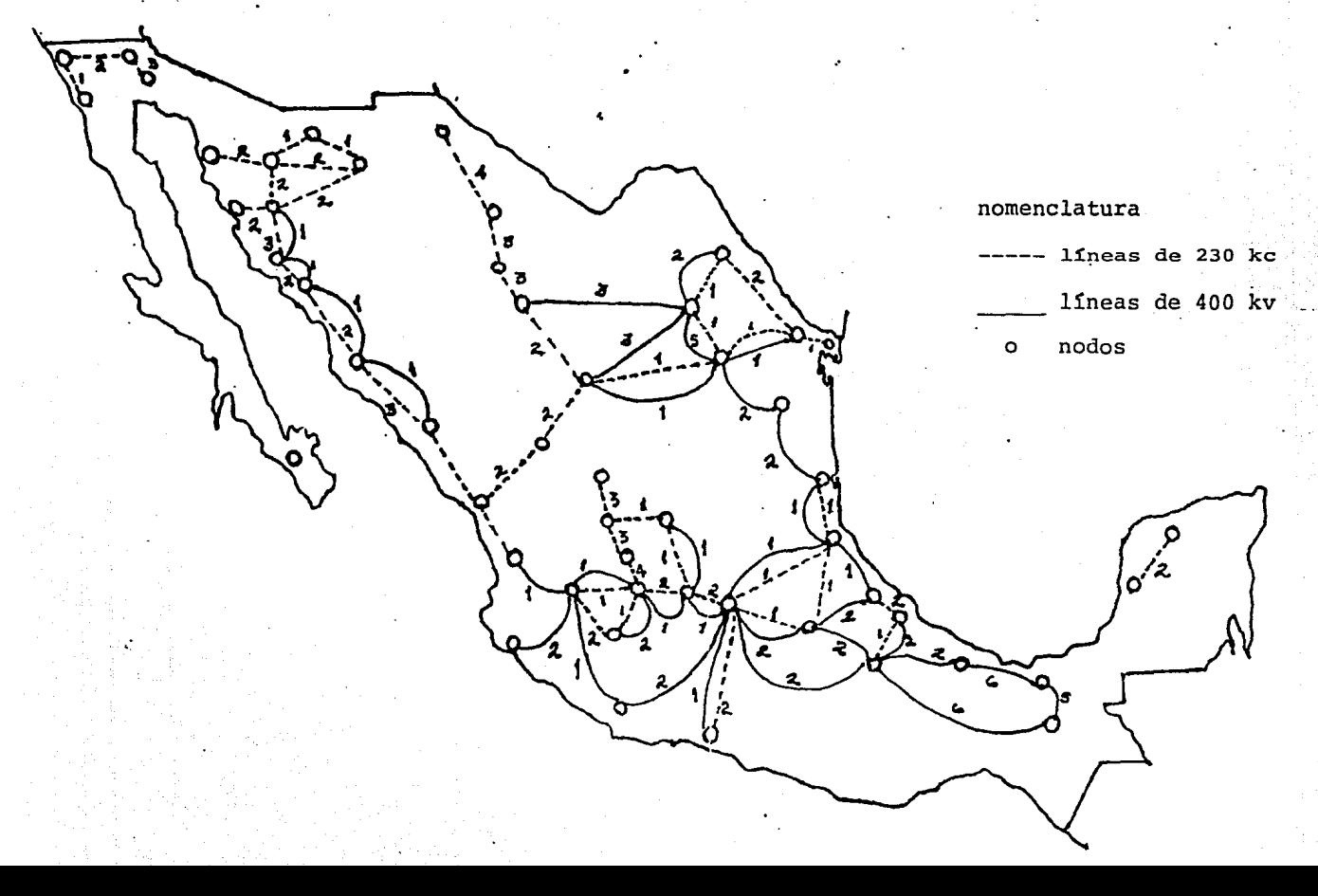

on kapsa di

 $4.1$ 

económica y confiable.

Este control jerárquico se esta realizando en un proyecto de Comisión Federal de Electricidad (CFE) denominado como: "Proyecto en tiempo real", el cual se esta llevando a cabo por el CENACE y con participación del Instituto de Investigaciones Eléctricas (IIE). Este proyecto se espera tener terminado e implementado a finales de este sexenio.

Algunos de los aspectos más importantes que abarca este controlo jerárquico son:

- Monitoreo del sistema eléctrico de potencia.
- Estrategias correctivas.
- Análisis de seguridad en tiempo real.

- Despacho económico.

Con el monitoreo del sistema se debe tener un completo conocimiento de las diferentes variables del sistema como corriente, voltaje, etc, para conocer las condiciones que presenta nuestro sistema. Para esto se deberñ de contar con una serie de programas de computadora tales como flujos en tiempo real, programa de detección de errores, estimación de estado y otros, así como una adecuada instrumentación que es básica para poder monitorear los diferentes procesos físicos.

El análisis de seguridad o de contingencias es una de las

herramientas de anfilisis más empleadas en la plancaci6n de los sistemas eléctricos de potencia. Su función consiste en simular salida de unidades generadoras, salida de líneas para estudiar su efecto sobre el voltaje de los nodos, flujos de potencia y estabilidad del sistema.

Existen diferencias fundamentales entre los diferentes estudios de contingencias desarrollados en un centro de control dependiendo de los diferentes propósitos de la planeación.

Una de las herramientas cada vez más utilizadas en el análisis de contintencias son los equivalentes eléctricos Esto se debe al constante crecimiento de los sistemas eléctricos, lo cual hace necesario contar con formulaciones matemáticas ade cuadas y tGcnicas de solución eficientes.

La función de los equivalentes eléctricos es reducir una par te del sistema en la que por alguna razón no se tenga un monitoreo directo o bien no deseamos incluir en nuestro estudio, pero que deseamos que de alguna forma se encuentre presente. Por consiguiente con esta herram enta se estará rediciendo  $$ tiempo y memoria de computadora con el fin el fin de op--timizar los recursos computacionales con que se cuenta.

El motivo que originó este trabajo fue la inquietud de conocer y saber utilizar esta técnica para el análisis de contin gencias principalmente; ya que es una de las herramientas de análisis de sistemas eléctricos de potencia que día a día es más necesaria de emplear por la complejidad y la dinensionalidad que presentan los sistemas eléctricos de potenca.

En este trabajo se estudian dos de las técnicas más conocidas y utilizadas en diversos sistemas eléctricos de potencia del

 $-15 -$ 

mundo: El equivalente Clásico o de Ward y el equivalente REI o de DIMO.

 $-16$ 

El objetivo de este trabajo es conocer las ventajs y desventajas que presentan los equivalentes eléctricos para el análisds de contingencias en los sistemas eléctricos de potencia.

Para poder realizar este objetivo se lleva a cabo un análisis de cada una de las técnicas de equivalentes aquí presentadas, el equivalente de Ward y el equivalente REI, en los capítulos II y III; posteriormente son aplicadas a un breve análisis de contingencias, cuyos resultados son mostrados en el capítulo IV. Finalmente con el análisis de cada una de estas técnicas y los resultados obtenidos en el capítulo IV, se obtiene una serie de conclusiones que nos indican las desventajas y ventajas del uso de equivaelntes eléctricos en el análisis de contingencias en los sistemas eléctricos de potencia, esta serie de conclusiones se encuentran resumidas en los capítulos V y VI.

#### C A P I T II L O  $\blacksquare$

 $1.7$ 

' \

## GENERALIDADES DE LOS EQUIVALENTES ELECTRICOS,

#### I.1) INTRODUCCION.

Los equivalentes el6ctricos utilizados en·e1 análisis de flujos de potencia, estabilidad transitoria y otras aplicaciones han ocupado un lugar importante porque aGn con la ayuda de computadoras digitales es necesario tener formulaciones matemáticas adecuadas y técnicas de solución eficien tes.

Los equivalentes eléctricos tienen como objetivo principal reducir la memoria y el tiempo de computadora requerido para el anilisis de sistemas de potencia haciendo posible aprovechar al máximo los repursos computacionales con que se cuenta.

En este capítulo se definen los conceptos fundamentales empleados en las técnicas de equivalentes, así como el algorit mo general que se sigue en la obtención de redes equivalentes.

#### I.2) TECNICAS ORIENTADAS A DISPERSIDAD.

La dimensionalidad de los Sistemas El6ctricos de Potencia actuales, así como la poca conectividad de sus elementos, produce matrices de coeficientes de grandes dimensiones y con mí nimo de elementos diferentes de cero, las matrices que cum

plen con esta característica se les conoce como matrices dispersas. Esta caracteristica ha motivado a desarrollar técnicas especiales de programaci6n, conocidas como técnicas de dispersidad, a fin de procesar únicamente los elemen tos no nulos de las matrices y mantener la caracteristica de dispersidad durante el proceso de solución de los proble mas en los Sistemas Eléctricos de Potencia.

El resultado de la aplicaci6n de estas técnicas es la minimizaci6n del tiempo de procesamiento y capacidad de memoria empleada en la soluci6n de problemas.

'-Aun cuando las técnicas de dispersidad permiten analizar sis temas de gran tamaño, en algunos casos es necesario aplicar otro tipo de herramienta más eficiente para mejorar el uso de los recursos computacionales con que se cuenta.

Las técnicas más utilizadas para mejorar la eficiencia computacional de los métodos son:

a) Desacoplamiento  $[6, 7]$ .- En esta técnica se explota el débil acoplamiento que existe entre las ecuaciones de flu jo. Este desacoplamiento origina la formación de dos subpro blemas independientes: Uno corresponde a la potencia activa <sup>y</sup>el otro a la potencia reactiva del sistema. Este método resulta en una soluci6n rápida y exacta para el análisis de redes de cualquier tamaño y puede ser implementado eficiente mente en computadoras de memoria restringida.

b) Diakóptica  $[8, 9]$ .- Palabra de origen griego que significa partir, separar. Esta técnica subdivide al sistema original "removiendo" o "rompiendo" algunas de las interconexiones del sistema, y por esta razón este método es conoci do también como Partición.

Cada parte en que se subdivide el sistema se analiza indepen dientomentc, junto con un conjunto do ecuaciones que reensam bla al sistema original para obtener una solución global del estudio. Si no existen ecuaciones de lign entre los subsistemas se dice que el sistema esta desacoplado. La diak6ptica conduce a soluciones exactas y permite analizar en forma paralela los diferentes subsistemas formados. Si se cuenta con procesadorcs  $[1]$ , o bien con un procesador en serie, es posible analizar sistemas de dimensiones mayores que los que se pudieran resolver utilizando Gnicamcntc las t6cnicas de dis $persidad$   $\lceil 10 \rceil$ .

c) Equivalentes.- También conocida como técnica de Reduc ci6n. Esta técnica subdivide al sistema original en dos partes, una que es de interés directo y otra que no es de interés en el estudio pero que nos interesa tener una representación de ella, de tal forma que se reduce a un equivalente. La solución para la red resultante del sistema original será apro-. xi:nada a menos que la parte a reducir sea lineal [2]

#### I.J) EQUIVALENTES ELECTRICOS TOPOLOGICOS

Vaxias técnicas  $\begin{bmatrix} 14-17 & 3-5 \end{bmatrix}$ , se han desarrollado ültimamen te para equivalentes de redes en estado estable. Estas técnicas pueden clasificarse en dos tipos:

a) En la primera clasificación se encuentran aquellas técnicas que requieren prioridad de los datos de la red, generalmente como salidas de lineas o bien cambios de generación; para su elaboración se emplean métodos de teoría de circuitos. Estas técnicas son muy utilizadas en la Planeaci6n de los Sistemas Eléctricos de Potencia.

- 19 -

b) En la segunda clasificación se encuentran aquellas técnicas disefiadas cspccfficamente para la opcrnci6n, las cuales requieren el uso de datos en tiempo real parn la elaboración del equivalente, sin descripción detallada de la red.

Los equivalentes que corresponden a la primera clasificación son obtenidos por transformaciones topológicas como en la teoría de grafos, por esta raz6n nos referimos u ellos como equivalentes topológicos. En camblo en la segunda clasificación la elaboración de los equivalentes no depende del conocimiento de la topología del sistema y por tal motivo se les conoce como equivalentes no topol6gicos.

Jan técnicas de equivalentes que se analizan en este trabajo corresponden a la clasificación de equivalentes topológicc.s [1]. La razón de su preferencia será más objetiva después .de presentar algunas características de los equivalentes to po: 6g ices ~ corro son:

1. Los equivalentes eléctricos deberán. tener un mínimo corjunto de nodos, en el cual se preserven características de dispersidad; haciendo posible aprovechar técnicas y algo ritmos computacionales las cuales puedan usarse en el modelo obtenido.

2. Los nodos y las líneas las cuales son consideradas como esenciales son retenidas en el equivalente con su iden tidad original.

3. Los equivalentes eléctricos poseen una fácil relaci6n física identificable con la composici6n de la. generación y la carga del sistema original.

4. Los equivalentes son útiles para estudios de inter cambio ya que también las pérdidas del sistema así como los flujos de potencia del equivalente son aproximadamente cercanos a los del sistema original.

S. Los equivalentes deben de ser capaces de ajustarse a un rango superior de las condiciones de operaci6n con muy poco o sin nungún conocimiento de las condiciones actuales del sistema representado por el equivalente.

Las caracteríticas uno y cinco quizás no requieran de comentario adicional ya que resultan ser muy obvias.

La característica dos de los equivalentes topol6gicos es necesaria por varias razones. Una de ellas es la necesidad de simular contingencias en el sistema externo (parte del sistema que no es de interés) sobre el modelo obtenido. Otra es la necesidad de mantener en el modelo líneas externas críticas las cuales pueden afectar adversamente el estado del sistema si llegase a presentarse alguna falla o bien por la acci6n de correcci6n después de una falla o una contingencia.

La característica tres es deseable desde el punto de vista de usuario, para los operadores del sistema o en la planeaci6n. Esta característica es deseable para poder hacer cambios en el total de la generación y carga en una forma racio nal y real. Además es necesaria para cuando se desee hacer cambios en la generación y en la carga por área geográfica o por compañía; por tipo de generación tales como ·hidráulica, térmica, nuclear, etc; y por regulaci6n y no regulaci6n de la carga o por -

alguna otra caracteristica.

La caracteristica cuatro es importante para los operadores de sistemas de potencia; para que sea posible evaluar el estado de cuentas causado por pérdidas incidentales ocurridas entre áreas de intercambio, considerando algún factor preestablecido. Esta estimación de pérdidas son coeficientes de intercambio para los costos actuales de combustible; entonces, una mejor estimación de las pérdidas basada en las condiciones reales del sistema podria ser ideal para poder operar el sistema en condiciones cada vez más satisfactorias.

- 22 -

Las caractefísticas dos, tres y cuatro son razones dominantes por las cuales se prefiere desarrollar equivalentes topológicos.

#### I.4) EQUIVALENTES ELECTRICOS.

Se ha hablado en forma muy general de los equivalentes eléctricos pero antes de seguir más a fondo en su problemática es necesario definir ciertos conceptos [12] importantes, relacionados con equivalentes como son: Sistema externo, siste rna en estudio, lineas de enlace, nodos esenciales, etc.

Los equivalentes eléctricos dividen al sistema original en dos partes: Una de estas partes es aquella que deseamos preservar intacta con todos sus detalles que la conoceremos como "sistema en estudio" y la otra parte, el resto del sistema que no nos interesa pero, que desearnos que de alguna forma se encuentre presente con sus influencias, a esta parte la conoceremos como "sistema externo". El·sistema externo y el sistema en estudio se encuentran conectados por líneas las cuales las definiremos como "líneas de enlace" ya que si estas se removieran separarían a los dos sistemas, excepto por el sistema neutro que es

#### común.

Los nodos del sistema externo se clasifican en nodos esenciales y nodos no esenciales. Un nodo esencial en el sistema ex terno es cualquier nodo en el cual un cambio en su inyeccción de potencia podría tener un efecto significativo en el estado de los nodos vecinos del sistema en estudio, de tal forma que es preferible retenerlos en el equivalente. Por definición un nodo vecino es un nodo esencial y por lo tanto, el mínimo conjunto de nodos esenciales es el conjunto de nodos vecinos. Un nodo vecino es la terminación de las lineas de enlace en el sistema en estudio.

Una·linea esencial es aquella que su salida podría provocar un estado de emergencia en la operación del sistema.

Definiremos como "lineas ficticias" a las lineas que se crean por el proceso matemático por medio del cual se obtiene el equivalente. Estas lineas no tienen ningún significado físico, sólo tienen significado matemático ya que llenan espacios vacios de las matrices dispersas pero, generalmente estos elementos son muy pequeños comparados con los elementos de las lineas que en realidad existen.

En las figuras  $(I.1)$  y  $(I.2)$  se muestran esquemáticamente los principales conceptos que se han definido anteriormente.

En la fig. (I.l) se muestra un sistema de 14 nodos del IEEE, en el cual el sistema en estudio esta formado por los nodos 1, 2, 3,, 4 y 5, el sistema externo por los nodos 6, 7, 8, 9, 10, 11, 12, 13 y 14. Las lineas de enlace entre ambos subsistemas son:  $5-6$ ,  $4-9$  y  $4-7$ , entonces el conjunto de nodos veci nos serán los nodos 5 y 4.

El Sistema Nacional se presenta en la Fig. (I. 2) muestra también esquemáticamente los principales conceptos anteriores. En este sistema el sistema en estudio se encuentra formado por los nodos Guadalajara, Zacatecas, Aguascalientes, S.L.P., Le6n, Querétaro, Salamanca, Colima, Infiernillo, Acapulco, Carapan y Central; el resto de nodos del sistema pertenecen al sistema externo. Las líneas de enlace son: Guadalajara-Tepic, Central-Poza Rica, Central-Puebla y Central-Temascal.

#### 1.5) ALGORITMO GENERAL DEL EQUIVALENTE.

Con los conceptos adquiridos hasta este momento es posible realizar en forma general el proceso de elaboración de cualquier equivalente, el cual consinte en las siguientas etapas:

1) Caso base de un estudio de flujos de potencia.

En esta etapa se obtiene a solución del problema de flujos de potencia del sistema original antes de cualquier reducción.

Las condiciones del caso base generalmente son las de un sistema -en condiciones normales, por ejemplo: Con todos los circuitos en servicio y con la generación y la carga muy cercanos de las condiciones reales de pico de demanda. En algunas ocasiones se prefiere tener diferentes representaciones de condiciones del sistema.

Con el estudio de flujos de potencia del caso base se obtienen los valores de voltaje complejo del sistema externo, los cuales son utilizados posteriormente parn la elaboración de cualquier técnica de equivalentes.

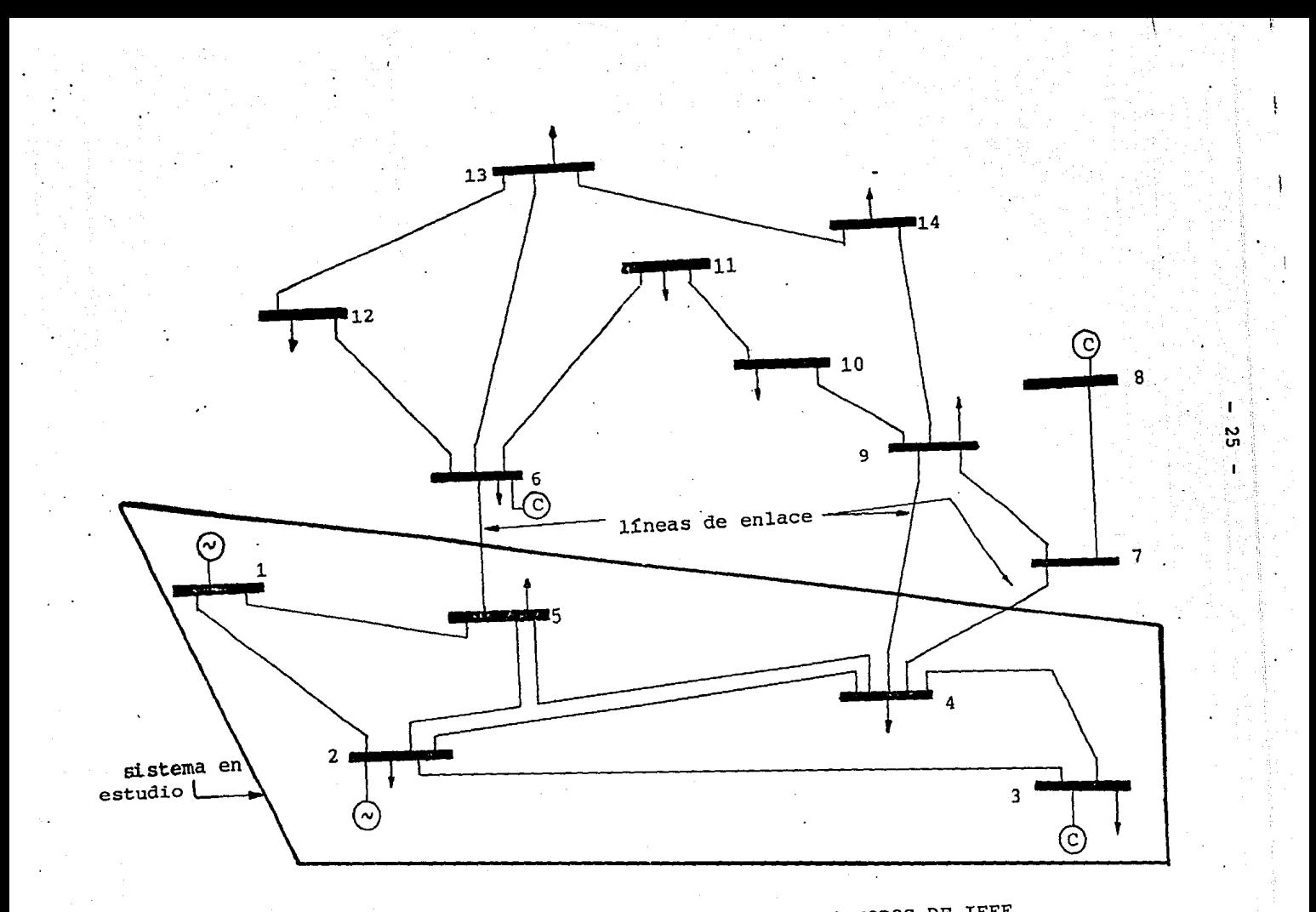

SISTEMA DE 14 NODOS DE IEEE  $I.1 -$ FIGURA

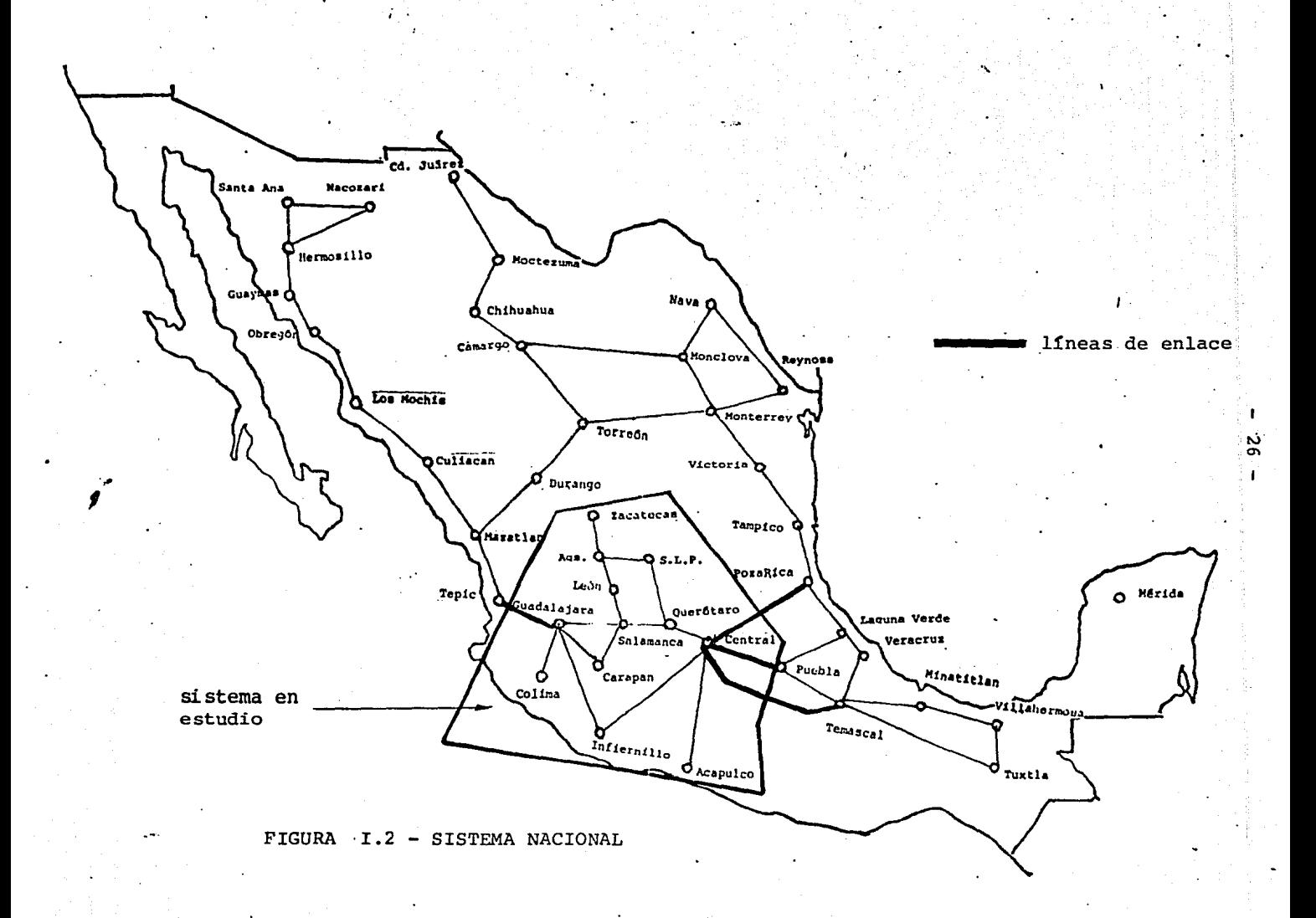

Para obtener la solución al problema de flujos de potencia se utilizó en este trabajo el Método Newton 113 que es mucho más poderoso por tener una convergencia más rápida permitiendo una fácil inclusión de restricciones como 11mites de operación, transformadores con cambios de 'derivaciones bajo carga, etc.

- 27 -

2) Selección de nodos esenciales.

En la sección anterior se definió que el minimo conjunto de nodos esenciales es el conjunto de nodos vecinos. Sin embargo, pueden existir razones importantes para considerar otros nodos del sistema externo como esenciales.

La selección de nodos esenciales obviamente debe de estar basada en algún criterio. Uno de los métodos mas utilizatos para la selección de nodos esenciales es el que utili:·a matrices de sensibilidad el cual se encuentra des- cr~to brevemente en el Apéndice A. Para el objetive de este trabajo es suficiente saber que los nodos esenciales se neleccionaron por algGn criterio razonable. Después de hater realizado esto es posible tener entonces bien defi--1:ido el conjunto de nodos que forman los sistemas en estudie. y externo.

3) Uso de las técnicas del equivalentes.

Por el constante desarrollo de los sistemas de Potencia los equivalentes han tenido una notable importancia desarrollándose varias técnicas entre las que se encuentran:

a) Equivalentes de Ward o de Reducción Clásica.

b) Equivalente REI.

c) Reducción linearizada basada en el Jacobiano.

d) Reducci6n basada en flujos desacoplados.

Las dos primeras técnicas son las más conocidas y por lo tanto las más utilizadas en la Bonneville Power Administration  $(BPA)$   $[17-19]$  con excelentes resultados; sin embargo, esto no descarta la posibilidad de utilizar las Gltimas dos en un futuro no muy lejano, sobre todo cuando se tenga completo dominio de ellas.

4) Estudios posteriores.

Después de haber aplicado cualquier técnica de equivalentes o reducci6n y obtenido así un modelo equivalente del sistema original pero de menores dimensiones es necesario. realizar un análisis de contingencias, el cual puede consistir en salidas de líneas, pérdidas de generación de un nodo, etc, con el fin de ver que tan confiable es el uso de equiva entes para el an&lisis de los Sistemas Eléctricos de Potenc:a, verificando los resultados obtenidos con los del sistema original.

Este paso aunque no forma parte del algoritmo del equivalente es la aplicación del mismo para comprobar los objetivos que contienen las técnicas de equivalentes.

#### I.6) PRINCIPALES DESVELTAJAS DE LOS EQUIVALENTES.

Cualquier técnica de equivalentes tiene las siguientes desventajas unas en mayor gravedad que las otras.

a) Como se mencionó, la selecci6n de nodos esenciales está basada en algún criterio; una de estas formas es heurísticamente, pero si esta parte es impropiamente seleccionada la

cantidad de memoria y tiempo de computadora requeridos para analizar el sistema equivalente puede ser mayor que la cantidad requerida para analizar el sistema original. Esto se debe a que el proceso de reducción destruye el ordenamien to natural requerido para preservar la dispersidad del sistema. Todas las t6cnicas de reducci6n o equivalentes tienen inherente esta desventaja; en unas es más acentuado que en otras.

b) Si la parte del sistema a reducir contiene elementos no lineales, cargas o generadores, la reducci6n incluye una aproximación de estos elementos. En la mayoría de las técni zas de equivalentes se obtiene un sistema equivalente que concuerda perfectamente con el sistema original bajo un conjunto de condiciones, esto es, bajo un punto de operación co. nocido (caso base). Sin embargo, si las condiciones de la parte retenida (sistema en estudio) cambian, por ejemplo salidas de líneas o cambios de carga, entonces la solución obtenida del modelo equivalente no concuerda; estos errores pueden ser significativo: dependiendo de las técnicas del P.quivalente usadas.

## **CAPITULO** II

' 1

30

#### EQUIVALENTE <u>WARD</u>

#### II.1) INTHODUCCION.

Hasta mediados de los años cincuenta el análisis de los Sistemas de Potencia se rculizaba con el analizador de redes de corriente alterna que consiste en una réplica a escala del sistema.

Con la ayuda del analizador de redes de corriente alterna el trabajo del ingeniero adquiri6 un excelente acercamiento, un "sentir" cualitativo del sistema de potencia que le ayudo mucho en la toma de decisiones, anticipándose a interpretar i:esultacos.

Hace trainta años J.B. Ward se dió cuenta de las limitaciones de los analizadores de redes de corriente alterna, principalmente pcr la imposibilidnd de representar grandes sistemas de potencia, fue entonces cuardo formuló un equivalente para estudios de flujos de potencia conocido como Reducción Clasica o equivalente de Ward  $|10|$ . Esta técnica posteriormente fue adaptada para estudios de flujos de potencia en computadoras digitales.

La aplicación de las computadoras digitales para el análisis de los sistemas de potencia di6 lugar a que se crearan programas de cálculo automatizados de tal manera que se obtuvieran resultados más rápidos, a menor costo, además haciendo posible incrementar las dimensiones de los sistemas de poten cia a analizar. Todo esto trajo como consecuencia que cayeraen desuso el analizador.de redes de corriente alterna.

Sin embargo, debido al continuo crecimiento de los Sistemas de Potencia se hace necesaria la representaci6n de sistemas cada vez más grandes teniendo que exigir formulaciones matemáticas y t€cnicas cada vez más eficientes. Fué entonces cuando los equivalentes volvieron a adquirir un lugar considerablemente importante en el análisis de los sistemas de potencia.

## II.2) FORMULACION DEL EQUIVALENTE DE WARD [2, 16, 2§).

Un Sistema Eléctrico de Potencia en condiciones en estado estable es generalmente modelado como una red lineal pasiva con componentes no lineales (cargas y generadores) y generación constante (componentes  $P-Q$  constantes); de tal manera que podamos aproximar estas componentes como fuentes de corriente o por impedancias constantes entonces, se puede efectuar la Reducci6n Clásica o el Equivalente de Ward.

Las leyes de corriente de Kirchoff establecen la relación que existe entre el vector de voltaje nodal  $|v|$  y el vector de inyección de corriente nodal  $\lceil \texttt{I} \rceil$  en la red pasiva, siendo  $\lceil \texttt{Y} \rceil$ la matriz de admitancia nodal:

 $\begin{bmatrix} x \end{bmatrix} \qquad \begin{bmatrix} y \end{bmatrix} = \begin{bmatrix} 1 \end{bmatrix} \qquad (2.1)$ 

Sea n la dimensión del sistema original y m el conjunto de nodos del sistema externo (nodos a eliminar) por lo tanto, n-m es el conjunto de nodos del sistema en estudio (nodos retenidos). Si reordenamos los nodos del sistema original de forma tal que al principio queden los nodos del sistema a eli minar y al final los nodos retenidos, procurando mejorar o

mantener la dispersidad del sistema.

Con el subíndice uno denotaremos los subvectores de voltajes e inyecciones de corrientes a reducir y con el subíndice dos denotaremos los subvectores de voltajes y corrientes de los nodos retenidos. De tal manera que la ecuaci6n (2.1) la podemos escribir de la siguiente forma:

$$
\begin{bmatrix} x_{11} & x_{12} \\ x_{21} & x_{22} \end{bmatrix} \begin{bmatrix} v_1 \\ v_2 \end{bmatrix} = \begin{bmatrix} r_1 \\ r_2 \end{bmatrix}
$$
 (2.2)

, o en forma desarrollada.

$$
\begin{bmatrix} \mathbf{v}_{11} \end{bmatrix} \begin{bmatrix} \mathbf{v}_{1} \end{bmatrix} + \begin{bmatrix} \mathbf{v}_{12} \end{bmatrix} \begin{bmatrix} \mathbf{v}_{2} \end{bmatrix} = \begin{bmatrix} \mathbf{r}_{1} \end{bmatrix}
$$
 (2.3a)  

$$
\begin{bmatrix} \mathbf{v}_{21} \end{bmatrix} \begin{bmatrix} \mathbf{v}_{1} \end{bmatrix} + \begin{bmatrix} \mathbf{v}_{22} \end{bmatrix} \begin{bmatrix} \mathbf{v}_{2} \end{bmatrix} = \begin{bmatrix} \mathbf{r}_{2} \end{bmatrix}
$$
 (2.3b)

Supongase que  $\left[\begin{matrix}Y_{11}\end{matrix}\right]$ ,  $\left[\begin{matrix}Y_{12}\end{matrix}\right]$  e  $\left[\begin{matrix}I_1\end{matrix}\right]$  son conocidas y constantes entonces la ecuación (2.3a) puede resolverse para  $\begin{bmatrix} \bar{v}_1 \end{bmatrix}$  y sustituirse en la ecuaci6n (2.3b).

De la ecuación (2.3a) tenemos:

$$
\begin{bmatrix} x_{11} \end{bmatrix} \begin{bmatrix} v_1 \end{bmatrix} = \begin{bmatrix} r_1 \end{bmatrix} - \begin{bmatrix} x_{12} \end{bmatrix} \begin{bmatrix} v_2 \end{bmatrix}
$$

$$
\begin{bmatrix} v_1 \end{bmatrix} = \begin{bmatrix} x_{11} \end{bmatrix}^{-1} \begin{bmatrix} r_1 \end{bmatrix} - \begin{bmatrix} x_{11} \end{bmatrix}^{-1} \begin{bmatrix} x_{12} \end{bmatrix} \begin{bmatrix} v_2 \end{bmatrix} \begin{bmatrix} 2.3c \end{bmatrix}
$$

Sustituyendo entonces  $\begin{bmatrix} V_1 \end{bmatrix}$  en la ecuación (2.3b) tenemos:

 $\begin{bmatrix} x_{2,1} \end{bmatrix}$   $\begin{bmatrix} x_{1,1} \end{bmatrix}$   $^{-1}$   $\begin{bmatrix} x_{1,1} \end{bmatrix}$   $^{-1}$   $\begin{bmatrix} x_{1,2} \end{bmatrix}$   $\begin{bmatrix} v_{2} \end{bmatrix}$   $\begin{bmatrix} v_{2} \end{bmatrix}$   $\begin{bmatrix} v_{2} \end{bmatrix}$  $\begin{bmatrix} x_{21} \end{bmatrix}$   $\begin{bmatrix} x_{11} \end{bmatrix}$   $\begin{bmatrix} x_{11} \end{bmatrix}$   $\begin{bmatrix} x_{21} \end{bmatrix}$   $\begin{bmatrix} x_{12} \end{bmatrix}$   $\begin{bmatrix} y_{2} \end{bmatrix}$   $\begin{bmatrix} x_{22} \end{bmatrix}$   $\begin{bmatrix} y_{2} \end{bmatrix}$ 

reagrupando términos

 $\left\{ \left[ \begin{matrix} x_{22} \end{matrix} \right] - \left[ \begin{matrix} x_{21} \end{matrix} \right] \left[ \begin{matrix} x_{11} \end{matrix} \right]^{-1} \left[ \begin{matrix} x_{12} \end{matrix} \right] \right\} \left[ \begin{matrix} y_2 \end{matrix} \right] = \left[ \begin{matrix} x_2 \end{matrix} \right] - \left[ \begin{matrix} x_{21} \end{matrix} \right] \left[ \begin{matrix} x_{11} \end{matrix}^{-1} \left[ \begin{matrix} t_1 \end{matrix} \right] \end{matrix}$  (2.4) Definiendo:

 $\begin{bmatrix} x_{22eq} \end{bmatrix} = \begin{bmatrix} x_{22} \end{bmatrix} - \begin{bmatrix} x_{21} \end{bmatrix} \begin{bmatrix} x_{11} \end{bmatrix}^{-1} \begin{bmatrix} x_{12} \end{bmatrix}$  (2.5a)  $\begin{bmatrix} \mathbf{r}_{2\text{eq}} \end{bmatrix} = \begin{bmatrix} \mathbf{r}_{2} \end{bmatrix} - \begin{bmatrix} \mathbf{r}_{21} \end{bmatrix} \begin{bmatrix} \mathbf{r}_{11} \end{bmatrix}^{-1} \begin{bmatrix} \mathbf{r}_{1} \end{bmatrix}$  (2.5b)

11 ecuaci6n (2. 4) queda finalmente:

 $\begin{bmatrix} x_{22eq} \end{bmatrix} \begin{bmatrix} y_2 \end{bmatrix} = \begin{bmatrix} x_2 \end{bmatrix} - \begin{bmatrix} p \end{bmatrix} \begin{bmatrix} x_1 \end{bmatrix}$  (2.6a)  $\begin{bmatrix} x_{22eq} \end{bmatrix} \begin{bmatrix} y_2 \end{bmatrix} = \begin{bmatrix} r_2 \end{bmatrix} - \begin{bmatrix} r_1 \end{bmatrix} = \begin{bmatrix} r_{2eq} \end{bmatrix}$  (2.6b)

 $\left[\overline{Y}_{2,2\text{eV}}\right]$  es la matriz nodal de admitancia equivalente. El lado derecho de la ecuaci6n (2.Gb) se ve modificado por el vector de inyección de corriente, en donde  $[D]$  es la matriz que disde inyección de corriente, en donde  $\begin{bmatrix} D \end{bmatrix}$  es la matriz que dis-<br>tr $\mathfrak{b}$ buye a  $\begin{bmatrix} \mathtt{I}_1 \end{bmatrix}$  al conjunto de nodos vecinos, entonces  $\begin{bmatrix} \mathtt{I}_1 \end{bmatrix}$  es el vector de inyecci6n de corriente el cual es cero excepto en el conjunto de nodos vecinos.

Eliminando todos los nodos en la parte reducida se crean ramas ficticias en los nodos vecinos de la parte retenida, Fig.

(II.1). Los nodos del sistema en estudio no sufren ningún cambio ya que estos no tienen ninguna conexi6n con los nodos a eliminar, esto es posible observarlo en la Fig. (II.l).

En términos de eliminación Gaussiana o LU el cálculo de  $_{\rm 22 eq}$  de la ecuación (2.5a) es equivalente a la factorización parcial de la matriz de admitancia  $\lceil \frac{v}{h} \rceil$  . De igual manera, el cálculo de  $\left[\begin{smallmatrix} 1 & 0 & 0 \\ 0 & 1 & 0 \end{smallmatrix}\right]$ en la ecuación (2.5b) es equivalente a la sustitución parcial hacia atrás.

#### II.3) REDUCCION CLASICA - Y.

El -desarrollo .del equivalente Ward que se expuso en la sección anterior es conocido como Reducción Clásica - I porque el p.nto de operación del sistema equivalente depende de la inyección de corriente  $\left[\begin{smallmatrix} \mathtt{I}_{\ 2eq} \end{smallmatrix}\right]$  y además en este método la eliminación de cargas y gereradores ha sido por medio de inyecciones de corriente:.

Otra for.na alternativa de obtener el equivalente de Ward es reemplazar el vector de con·iente  $\begin{bmatrix} 1 \\ 1 \end{bmatrix}$  por una admitancia shunt calculada desde algún punto de operación conocido (caso base), en donde  $\begin{bmatrix} \mathrm{v}_1 \ \mathrm{l} \end{bmatrix}$  es conocido. De tal forma que cada elemento de la diagonal de la matriz  $\lceil Y_{11} \rceil$  de la ecuación (2.2) es aumentada por el término  $|\Delta Y_{i,j}|$ .

$$
\Delta Y_{\mathbf{i}\mathbf{i}} = \frac{I_{\mathbf{i}}}{V_{\mathbf{i}}} = -\frac{S_{\mathbf{i}}^*}{|V_{\mathbf{i}}|^2}
$$
 (2.7)

Después de realizar este incremento de $\left[\delta{\tt Y}_{\tt i}\right]$ a la matriz , el vector de inyección de corriente  $[I_1]$ es igual a ce-
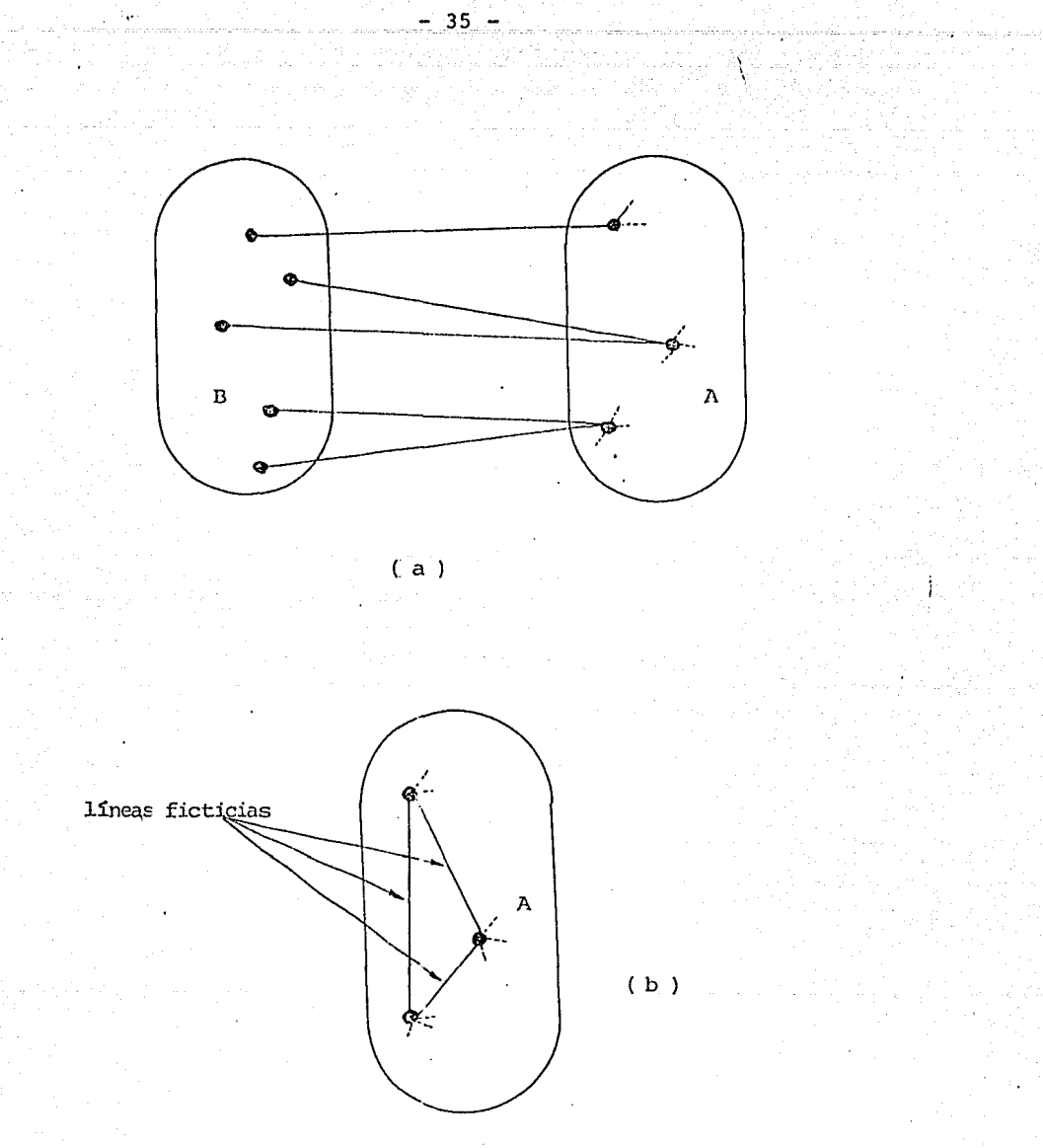

FIGURA II.1 - (a) - El sistema A es el sistema en estudio y el sistema B es el sistema externo.

(b)- Red equivalente después de eliminar el sistema B.

ro; entonces, el desarrollo matemático del. equivalente queda:

De la ecuación (2.3a):

$$
\begin{bmatrix} \mathbf{v}_{11} \end{bmatrix} \begin{bmatrix} \mathbf{v}_{1} \end{bmatrix} + \begin{bmatrix} \mathbf{v}_{12} \end{bmatrix} \begin{bmatrix} \mathbf{v}_{2} \end{bmatrix} = + \frac{\begin{bmatrix} \mathbf{r}_{1} \end{bmatrix}}{\begin{bmatrix} \mathbf{v}_{1} \end{bmatrix}} \begin{bmatrix} \mathbf{v}_{1} \end{bmatrix} = - \begin{bmatrix} \Delta \mathbf{v}_{11} \end{bmatrix} \begin{bmatrix} \mathbf{v}_{1} \end{bmatrix}
$$

$$
\left\{ \begin{bmatrix} \mathbf{v}_{11} \end{bmatrix} + \begin{bmatrix} \Delta \mathbf{v}_{11} \end{bmatrix} \right\} \begin{bmatrix} \mathbf{v}_{1} \end{bmatrix} + \begin{bmatrix} \mathbf{v}_{12} \end{bmatrix} \begin{bmatrix} \mathbf{v}_{2} \end{bmatrix} = \begin{bmatrix} 0 \end{bmatrix} \tag{2.8}
$$

Definiendo:

$$
\begin{bmatrix} Y \\ 11 \end{bmatrix} + \begin{bmatrix} \Delta Y \\ 11 \end{bmatrix} = \begin{bmatrix} Y_{11} \end{bmatrix}
$$

La ecuación (2.8) queda:

$$
\begin{bmatrix} Y_{11} \end{bmatrix} \quad \begin{bmatrix} V_1 \end{bmatrix} \quad + \quad \begin{bmatrix} Y_{12} \end{bmatrix} \quad \begin{bmatrix} V_2 \end{bmatrix} \quad = \quad \begin{bmatrix} 0 \end{bmatrix} \quad (2,10)
$$

(2.9)

Ahora despejando  $\left\lceil \mathtt{V}_{1}^{\top} \right\rceil$  de la ecuación (2.10) y sustitu $\mathtt{u}$ éndola en la ecuación (2. 3b) obtenernos:

$$
\begin{bmatrix} \mathbf{v}_{11} \end{bmatrix} \begin{bmatrix} \mathbf{v}_{1} \end{bmatrix} = - \begin{bmatrix} \mathbf{v}_{12} \end{bmatrix} \begin{bmatrix} \mathbf{v}_{2} \end{bmatrix}
$$

$$
\begin{bmatrix} \mathbf{v}_{1} \end{bmatrix} = - \begin{bmatrix} \mathbf{v}_{11} \end{bmatrix}^{-1} \begin{bmatrix} \mathbf{v}_{12} \end{bmatrix} \begin{bmatrix} \mathbf{v}_{2} \end{bmatrix}
$$

$$
- \begin{bmatrix} \mathbf{v}_{21} \end{bmatrix} \begin{bmatrix} \mathbf{v}_{11} \end{bmatrix}^{-1} \begin{bmatrix} \mathbf{v}_{12} \end{bmatrix} \begin{bmatrix} \mathbf{v}_{2} \end{bmatrix} + \begin{bmatrix} \mathbf{v}_{22} \end{bmatrix} \begin{bmatrix} \mathbf{v}_{2} \end{bmatrix} = \begin{bmatrix} \mathbf{r}_{2} \end{bmatrix}
$$

de tal manera obtendremos:

$$
\left\{ \begin{bmatrix} \mathbf{v}_{22} \end{bmatrix} - \begin{bmatrix} \mathbf{v}_{21} \end{bmatrix} \begin{bmatrix} \mathbf{v}_{11} \end{bmatrix}^{-1} \begin{bmatrix} \mathbf{v}_{12} \end{bmatrix} \begin{bmatrix} \mathbf{v}_{2} \end{bmatrix} = \begin{bmatrix} \mathbf{r}_{2} \end{bmatrix} (2.11)
$$

sustituyendo la definición de  $\sqrt{\frac{x_{22}}{q}}$  de la ecuación (2.5a) en la ecuación (2.11)

> $\begin{bmatrix} \mathbf{Y}_{22eq} \end{bmatrix}$   $\begin{bmatrix} \mathbf{V}_{2} \end{bmatrix}$  =  $\begin{bmatrix} \mathbf{I}_{2} \end{bmatrix}$ (2.12)

Entonces  $[\bar{I}_{2\text{eq}}]$  es igual a la inyección de corriente original  $[I_2]$ . Pero, ahora las ramas de  $[Y_{22\text{eq}}]$  son función -del punto de operación ya que la eliminación de las cargas y generadores en la parte a eliminar se han reemplazado por una admitancia contante  $|AY_{i,j}|$  y por esta razón la reducción es conocida como Reducción Clásica - Y.

## II.4) ALGORITMO.

Hemos de recordar que en ul Capíi ulo I se dieron a .:onocer los lineamientos generales para la elaboración de cualquier técnica de equivalente a usar poi lo tanto, es ahor., necesario desglosar más ampliamc.nte es1.e algoritmo pero ahora aplicado al equivalente de Ward o Reducción Clásica.

El algoritmo que se desarrolla en esta sección es e: del Equivalente de Ward - I o Reducción Clásica - I por ser más general que la Reducción Clásica - Y; sin embargo, en la siguiente sección se muestran las variantes que tiene este algoritmo de la Reducción Clásica -- I.

1.- Caso Base.

En este se resuelve el problema de flujos de potencia para el sistema original por el m6todo de Newton Raphson [7] ; esta solución nos sirve como base para obtener los valores de voltaje complejo del sistema que son empleados posteriormente.

2.- Selecci6n de nodos esenciales.

Anteriormente hemos señalado gue la selección de nodos esenciales se realiza en este trabajo por algGn criterio de sensibilidad razonable. Sin embargo, si se desea mejorar esta selección de nodos esenciales se puede usar la técnica que emplea elementos de sensibilidad de matrices, descrita en el Apéndice A.

3.- Reordenaci6n de nodos.

Para poder realizar el equivalente de Ward es necesario hacer un nuevo ordenameinto de los nodos del sistema, ordenando los nodos a eliminar al principio y al final los nodos retenidos tal com $\cdot$  se plantea en la  $\cdot$ ic. (2.2). En este nuevo ordenamiento se procura preservar o mejorar, si es posible, la dispersidad  $\lceil 6 \rceil$  del sistema.

Elaboración del Equivalente de Ward - I

4.  $\therefore$  - Cálculo de  $\begin{bmatrix} I_{2\epsilon;\sigma} \end{bmatrix}$ . El cálculo del vector de inyección de corriente  $\begin{bmatrix} 1 & 2 & 4 \\ 2 & 2 & 4 \end{bmatrix}$  está dado por la ec.(2.5b), por lo tanto es necesario conoc:er los términos que participan en su cálculo. Estos son obtenidos de la siquiente forma:

a) El vector de inyección de corriente  $[I]$  se encuentra formado por los subvectores de corriente  $[I_1]$  e  $[I_2]$ , que pertenecen a los nodos a eliminar y a los nodos retenidos, respectivamente.

El cálculo del vector de inyección de corriente  $[I]$  se puede efectuar de dos formas a partir de los resultados obtenidos de la soluci6n del caso base; una de ellas es como lo plantea la ec.  $(2,3a)$  y  $(2,3b)$  y la otra es como se muestra en la ec.  $(2,13)$ :

39

$$
\begin{bmatrix} \mathbf{I} \end{bmatrix} = \frac{\begin{bmatrix} \mathbf{S} \end{bmatrix}^{*}}{\begin{bmatrix} \mathbf{V} \end{bmatrix}}
$$
 (2.13)

b) ahora es necesario obtener la matriz  $\begin{bmatrix} Y_{1,1} \end{bmatrix}$ , esta es la matriz de admitancia nodal de los nodos a eliminar. La matriz tiene ciertas características como la de ser una matriz simétrica y dispersa siendo entonces posible aplicarle técnicas  $de$  empaquetamiento  $\begin{bmatrix} 8 \end{bmatrix}$  de matrices.

Obteniendo la matriz  $\begin{bmatrix} Y_{11} \end{bmatrix}$  en forma empaquetada, por inspección de la matriz  $\left[\overline{Y}_{\text{bus}}\right]$  del sistema original; es posible obtener su inversa que ef; }.a que se requiere en la ec. (2. Sb) l:sta se obtiene del sistem<. planteado por la ec. (2.14) para el vector  $\overline{X}$  como lo indica la ec. (2.15)

 $\begin{bmatrix} x_1 \\ x_2 \end{bmatrix}$   $\begin{bmatrix} x \\ x \end{bmatrix}$  =  $\begin{bmatrix} b \\ b \end{bmatrix}$  (2.14).

resolviendo para  $[x]$ :

 $\begin{bmatrix} x \\ \end{bmatrix}$  =  $\begin{bmatrix} x_{11} \\ \end{bmatrix}^{-1}$   $\begin{bmatrix} b \\ \end{bmatrix}$  (2.15)

Pero debido a que la matriz  $\begin{bmatrix} x_{11} \end{bmatrix}$  es una matriz positiva definida, es posible factorizarla en el producto de dos matrices, la cual una resulta ser la transpuesta de la otra, ec. (2.16), entonces es posible sustituir  $\begin{bmatrix} Y_{1,1} \end{bmatrix}$  en la ec. (2.14) por el producto de dos matrices y resolver el sistema para  $\lceil x \rceil$ con dos sustituciones una hacia adelante y la otra hacia atrás. Este método de solución se encuentra descrito en el Apéndice B.

 $\begin{bmatrix} \mathbf{Y}_{11} \end{bmatrix} = \begin{bmatrix} \mathbf{L} \end{bmatrix} \begin{bmatrix} \mathbf{L} \end{bmatrix}^{\text{t}}$ 

Si sustituimos en la ec.  $(2.14)$ : el vector  $\begin{bmatrix} 1 & 0 \\ 0 & 0 \end{bmatrix}$  por el vector de inyección de corriente  $\begin{bmatrix} 1 \\ 1 \end{bmatrix}$  entonces, al resolver el sistema planteado por la ec. (2.14) para el vector [X]nos dará el producto:

> $\begin{bmatrix} x \\ x \end{bmatrix}$  =  $\begin{bmatrix} x_{11} \\ x_{11} \end{bmatrix}^{-1}$   $\begin{bmatrix} x_{1} \\ x_{1} \end{bmatrix}$ (2.17)

el cual es una parte del segundo término de la ec. (2.Sb)

c) El único elemento que desconocemos de la ec. (2.5b) hasta ahora es la matriz  $\begin{bmatrix} x_{21} \end{bmatrix}$ , que corresponde a la admitancia de las líneas de enlace entre el sistema en estudio y el sistema externo. Esta matriz es dispersa por lo cual es posible aplicarle técnicas de empaquetamiento de matrices  $[8]$  . matriz se obtiene de la matriz  $\left[\frac{\bar{Y}}{\text{bus}}\right]$  del sistema. Esta

d) Conocidos todos los eleme tos que participar en el cálculo de  $\left[\overline{\mathrm{I}}_{2\text{eq}}\right]$  es posible obtenerla como se indica en la  $ec. (2.5b)$ .

4.2) .- Cálculo de la matriz  $\boxed{Y}_{22eq}$ . El cálculo de la matriz  $\sqrt{\frac{V}{22 \text{eq}}}$  es una factorización parcial de la matriz  $[\bar{Y}_{\text{bus}}]$  en términos de eliminación Gaussiana o LU.

Primeramente para obtener la matriz  $\left[\tilde{Y}_{22} \right]$ es denar la matriz $\lceil Y_{\text{bus}} \rceil$  del sistema original con narniento, como se realizó en el paso No. 3 necesario orel nuevo orde-

La factorización parcial de la matriz $[\bar{\mathbf{Y}}_{\mathbf{b}\mathbf{u}\mathbf{s}}]$ se reali $z$ ó usando técnicas de solución directa.de redes dispersas [9] . Esta factorización en forma muy burda puede implementarse recursivamente renglón y columna al mismo tiempo, tal como se indica en la Fig. II.2 Este mGtodo se menciona en el Apéndice B.

 $-40 -$ 

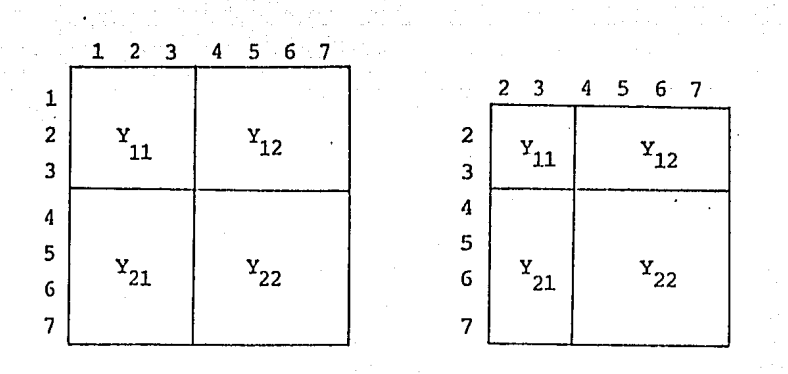

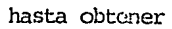

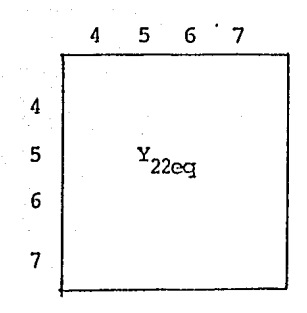

esto puede visualizarse de la siguiente manera

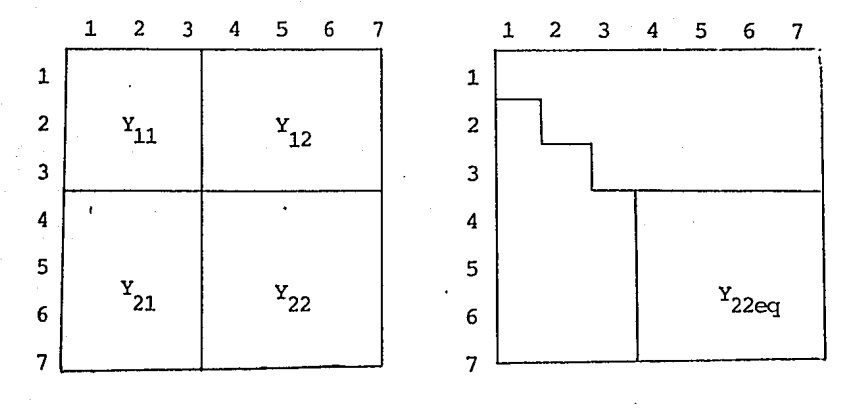

FIGURA II.2 Factorización parcial de la matriz  $Y_{\text{bus}}$ 

etc.

 $-41 -$ 

5.- Inyecci6n de potencia en los nodos vecinos.

Es necesario calcular la nueva inyccci6n de corriente en los nodos vecinos, ya que esta inyección se ha modificado tal como lo indica la ec. (2.Gb); por lo tanto, el incremento de inyección de potencia será proporcional al vector de inyección de corriente  $\begin{bmatrix} 1 \\ 1 \end{bmatrix}$ .

 $-42-$ 

$$
\begin{bmatrix} \Delta P_{i} & + & j \Delta Q_{i} \end{bmatrix} = \begin{bmatrix} V_{2} \end{bmatrix} \begin{bmatrix} I_{1} \end{bmatrix} \tag{2.18}
$$

Este incremento de potencia es sumado a la potencia original de los nodos vecinos, ya que para los demás nodos del sistema en estudio es cero la inyección de corriente  $|1_1'|$ .

6. - Estudios posteriores .

Lo; estudios posteriores son realizados para darnon cuenta ·qu; tan efectivo es el uso de equivalentes en el allálisis de lo; sistemas de potencia. La veracidad de los resultados del eg~ivalente se podrán comprobar comparando la solución obtenida del equivalente con la del sistema original.

## II 5) ALGORITMOPDEL EQUIVALENTE WARD - Y,

El algoritmo de la Reducción Clásica - Y difiere del Algoritmo planteado anteriormente en el paso no. (4.1) en el cálculo de  $[I_{2eq}]$ ; en lugar de realizar este cálculo que no es necesarit<sup>t</sup>en este algoritmo se realiza el cálculo del vector  $\begin{bmatrix} \Delta Y_{11} \end{bmatrix}$ para los nodos del sistema externo tal como lo indica la ecua ci6n no. (2. 7) para poder obtener así la nueva matriz de admitancia nodal del sistema externo,  $[Y_1]$ .

Al obtener la matriz  $\begin{bmatrix} Y_1 \end{bmatrix}$  se prosigue de igual forma que en

la reducci6n Clásica - I, hasta el final pero sin realizar el paso no. (5) ya que esto no es necesario dado gue en este equivalente el vector $|I_1^{\prime}|$  es igual a cero.

# II. G) EJEMPLO

Los algoritmos desarrollados en la sccci6n anterior, el de Ward-I y el de Ward-Y, fueron implementados para utilizarse en la computadora, obteniendo finalmente un programa por cada equivalente. La efectividad de estos programas fue pues ta a prueba con los sistemas eléctricos de AEP [20] para 30 y 57 nodos. Los datos de los sistemas se encuentran en el apéndice C.

En los programas elaborados se supuso que la selección de nodos esenciales se había realizado por algún criterio ra--~:onable quedando entonce:: J.ien establecido en el equivalente que nodos iban a formar paste del sistema en estudio y del sistema externo. Para los sistemas eléctricos con los cuales *:* e probé ron los equivalentes los nodos retenidos (sistema en estudio) est& formado por <l conjunto de nodos:

- Sistera de 30 nodos: 1,2,3,4,5,6,7,8 y 28

- Sistema de 57 nodos: l,2,3,4,5,6,7;8~,10,12,13,14 15,16 y 17

El objetivo en esta sección es mostrar los errores de truncamiento, acarreo y tolerancia que se originan al efectuar la reducción del sistema original utilizando el equivalente Ward; ya que el punto de operación de la red equivalente es obtenida a partir de las condiciones del caso base. Por

 $43<sub>1</sub>$ 

lo tanto, lo único que se realiza en el sistema equivalente es un estudio de flujos de carga a partir de las condicio-nes iniciales. Estos resultados obtenidos del equivalente y del sistema original se encuentran resumidos en las tablas de (II.1) a la (II.8) para los sistemas de la AEP.

Alfinal de cada una de las tablas se resumen dos índices con los cuales podemos juzgar, en este caso, los errores antes mencionados. Uno consiste en evaluar la máxima diferencia absoluta que existe entre las magnitudes de voltaje, ángulo o flujo de potencia exacta (caso base), y la magnitud de vol-taje, ángulo o flujo de potencia aproximado ( la del equivalente) conocido como | Máximo error| ; y el otro es la suma de los valores absolutos de estas diferencias para todos los nodos conocido como  $\Sigma$ | Error|.

Los estudios posteriores que se mencionan en el paso no. (6) del algoritmo fueron mealizados en el capítulo IV.

En las tablas los nodos de tipo .V se encuentran inlicados por un \* y el nodo slack o compensador por +.

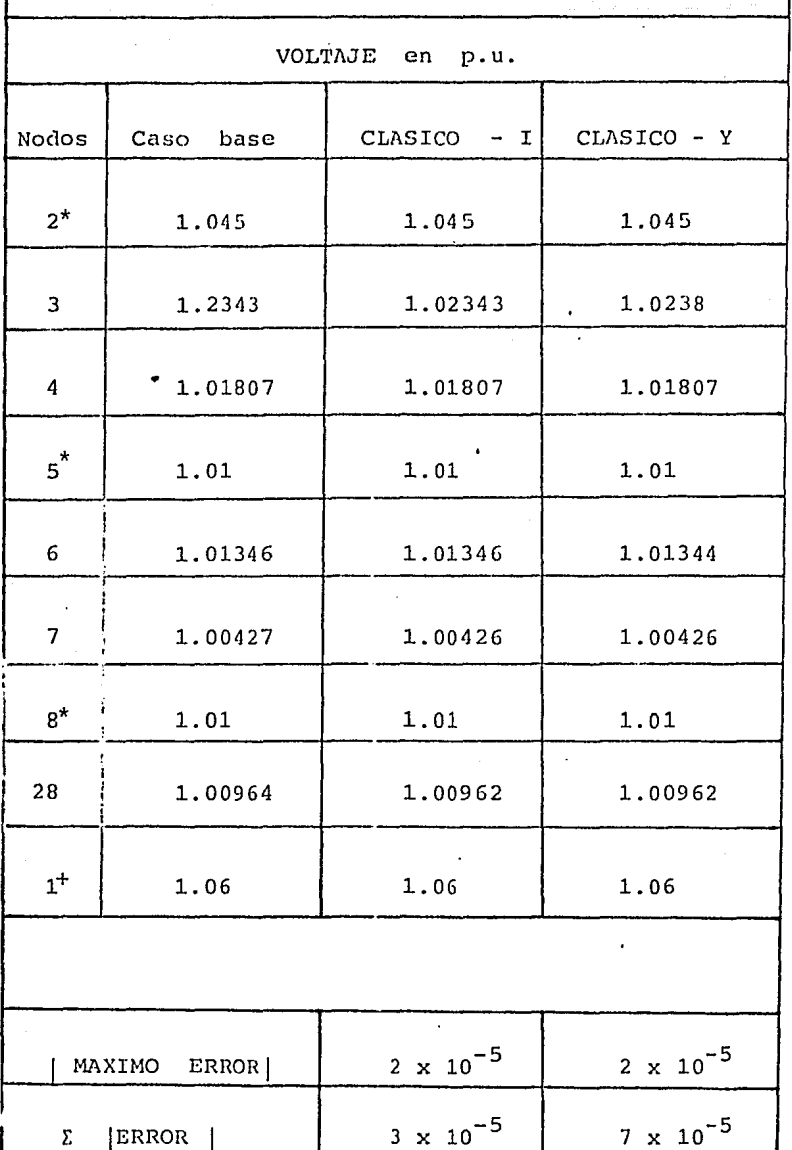

 $30$ **NODOS** SISTEMA  $\mathtt{DE}$ 

TABLA No. II.1

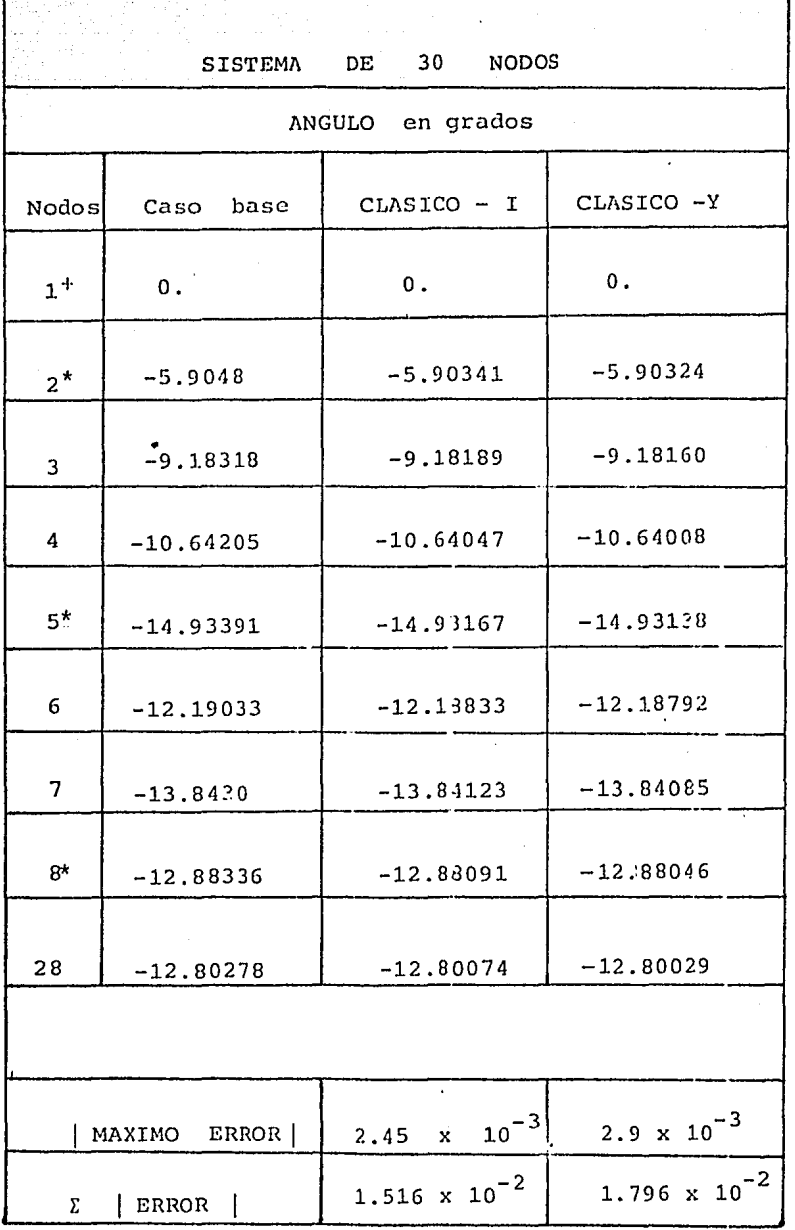

46

 $\omega_{\rm{L}}$  .

ale especie

 $\hat{\pmb{\epsilon}}$  :

No. II.2 TABLA

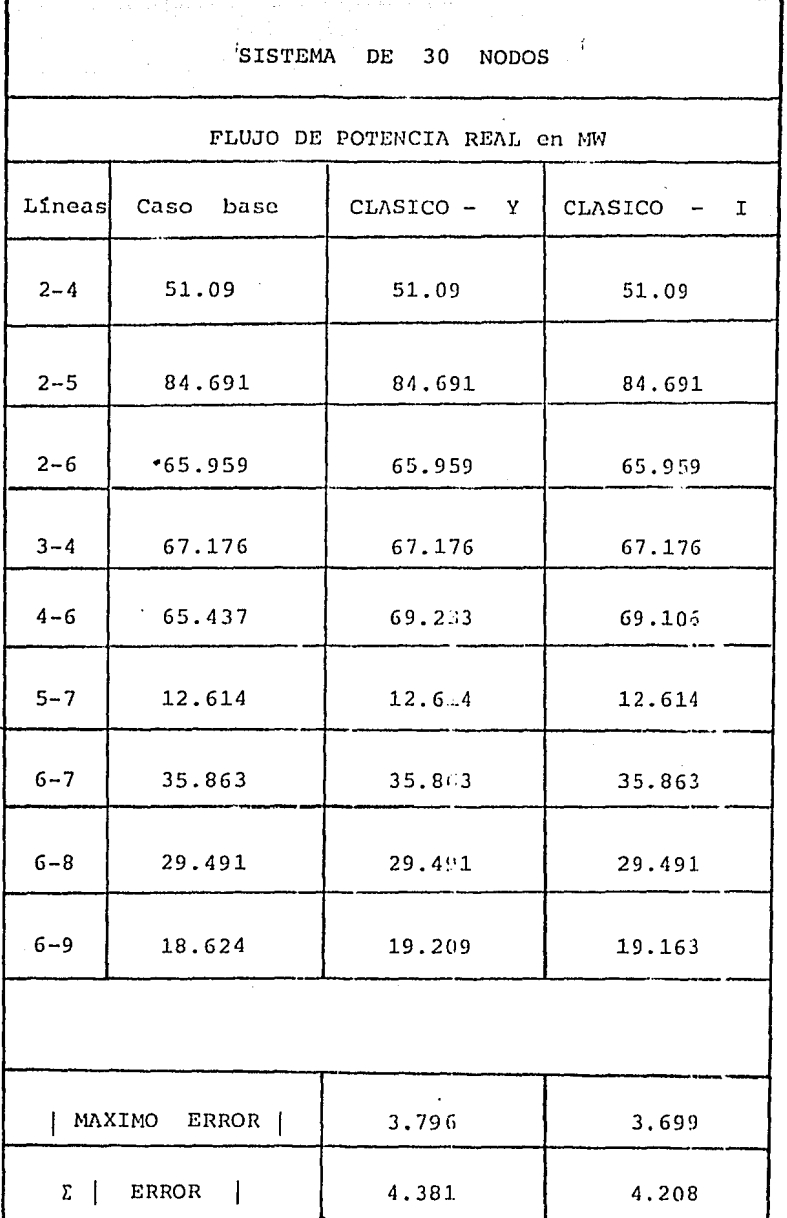

TABLA No. II.3

47

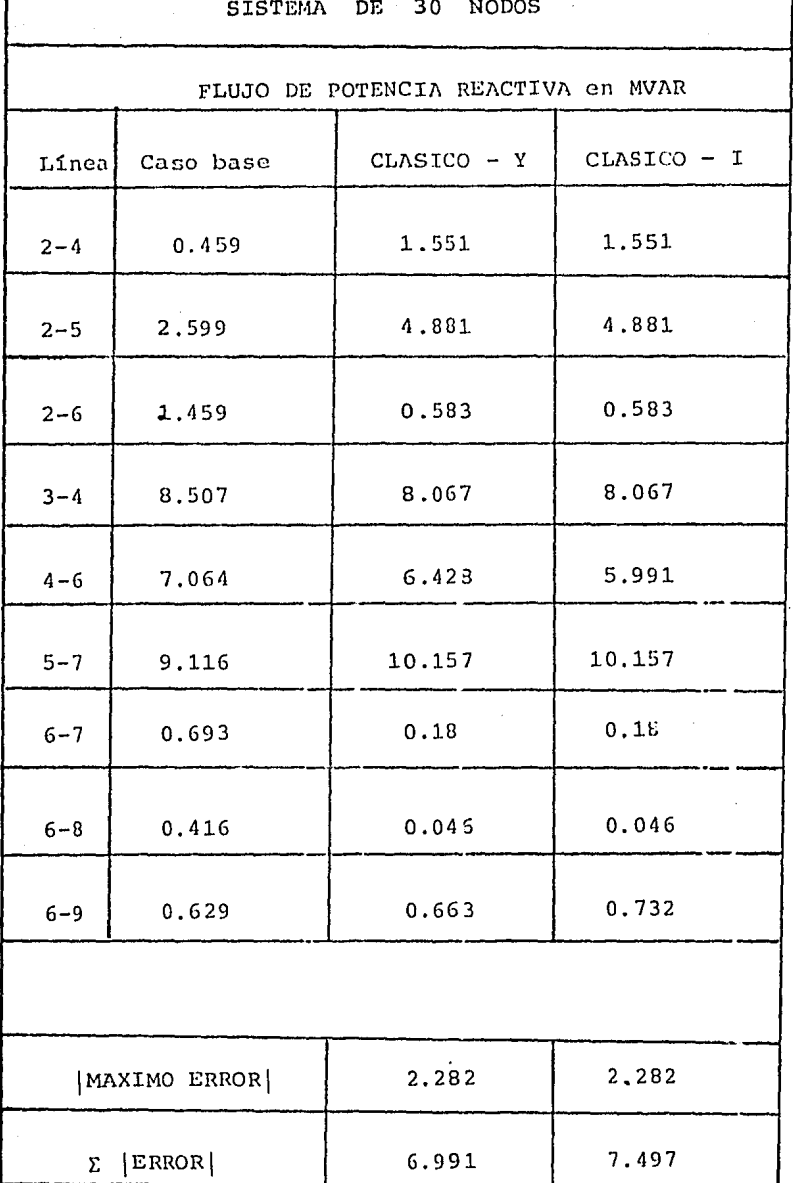

I

TABLA No. II.4

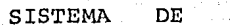

 $57<sup>°</sup>$ **NODOS** 

VOLTAJE en p.u.

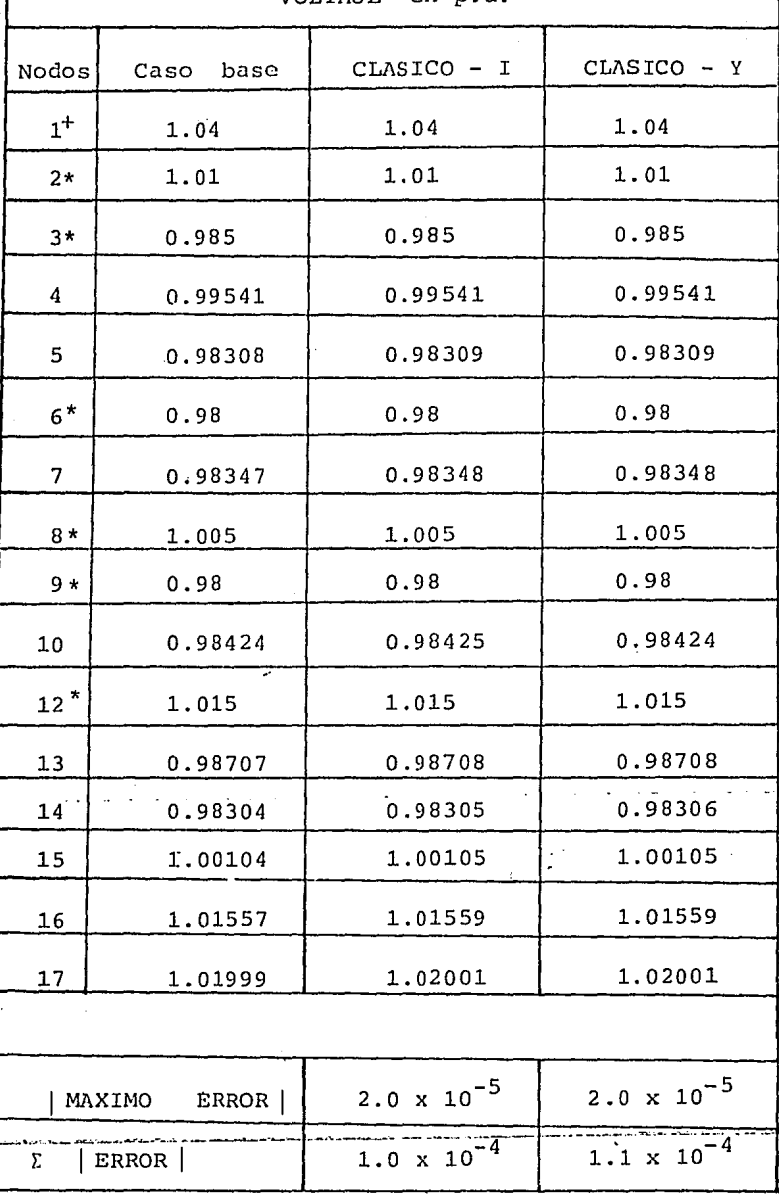

No. II.5 TABLA

#### $57$ **NODOS SISTEMA** DE

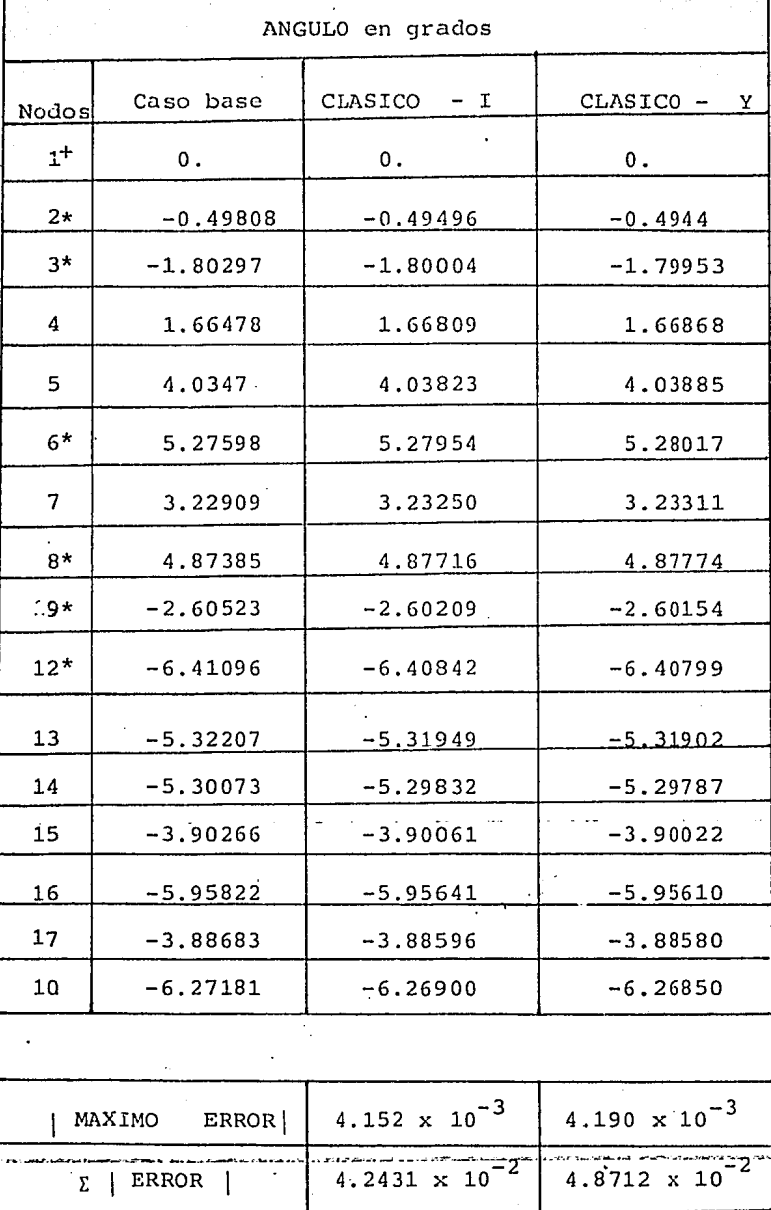

TABLA No. II.6

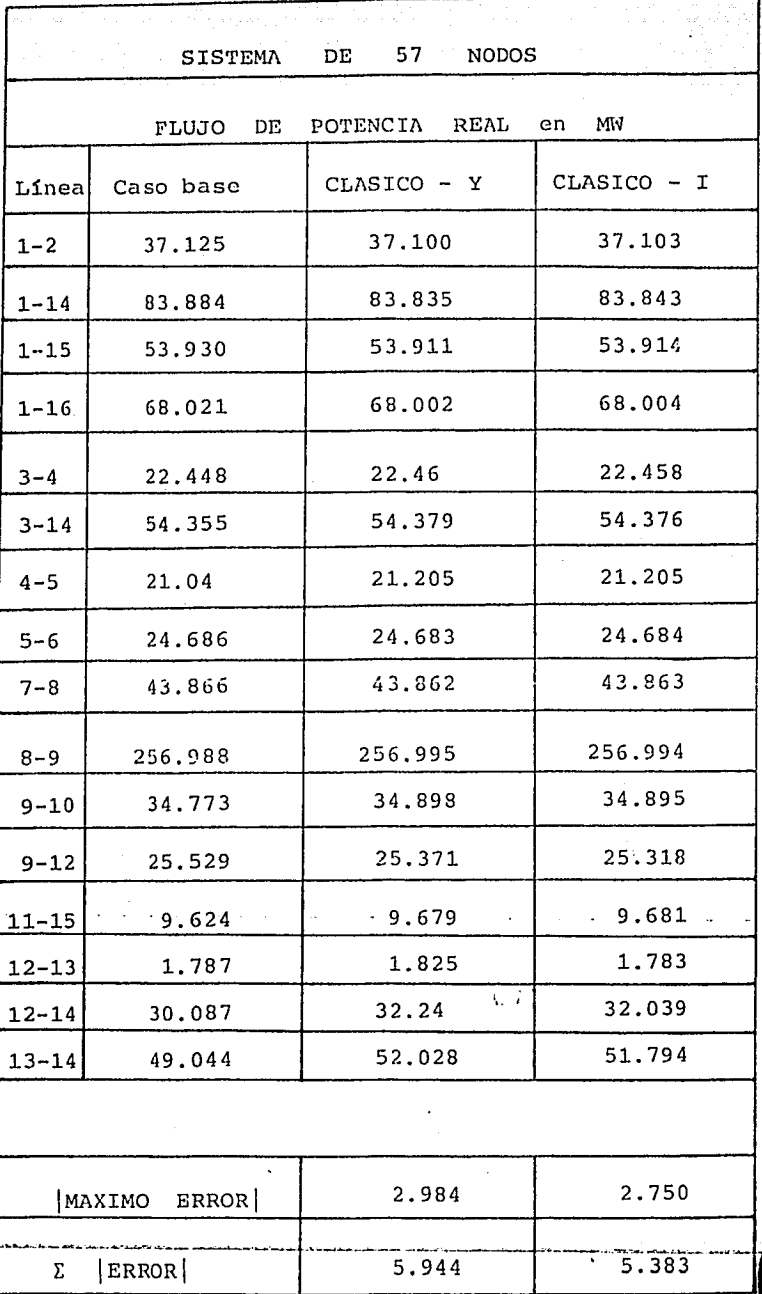

II.7  $_{\tt TABLE}$ No.

**CENTRO DE INFORMACION<br>DE<br>ARACIA** 

 $-52$ 

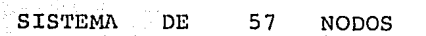

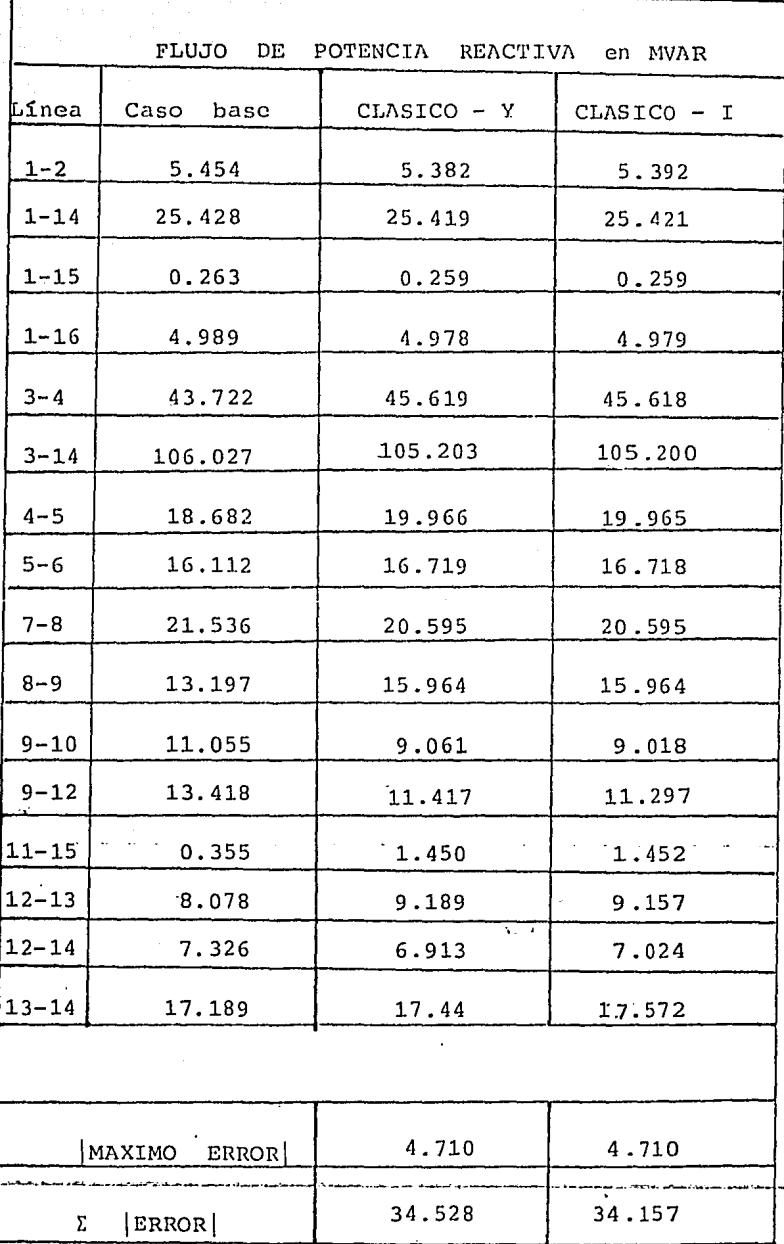

TABLA No. II.8

# $C$  A P I T U L O

### RE I E Q U I V A L E N T E

### III.1) INTRODUCCION.

En 1958 este nuevo método fue presentado bajo el título de "Analizador Gráfico", en la conferencia de CIGRE. Este método en su forma inicial fue aplicable solo a redes con configuración radial, y posteriormente a culaquier sistema con pocas mallas de tal forma que podría transformarse a una red radial equivalente.

Pos eriormente con la ayuda de computadoras digitales para el análisis de sistemas de potencia este método sufrió una espectacular evolución porque asoció la posibilidad de mantener el razonamiento directo que ofrecía el método grá ficc a un nuevo método de cálculo numérico, el cual se deno to por "REI". Este método fue presentado en 1964 en la conferencia de CIGRE  $[17]$  por el Dr. Paul Dimo bajo el título: "Simplificación del problema de redes por la intro-ducción de un nuevo concepto: el equivalente REI y su imaqen".

Los términos REI son siglas derivadas de las palabras "radial, equivalente e independiente".

En este trabajo se presenta la idea básica de la aproximación REI desde un punto de vista más general que la presentada por Dimo | 20|

En la aproximación REI el grupo de nodos activos de la par te a eliminar del sistema original (sistema externo) es -reemplazado por un nodo equivalente, éste es  $connect2$ do a estos nodos por una red ficticia y después de esta conexión los nodos activos pasan a ser pasivos, por lo tanto la invección de potecia real y reactiva del nodo equivalente es la suma algebraica de la invección de los nodos activos en la parte a eliminar del sistema.

Este equivalente supera al de Ward, ya que evita la postbilidad de eliminar nodos que tienen generadores como fuentes de voltaje controlado, ya que el nodo activo equivalen te único en el sistema externo es retenido en el equivalente.

#### III. 2)  $\overline{20}$ FORMULACION DEL EQUIVALENTE REI

La idea básica de la metodología del equivalente REI puede ser mejor explicada con la ayuda de los diagramas de las fi guras (III.1), (III.2)  $y$  (III.3). En la figura (III.1) se muestra al sistema eléctrico de potencia dividido en dos -partes; una corresponde al sistema en estudio (red retenida) y la otra el sistema externo (red a eliminar). En la parte del sistema externo se distinquie un subconjunto de nodos activos N con inyecciones de potencia S<sub>1</sub> y S<sub>2</sub>, ..., S<sub>N</sub> las cua les son transformadas a un equivalente REI. El primer paso es como se muestra en la Fig. (III.2), en donde una red REI no tiene estructura específica interna, pero esta compuesta de «lementos pasivos sin conexión a tierra. Después de realizar esta conexión con la red REI los nodos activos son pa sivos, y esta red solo tiene un solo nodo activo, R, con inyección de potencia S<sub>p</sub> que es igual a la suma algebraica de las N inyecciones de potencia  $S_1, S_2, \ldots, S_N$ . Por ser R el -

6nico nodo activo en el sistema externo se prefiere retener en la red con las características anteriores.

La red REI tiene pérdidas de potencia real y reactiva - igual a cero y su conexión no debe cambiar las condiciones eléctricas de la red original en el punto de operación co nocido. Por lo tanto, los flujos de potencia de la red REI a los N nodos conectados debe ser la misma que las N inyecciones originales. De igual manera los voltajes  $V_i$ deben también ser iguales. Entonces, cualquier nodo dentro de la red REI, así como los N nodos conectados son pasivos y pueden ser eliminados sin afectar las condiciones mantenidas en los nodos de la red original.

Después de efectuar la eliminación el estado de la red que da modificado como se muestra en fig. (III.3) que tiene - exactamente el mismo punto de operación del cistema original. Entonces,  $S_p$  sustituye las N inyecciones de potencia, las relaciones entrada-salida de la red equivalente es tam bién la misma para la red original.

La figura (III.4) muestra un caso general para una red REI con N nodos conectados con inyecciones de potencia y volta je en un punto de operac16n conocido, de tal manera que la red REI debe satisfacer las condiciones en sus terminales.

 $\cdot$  ' La configuración estrella que se muestra en la fig. (III.5) llena los requisitos necesarios para una red REI, en esta se muestra un nodo pasivo G cuyo voltaje V<sub>G</sub> puede asignar selé cualquier valor, pero en este trabajo se le prefiere asignar, al igual que Dimo  $\lceil 20 \rceil$ , un voltaje de cero por ser una forma más general del equivalente REI.

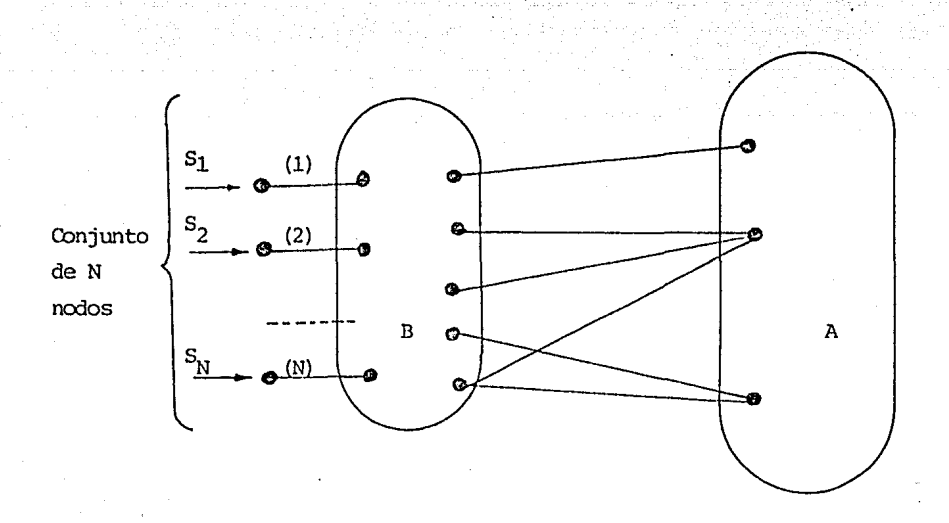

56

FIGURA III.1 - El sistema A es el sistema en estudio y el sistema B es el sistema externo.

Cada inyección de corriente  $I_i$  en los nodos i activos debe ser:

$$
\mathbf{I}_i = \frac{\mathbf{S_i}^*}{\mathbf{V_i}^*}
$$

Por lo tanto, la inyección de corriente  $I_R$  que entra al no do R debe de ser la suma de las inyecciones de cada nodo:

$$
\mathbf{I}_R = \sum_{i=1}^N \mathbf{I}_i \tag{3.2}
$$

 $(3:1)$ 

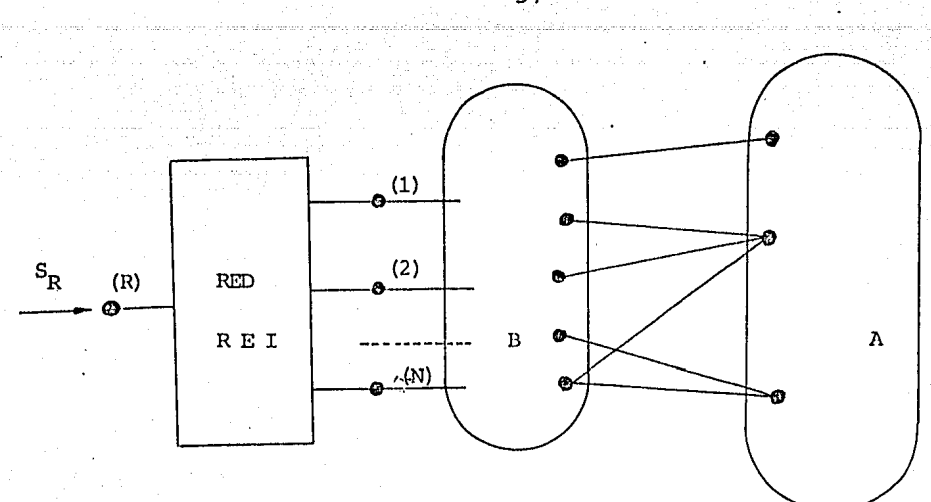

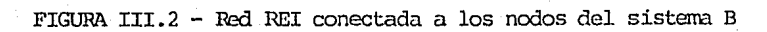

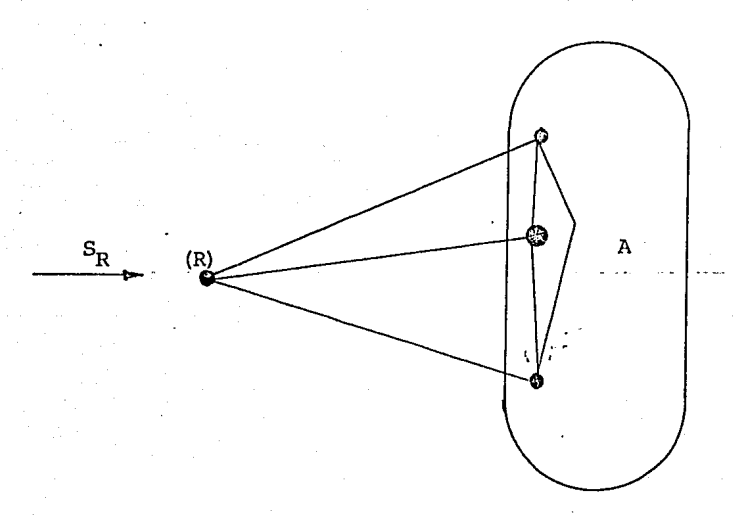

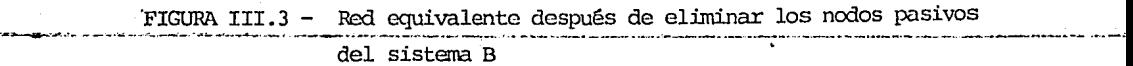

 $-57 -$ 

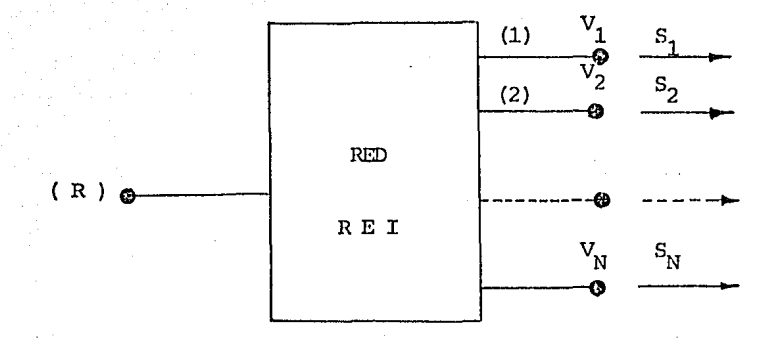

FIGURA III.4 - Red REI con valores conocidos de operación en sus terminales

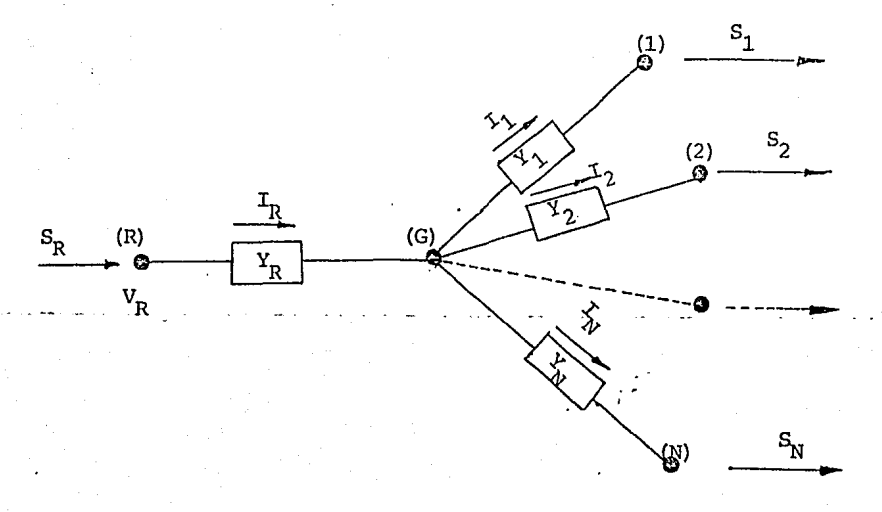

# FIGURA III.5 - Red de configuración estrella

 $58$ 

y la inyecci6n de potencia compleja será:

$$
S = \sum_{i=1}^{N} S_i
$$
 (3.3)

pudiendo entonces calcular el voltaje  $V_p$ .

$$
v_R = \frac{s_R}{I_R^*}
$$
 (3.4)

Si el voltaje del nodo G se escogiera igual a cero la admitancia entre el nodo i y el nodo G se calcularía como la inyección de  $\cdot$ corriente a el voltaje de cada nodo conocido del caso base,esto es:

La inyección de corriente en cada nodo i es,

$$
I_{i} = (V_{G} - V_{i}) Y_{i}
$$
 (3.5.1)

ahora bien, si  $V_c=0$ 

$$
I_{i} = (0 - V_{i}) Y_{i}
$$
 (3.5.2)

De esta última ec (3.5.2) se despeja la admitancia  $Y_i$ :

$$
Y_{i} = \frac{-r_{i}}{v_{i}} = \frac{-s_{i}^{*}}{|v_{i}|^{2}}
$$
 (3.5.3)

en donde  $Y_R$  será entonces:

$$
Y_R = \frac{T_R}{S_R} = \frac{S_R^2}{|v_R|^2}
$$
 (3.6)

y si por alguna razón el voltaje en el nodó G se escogiera diferente de cero tendríamos:

$$
Y_{\underline{i}} = \frac{I_{\underline{i}}}{V_{G} - V_{\underline{i}}}
$$
 (3.7)

 $\boldsymbol{y}$ 

 $\frac{I_R}{V_R - V_A}$ 

Como se observa en las ecuaciones (3.1) a la (3.4) no depen den de la topología de la red o de la configuración de las ramas de admitancia, pero las ecuaciones (3.5) y (3.8) si se encuentran aplicadas a la configuración estrella que sirve como ejemplo de una red REI.

 $(3.8)$ 

### III. 3 T ALGORITMO

Existen algunos pasos en el desarrollo del algoritmo del -equivalente REI que no difieren en nada del algoritmo de --Ward, por lo que se mencionara brevemente, dando conocimien to de que ya han sido desarrolladas en el algoritmo de Ward.

El algoritmo que se desarrolla en esta sección es conocido como Reducción o Equivalente REI - I. Se prefiere desarro llar este por ser más general que el equivalente REI - Y.

El equivalente REI - I es conocido de esta forma porque el punto de operación del sistema eléctrico equivalente obteni do finalmente depende de la inyección de corriente  $\begin{bmatrix} 1 & 0 \\ 0 & 0 \end{bmatrix}$ y porque las cargas y generadores en la parte a eliminar del sistema original (sistema externo) son sustituidas por inyec ciones de corriente.

### 1. Caso Base

Solución al problema de flujos de potencia en un punto de operación conocido del sistema eléctrico original, obteniendo de esta forma los valores de voltaje complejo que son utilizados posteriormente en la elaboración del equivalente.

# 2. Selección de Nodos Esenciales

Se realiza por algún criterio corto razonable al igual que el algoritmo del equivalente Ward.

## 3. Vector de Inyección de Corriente

La inyección de corriente para cada nodo se calcula como lo indica la ecuaci6n (3.1) formando - asi el vector de inyección de corriente, o bien se puede calcular en base a las ecuaciones (2.3a) y (2. 3b).

## *4.* Formación de la Red REI

Esta se realiza en varias etapas:

- 4.1. Nodos activos en el sistema externo. Para poder formar la red REI, tal como se observa en la fig. (III.5), es indispensable conocer cuantos nodos activos del sistema ex terno son conectados a la red REI. Este puede ser un dato exterior.
- 4.2. Calculo de los parámetros del nodo R. Para cada red REI que se crea se forman dos nodos --**-adicionales,** ~l **nodo G y el nod6 R; pbr-10** <sup>~</sup> cual es necesario conocer sus parámetros.

Los parámetros de iny'eéci6n de corriente, inyección de potencia compleja y voltaje del nodo R se pueden calcular de acuerdo a las ecuaciones  $(3:2)$ ,  $(3.3)$  y  $(3.4)$  respectivamente.

El voltaje del nodo G se escogió igual a cero,  $V_c = 0.0$ , entonces la admitancia entre el nodo G y R se puede calcular como lo indica la ecuación (3.6).

4.3. Admitancia de la red REI. Habiendo escogi do el voltaje de G, es posible calcular la admitancia entre el nodo G y los nodos i, conectados a la red REI, como se expresa en la ecuación (3.5)

> Lns admitancias mutuas y propias de la red REI pasan a formar parte de la matriz  $Y_{bus}$ del sistema original.

> Despu6s de haber efectuado todos los pasos anteriores los nodos activos del sistema -externo conectados a la red REI pasan a ser pasivos y solo se tiene en el sistema exter no un solo nodo activo, G.

## 5. Reordenación de N~dos

Dado que el nodo ; es el único nodo activo en la parte del sistema original a eliminar se prefiere retener y por lo tanto pasa a formar parte del con junto de nodos del sistema en estudio (nodes rete nidos).

Después de tomar la decisión anterior es posible realizar la reordenación; de los nodos del sistema, ordenando los nodos a eliminar al principie• y al final los nodos retenidos tal como se plantea en la ecuación (2.2). En este nuevo ordenamiento se procura preservar la dispersidad del sistena.

6.  $C41cu$ lo de  $I_{2ca}$ 

> Se realiza de la misma forma que en el algoritmo de Ward.

### **7.**  Cálculo de Y<sub>2cq</sub>

Se realiza de la misma forma que en el algoritmo de Ward.

### Invección de potencia en los nodos vecinos 8.

Este se efectúa de iqual forma que en el algoritmo de Ward.

#### $9.$ Estudios posteriores

Estos estudios casi siempre se concretan a hacer un análisis corto de contingencias de la red equi valente para comprobar que tan útil es el uso de equivalentes en los estudios de sistemas de poten cia.

El algoritmo de la reducción o equivalente REI - Y se rea liza de igual forma que el equivalente REI - I hasta el paso nún. 5, después el algoritmo sigue las mismas variantes que realiza el algoritmo de Ward - Y, es decir, el paso núm. 6 no es necesario y en lugar del cálculo de I<sub>2ea</sub> se realiza el cálculo del vector  $[\Delta Y_{i,j}]$  como lo indica la ecuación (2.7) para poder obtener así la nueva matriz de admitancia nodal del sistema externo,  $[\mathbf{\bar{Y}}_{11}^{\dagger}]$ . El paso núm. (7) y (1) son realizados ekactamente igual y el paso núm. (8) se omite ya que la invección de corriente en los nodos vecinos no cambia.

#### III.  $4$ EJEMPLO

Los algoritmos del equivalente REI, REI - I y REI - Y, fue ron implementados para utilizarse en la computadora. En el apéndice D se muestra la forma correcta de utilizar estos programas que forman parte de la biblioteca de pro-gramas de la sección de potencia de la DEPFI-UNAM.

La efectividad de los programas fue puesta a prueba con -los sistemas eléctricos de potencia de la AEP [28] para -

30 y 57 nodos. Los datos de este sistema se encuentran resumidos en el apéndice C.

En los programas se supuso que la selección de nodos esenciales (sistema en estudio) fue realizada exteriormente a ellos, por lo tanto se introdujeron al programa como información de entrada (datos). Los nodos esenciales para los sistemas utilizados fueron los siguientes:

- Sistema de 30 nodos: l,2,3,4,5,G,7,8y 28
- Sistema de 57 nodos: 1,2,3,4,5,G,7,8,9,10,12,13,14,15,16 y 17

El objetivo en esta sección es mostrar los errores de trunca $m$ iento, acarreo y tolerancia que se originan al efectuar 1a reducción del sistema original utilizando el equivalente PEI; ya que el punto de operación del sistema equivalente es obtenida a partir de las condiciones del caso base. Por lo tanto, lo Gnico que se realiza en esta sección es un estudio de flujos de carga a partir de las condiciones iniciales. LStos resultados obtenidos del equival-nte REI y del caso base (sistema ori-···gi.nal) se encuen·tran resumidos en las tablas (III.1) a la (III.8); al final de cada una de las tablas se resumen dos índices con los cuales podemos juzgar, en este caso, los errores antes mencionados. Uno de estos índices es el  $|$ Máximo error $|$  que se calcula como la diferencia máxima absoluta que existe entre la magnitud de voltaje y ángulo o flujo de potencia exacto (datos del caso base) y la magnitud de voltaje de potencia aproximada (datos del equivalente) y el otro índice conocido co mo  $\Sigma$  Error el cual es la suma de los valores absolutos de las diferencias anteriores.

Los nodos tipo PV cstan marcados por \* en las tabias Y el nodo slack o compensador por +.

,... *64* -·

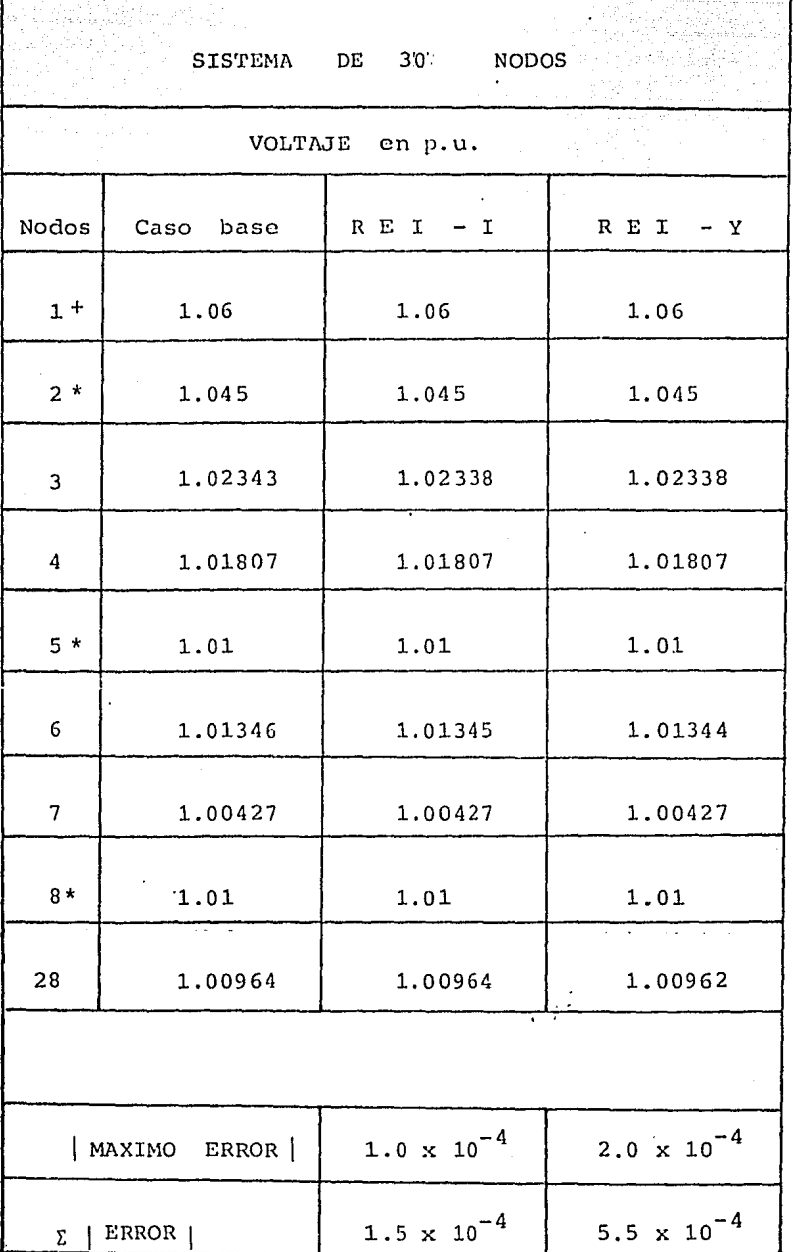

TABLA No. III.1

 $-65 -$ 

#### SISTEMA  $DE$  $30$ NODOS

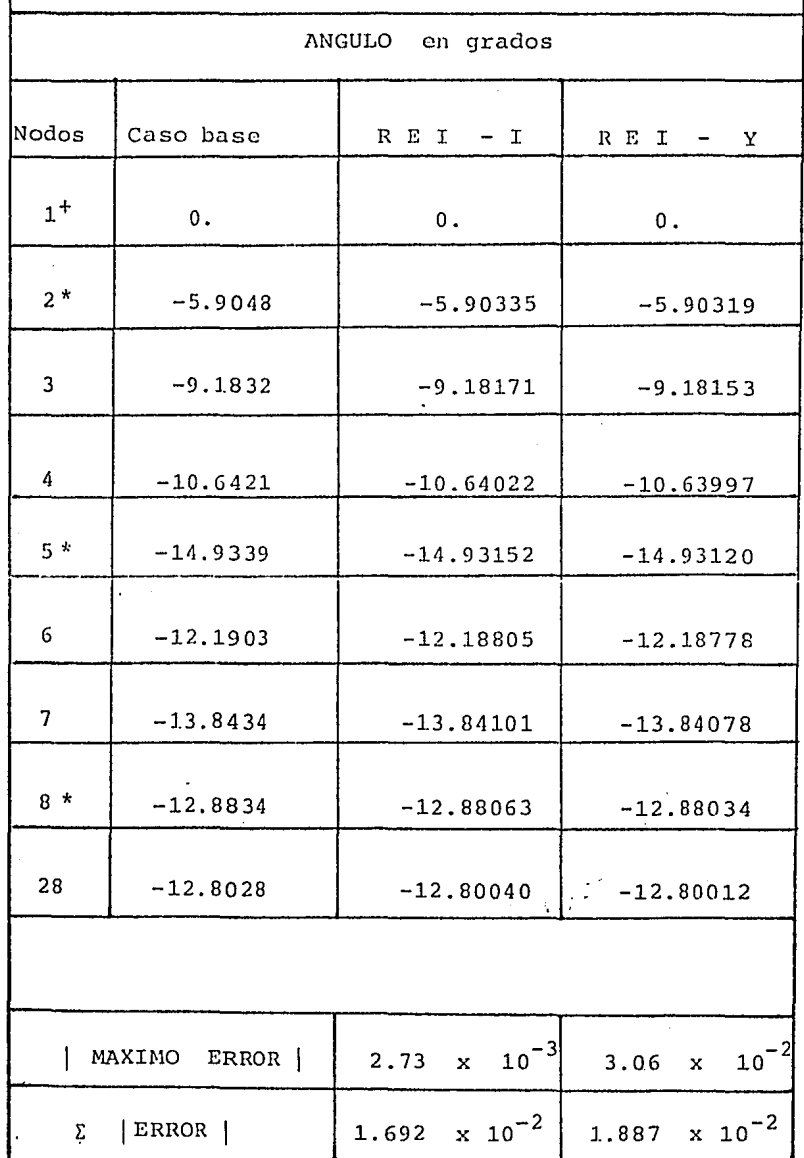

 ${\tt TABLA}$ No. III.2

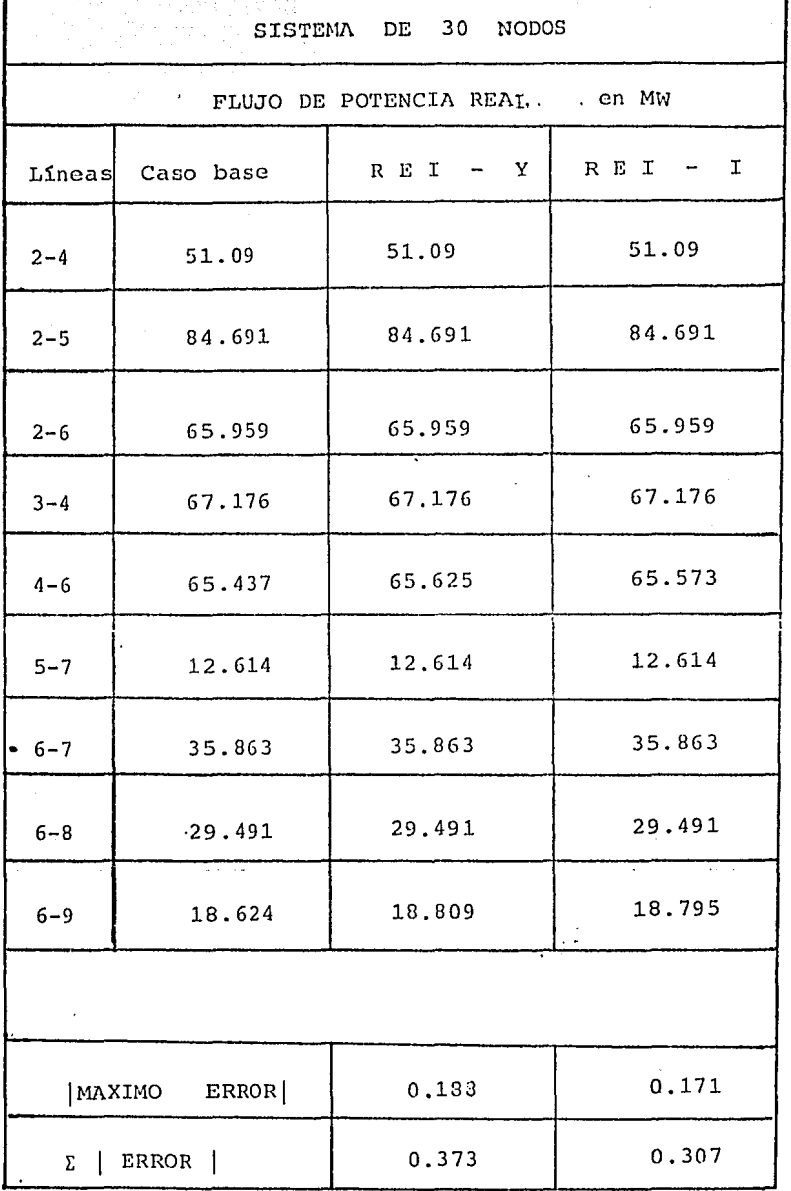

No.  $III,3$  $\operatorname{\texttt{TABLEA}}$ 

 $-67 -$ 

ł

é kr

36,

s të grende ën

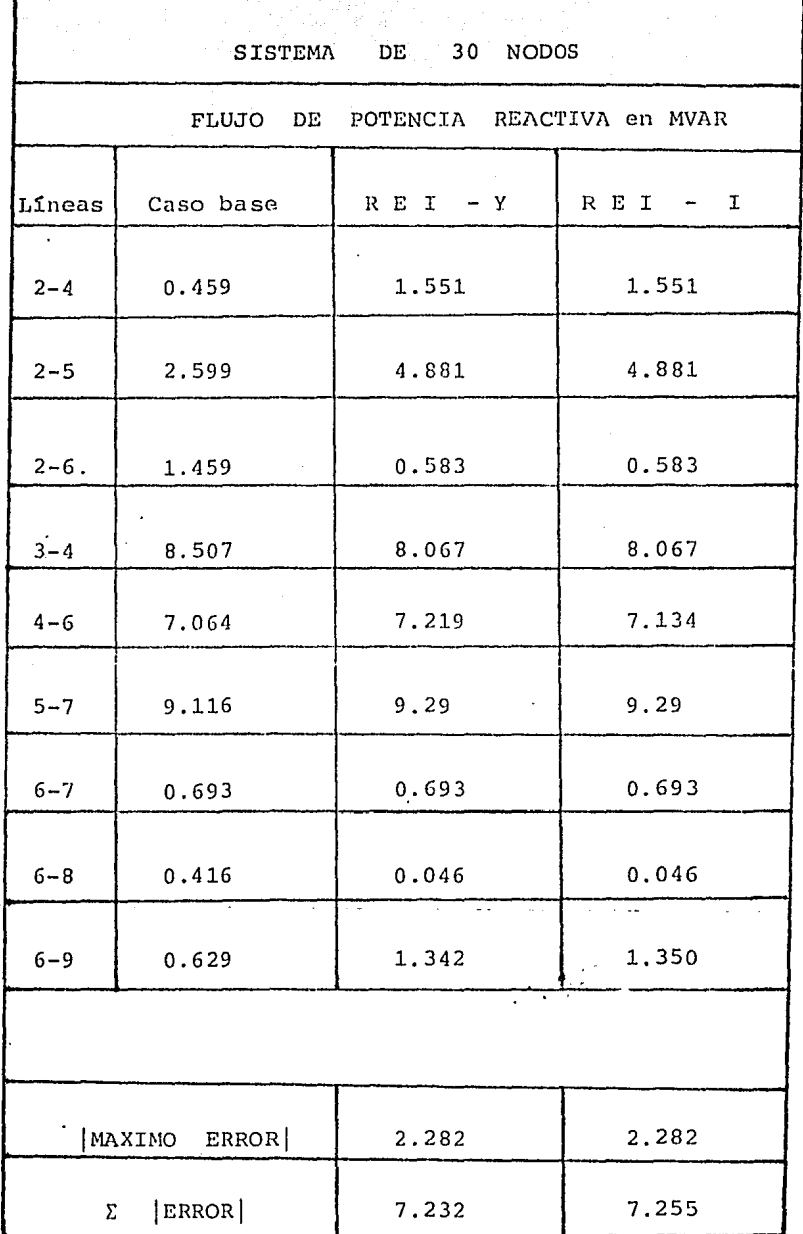

TABLA No.  $LT.4$ 

فسأعت وكاحر فجلاءها وكعمامه

 $68 -$ 

T

#### NODOS. SISTEMA  $\overline{\text{DE}}$  $57<sub>l</sub>$

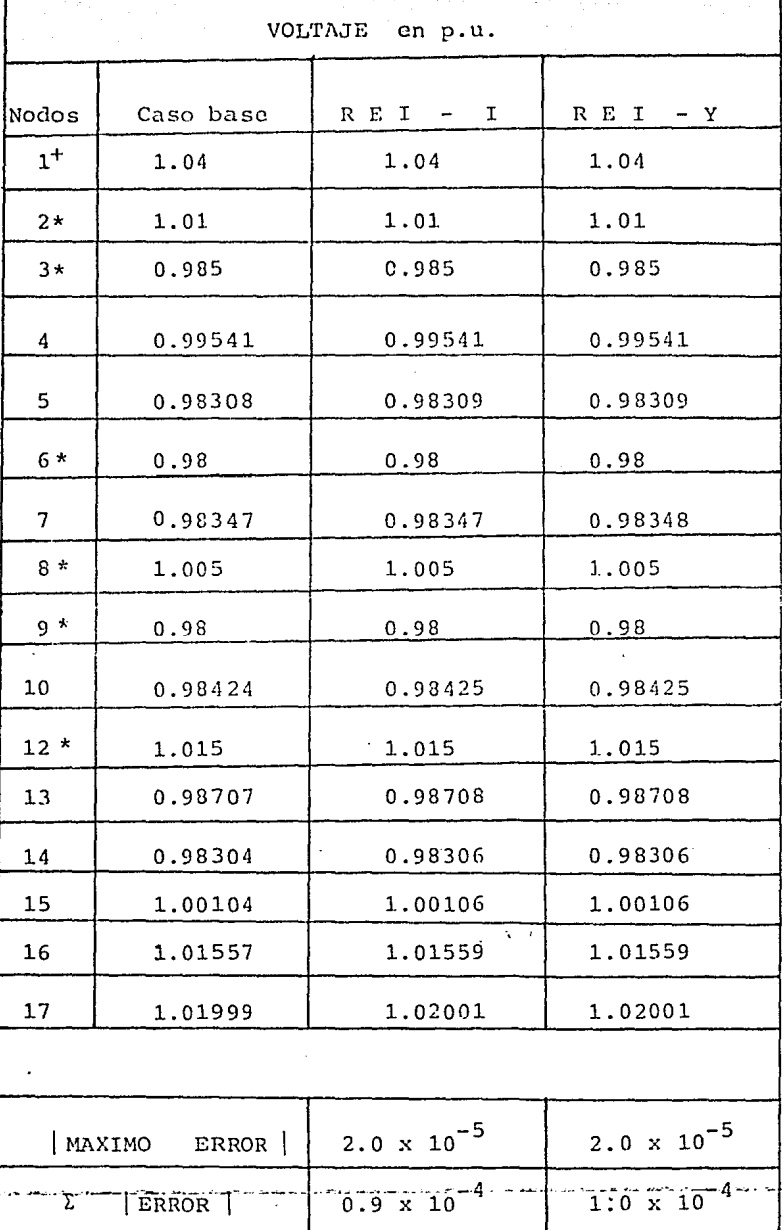

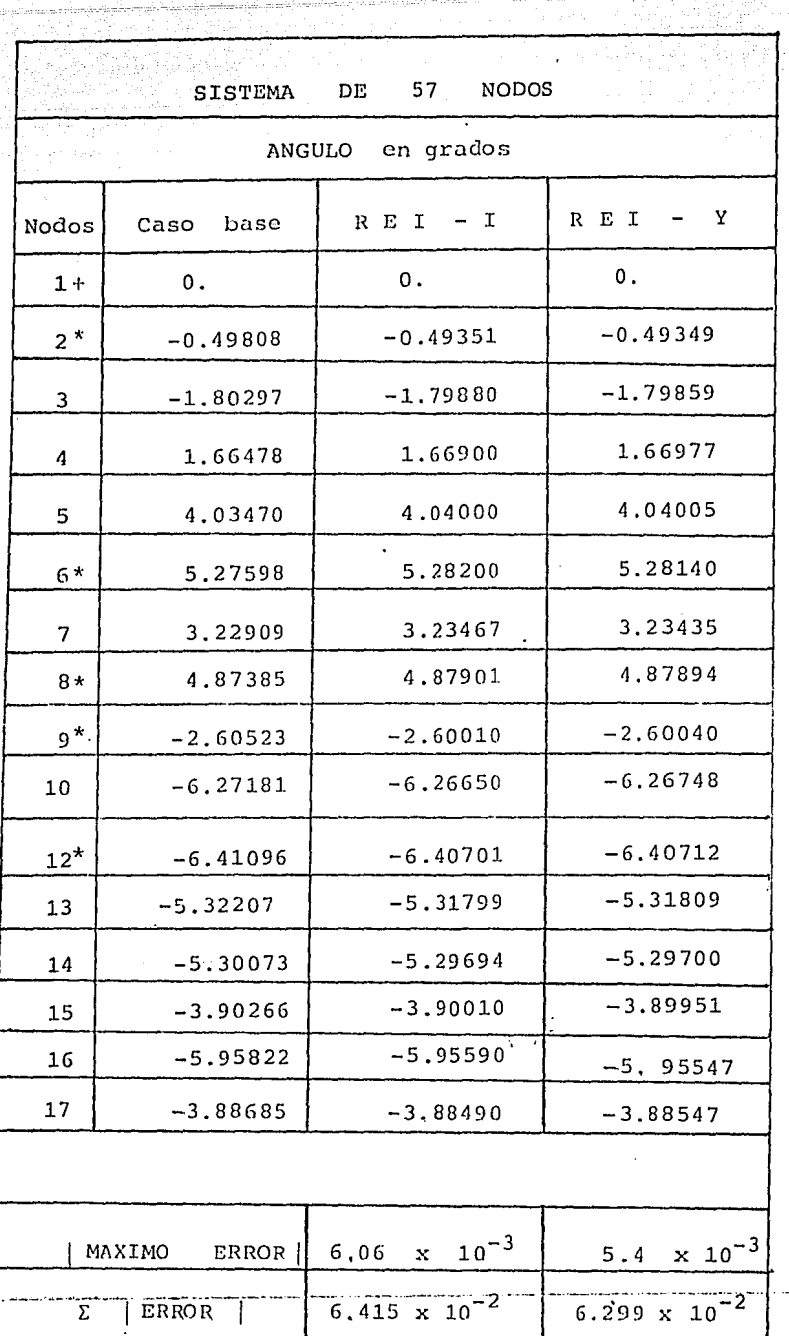

TABLA NO. 111.6

 $-70 -$ 

. . . . . <del>.</del>
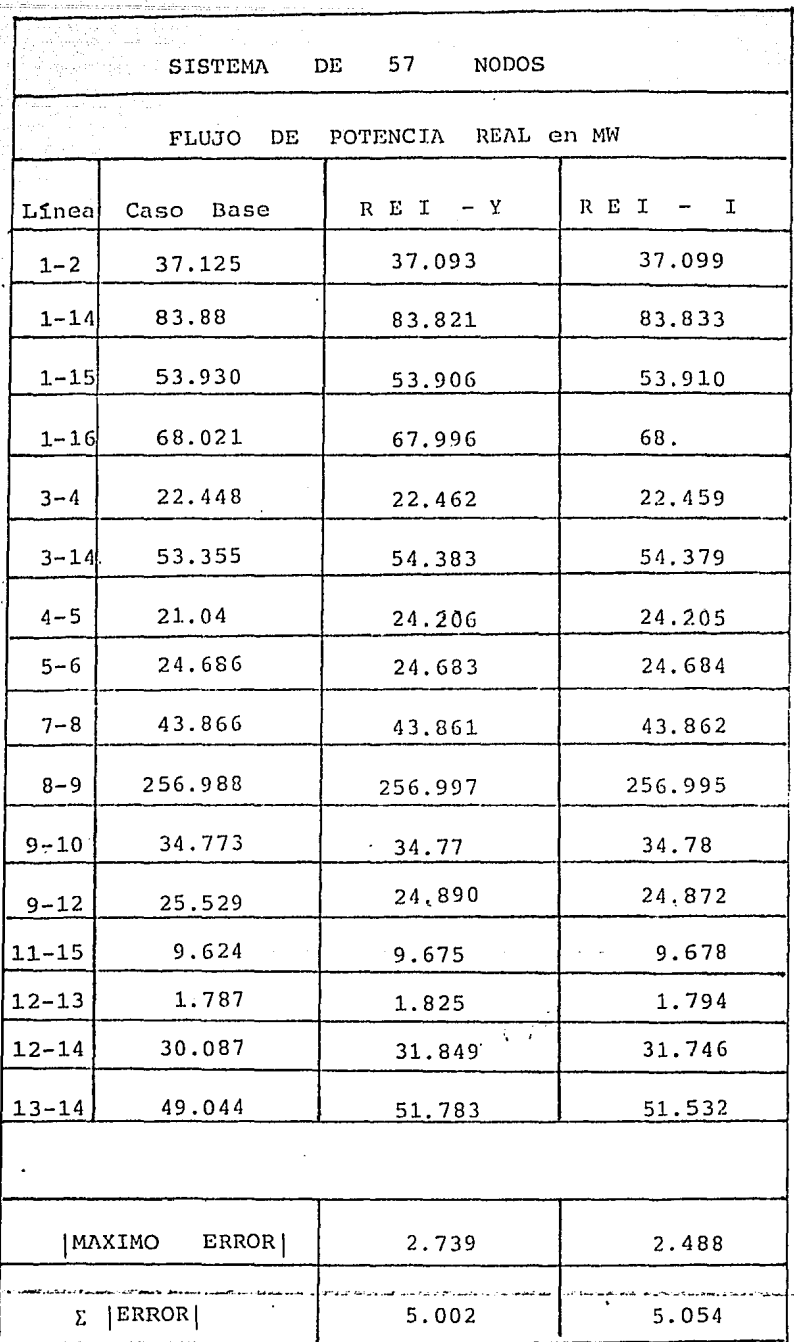

# TABLA No. AII.7

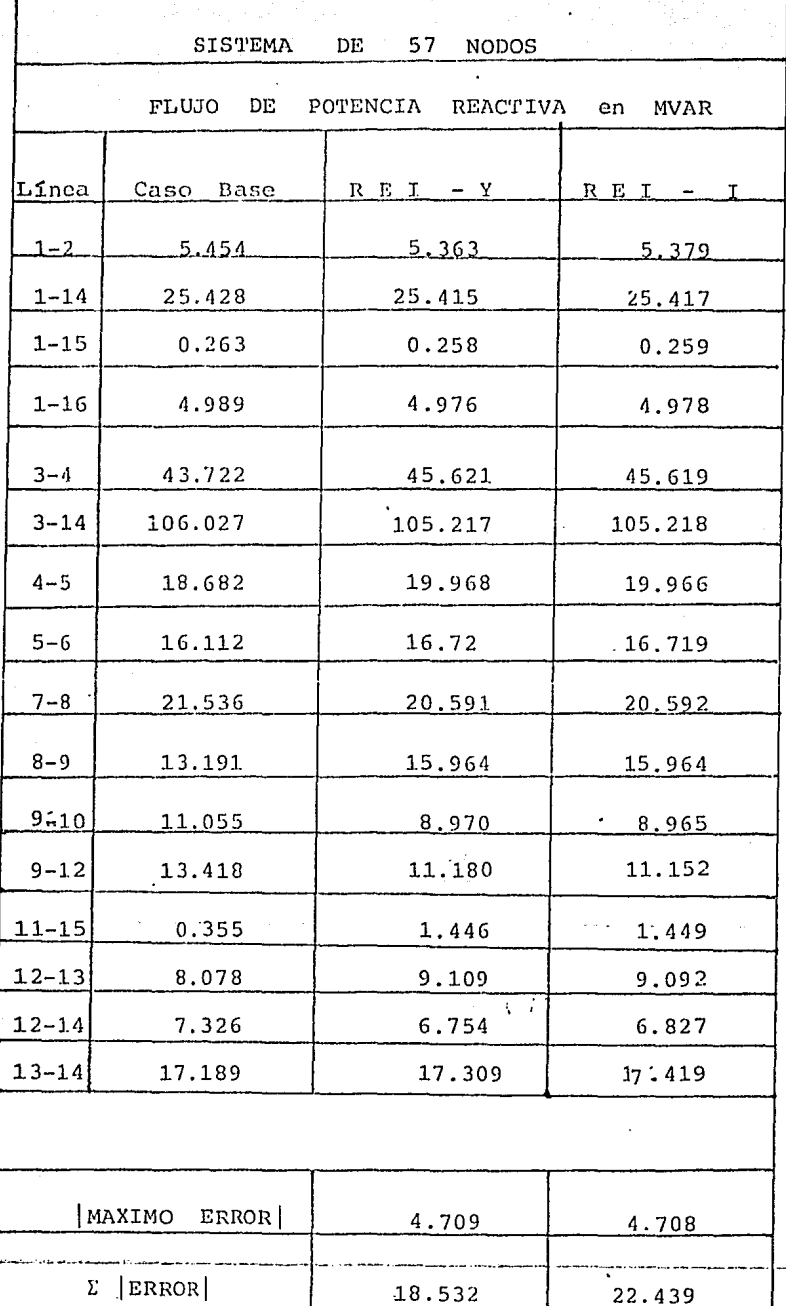

# TABLA No. III.8

## III.5) CONSIDERACIONES DE DISPERSIDAD.

Se puede concluir de algoritmo del equivalente REI que el número de nodos retenidos se reduce a uno en el siste ma externo, ya que solo se retiene el nodo equivalente de la red RE!. Esta es una ventaja para los métodos convencionales de matrices pero, aquellos métodos orientados a dispersidad la reducción de nodos retenidos puede afectarles adversamente, dado que esta reducción trae como consecuencia el incremento en el número de ramas ficti- cias  $\overline{6}$ , 11, 2 $\overline{6}$  . Por eso en algunos casos es preferible preservar algunos nodos que puedan ser eliminados en el sistema para mejorar o preservar la dispersidad del mismo. Algún tipo de estrategia de dispersidad debe ser utilizada para reconocer este tipo de nodos.

Este tipo de nodos que no necesariamente son eliminados pueden ser algunos nodos activos, por ejemplo, del sistema externo que por alguna razón no fueron conectados a la red equivalente REI.

Es preferible que la subred del sistema original a eliminar (sistema externo) tenga un débil acoplamiento entre sus <sup>~</sup> nodos, para mejorar el uso de técnicas orientadas a dispersidad.

El conjunto de nodos a eliminar del sistema externo puede estar formado por una o más subrcdes independientes, con un acoplamiento interno débil, pudiendo entonces conectar cada subred a una o más· redes RE! .

...,--......\_.., \_\_ =\_..\_.. ......... \_\_ ...\_'""\_ ..... ----=-~--.,,. ........ \_\_\_\_\_ ""--\_..\_.\_\_ .. \_\_ \_, \_\_\_\_\_ ,\_ . ..:\_\_\_\_ \_..,.,,. \_\_ -:-·-~----~~-- ........ \_...\_ \_\_\_ ··-~-..\_ ... ...\_.,.,.. ..

- 73 -

La forma en la cual la dispersidad del sistema puede verse sacrificada en una red REI que se conecta a dos subredes es como se muestra en la fig.(IJI.6) La f:ig. (III.6a) muestra las subredes a eliminar, B y C, cada una conectada a tres diferentes nodos de A. Si el conjunto de N nodos activos de B y C (N puede ser diferente para B y C) son conectados a una sola red REI, entonces se tendrá la creación (fill-in) de 21 ramas ficticias como se muestra en la fig. (III.6b) despu6s del proceso de reducción del sistema original. Sin embargo, se prefiere formar una red REI para cada subred By C como se muestra en la fig. (III.7a), entonces se tendrá solo la creación de 12 ramas ficticias como se-observa en la f:ig. (III.7b), después del proceso de reduc- ci6n del sistema eléctrico.

Si todos los nodos que forman una subred son eliminados, será mayor el número de ramas ficticias adicionales conectadas de cada nodo vecino a otro nodo vecino. Para M nodos vecinos del sistema en estudio A, el máximo número de ramas adicionales será  $(M^2-N)/2$ . Sin embargo es posible que al-gunas de estas ramas puedan ya existir en el sistema disminuyendo asi el número de ramas ficticias adicionales.

Si una red se conecta a una subred a eliminar que ha sido propiamente identificada, las ramas adicionales de los - nodos vecinos después del proceso de reducción es el mismo que si se aplicará métodos convencionales de reducción de redes (WARD), pero existen M ramas adicionales conectadas de los M nodos vecinos del sistema en estudio a el nodo R o G. Esto es mostrado esquemáticamente en las figuras (III.8) y (III.9).

--- --·"-"-"'"'"'~· ·~-~ ...... .\_\_ ·-=~ \_\_\_\_ ......\_..,. .... \_\_ \_..... \_\_\_\_\_\_ ... \_ .... \_\_\_\_ -- \_ \_\_.,. .. -----··---~ -~.,.., .... ------ -·----ou..----... -.... \_..:ir.;..,.

- 74

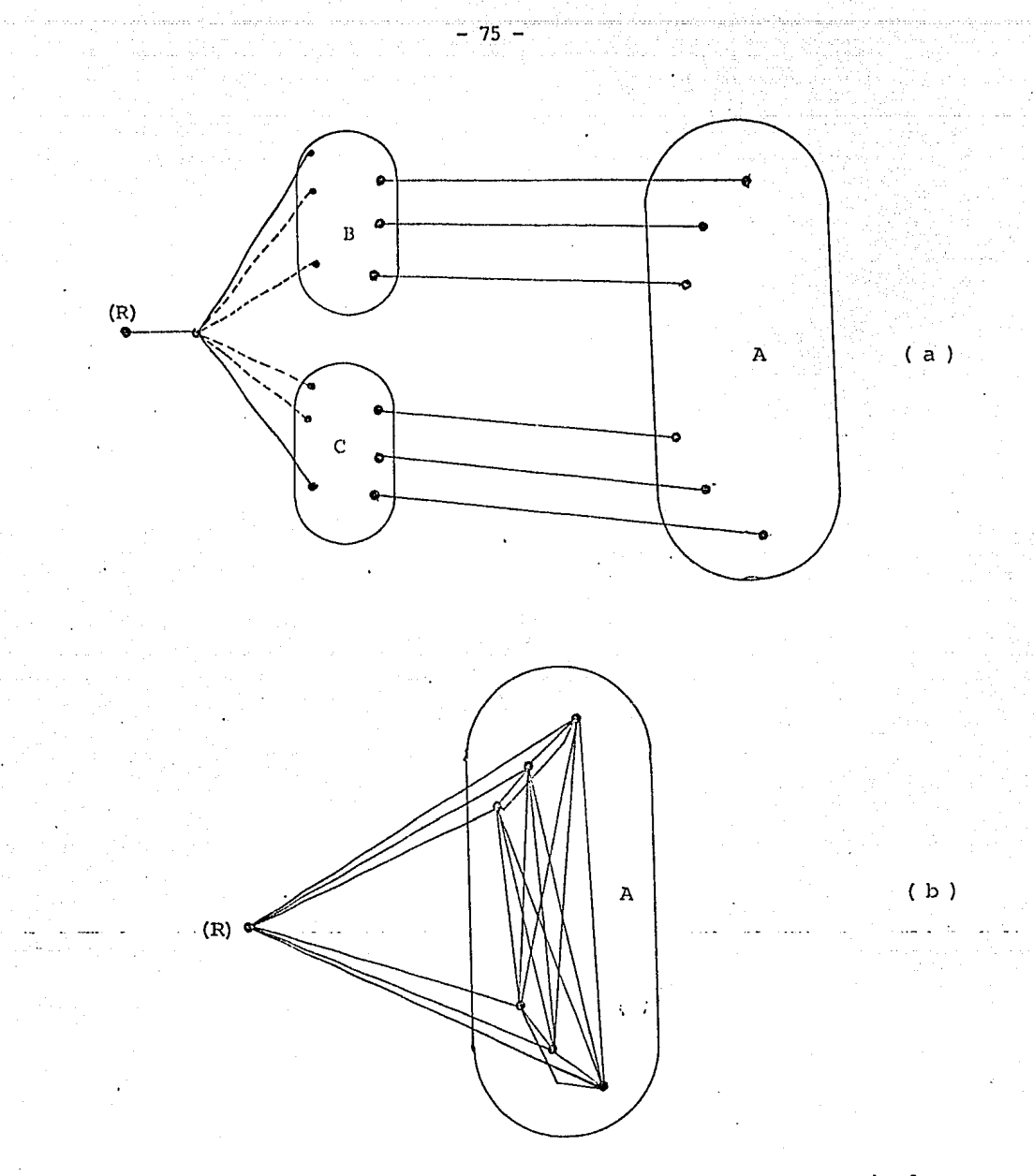

FIGURA III.6 - (a)- Sistema en estudio A conectado radialmente a las subredes a el:irninar B y C, y esta a su vez conectada a w1a sola red -·-·REI-;------·----·- --····----------·-................ -------.. -----·-.. ---· ·-- -----.. ·---.. \_.

> (b)- Situación que se presenta después de la el:iminación de los sistemas externos B y C.

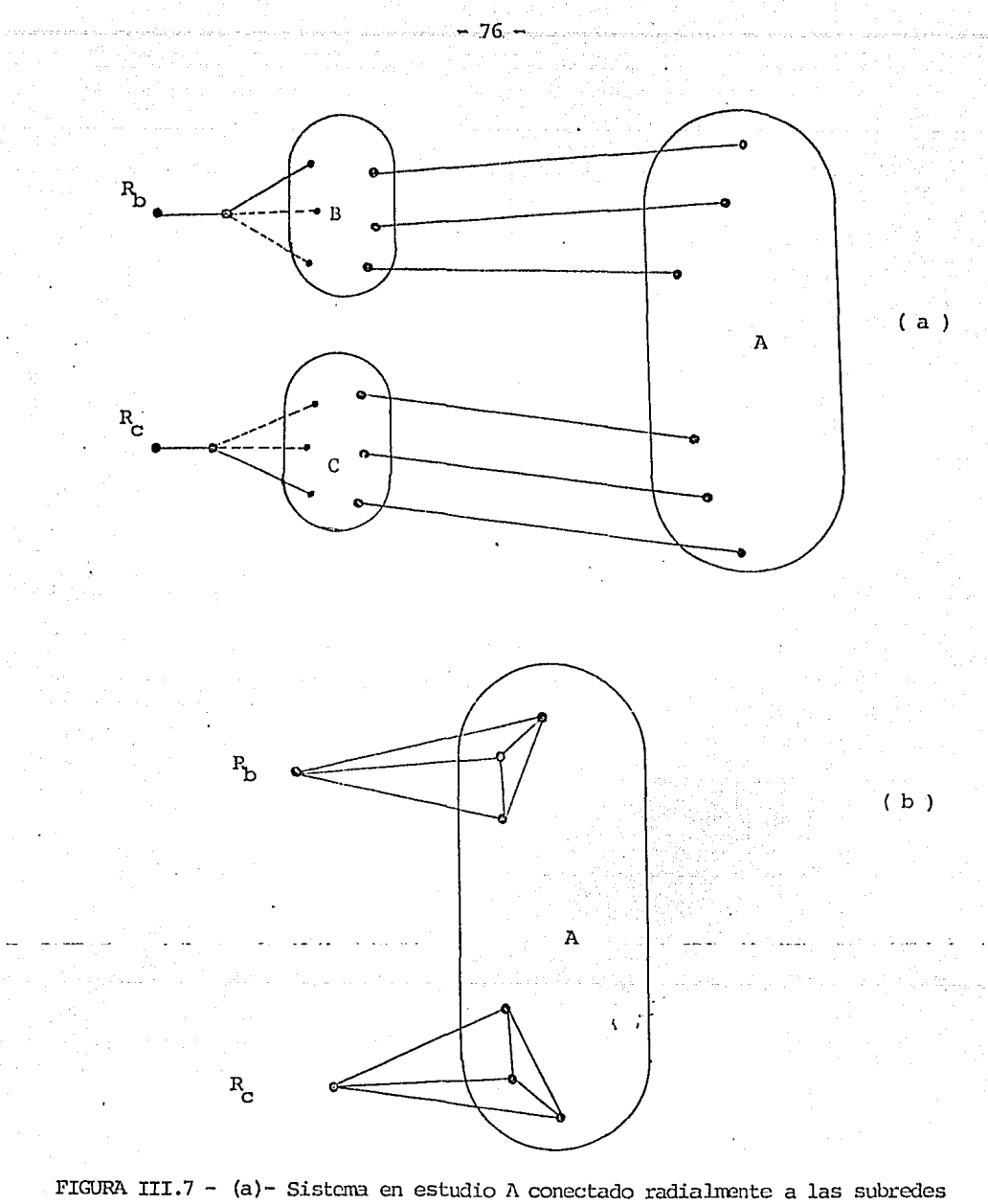

a eliminar B y C, y estas a su vez conectadas cada una a una red REI

> (b) - Situación que se presenta después de eliminar los subsistemas B y C.

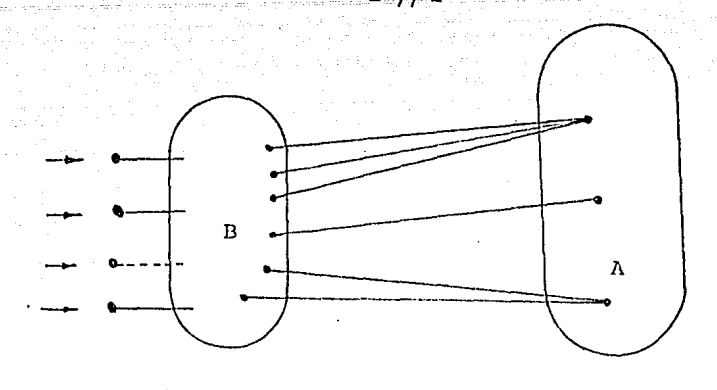

 $(a)$ 

 $(b.)$ 

 $(c)$ 

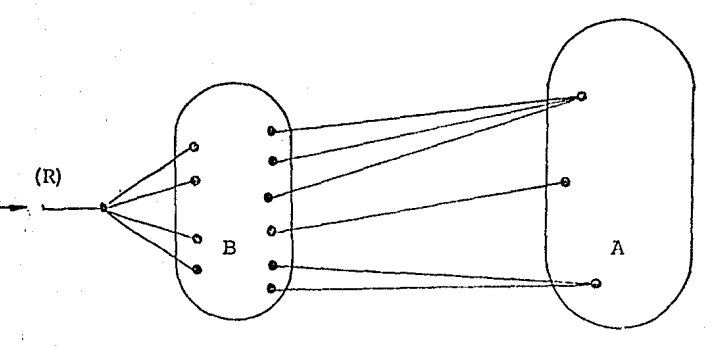

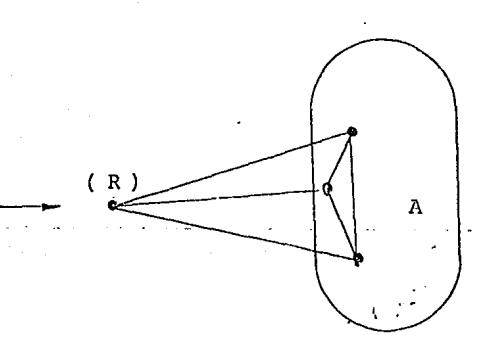

FIGURA III.8 - (a) - Sistema en estudio A conectado al subsistema B a eliminar.

- (b) Conexión de la red REI a un grupo de nodos activos del sistema B.
- (c) Situación de la red equivalente después del proceso de climinación de la red B; mostrándose las ramas ficticias creadas.

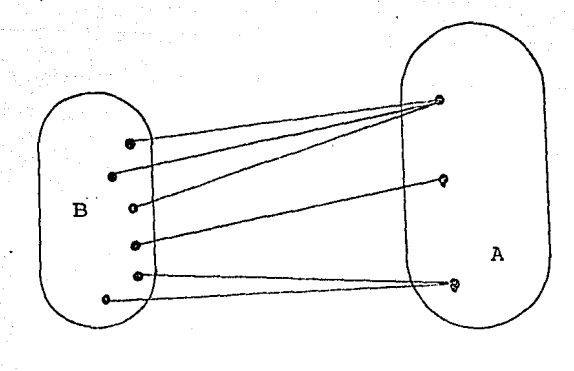

 $(a)$ 

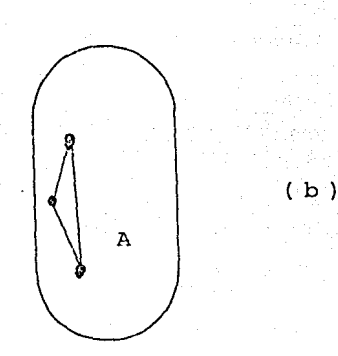

FIGURA III.9 -

(a)- Sistema en estudio A conectado al Sistema externo a eliminar B.

(b)- Situación de la red equivalente después del proceso de eliminación de la red B; mostrandose las ramas ficticias creadas por el proceso de reducción.

Este conjunto de ramas adicionales en el equivalente REI no afecta demasiado la dispersidad del sistema por ser ramas radiales, y además este método tiene la ventaja de preservar la generación del sistema externo en el nodo -G o R que son finalmente retenidos en el equivalente.

Si por alquna razón el nodo G se prefiere retener, existi rá una rama adicional RG y un nodo adicional G. Esta rama es radial con lo cual nose afecta gravemente la dispersidad del sistema.

El objetivo principal de la estrategia de dispersidad usa da al seleccionar los nodos REI debe ser evitar unir las subredes à climinar tanto como sea posible. Un ejemplo simplificado es mostrado en la figura (III.10). La figura (III.10a) muestra 4 subredes con 5 subredes REI.  $T.a$ figura (III.10b) muestra la situación después de eliminar todos los nodos pasivos y activos pasivos interiores no mostrados y nodos G de las redes REI solamente los nodos R y los nodos vecinos (nodos que conectan a las redes) de las subredes son retenidos. La reducción convencional ha sido combinada con la aproximación REI. El punto G fue eliminado por que desde el punto de dispersidad no existía razón para retenerlo.

 $\mathbb{R}^{2}$ 

ESTA TESIS NO DEBE SALIR DE LA BIBLIDTECA

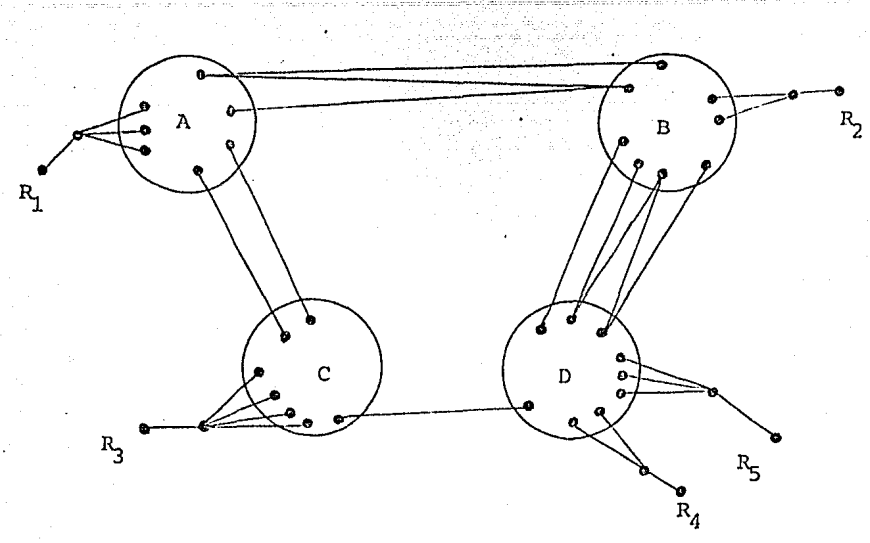

(a )

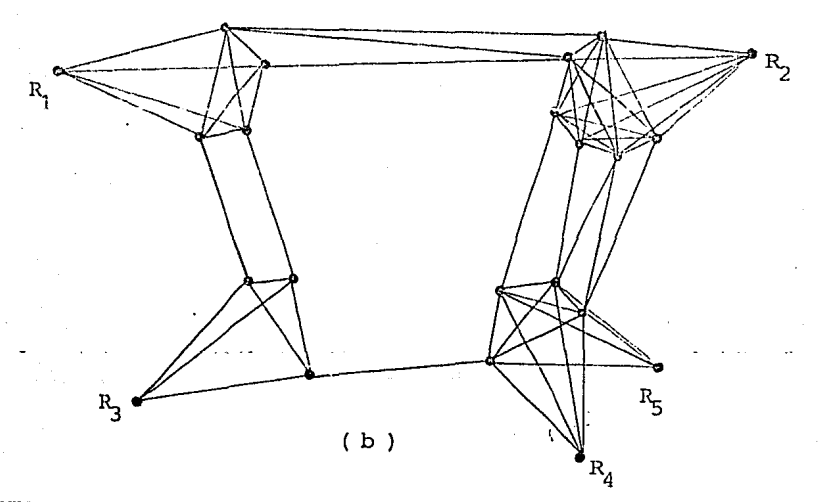

FIGURA III.10 - (a)- El sistena dividido en cuatro subredes y conectado a cinco diferentes redes RE!.

> (b)- Situación de la red después de eliluinar todos los nodos a excepción de los nodos vecinos y nodos R de las redes REI.

# $C A P I T I I O I V$

## USO DE EQUIVALENTES EN EL ANALISIS

## DE CONTINGENCIAS

### $IV.1$ INTRODUCCION.

El análisis de contingencias ha sido una función desarrollada para la planeación de los sistemas desde los días del analizador de redes. Esta función consiste en simular salidas de unidades generadoras y/o salidas de líneas para estudiar los efectos sobre ilujos de carga, voltaje en los no dos y la estabilidad del sistema.

Con el aso de computadoras digitales para el análisis de sis temas de potencia, programas tales como flujos de carga y estabilidad transitoria fueron realizados a finales de -los años 50's y a principios de los 60's para desarrollar la función del análisis de contingencias.

Se han logrado progresos considerables en la formulación de estos programas, tanto en términos de su velocidad de cálculo como de su habilidad de simular con mayor precisión las diferentes componentes del sistema. Por ejemplo el primer programa de flujos de carga usa la matriz de admitancia nodal para su formulación y para su solución numérica el método Gauss Seidel, evolucionando hasta la solución por el método Newton, explotando la dispersidad de la matriz Jacobiana hasta llegar a técnicas desacopladas. En

esta t6cnica la matriz Jacobiana es supuestamente constante y las variables del programa pueden desacoplarse.

7- <sup>82</sup> - ' NGC 1994<br>Tanggal na mga mga katalog ng mga

Estas técnicas han mejorado considerablemente la velocidad de cálculo del programa de flujos de carga. En el área de es tabilidad transitoria han mejorado los modelos matemáticos de la máquina síncrona, gobernadores, etc.

Para la seguridad de la operación de los sistemas eléctricos de potencia, muchos centros de control tienen acceso a estos programas fuera de línea y algunos estan siendo adaptados pa ra usarse en tiempo real.

Como se ha mencionndo an ter iormen te los equivalentes eléctrcios constituyen una de las herramientas cada vez más utilizadas en el análisis de contingencias por permitir analizar sistemas eléc tricos de nayores dimensiones, reduciendo la memoria y el tiempo de computadora requerido para su análisis.

En este Capítulo se hacu un breve análsis de contingencias para los sistemas de 30 y 57 nodos de la AEP $\lceil 2 \hat{e} \rceil$  utilizando las técnicas de equivalentes estudiadas en los Capítulos II y III, cor. el objetivo de evaluar que tan confiables sen los re sultados obtenidos cuando se hace uso de equivalentes.

La evaluación de los resultades obtenidos de los equivalentes se puede realizar de dos formas:

- 1.- Comparando los resultados obtenidos del equivalente con los resultados obtenidos del sistema original sin reducción.
- 2.- Evaluando dos índices:
	- a) | Máximo error |. Se evalua la máxima diferencia absoluta que existe entre las magnitudes de voltaje, ángulo

o flujo de potencia obtenida de la contingencia exacta (sistema original sin reducir) y la magnitud de voltaje, ángulo o flujo de potencia obtenida cuando se usan equivalentes.

b)  $\Sigma$  Error]. Este indice es la suma de los valores absolutos de las diferencias anteriores.

Las contingencias efectuadas en este trabajo fueron seleccio nadas arbitrariamente; sin embargo, existen programas de com putadora donde la selección automática de contingencias [33] se puede realizar antes de efectuar un estudio de contingencias.

#### $IV.2)$ CONTINGENCIAS EFECTUADAS.

Los algoritmos del equivalente Ward o Clásico y REI vistos anteriormente en los Capítules II y III fueron implementados en la computadora para comprobar la efectividad del uso de equivalentes en el análsis de contingencias. El manejo de es tos programas se encuentra descrito en el Apéndice D, estando a la disposición de cualquier alumno de la sección de Ingenie ría Eléctrica de DEPFI-UNAM ya que forman parte de la biblioteca de programas.

La efectividad de estos programas fue puesta a prueba realizando un corto estudio de contingencias para los sistemas eléctricos de potencia de la AEP [28] para 30 y 57 nodos. Los datos de estos sistemas se encuentran resumidos en el Apéndi ce C.

La contingencia más comun en los sistemas eléctricos de potencia es la salida de una línea; sin embargo, en este trabajo se prefirió realizar contingencias más severas para observar como respondian las técnicas de equivalentes ante estas circunstancias.

Sistema de 30 nodos:

En este sistema los siguientes nodos fueron retenidos en el equivalente.

1,2,3,4,5,6,7,8 y 20

Por lo tanto, estos nodos forman parte del sistema en estudio y los nodos 6,4, y 28 son los nodos vecinos. En la Fig. (4.1) se encuentra el sistema en estudio formado por estos nodos. Las siquientes contingencias fueron efectuadas en este sistema:

Contingencia No. 1 - Salida simúltanea de las líneas:  $(2-4)$  y  $(4-6)$ 

Contingencia No. 2 - Salida simúltanea de las líneas:  $(2-6)$  y  $(6-8)$ 

Contingencia No. 3 - Salida similtanea de las líneas:  $(3-4)$ ,  $(5-7)$  y  $(6-8)$ 

Contingencia No.  $4 -$  Salida simúltanea de la $:$  lineas:  $(1-2)$ ,  $(2-5)$  y  $(6-8)$ 

Sistema de 57 nodos: En este si'stema los siguientes nodos. fueron rettnidos en el eguivalente:

.l,2,3,4,5,i;,7,0,9 1.10,.12,.13,J.4,.15,16 y 17

Por lo tanto estos nodos forman parte del sistema en estudio y los nodos  $4, 7, 9, 10, 13, 14$  y 15 son los nodos vecinos. En la Fig. (4.2) se encuentra el sistema en estudio formado por estos nodos. Las siguientes contingencias fueron efectuadas en este sistema:

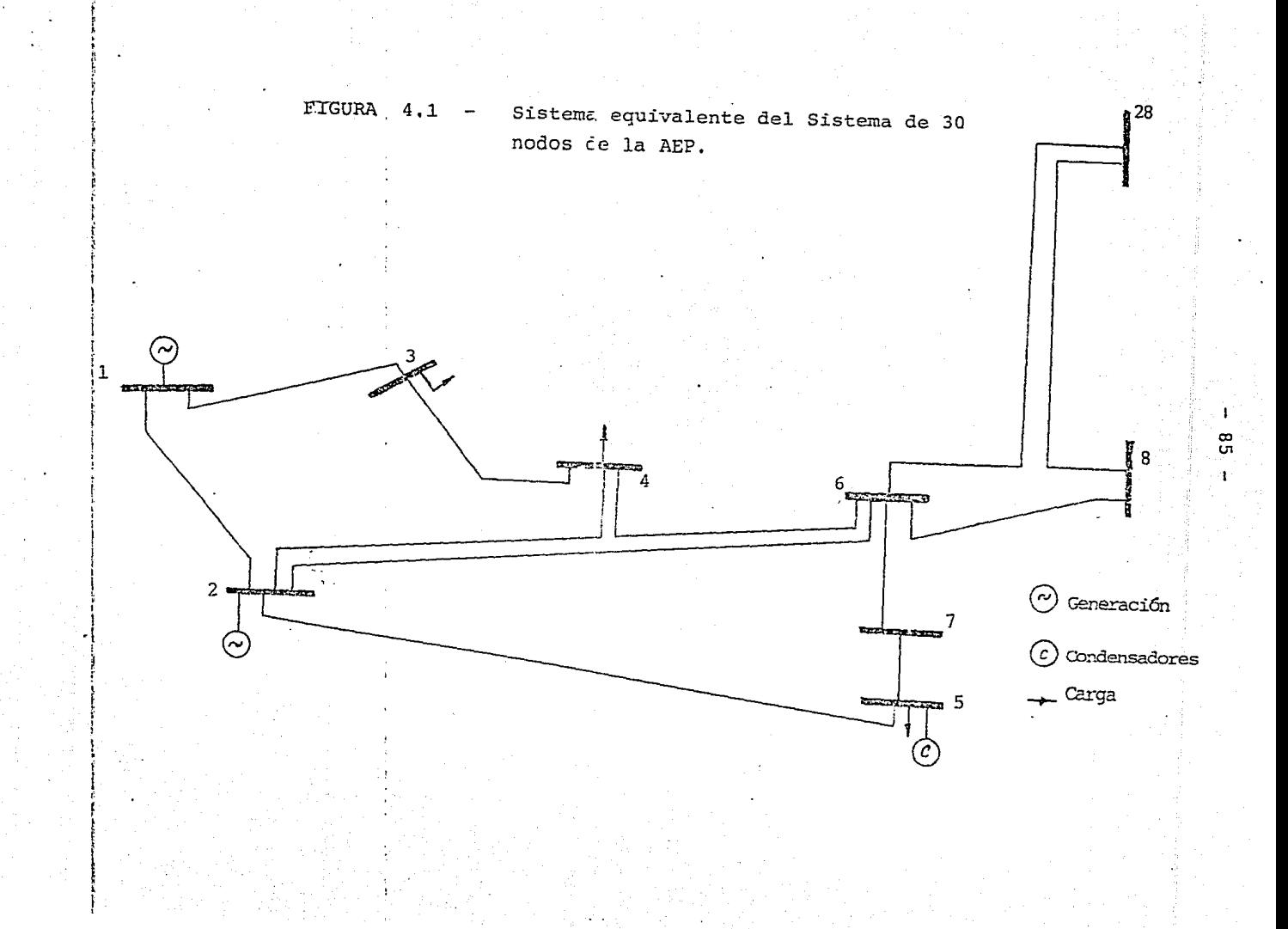

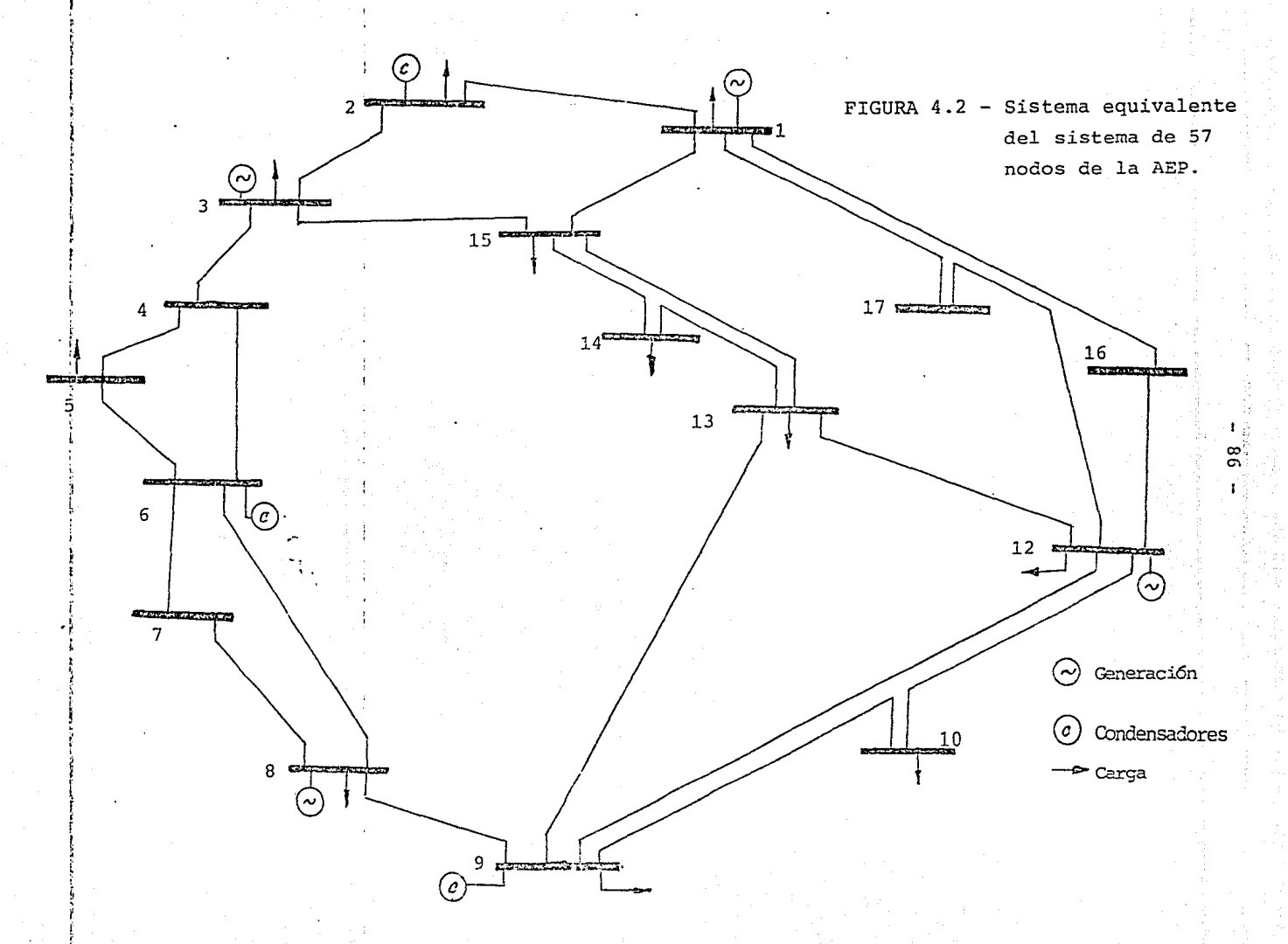

Contingencia No. 1 - Salida simúltanea de las líneas:  $(1-16)$ ,  $(9-12)$  y  $(6-8)$ 

Contingencia No. 2 - Salida simGltanea de las lineas:  $(1-2)$ ,  $(6-4)$ ,  $(9-10)$  y  $(15-13)$ 

Contingencia No. 3 - Salida simúltanea de las líneas:  $(1-2)$  y  $(6-4)$ 

Contingencia No. 4 - Salida simúltanea de las lineas:  $(8-7)$ ,  $(2-3)$  y  $(9-13)$ 

·Contingencia No. 5 - Salida sirnfiltanea de las lineas: (15-13) y (1-15)

Como se menciona anteriormente una de Lis formas de evaluar los resultados obtenidos de los equivalentes es comparar es tos con la solución exacta sin reducción. Los resultados ob tenidos para cada una de las contingencia anteriores se encuentan resumidos en las tablas IV. J a la IV. 36

En cada tabla se especifica si los resultados pertenecen a los sistemas de 30 o de 57 nodos de la AEP, el número de contingencia efectuada en cada sistema, la variable a la que se refiere la tabla (magnitud de voltaje, &ngulo o flu jo de potencia real *cr* reactiva) así *como:* 'en las unidades en que esta dada. Cada tabla esta formada por las siguientes colwnnas:

lra. Columna - Indica el nodo o IS.nea del sistema en estudio (con la misma numernci6n del sistema original).

2da. Columna - En esta columna tenemos la contingencia exact...

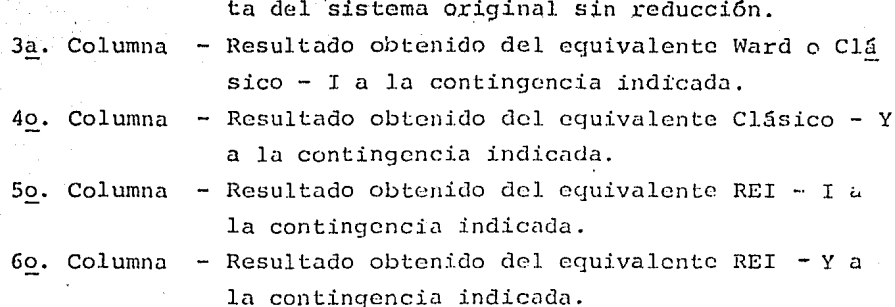

En las tablas que se refieren a los flujos de carga del sistema de 57 nodos no se encuentran resumidas todas las líneas del sistema en estudio.

La otra forma de evaluar los resultados del equivalente es obteniendo los indices de | Máximo error | y Σ| Error |.

Los índices se obtienen para las variables de magnitud de voltaje, ángulo, flujo de potencia real o reactiva, para cada una de las técnicas de equivalentes vistas y para cada una de las contingencias antes mencionadas. Los resultados de estos indices para los sistemas de 30 y 57 nodos de la AEP se encuentran resumidos en las tablas IV.37 a la IV.40.

#### $IV.3)$ CONCLUSIONES.

Topológicamente hablando los dos métodos el de Ward y el REI requieren de las mismas operaciones dado que ambos métodos requieren de una factorización parcial de la matriz Ybus.

Sin embargo, al comparar los resultados obtenidos de los equi valentes eléctricos es posible observar una mejor exactitud en los resultados del equivalente REI; esto es de esperarse ya

que existen alqunas ventajas del equivalente REI sobre el equivalente WARD que hace que sus resultados sean más exactos; una de estas razones es la posibilidad de mantener la generación de la parte a eliminar y algunas otras que son mencionadas en el Capítulo siguiente.

R٩

La diferencia en la exactitud de los resultados obtenidos del equivalentees más clara y sencilla al observar las tablas de indices para cada una de las variables; llegando a la misma conclusión anterior, es decir, son mas exactos los resultados obtenidos del equivalente REI. Sin embargo, en alqunas contingencias se obtienen resultados más exactos con las técnicas del equivalente WARD o Clásico, pero esto sucede en pocos casos.

También se puede observar en estas tablas que los indices correspondientes a los índices de potencia reactiva, para am bos sistemas son más altos; esto se debe a que cuando se reduce el sistema se pierden ciertos puntos de voltaje para la distribución de potencia reactiva y esto se agudiza más al efectuarse una contingencia en el sistema equivalente.

En ambas técnicas de equivalentes, el de Ward y el REI, se han desarrollados dos métodos: el de WARD-Y o WARD-I y el REI-Y o REI-I. Afirmar que uno de los dos métodos, Y o I, es mejor que el otro es tal vez caer en un error ya que ambos métodos son equivalentes y casi se obtienen los mismos resultados (ver tablas).

Nota: Los nodos tipo PV en las tablas estan marcados con un \* y el nodo slack o compensador por un +.

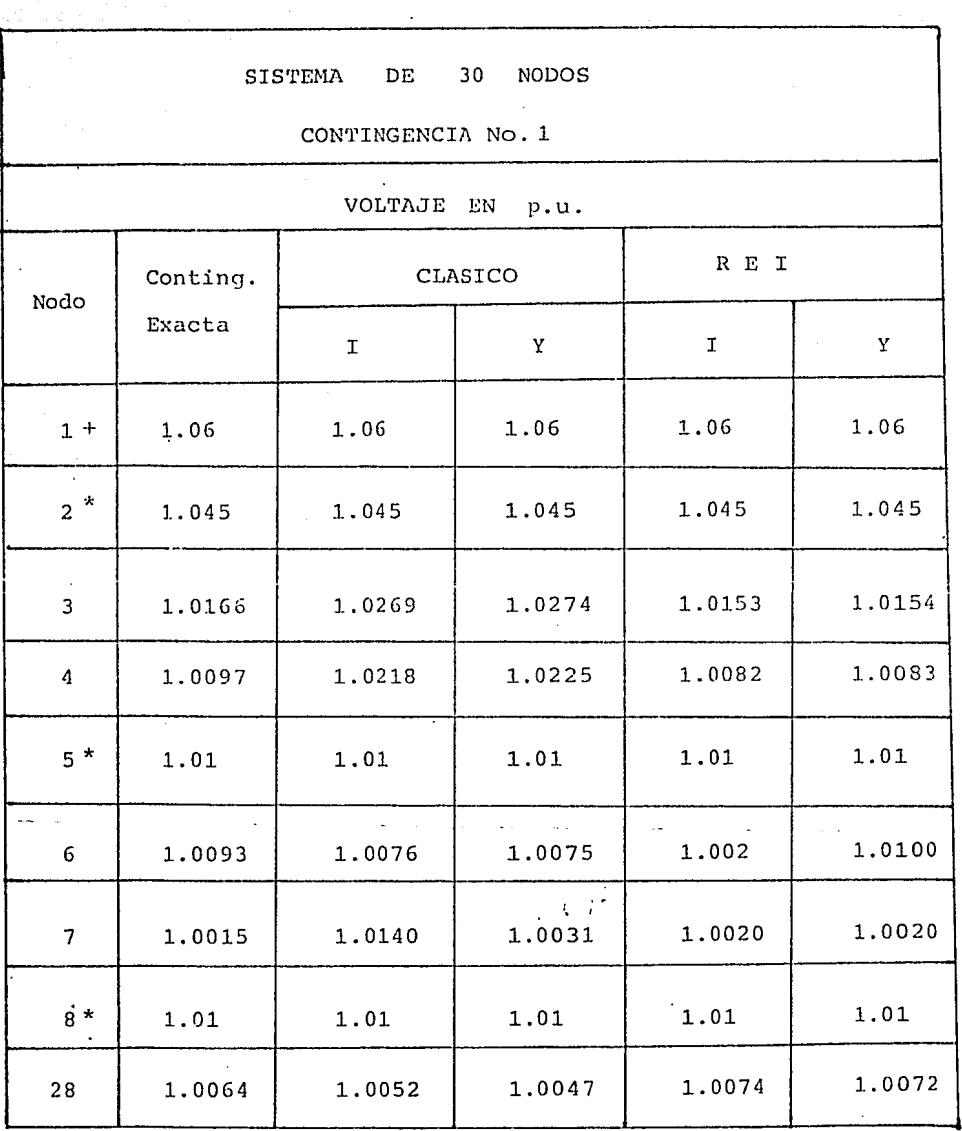

TABLA  $No. IV.1$ 

 $\sim$ 

a Sala  $90 -$ 외 원류

 $\sim$  .

 $91$ 

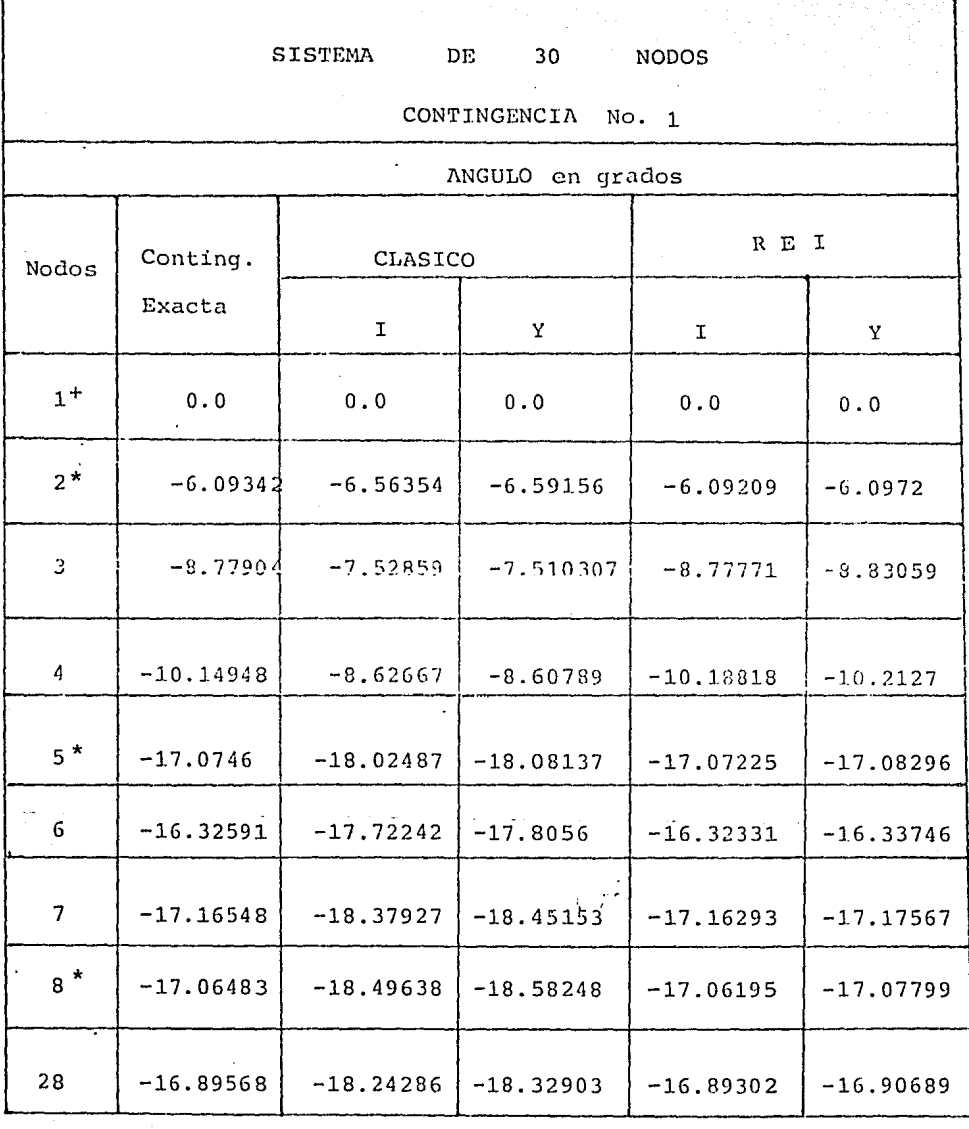

Ŧ, TABLA  $No - IV.2$ 

#### $30<sub>o</sub>$ NODOS SISTEMA DE

CONTINGENCIA No. 1

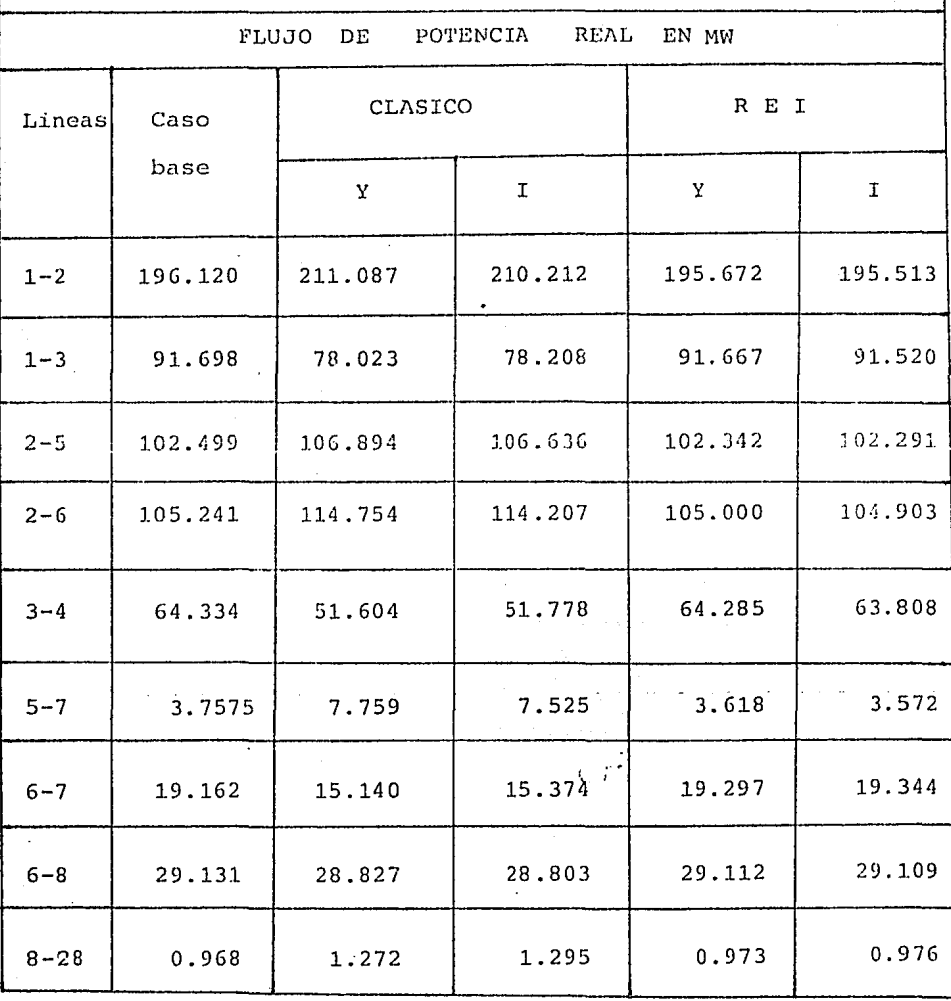

 $No. - IV.3$  $\texttt{TABLA}$ 

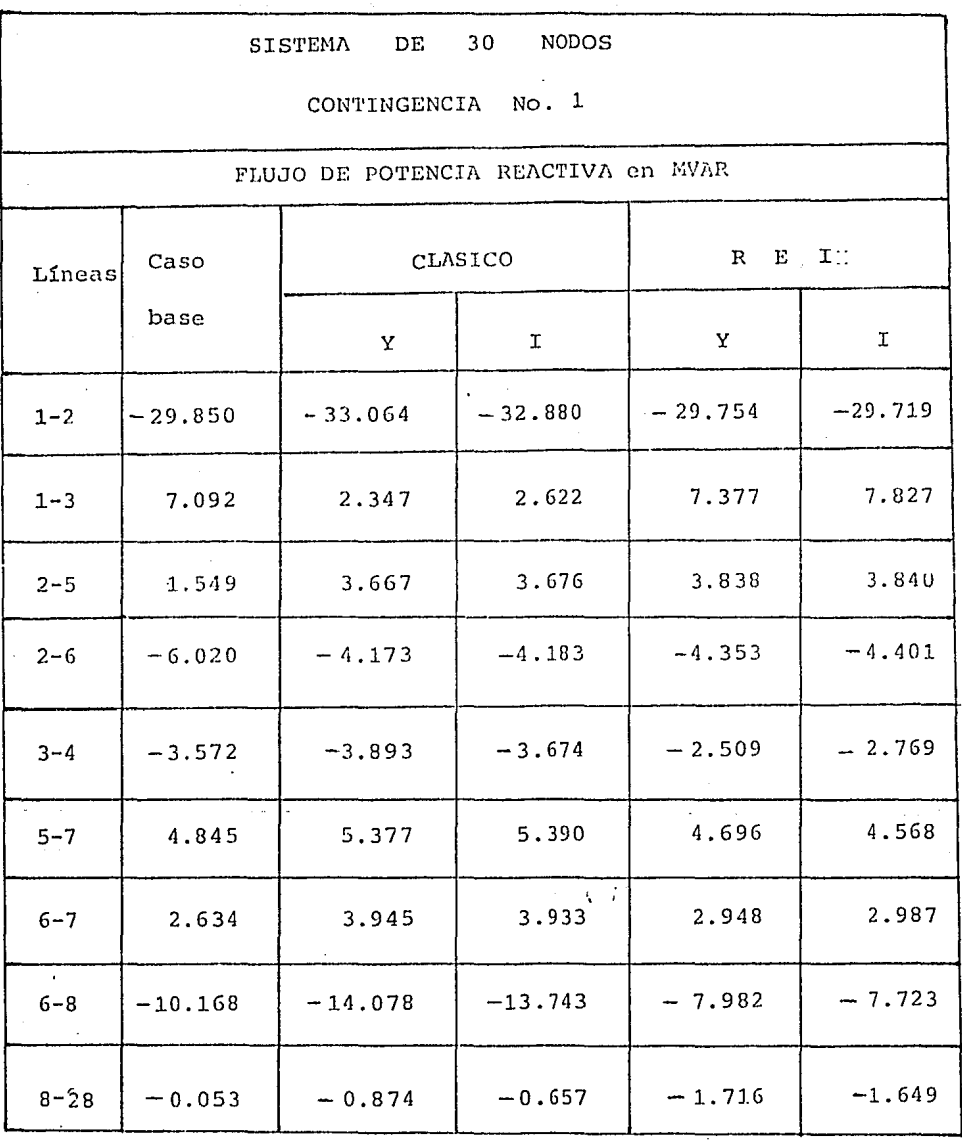

### **TABLA** No.  $- IV.4$

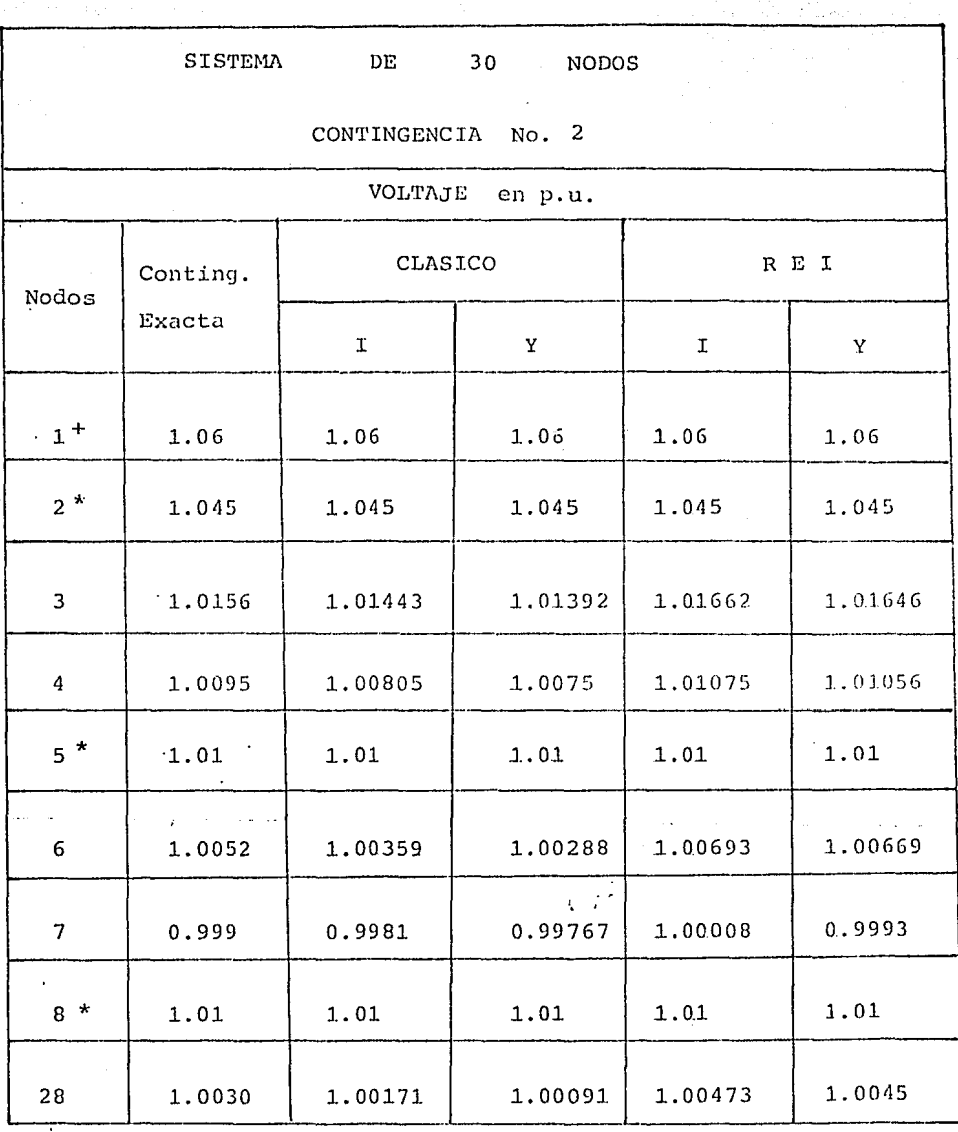

TABLA No.- IV.5

 $94 \mathcal{L}^{\pm}$ 

цČА

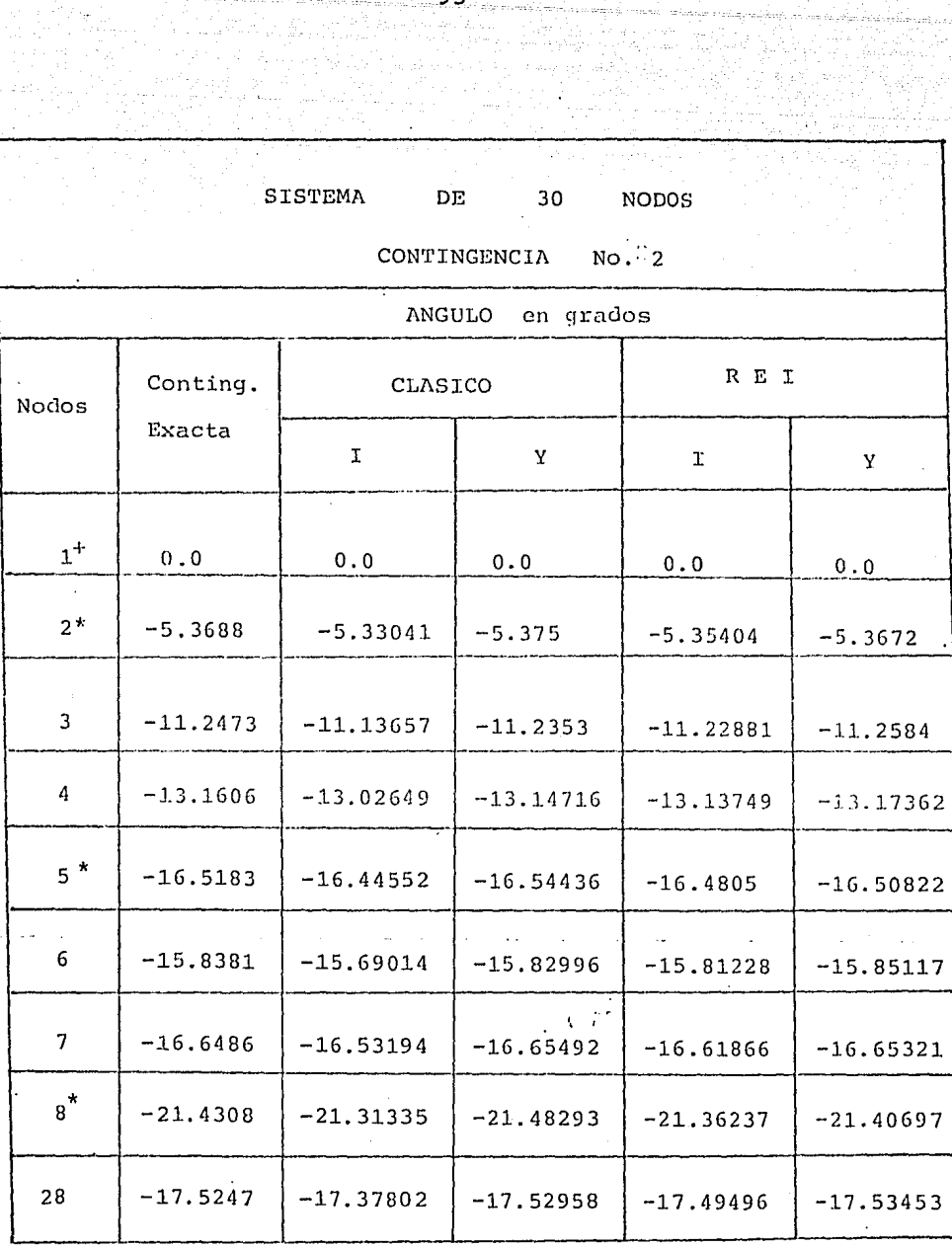

TABLA

 $No. - IV.6$ 

 $-95$ en artista<br>Kara (1941-1941), Zantin<br>Santin (1941-1941-1941), Zantin

a tanah<br>Aktif da

ودوس والمراوي للموالي أوالموالي وأنالي للمالي والمعالج ومعاقبهما والمستحدث

그렇게

 $\mathcal{R}_{\mathcal{C}}(\mathbf{x},\mathcal{V})$  , and 한 사람 ...<br>대한 작업 : P

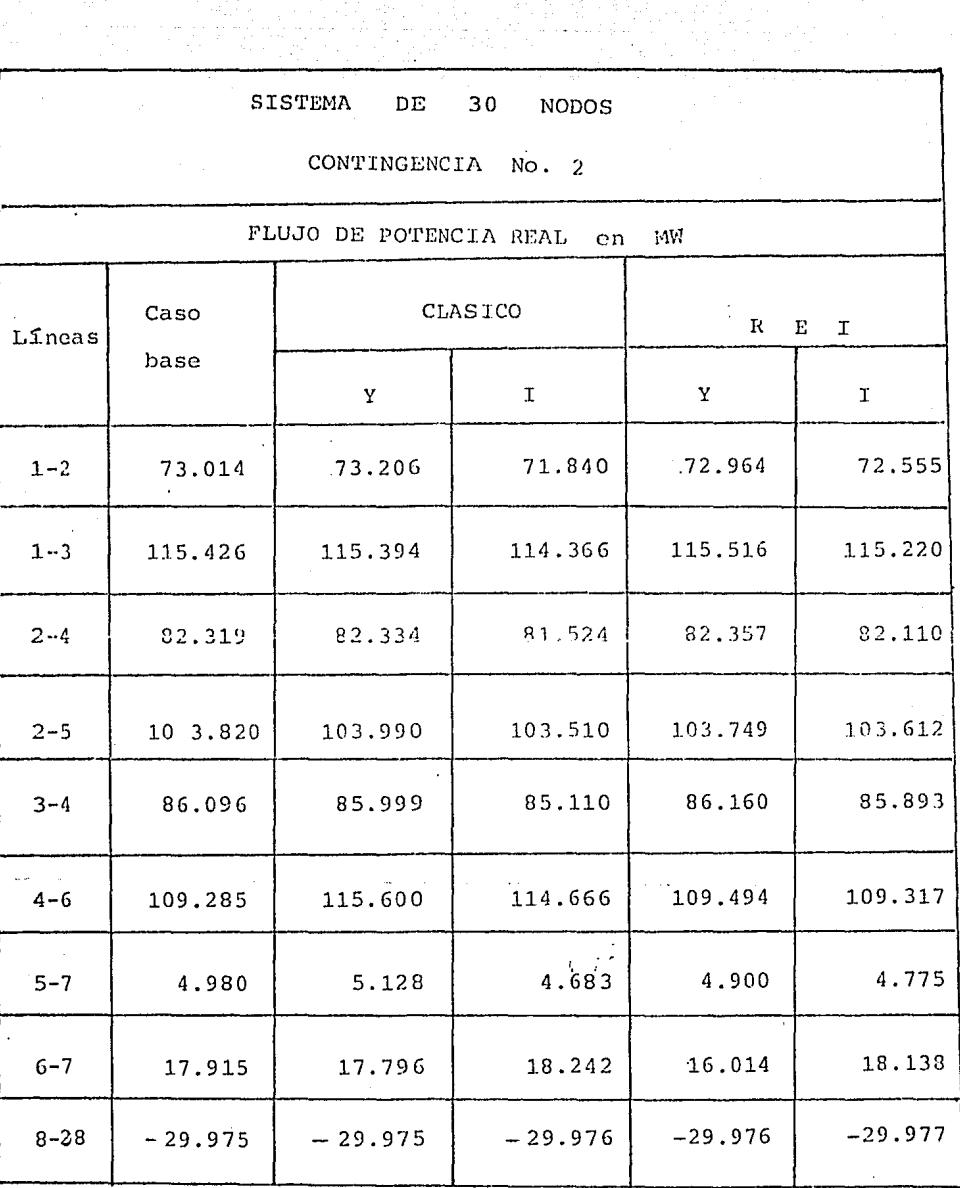

TABLA

 $No. - IV.7$ 

 $-96$ 

 $\sim 10$ 

n (Polonia a Società)<br>Michael Communicati

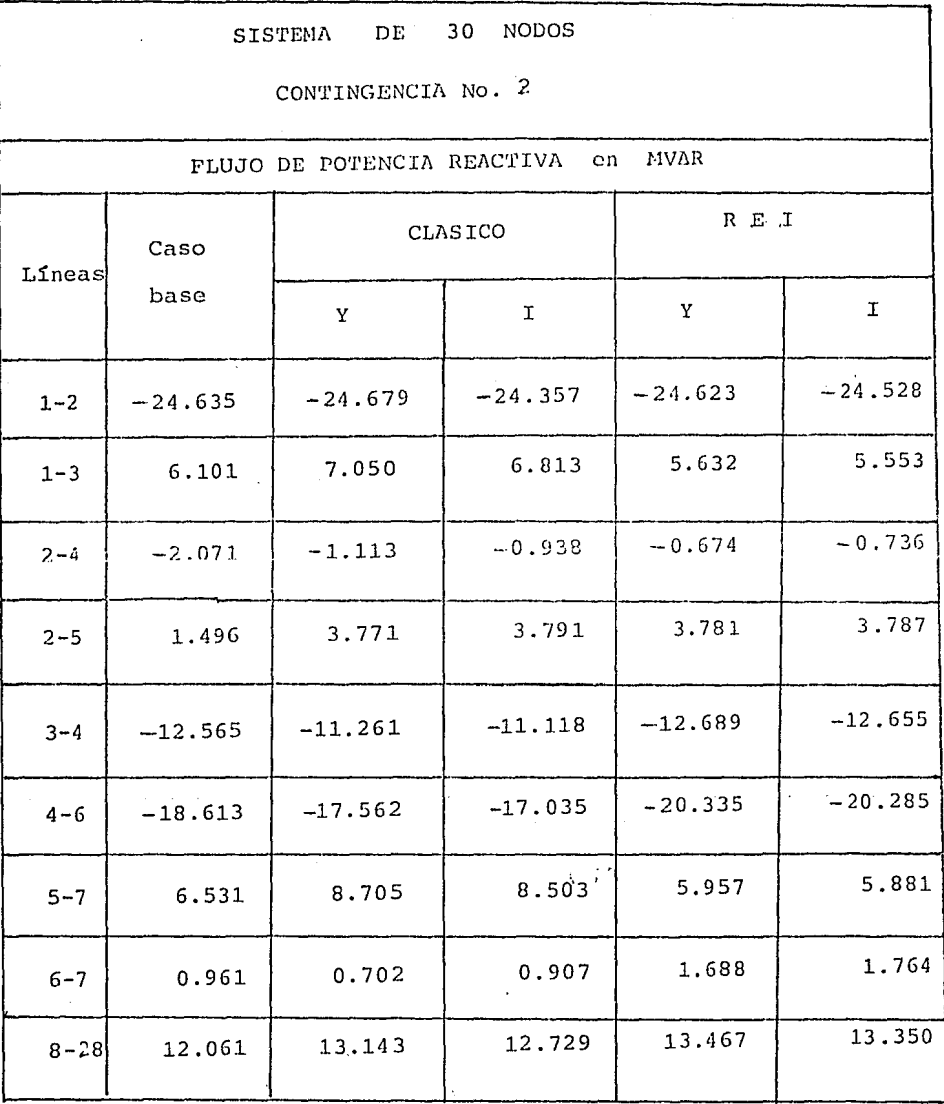

TABLA No.  $-IV.8$ 

 $97 - -$ 

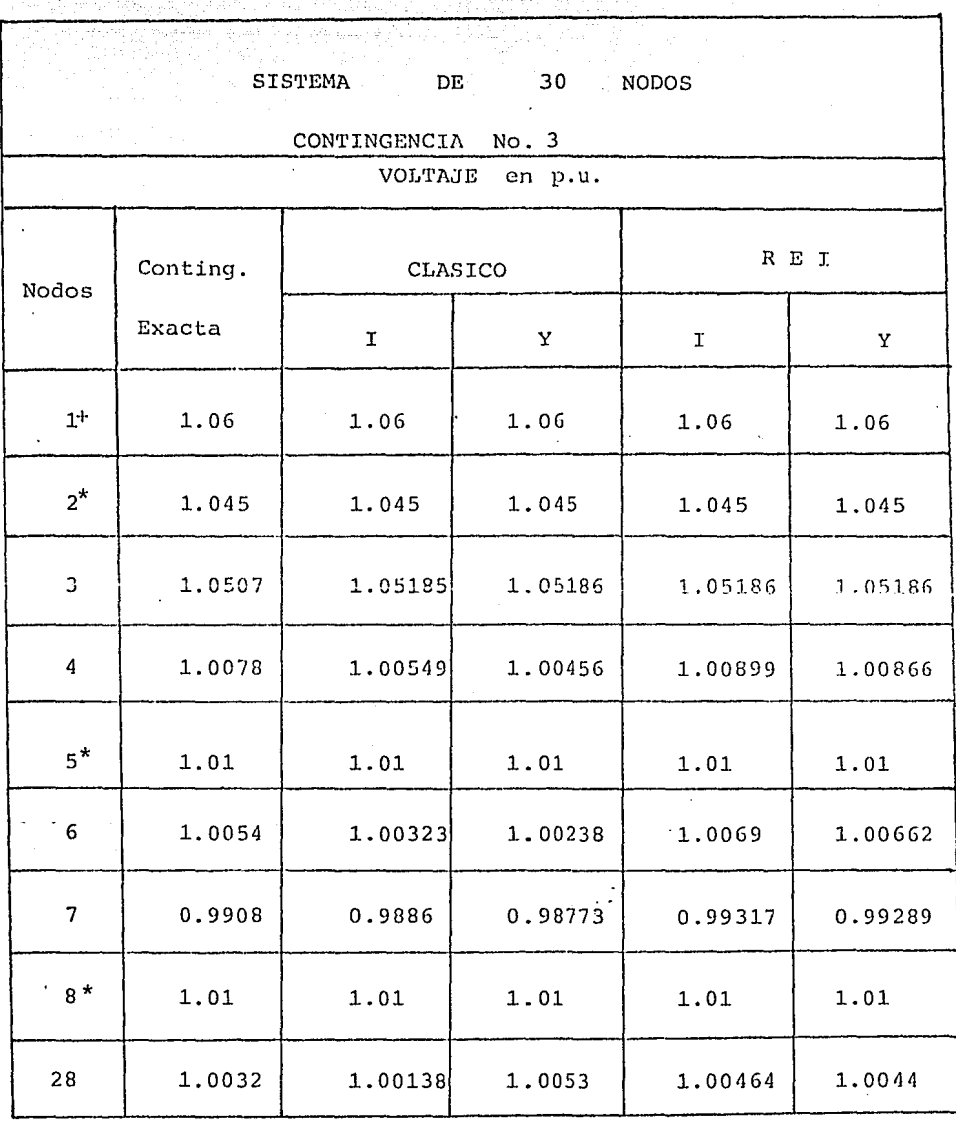

TABLA No. - IV. 9

. ·----·---. ----··-·---·--· ·-·---- ----· ··- ----·------ --·--·---··- --------------------- -- -~-- ··-·--··--·. --···'

 $98 -$ 

à.

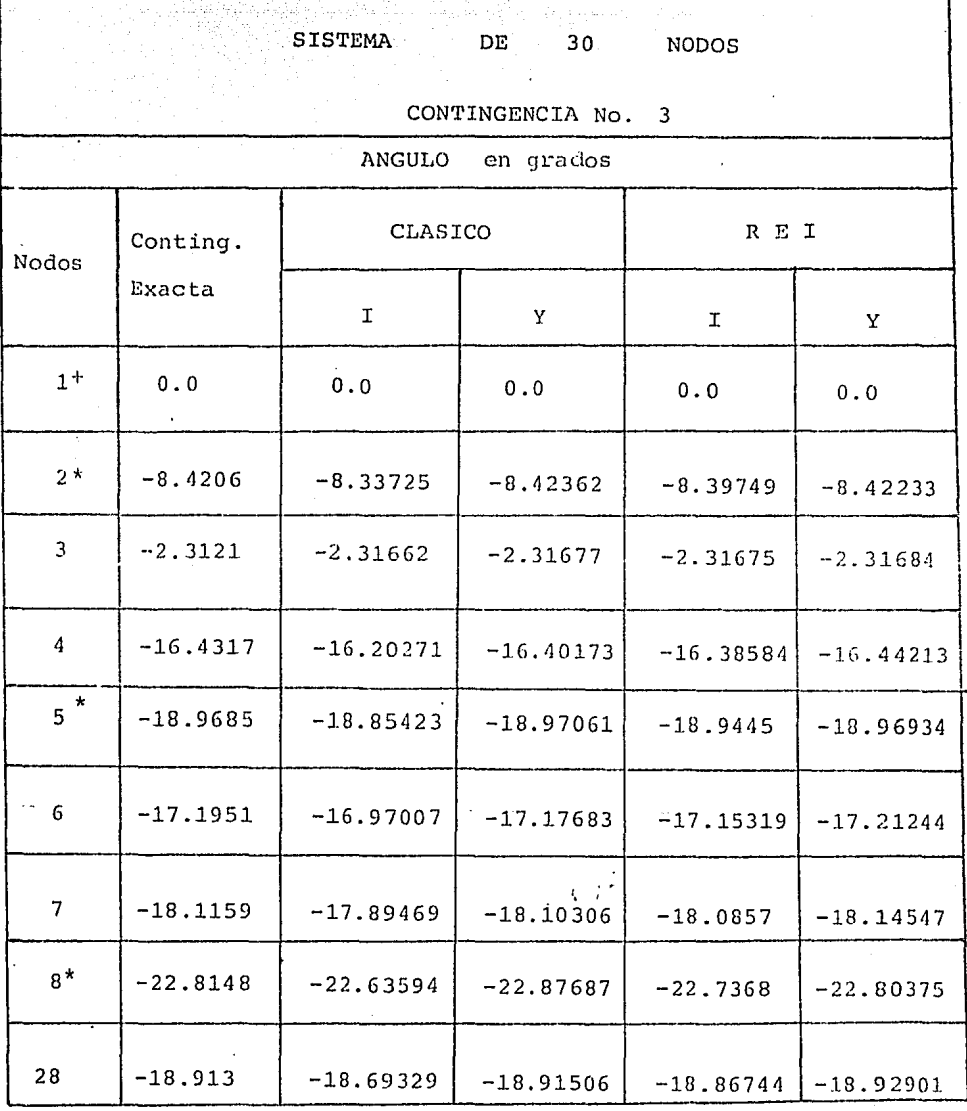

TABLA  $No. - IV.10$ 

99.

#### DE  $30<sub>o</sub>$ **NODOS** SISTEMA

 $-100 -$ 

[1242] 오이드 사이

CONTINGENCIA No. 3

FLUJO DE POTENCIA REAL en MW. Caso  $.R$   $E$   $I$ CLASICO Líneas base  $\mathbf{Y}$  $\mathbf T$ Y  $\mathbf{I}$  $-1 - 2$ 268.353 268.447 265.735 268.406 267.626 24.156 24.155  $1 - 3$ 24.238. 24.156 24.154 84.321  $2 - 4$ . 84.663 84.667 83.461 84.665  $2 - 5$ 98.338 98.381 98.380 98.381 98.381 90.731  $2 - 6$ 91.092 91.049 91.126 89.877 31.824  $4 - 6$ 31.721 33.709 33.432 31.913  $22.964$  $6 - 7$ 22.469 22.465 22.958 22.957 48.453 49.151 48.507 49.555 47.943  $6 - 5$ 上辛  $-29.977$  $8 - 28$  $-29.977$  $-29.974$  $-29.975$  $-29.976$ 

TABLA No. - IV.11

#### DE 30 **NODOS** SISTEMA

CONTINGENCIA No. 3

### FLUJO DE POTENCIA REACTIVA en MVAR CLASICO R E I Caso Lineas base  $\mathbf I$ Y.  $\mathbf T$ Y  $-44.024$  $-44.162$  $-43.687$  $-44.170$  $1 - 2$  $-44.153$  $-3.035$  $-3.034$  $-3.033$  $-3.035$  $-2.385$  $1 - 3$  $0.114$  $0.120$ 2.073  $2 - 4$ 1.515 2.393 4.020 4.020 4.020 4.020  $2 - 5$ 1.737  $-0.364$  $-1.875$  $-0.265$  $-2.152$  $-1.629$  $2 - 6$  $-4.096$  $-4.263$  $-3.118$  $-3.577$  $4 - 6$  $-3.552$  $10.584$ 8.690 8.688  $6 - 7$ 9.721 10.586  $-8.954$  $-10.374$ - 9.054  $-9.648$  $-10.669$  $6 - 8$ 13.396 13.521 13.337 15.019  $8 - 28$ 11.959

TABLA No. - IV.12

H,

 $-101 -$ 

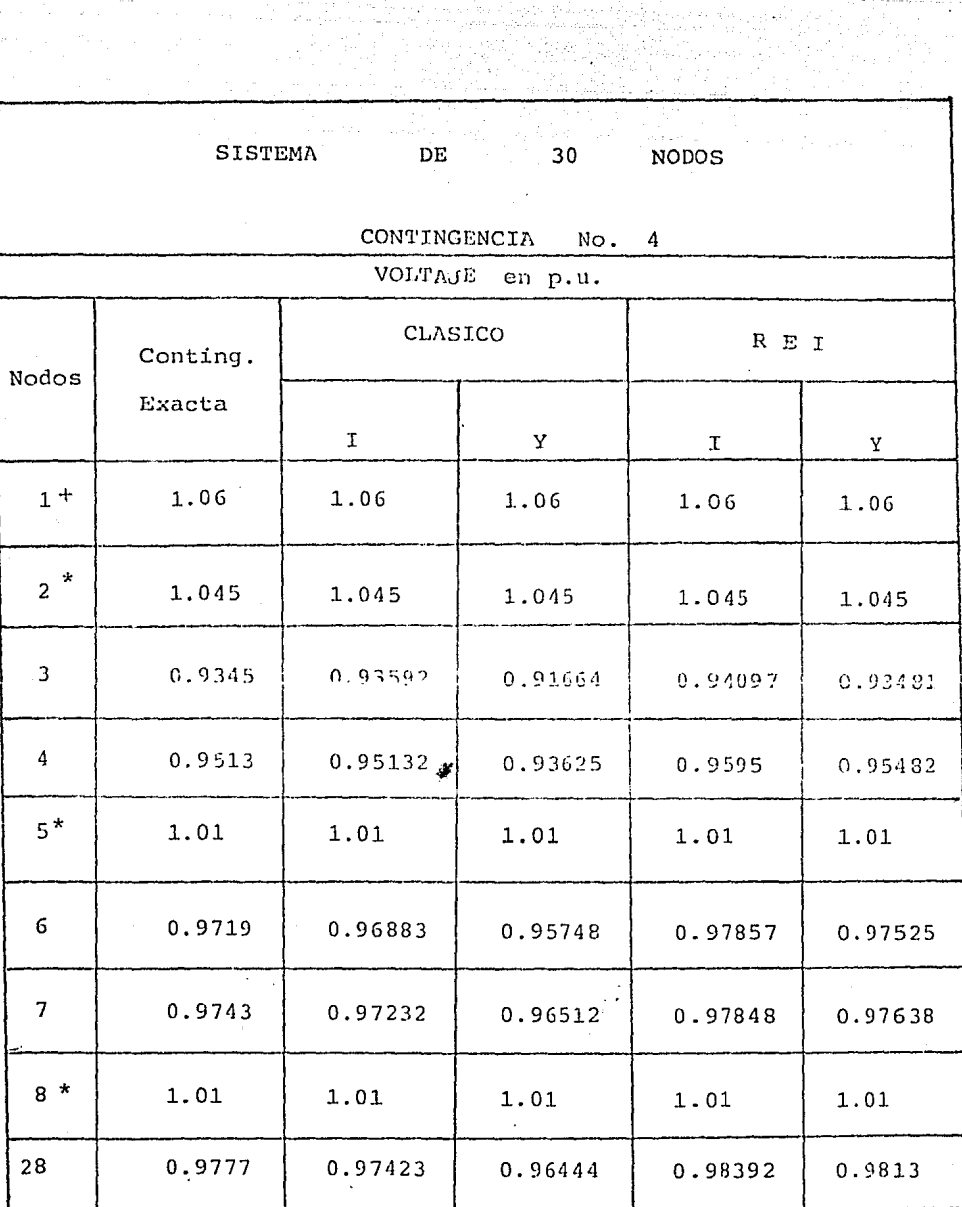

TABLA No. - TV.13

 $\mathcal{A}^{\mathcal{A}}$  and  $\mathcal{A}^{\mathcal{A}}$  are the set of the set of the following  $\mathcal{A}^{\mathcal{A}}$ 

 $-102 -$ 

a sa mga sa sa mga mga sanggunian<br>Managang Manggunian<br>Managang Manggunian ng Kataluna

 $\mathcal{L}^{\text{c}}$  and  $\mathcal{L}^{\text{c}}$ 

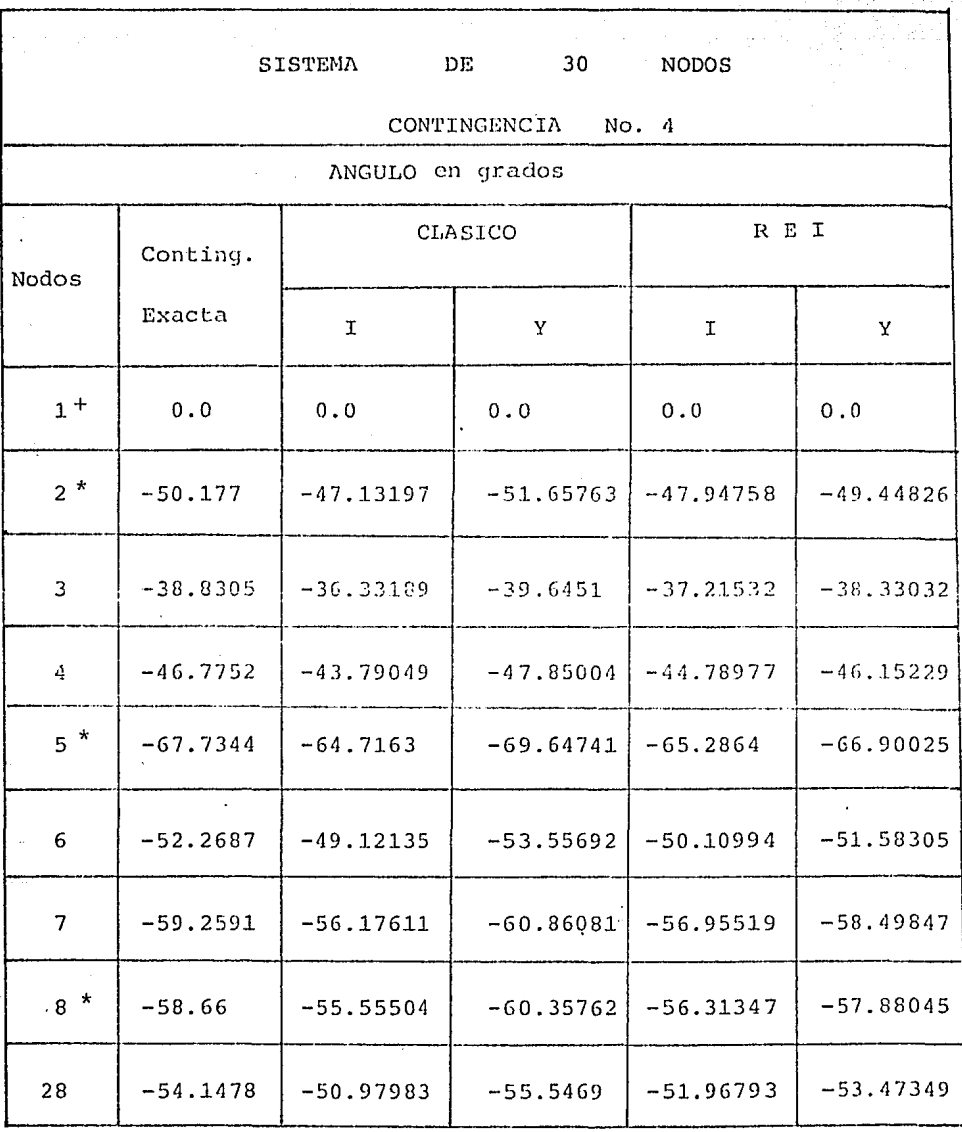

TABLA No.- IV.14

 $\label{eq:2} \frac{1}{2} \frac{1}{2} \left( \frac{1}{2} \right) \frac{1}{2} \left( \frac{1}{2} \right) \frac{1}{2} \frac{1}{2} \frac{1}{2} \frac{1}{2} \frac{1}{2} \frac{1}{2} \frac{1}{2} \frac{1}{2} \frac{1}{2} \frac{1}{2} \frac{1}{2} \frac{1}{2} \frac{1}{2} \frac{1}{2} \frac{1}{2} \frac{1}{2} \frac{1}{2} \frac{1}{2} \frac{1}{2} \frac{1}{2} \frac{1}{2} \frac{1}{2} \frac{1}{2} \frac{1}{$  $-103 -$ 

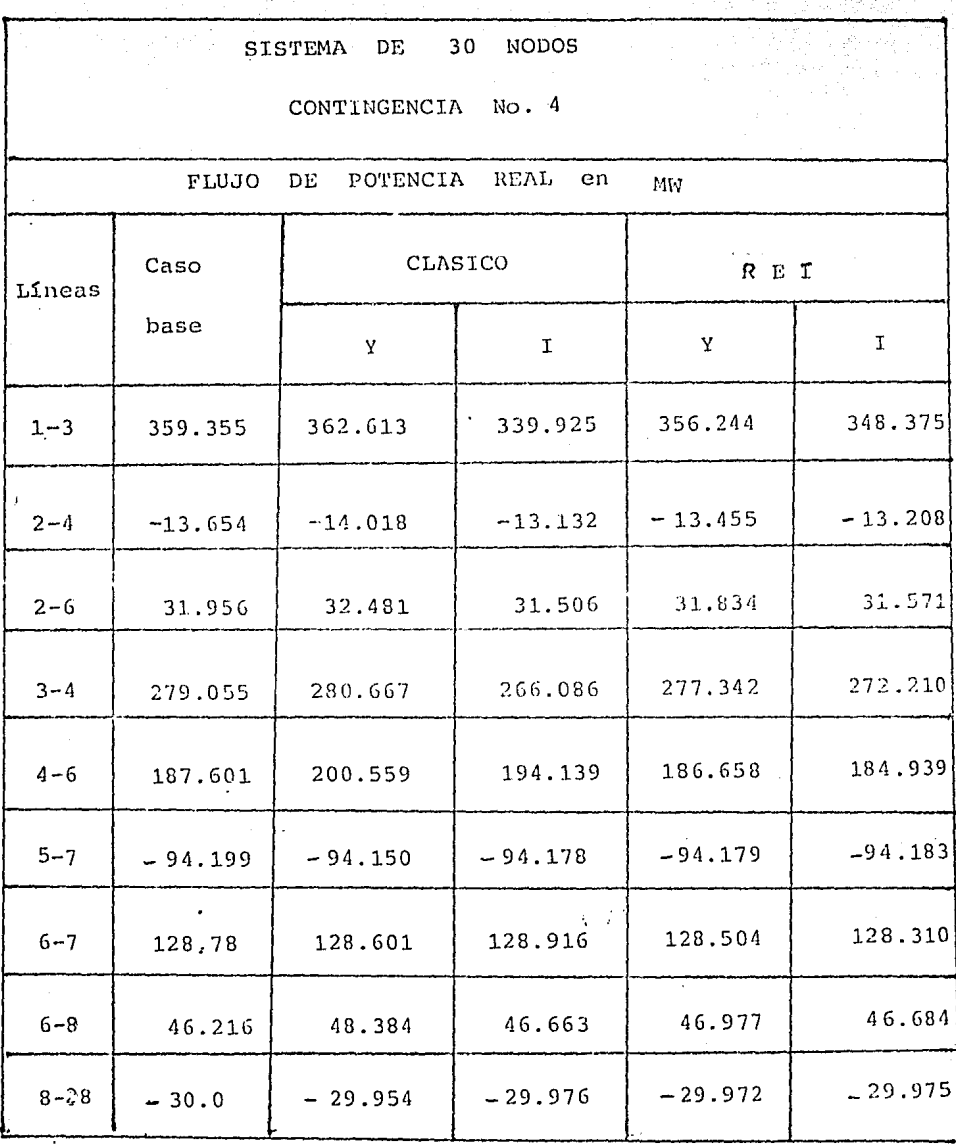

TABLA No. - IV.15.

 $-104 -$ 

he altri

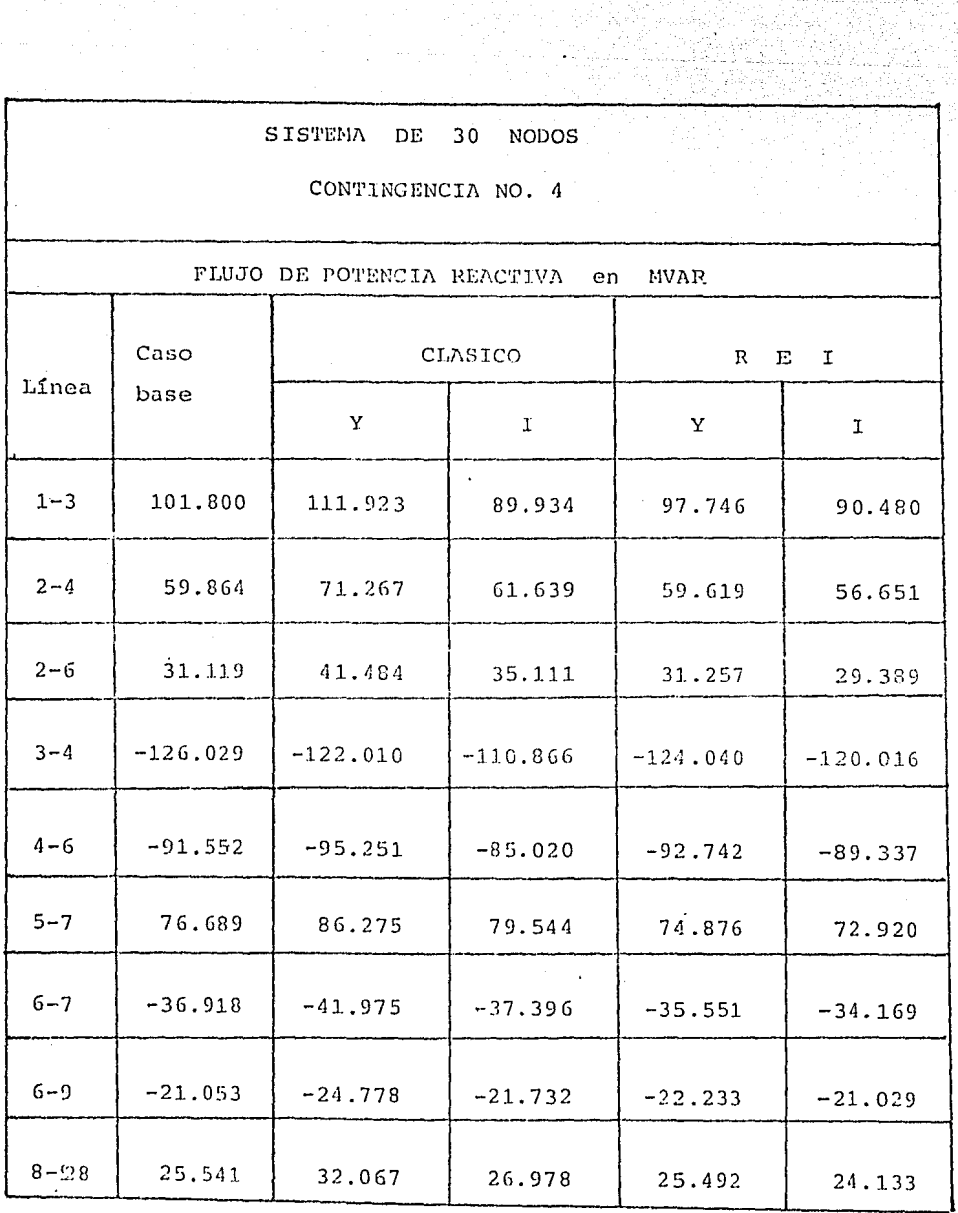

TABLA No.- ${\tt IV.16}$ 

 $-105$  .  $-105$ 

i na politika<br>Prajmeni koja

SISTEMA DE 57 NODOS CONTINGENCIA No. 1

| VOLTAJE en p.u.  |          |          |               |              |        |
|------------------|----------|----------|---------------|--------------|--------|
| Nodos            | Conting. | CLASICO  |               | R<br>Ι.<br>Е |        |
|                  | Exacta   | Ι.       | Y             | T.           | Υ      |
| $\mathbf{1}^{+}$ | 1.04     | 1.04     | 1.04          | 1.04         | 1.04   |
| $2^*$            | 1.01     | 1.01     | 1.01          | 1.01         | 1.01   |
| $3*$             | 0.985    | 0.985    | 0.985         | 0.985        | 0.985  |
| 4                | 1.004    | 0.995    | 0.995         | 0.995        | 0.995  |
| 5                | 0.986    | 0.983    | 0.983         | 0.983        | 0.983  |
| $6\,$ $^{\star}$ | 0.98     | 0.98     | 0.98          | 0.98         | 0.98   |
| 7                | 0.984    | 0.984    | 0.984         | 0.984        | 0,984  |
| $8 *$            | 1.005    | 1.005    | 1.005         | 1.005        | 1.005  |
| $9 *$            | 0.9S     | $0.98\,$ | 0.98          | 0.98         | 0.98   |
| 10               | 0.983    | 0.983    | 0.983         | 0.983        | 0.983  |
| $12$ *           | 1.015    | 1.015    | 1.015         | 1.015        | 1,015  |
| 13               | 0.986    | 0.986    | 0.986         | 0.986        | 0.986  |
| 1.4              | 0.982    | 0.982    | 0.982<br>s, i | 0.982        | 0.982  |
| 15               | 1.0006   | 1.0006   | 1.0006        | 1.0006       | 1,0006 |
| 16               | 1.005    | 1.007    | 1.007         | 1.007        | 1.007. |
| 17               | 1.018    | 1.017    | 1.017         | 1.017        | 1.017  |

-TABLA -- No. IV.17

 $\sim$ 

 $\ddot{\phantom{a}}$
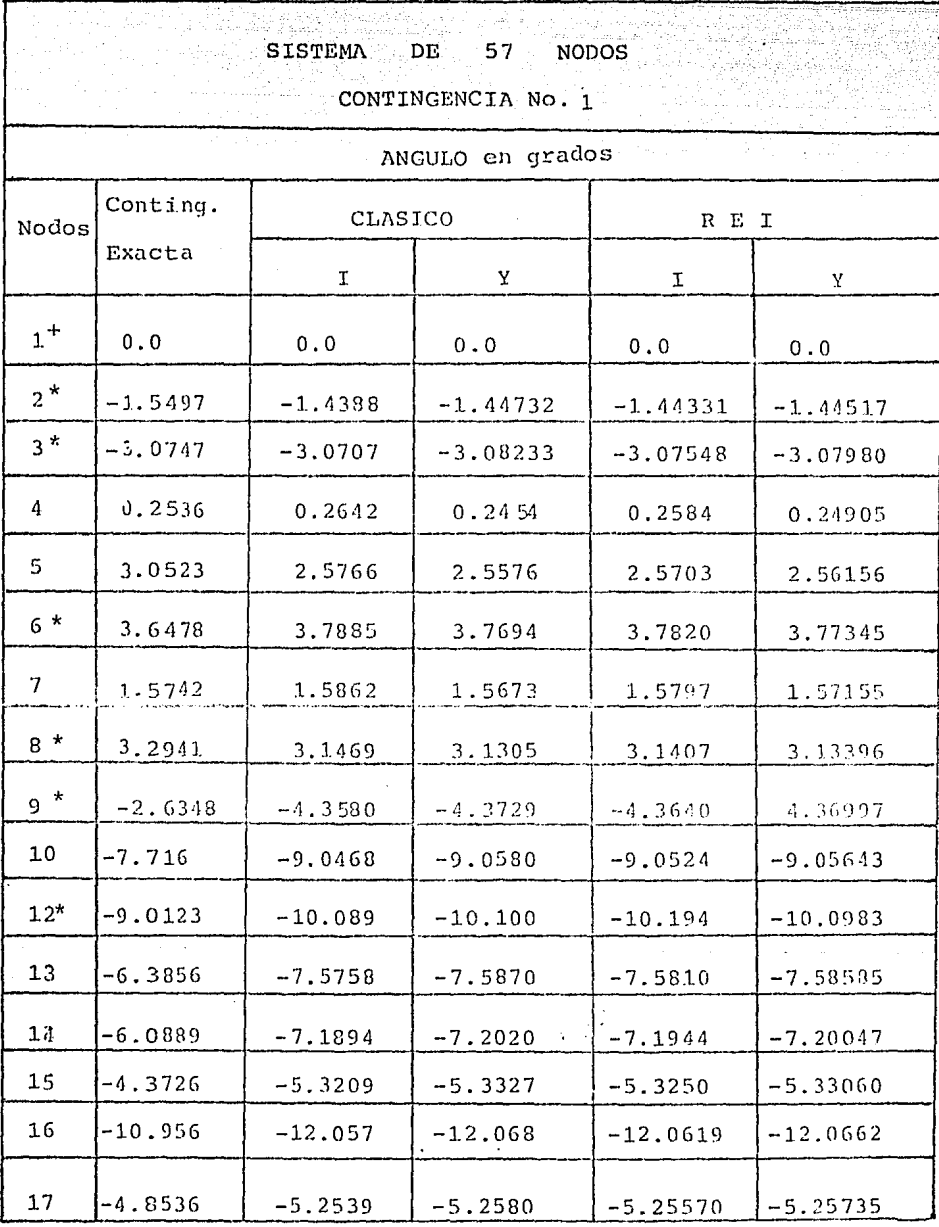

 $MQ = -10.18$ 

 $\sim$ 

 $\begin{array}{c}\n\begin{array}{c}\n\hline\n\end{array} & \text{107 } \begin{array}{c}\n\hline\n\end{array} \n\end{array}$ 

Gilbert Gregorian (1953 By

elektropod

# SISTEMA DE 57 NODOS

a Anglia II.

<u> 1986 - Paris Andrewski, mars and de programment and de</u>

# CONTINGENCIA No. 1

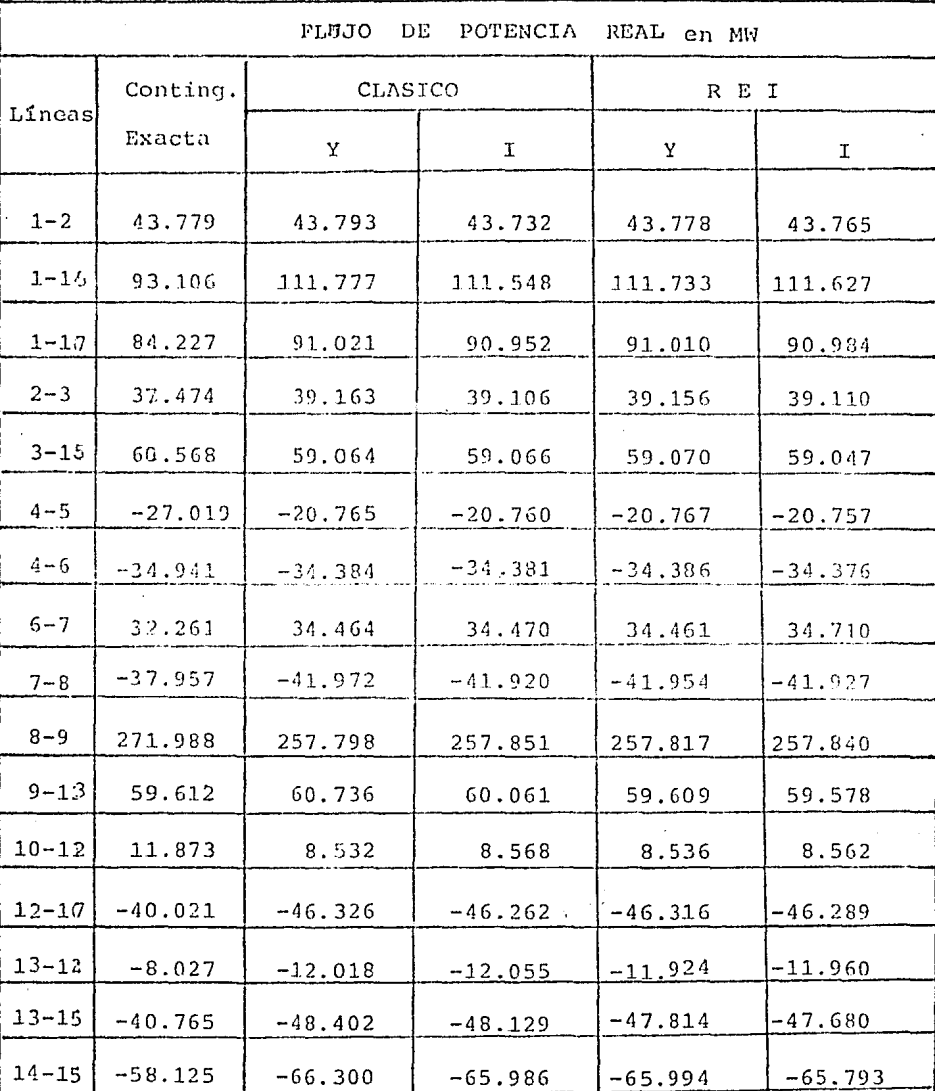

TABLA NO. - IV.19

 $\tilde{\mathcal{N}}$  , and the set of the set of the set of the set of  $\mathcal{N}$ 

 $\mathcal{L}^{\text{max}}_{\text{max}}$  and  $\mathcal{L}^{\text{max}}_{\text{max}}$ 

 $\mathcal{O}(\mathbb{R}^2)$ 

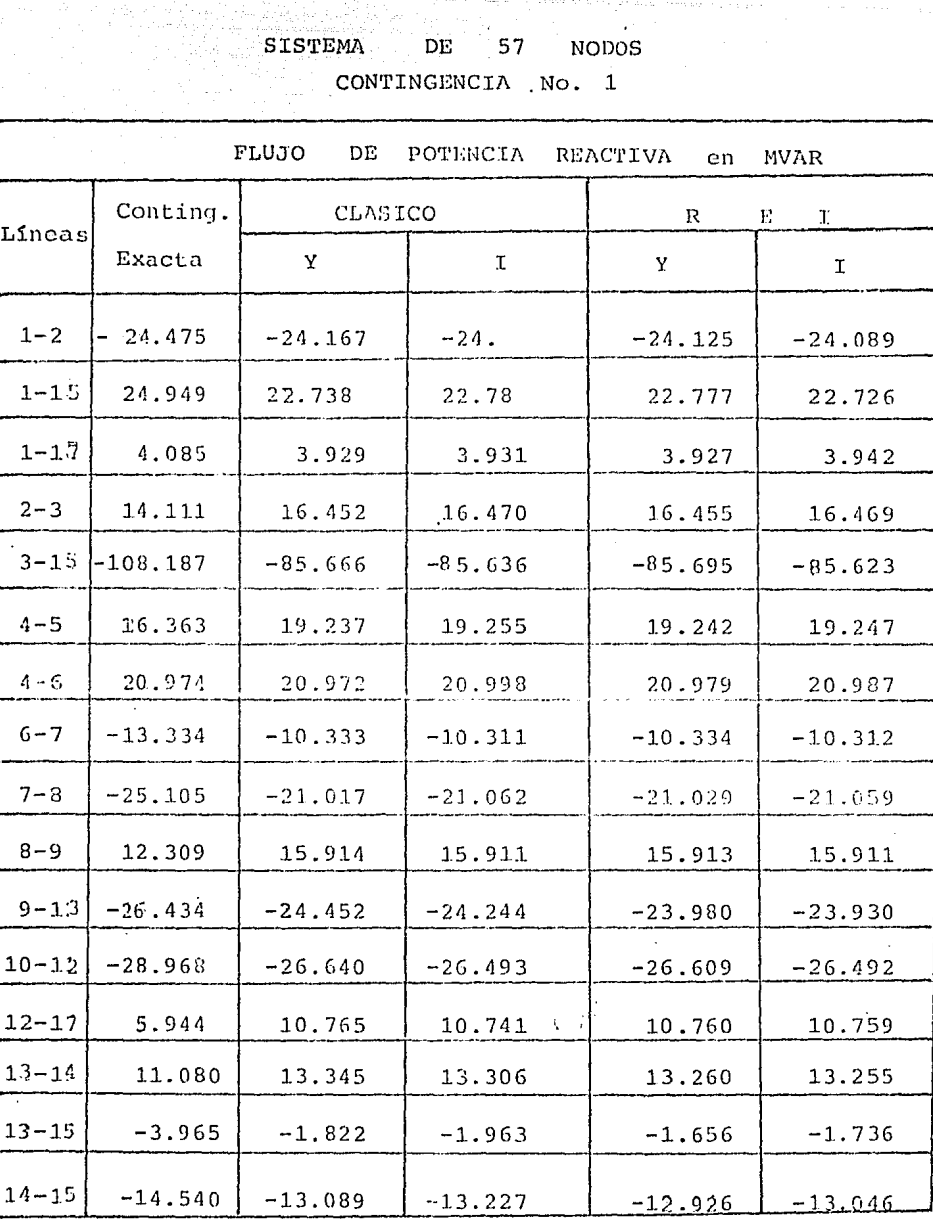

TABLA  $No. - IV. 20.$ 

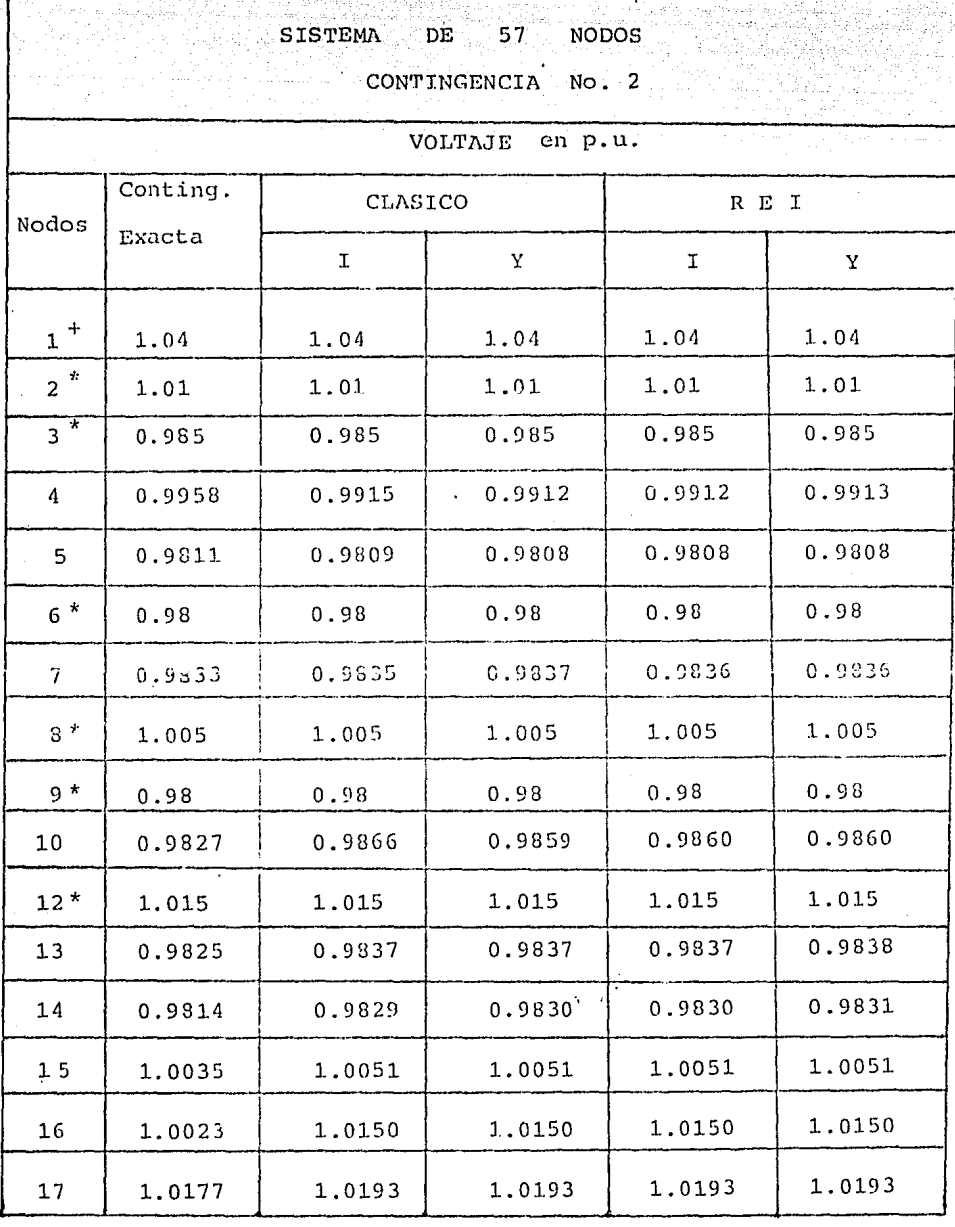

TABLA  $No. - IV.21$ 

### SISTEMA DE 57 NODOS

## CONTINGENCIA No. 2

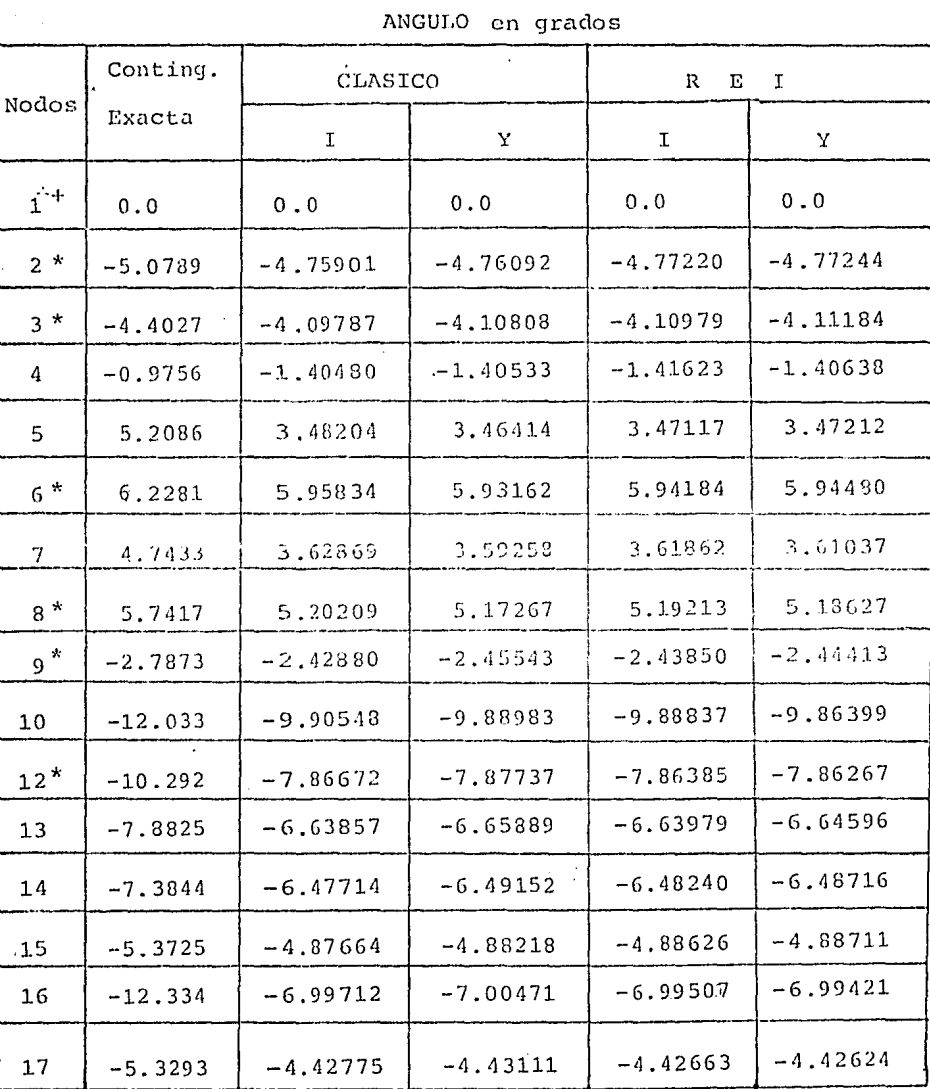

 $\texttt{TABLEA}$  $No. - IV. 22$ 

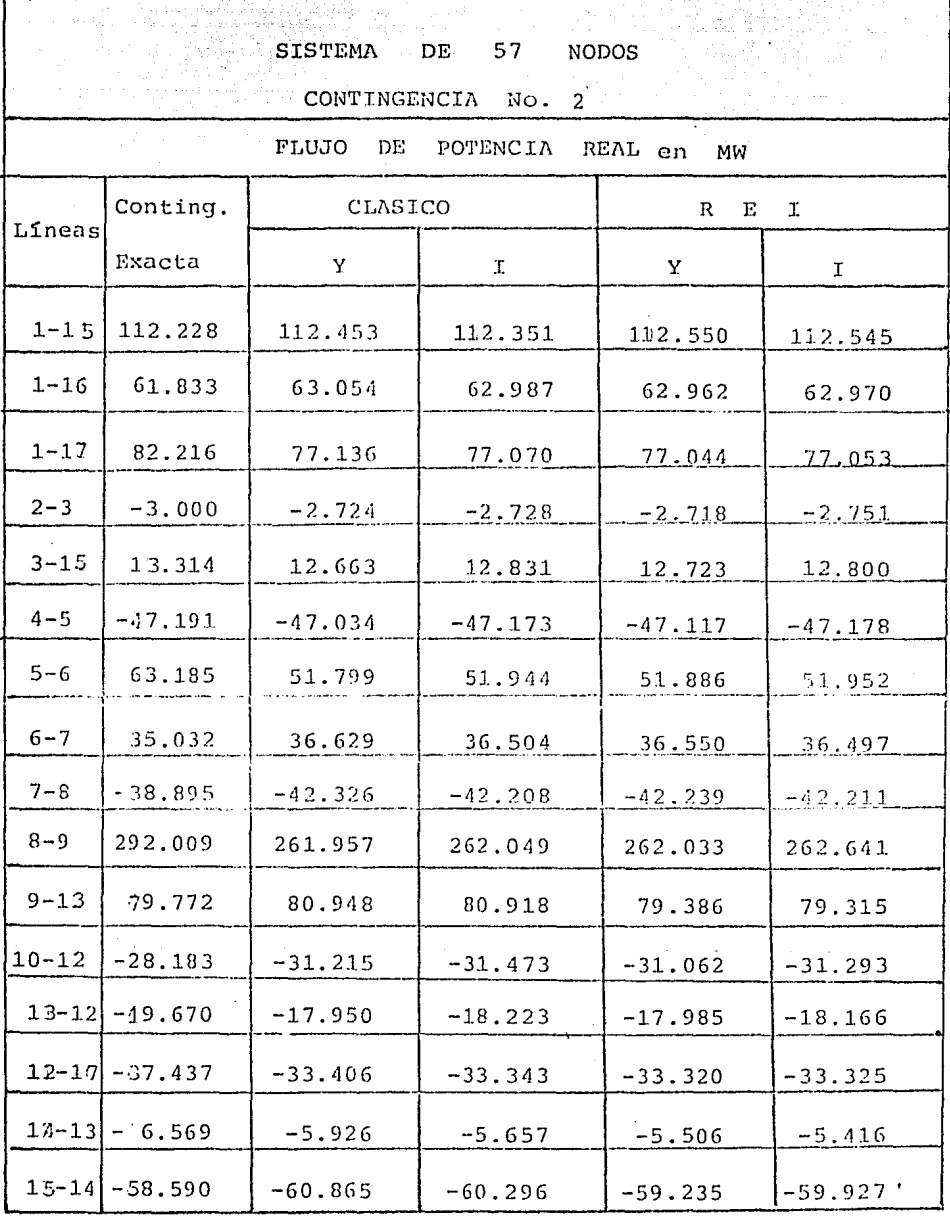

TABLA No. IV.23

 $\mathbf{r}$ 

 $\frac{1}{\sqrt{2}}$ 

112-

RAMA L - 83

# SISTEMA DE 57 NODOS CONTINGENCIA No. 2

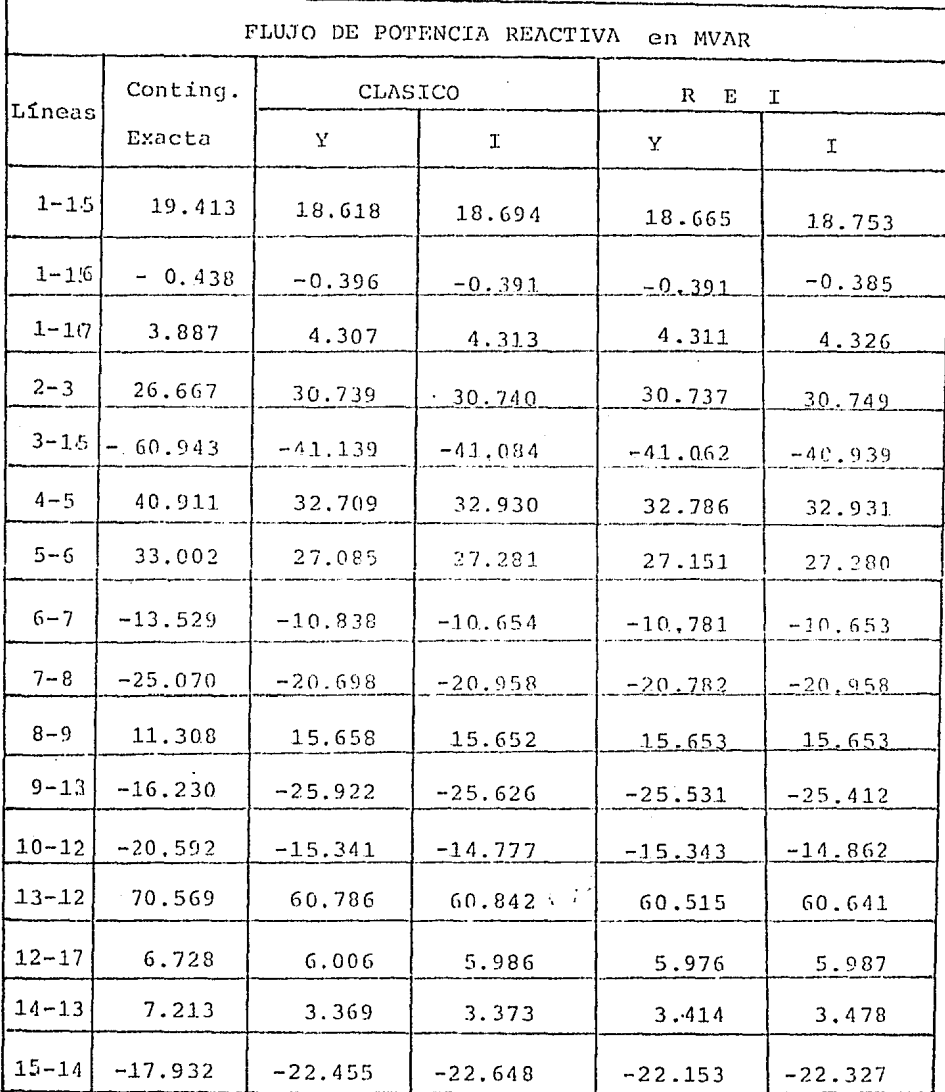

TABLA No. IV.24

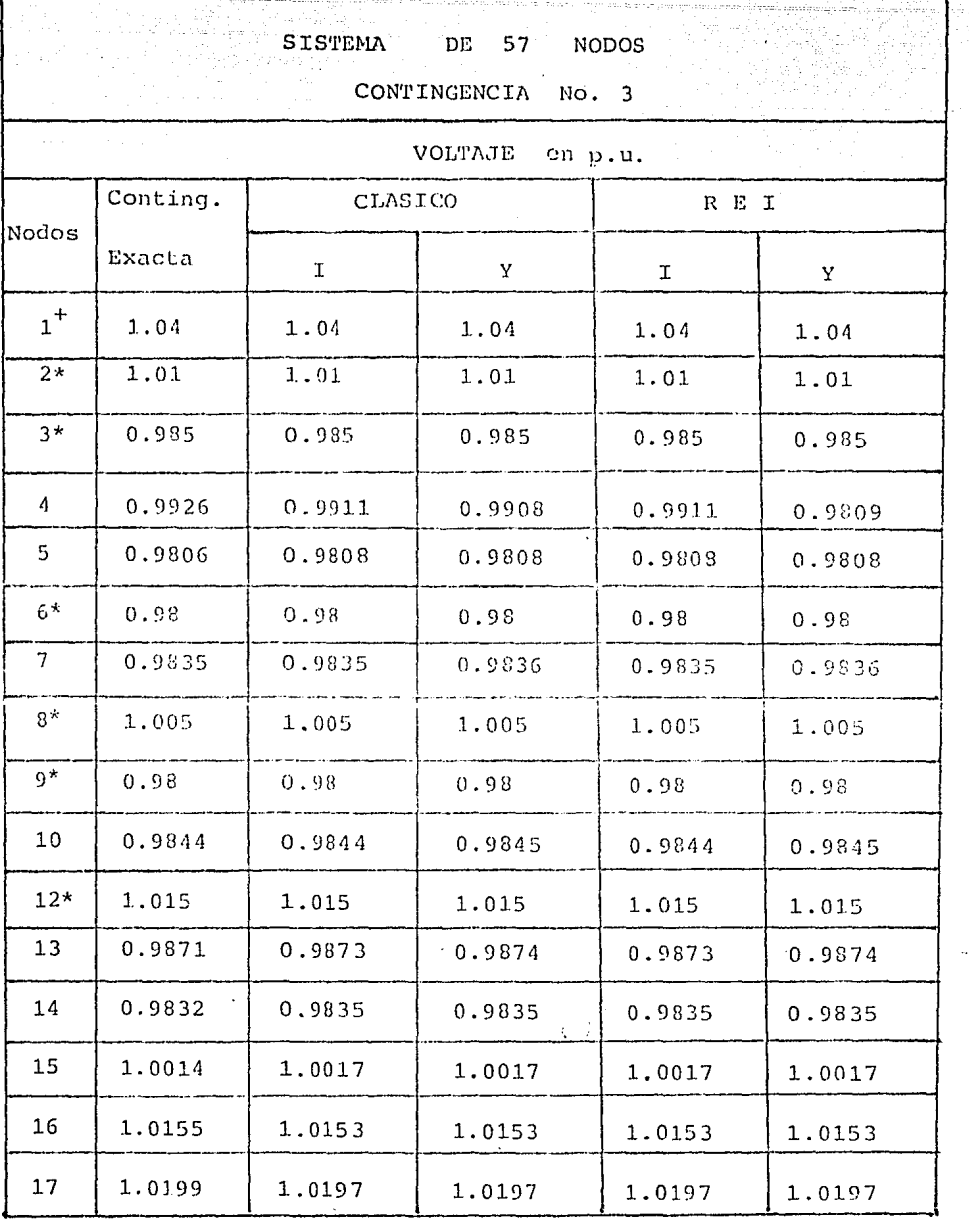

TABLA No.- IV.25

 $\ddot{\phantom{a}}$ 

 $- 114 -$ 

#### SISTEMA  $DE$ 57 NODOS

 $-115$ 

## CONTINGENCIA No. 3

ANGULO en grados

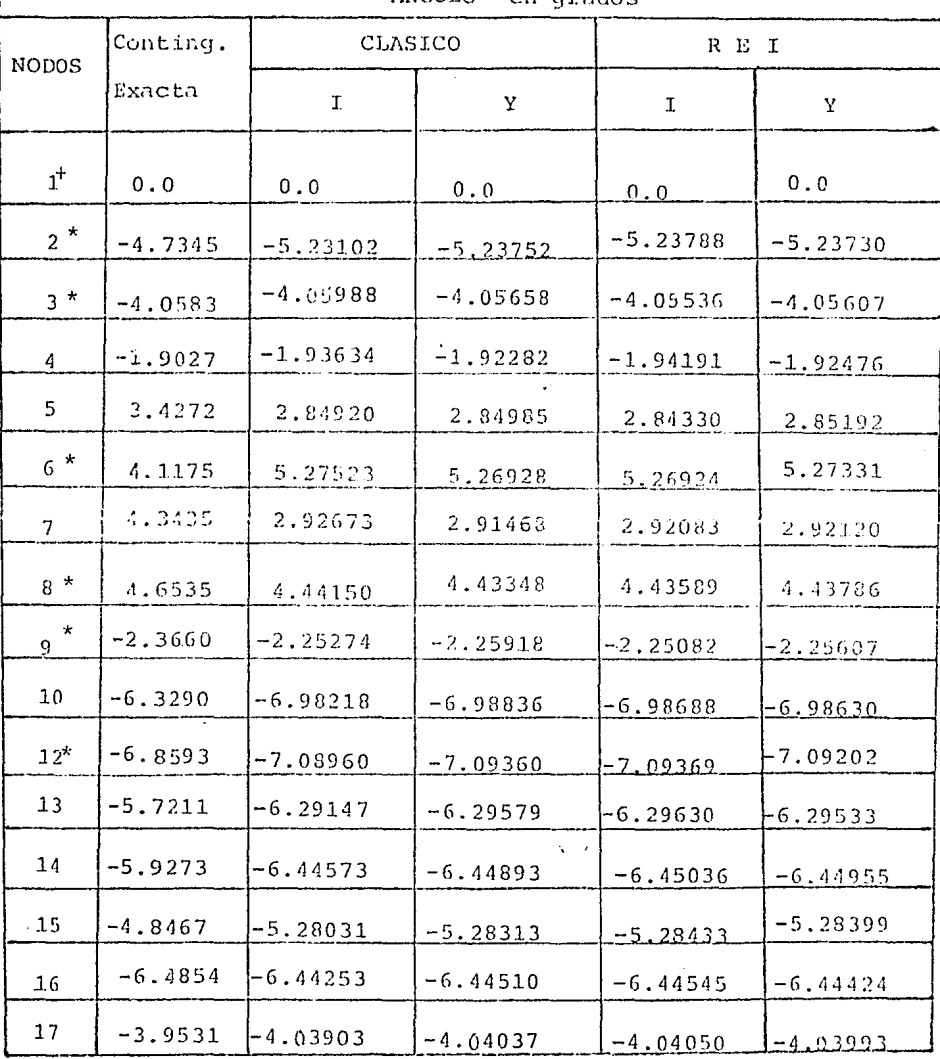

TABLA No.- IV.26

 $-116 -$ 

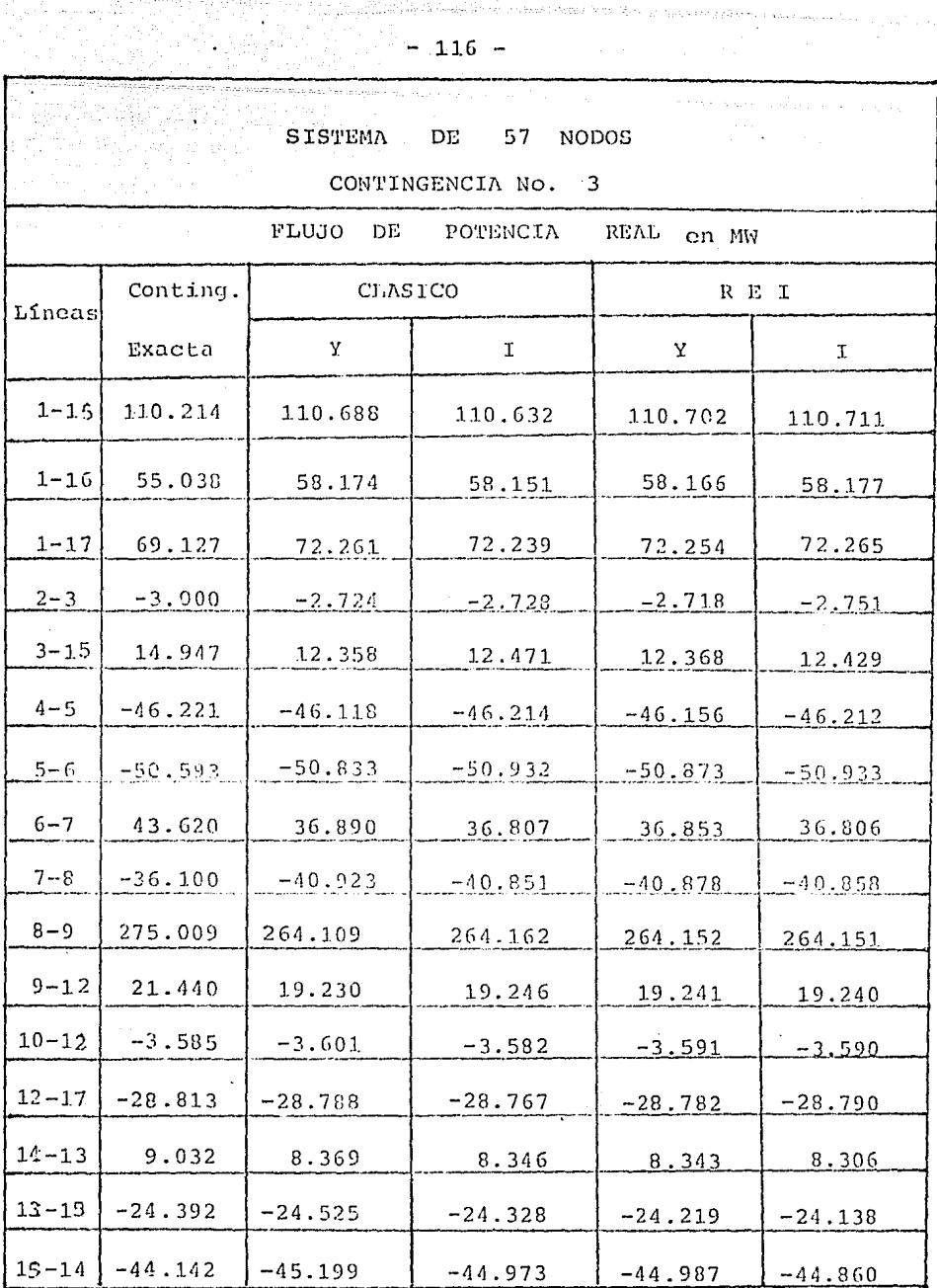

 $TABLA NO = IV.27$ 

 $\ddot{\phantom{a}}$ 

 $\ddot{\phantom{0}}$ 

ومحاملة والمحامد المداوية

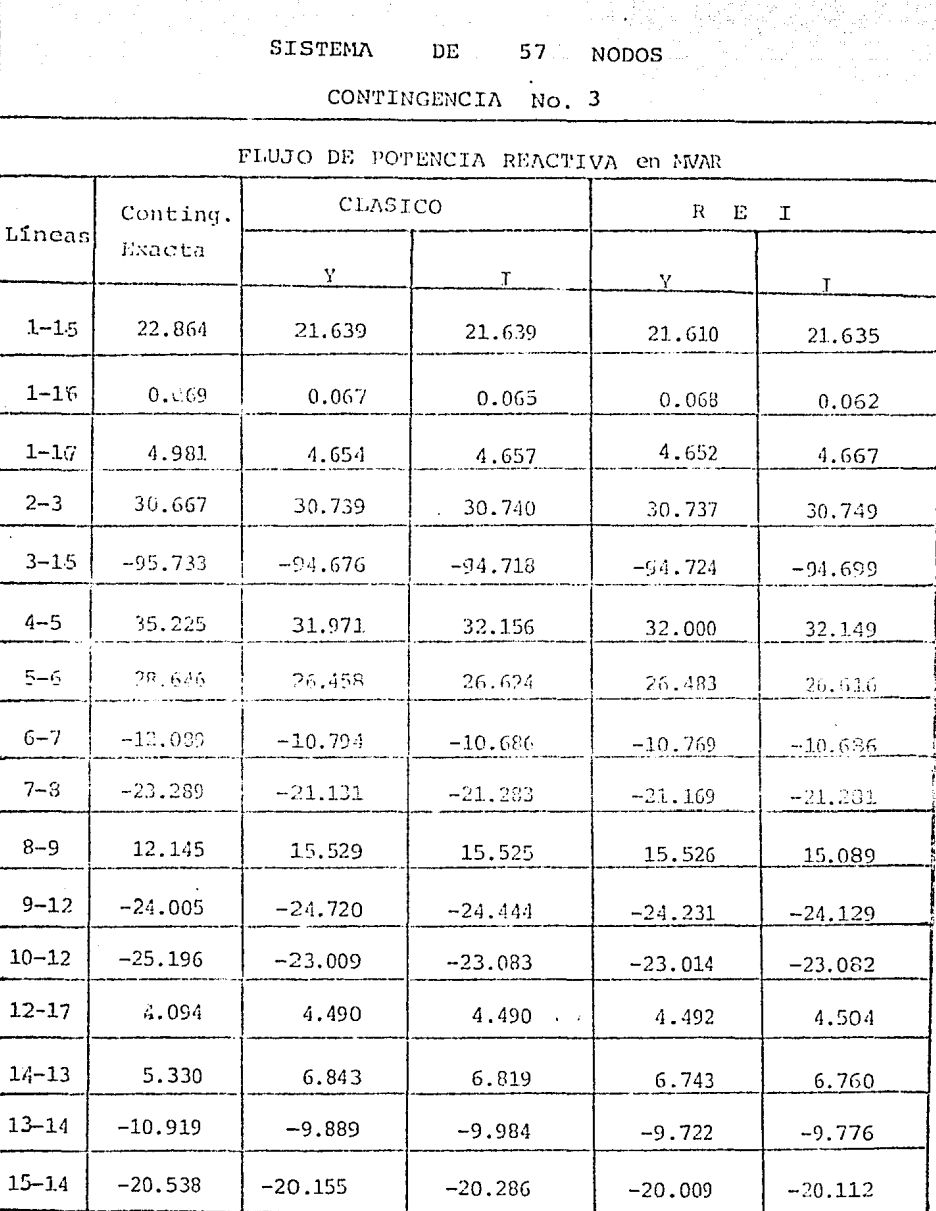

 $T$ ABLA $T$ NO.  $T$  IV.28

 $-117$  -

#### SISTEMA 57 NODOS DE

## CONTINGENCIA No. 4

## VOLTAJE en p.u.

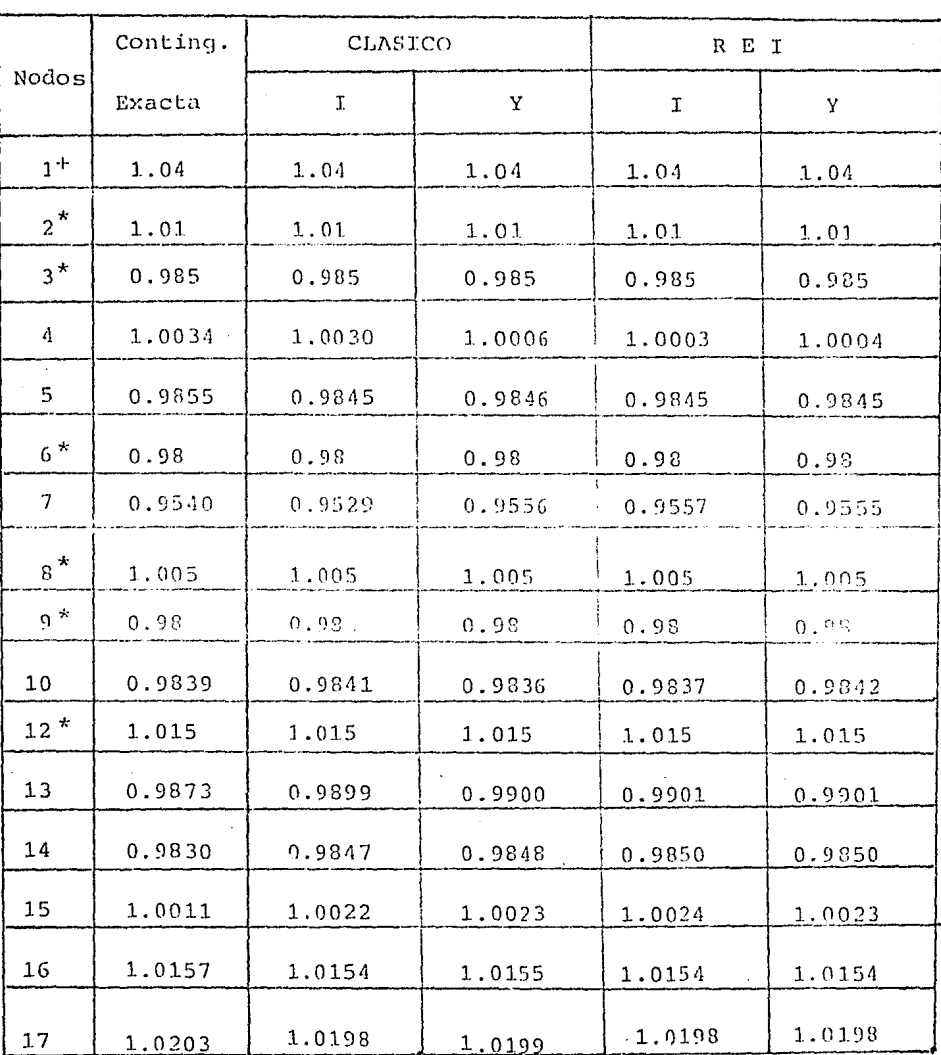

 $--$ TABLA $--$ No $--$ IV-29 ...

**SISTEMA** DE  $57$ NODOS<sup>1</sup> CONTINGENCIA  $NO<sub>2</sub> = 4$ ANGULO en grados Conting. CLASICO  $R E I$ **Nodos** Exacta  $\mathbf T$  $\mathbf{Y}$  $\mathbf I$ Y  $0.0$  $0.0$  $0.0$  $0.0$  $0.0$ 4.0371 4.04785 4.04740 4.0444 4.04862  $-4.2973$  $-4.29344$  $-4.21714$  $-4.23469$  $-4.29678$ 1.8397 0.14074 0.06784  $0.01269$  $0.06394$ 2.6637 2.74526 2.94031 2.84074 2.67151 6.4383 4.18404 4.04001 4.28703 4.09876  $0.3452$ 0.39279  $0.67013$ 0.55129 0.30238 7.8577 8.06848 8.25938 8.08691 7.92628

> $0.4223$ 0.50032  $0.68390$ 0.49420  $-5.2939$  $-5.52469$  $-5.39155$  $-5.47811$  $-5.58633$  $-6.0456$  $-6.80680$  $-6.72857$  $-6,75728$  $-6.81986$  $-7.4583$  $-7.17951$  $-7.11217$  $-7.09684$  $-7.14993$  $-7.5698$  $-7.03654$  $-6.97328$  $-6.97115$  $-7.02208$  $-5.5312$  $-5.55010$  $-5.49317$  $-5.49716$  $-5.54346$

> > $-6.24074$

 $-4.03397$ 

0.43159

 $-6.25004$ 

 $-4.03882$ 

TABLA No --- IV-30-

 $-6.18490$ 

 $-4.00491$ 

 $-6.20539$ 

 $-4.01552$ 

 $-119 -$ 

 $-5.6975$ 

 $-3.7511$ 

 $1<sup>+</sup>$ 

 $2^*$ 

 $3*$ 

 $\Lambda$ 

5.

 $6^{4*}$ 

 $\overline{7}$ 

 $8 \times$ 

g \*

 $10$ 

 $12*$ 

 $13$ 

 $14$ 

15

16

 $17$ 

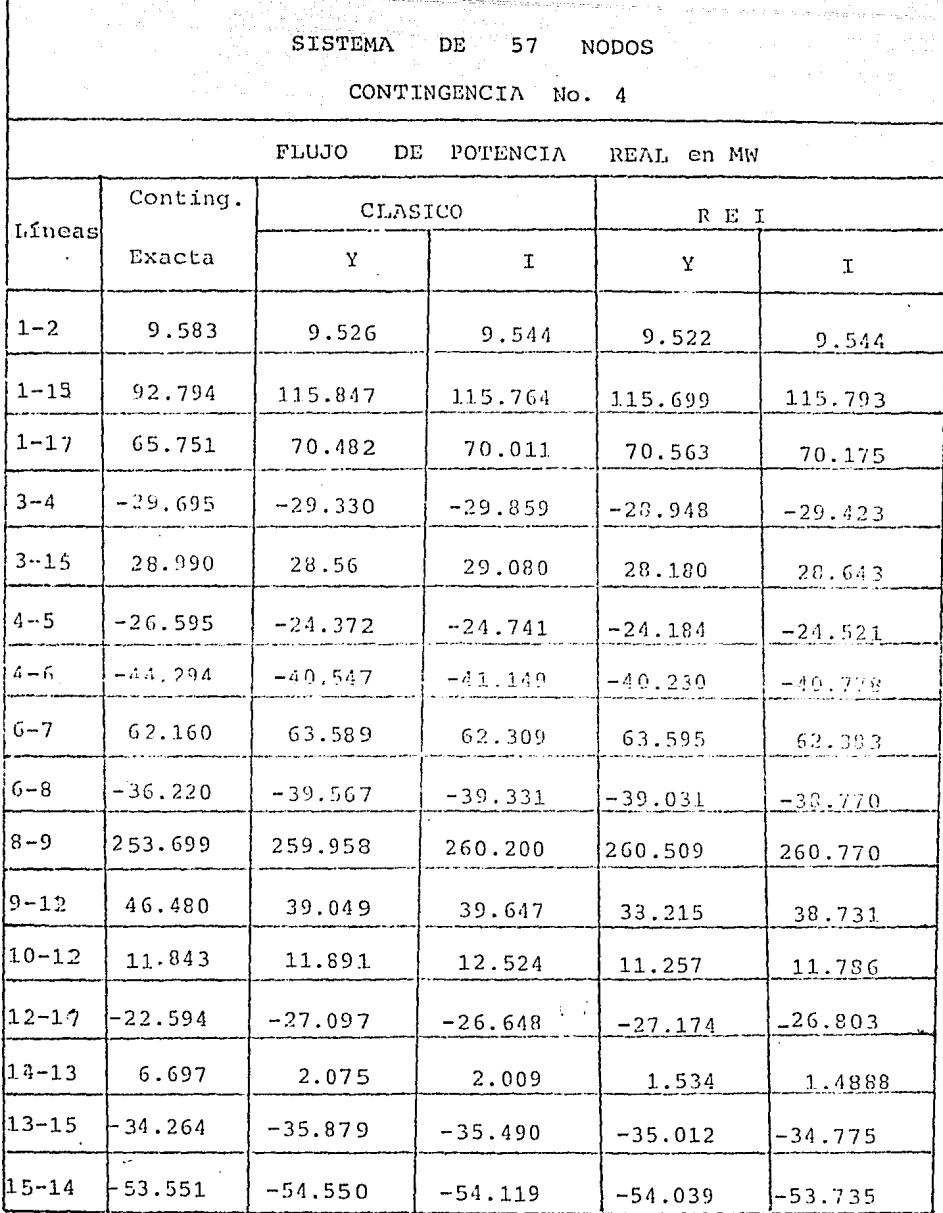

"TABLA NO. - IV.31"

 $\mathcal{I}=\mathcal{I}$ 

 $\epsilon$  .

 $-120 -$ 

 $-121 -$ 

à.

enistris nu povinci, pi p

#### SISTEMA  $\overline{\mathtt{DE}}$  $57$ **NODOS**

CONTINGENCIA No. 4

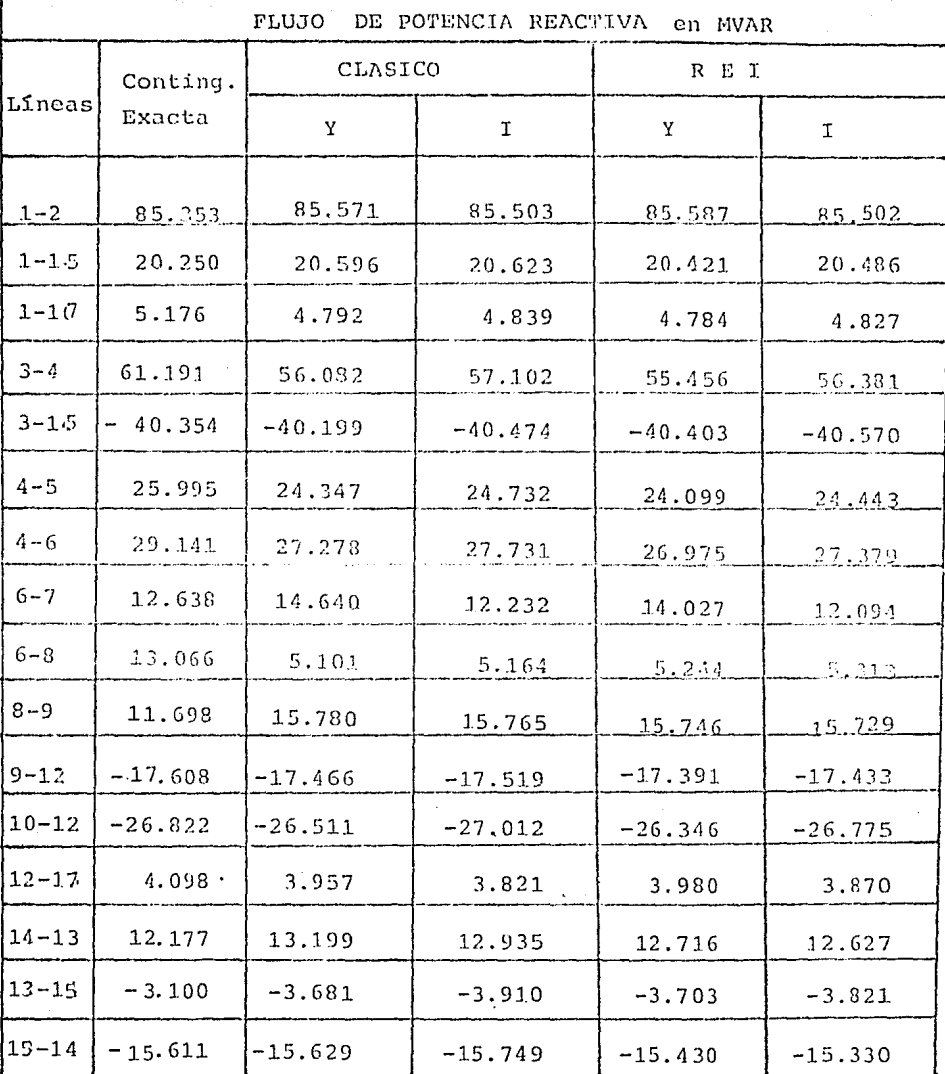

 $TABLEA. No. = IV. 32$ 

 $\sim 10^{10}$ 

 $\overline{\phantom{a}}$ 

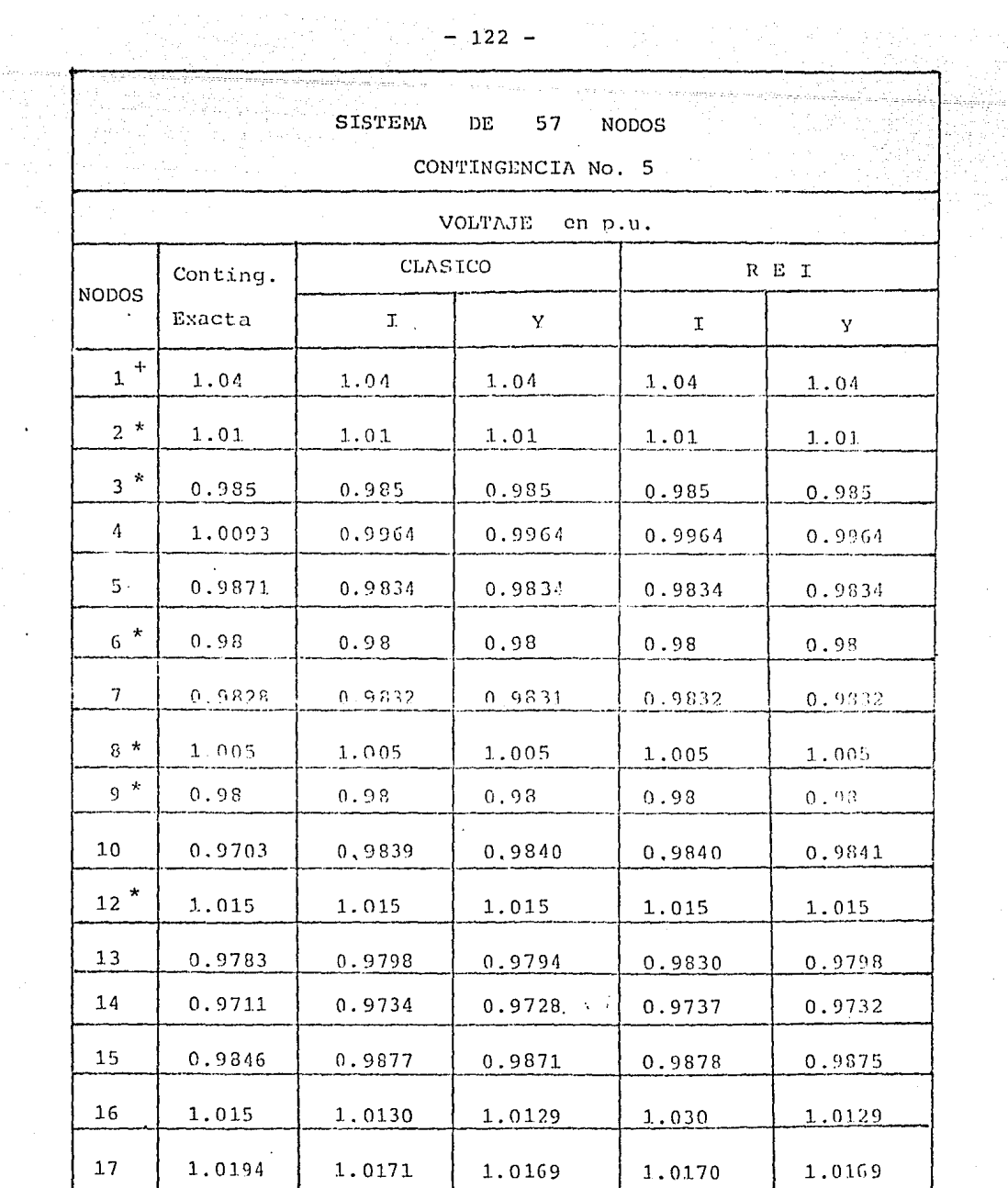

TABLA NO. - IV.33

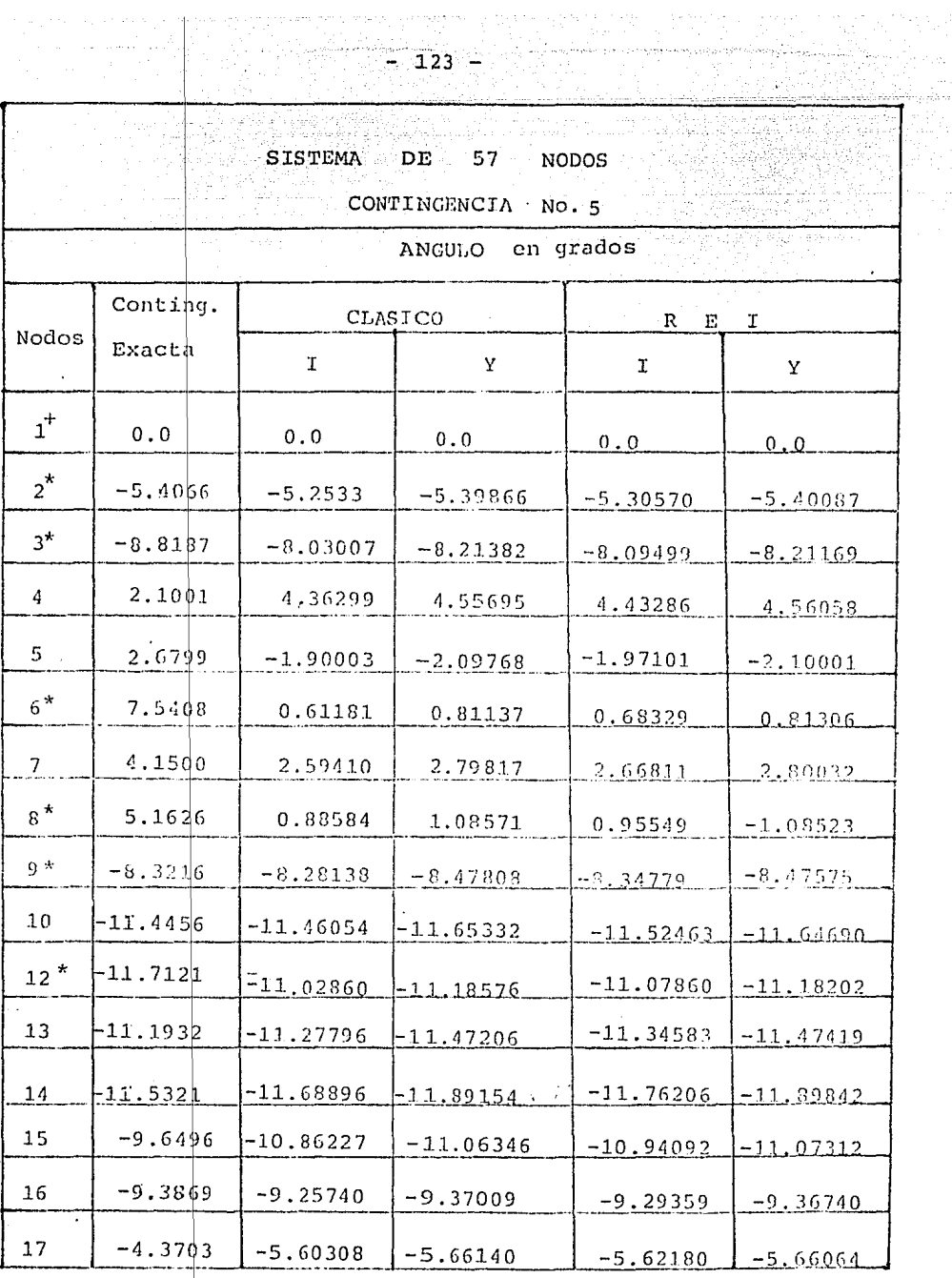

 $\frac{1}{2}$ 

 $\epsilon \approx 1$ 

 $-1.24$ 

## SISTEMA DE 57 NODOS

# CONTINGENCIA No. 5

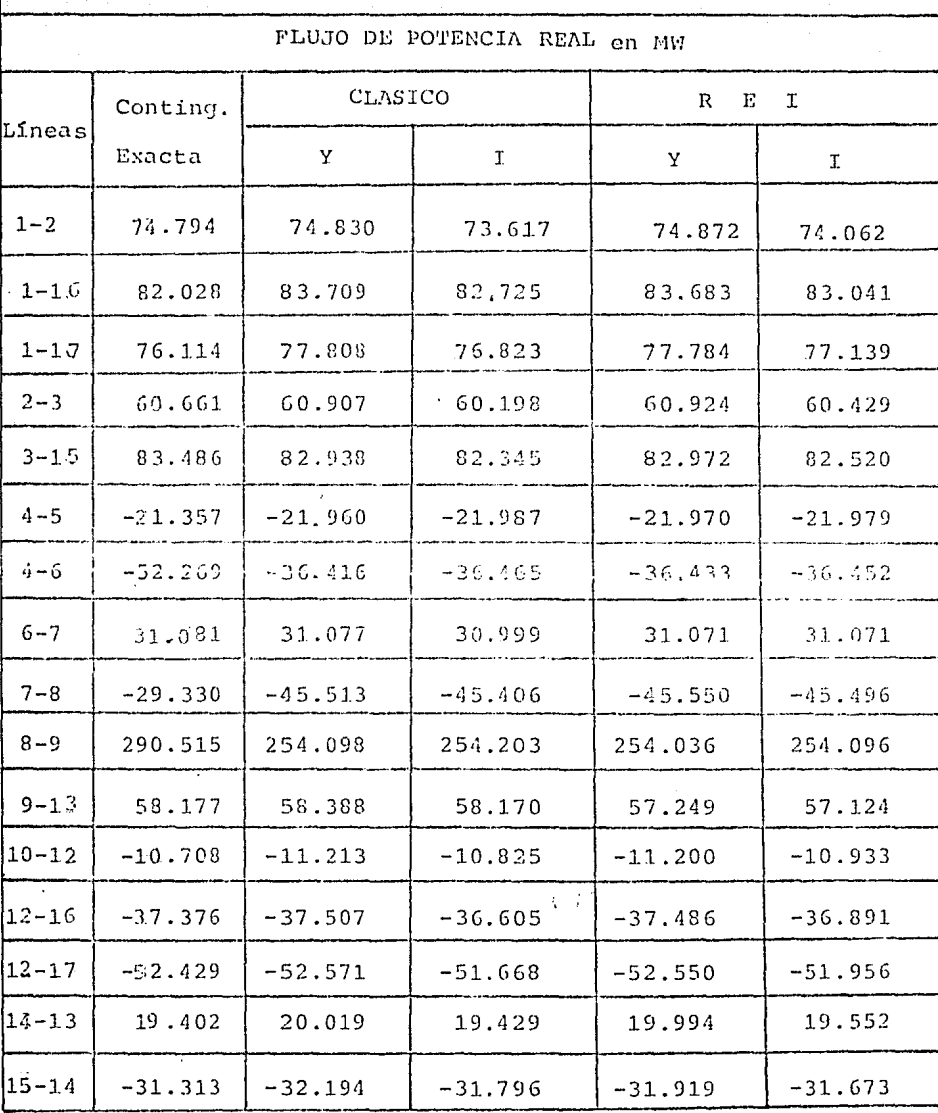

 $TABLA NO. - TV.35$ 

### SISTEMA DE 57 NODOS

## CONTINGENCIA No.5

## FLUJO DE POTENCIA REACTIVA en **MVAR**

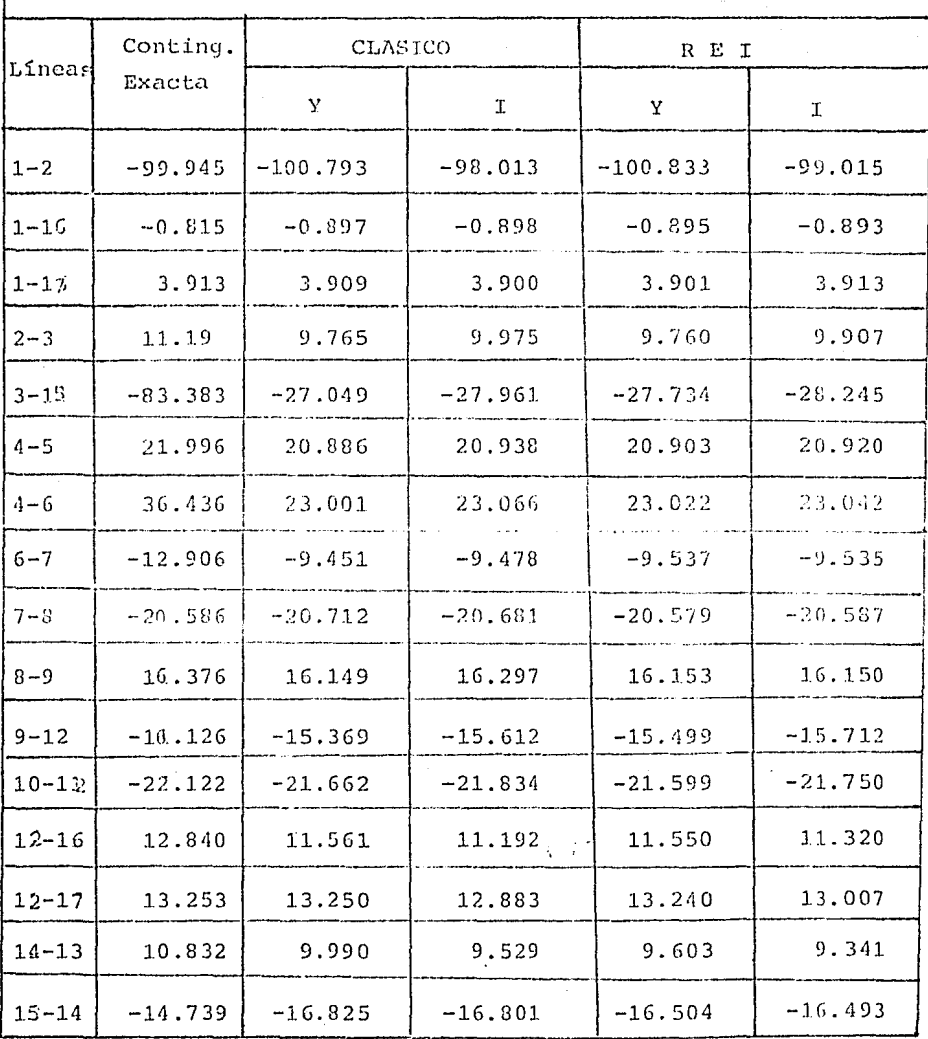

TABLA No. = IV.36.

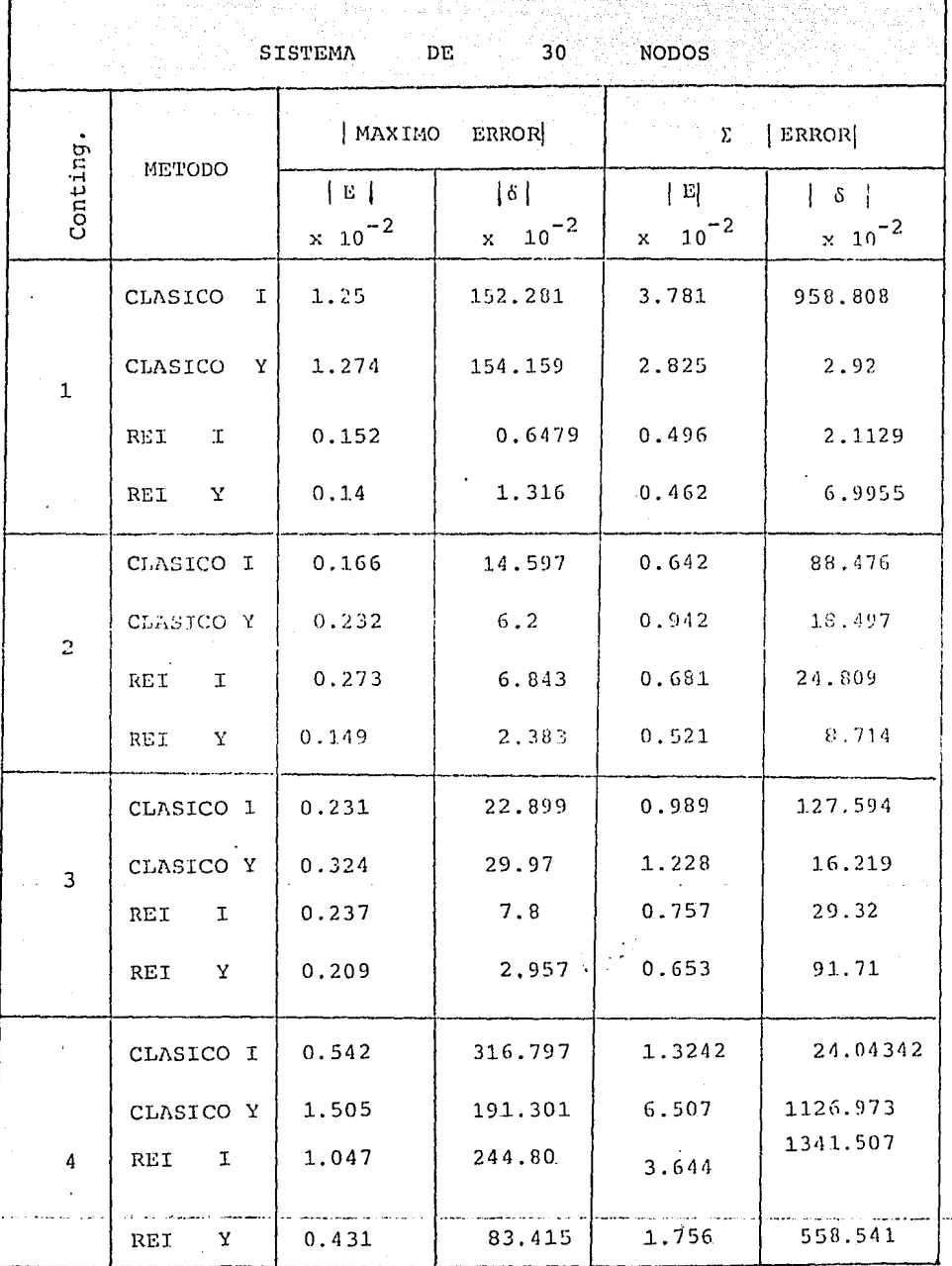

 $-126 -$ 

t

j<br>J

 $\begin{array}{c}\n\hline\n\end{array}$  $\ddotsc$ 

.<br>...

فيعبد

 $\sim$ 

TABLA

No.  $-$  IV.37

g Ag T

Ĩ

id<u>a a</u>lah bahan pada pengang

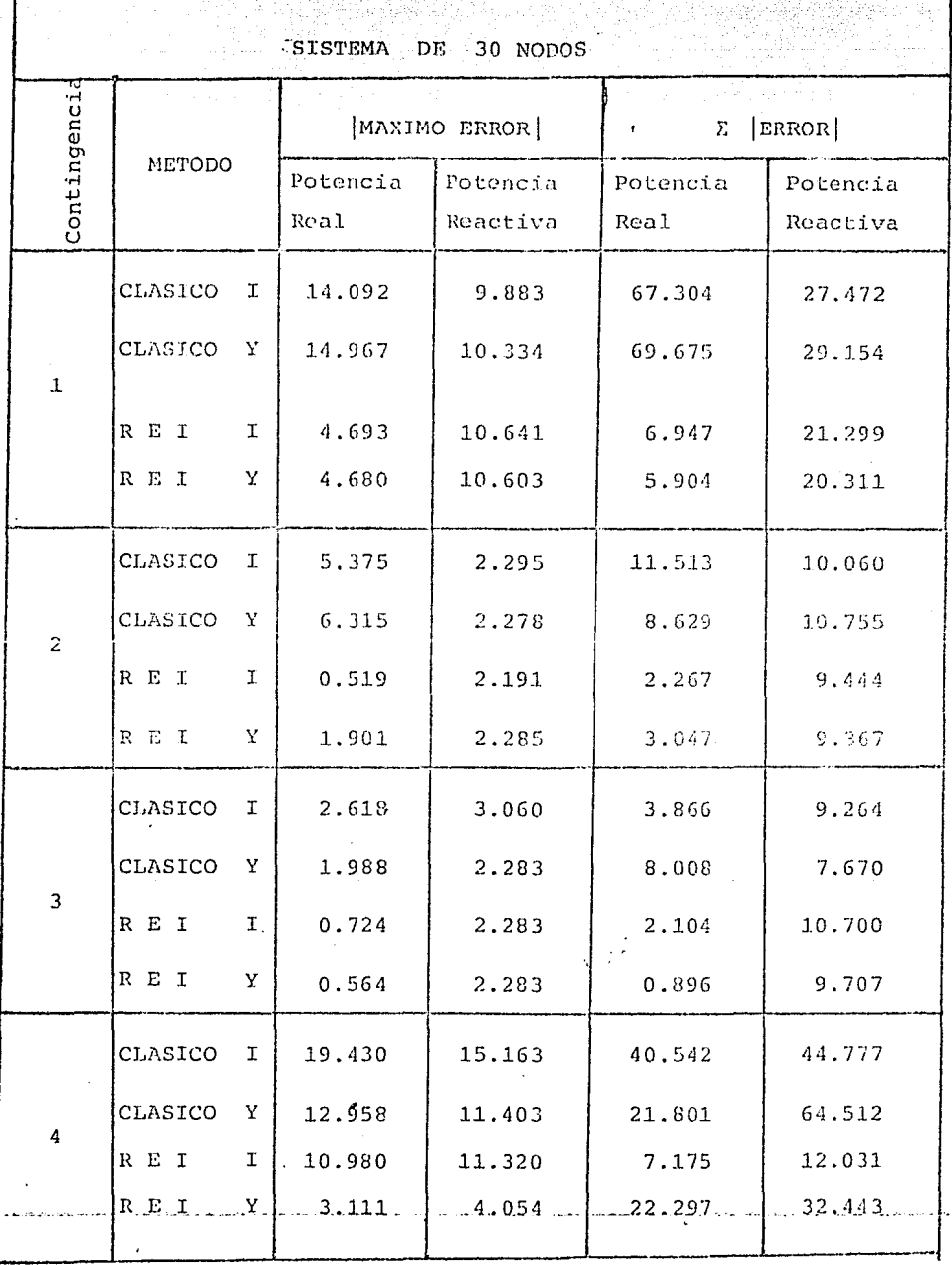

 $\epsilon$ 

 $-128$  -

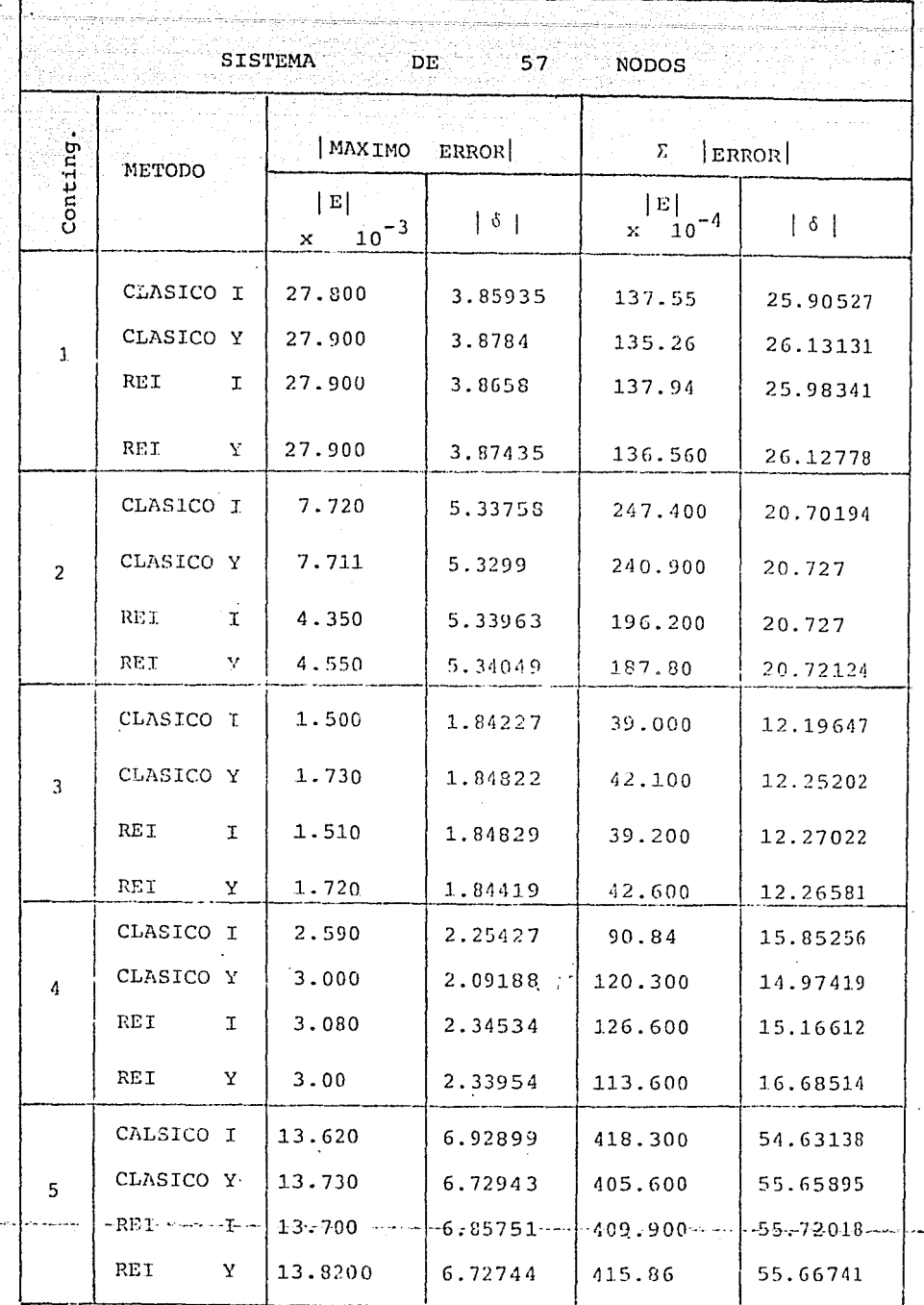

TABLA No. - IV.39

 $\mathcal{W}$ 

j.

 $129 -$ 

 $\bar{\star}$ 

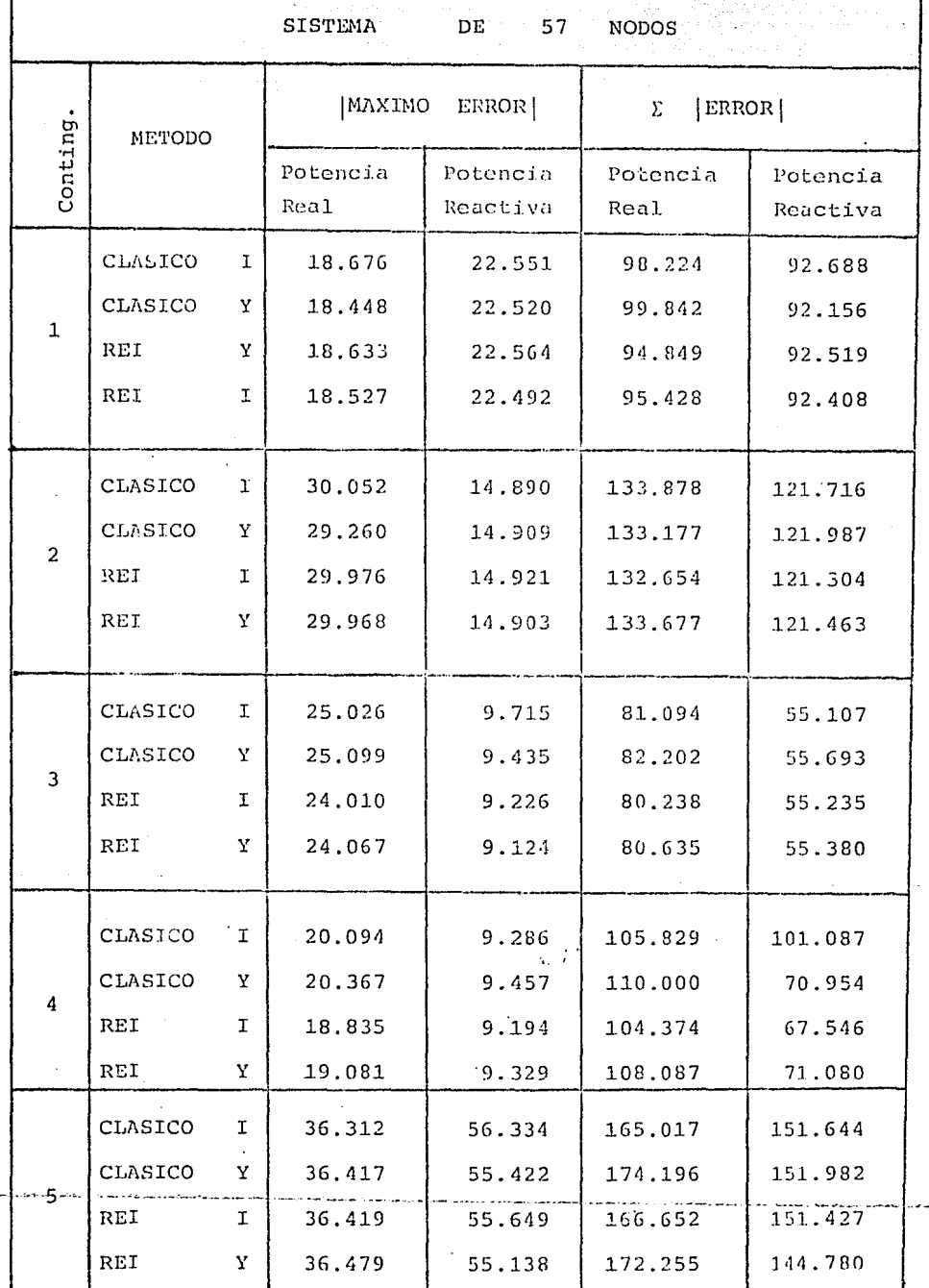

TABLA NC. 1V.40

# CAPITULO

 $130 -$ 

## VENTAJAS, DESVENTAJAS Y APLICACIONES

## DE LOS E QUIVALENTES

### $V.1)$ INTRODUCCION.

Los equivalente eléctricos usados en estabilidad transitoria, estudios de flujos de potencia y otras aplicaciones computacionales tienen actualmente un lugar sumamente impor tante por permitir analizar sistemas eléctricos de mayores dimensiones, empleando menor tiempo y mamoria de computadora.

Sin embargo, es necesario tener presente las principales ventajas o dificultades que se presentan al hacer uso de ellas así como también conocer la infinidad de aplicaciones que pueden llegar a tener.

## $V.21$ VENTAJAS, DESVENTAJAS Y APLICACIONES DEL EQUIVALENTE WARD.

Partamos de la definición del equivalente Clásico o de WARD para ennumerar las deficiencias más graves o dificultades que pueden ocasionar el empleo del equivalente, por ejemplo, en la solución de flujos de potencia, la cual es una herramienta muy utilizada para el análisis de los sistemas de po tencia.

En el equivalente WARD la parte a eliminar compuesta por car gas y generadores se aproximan por impedancias constantes o fuentes de corriente, esto puede traer como consecuencia las siguientes desventajas:

- 1) La eliminación de nodos críticos de generación (PV).
- 2) La gran diversidad en las magnitudes de inyecci6n distribuidos en los nodos vecinos.
- 3) Valores anormales de los elementos de la matriz de admitancia.

Estas desventajas pueden dar lugar a que en la soluci6n de flujos se presenten las siguientes contrariedades.

- 1) El problema del equivalente puede no llegar a converger para la solución de flujos de potencia.
- 2) Sl problema del equivalente puede tener solución para flujos de potencia pero esta solución puede ser extraña a ser una soluci6n física irreconociblu.
- 3} El problema del equivalente puede llegar a converger a la soluci6n correcta de flujos de potencia pero ~al vez puede llegar a requerir más tiempo que la del sistema original.
- 4) La seguridad de la soluci6n de flujos de potencia del equivalente puede no ser aceptable.

De las desventajas con las que cuenta el equivaiente WARD al menos es posible llegar a superar alguna de ellas, esta es la eliminación de nodos críticos de generación (PV). Se puede llegar a suprimir haciendo una selección de nodos eseacia les correcta, ya gue si estos nodos pueden o deben ser retenidos en el equivalente es obviamente preferible hacerlo su~ perando o disminuyendo, al menos, esta desventaja. Por lo

tanto es recomendable y beneficioso realizar una correcta selección de nodos en el equivalente.

En algunas ocasiones es recomendable retener todos los nodos de generación del sistema eliminando la inconveniencia de eliminarlos como fuentes de corrientes o admitancias  $$ constantes, superando asi las desventajas con que cuenta el equivalente. Sin embargo, esta opción no es muy satisfactoria ya que el tamaño del sistema obtenido puede aumentar considerablemente y . frustrar el propósito del equivalente.

A pesar de todos los inconvenientes con que cuenta el equi-. valente de WARD en algunas ocasiones se puede llegar a tener convergencia rápida y buena aproximación en la solución de flujos de potencia y otras aplicaciones para el análisis de los sistemas de potencia.

 $\mathcal{A}$ 

á ı, 4 J ÷ ú.

Si la aproximación del equivalente que se tiene es buena y segura su objetivo principal consistirá entonces en reducir tiempo y memoria de computadora para el análisis de los sis temas de potencia.

En el Capítulo I se enumeraron las principales ventajas con que cuenta les equivalentes topológicos, ventajas con que cuen ta también el equivalente de WAR0 por pertenecer a este grupo. Una de las m&s utilizadas es en el estudio de intercambios ya que las pérdidas en el sistema asi como los flujos de potencia del equivalente son aproximadamente muy cercanos a las del sistema original.

Una de las recomendaciones que se procura siempre realizar al hacer uso del equivalente WARD es obtener varias representacio nes del sistema original; como lo son el de tener diferentes re

..

presentaciones de generación y carga en los nodos, salida de  $\mathtt{lines}_t$  etc.

## V.3) VENTAJAS, DESVENTAJAS Y APLICACIONES DEL EQUIVALENTE REI.

En el equivalente REI la inyección de un grupo de nodos activos en la parte a climinar del sistema es reemplazado por una inyección total equivalente en un nodo ficticio, R, de tal forma que este equivalente tiene dos únicas propiedades que lo distinguen del equivalente WARD.

- 1) Aproxima cercanamente las relaciones entrada-salida del sistema original.
- $21$ Parcialmente preserva la identidad del sistema y aproxima el efecto de los nodos eliminados.

A causa de estas dos propiedades del equivalente REI es posible eliminar las dos primeras desventajas que tiene el método de WARD, haciendo posible obtener mayor sequridad y exactitud en los resultados del equivalente REI.

La aproximación REI es simple y efectiva y potencialmente útil en un amplio rango de aplicaciones. La idea básica del equiva lente REI puede llegar a obtener formas muy diferentes dependiendo de su aplicación; solamente con pocos ejemplos es posible ver el rango tan amplio que puede darse.

Una aplicación típica es aquella en que los nodos que son co-nectados a la red REI no necesariamente tienen que ser de un solo tipo, aunque si de función similar para ser conectadas a una misma red REI, para esto debe utilizarse un criterio de grupo. Por lo tanto, es posible tener un grupo de nodos conectados a dos o más diferentes redes REI, cada una teniendo un diferente tipo de nodo ficticio equivalente (R), Por ejemplo, la potencia real de la parte a eliminar del sistema podría ser agrupada en un nodo ficticio equivalente (R) y la potencia reactiva en otro. Estas solo son sugestiones posibles, sus apli Gaciones prácticas deben de ser consideradas con más cuidado.

El grupo de nodos, que se agrupa de acuerdo a un criterio determinado para formar una red equivalente REI es un problema sumamente importante que requiere de interos y de más  $CS -$ tudio para no afectar gravemente la dispersidad ni las técnicas orientadas a dispersidad usadas en la elaboración del equivalente, pudiendo llegar así a perder de vista el objetivo principal de cualquier técnica de equivalentercomo es el de requerir menor tiempo y almaceramiento de computadora.

in.

 $\ddot{a}$ 

El nodo ficticio equivalente (R) que se crea de cada red REI que finalmente es retenido en el equivalente tiene un significado físico dado que este es una representación de un grupo de nodos eliminados. En problemas subsecuentes las variables del nodo ficticio equivalente (R) puden ser monitoreadas de la misma forma como aquellos nocos individuales eliminados, los cuales tienen una representación significativa en el sistema original. Las variables independientes del nodo ficticio equi valente (R) pueden combinarse de acuerdo a las condiciones monitoreadas durante la solución del problema de flujos, por ejemplo, o bien a los requerimientos necesarios para cada solución. La habilidad de poder monitorear las variables del nodo  $(R)$ ,  $(P, |V|)$ , si este es un nodo de generación (por ejemplo), es casi el mismo efecto de poder monitorear y controlar las correspondientes variables de los nodos eliminados conectados a la red REI; ventaja que es única en el equivalente REI.

 $-134 -$ 

 $-135 -$ 

ತೆಯಿ ಜುಲ್ಲ

lo se serve de la provincia del monte del control.

Podemos concluir que el equivalente RET es simple y efectivo y potencialmente útil en un amplio rango de aplicaciones. Su validez ha sido firmemente establecida en la práctica en varias compañías eléctricas de Estados Unidos y de Europa.

 $\mathbf{r}$ 

# CAPITULO VI

 $-136$ 

## CONCLUSIONES Y RECOMENDACIONES

### $VI.1)$ INTRODUCCION.

En este capítulo se presentan las conclusiones y recomendaciones que permiten utilizar más eficientemente los equivalentes eléctricos para el análisis de contingencias o en cualquier otra aplicación en los sistemas eléctricos de potencia.

Estas conclusiones y recomendaciones surgieron después de reali zar el análisis de los equivalentes aquí estudiados (el equivalente Ward o Clásico y el equivalente REI ) en conjunto con los resultados obtenidos del análisis de contingencias realizado en el capítulo IV. Alqunas conclusiones se han mencionado en capítulos anteriores; sin embargo, conviene a volver a mencionar las más importantes.

#### $VI.2)$ CONCLUSIONES Y RECOMENDACIONES.

Una de las primeras conclusiones que se hace al respec- $1$ to a las dos técnicas de equivalentes presentadas en este trabajo es: desde el punto de vista topológico las dos técnicas, la de Ward y la REI, requieren de las mismas operaciones dado que ambos métodos emplean una factorización parcial de la matriz Y<sub>buc</sub>.

Una de las consideraciones más impotantes que siem- $2.$ pre se debe de tomar en cuenta al utilizar los equivalentes eléctricos es: realizar una correcta selección de nodos esenciales antes de utilizar cualquier técnica de equivalente, ya que si estos nodos son im propiamente seleccionados podrá dar lugar a que se pierdan de vista los principales objetivos del equivalente.

 $3 -$ Una de las conclusiones a quasellega después de haber realizado el análisis de los equivalentes de -. Ward y REI y realizado el análisis de contingencias en el capítulo IV es:

> El equivalente REI resulta tener dos ventajas únicas que no cuenta el equivalente Ward, que lo hacen ser más exactos en los resultados, estas ventajas ya fueron mencionadas en el capítulo anterior. Esto se puede ver al comparar los índices de  $\Sigma$ [Error] pa ra el equivalente Ward y REI resumidas en las tablas IV.37 a la IV.40, para todas las contingencias efectuadas de los sistemas de 30 y 57 nodos.

Es por tanto recomendable utilizar el equivalente REI cuando se desee más exactitud en los resultados y utilizar el equivalente Ward cuando se desee realizar un rápido análisis de contingencias ya que el equivalente REI requiere de operaciones adicionales como es la formación de las redes RET.

- Es recomendable que al utilizar el equivalente REI. se haga el mayor número de redes REI y que estas sean lo más independientes posibles y con un aco-plamiento interno débil, lo que traerá como consecuencia que se creará menor número de ramas ficticias en el equivalente.
- Otra de las recomendaciones que se hace al equiva- $5$ lente REI es que los nodos que formen una red -R E I sean de un mismo tipo, es decir, este conjun to de nodos debe de agruparse de acuerdo a un criterio determinado.
- Después de estudiar los resultados obtenidos del análisis de contingencias empleando las técnicas de equivalentes, so puede llegar a las siquientes conclusiones:

Cuando se realiza una contingencia múltiple en el sistema equivalente obtenido, los resultados del análisis de contingencias no son muy exactos, sobre todo en los flujos de carga de líneas conectadas a los nodos vecinos; entendiéndose por contingencia múltiple la salida de dos o más líneas. Esto puede observarse en las siguientes tablas: Tabla IV.12 para la contingencia No. 3 en las lineas 2-4,  $2-6,4-6$ , y en las tablas IV.15 y IV.16 para la contingencia No. 4, en líneas conectadas a los nodos vecinos para el sistema de 30 nodos; para el sistema de 57 nodos se presentan en las tablas IV.19 y IV.20 para la contingencia No. 1, tablas IV.23 y IV.24 para la

contingencia No. 2 y en las tablas IV.31 y IV.32 para la contingencia No. 4.

Estos errores pueden deberse a que cuando se reduce el sistema se pierden ciertos puntos de apoyo de voltaje para la distribución de potencia y esto se agrava aún más cuando se efectúa alguna contingencia. Otra razón puede ser a que alquna de las 1fneas que se saca por las contingencias sea esencial para el sistema, esto es, que su salida puede ocasionar o provocar una emergencia en la operación del sistema. Esto obviamente puede ser correcido sí antes de efectuar cualquier contingencia esta es seleccionada previamente por algún análisis.

De todo lo anterior podemos concluir que para utilizar satisfactoriamente cualquier técnica de equivalente es necesario tomar en cuenta las siguientes observaciones:

- Realizar una buena selección de nodos esenciales.

 $\ddotsc$ 

, ,

ωý,

 $\overline{\phantom{a}}$ 

...

L,

Щ,

ka) ...

Ξ,

- Procurar que las contingencias que se realicen en el sistema equivalente sean de líneas no conectadas a los nodos vecinos, ya que en estos se concentra toda la generación y carga del sistema externo eliminado y por lo tanto los resultados obtenidos por el equivalente pueden dar soluciones extrañas o soluciones físicas irreconocibles. Esta observación puede verificarse en las tablas IV.33 a la IV.36 para la contingencia No. 5 del sistema de 57 nodos de la AEP.

Si el equivalente REI es utilizado es necesario tomar en cuenta una observación adicional:

- Los nodos que formen una red REI deben de agruparse de acuerdo a un criterio determinado, esto es, que este grupo de nodos sea de un solo tipo, PV o PO, o bien por area geográfica.

# APFNDICF A

# CRITERIO PARA LA SELECCION DE NODOS ESENCIALES EN EQUIVALENTES DE SISTEMAS ELECTRICOS DE POTENCIA

La selección de nodos esenciales generalmente se realiza heurísticamente; sin embargo, es posible realizar una selección sistemática basada en algún criterio de sensibilidad.

Aquí se presenta un método [30] que establece un criterio para la selección de nodos esenciales usando elementos de matrices de sensibilidad.

## A.1) EL CONCEPTO DE FUNCION EQUIVALENTE.

Las propiedades en un punto de operación de un sistema de potencia no se encuentran completamente desplegadas por el modelo de la red pasiva, esto es, ni la matriz Y<sub>bus</sub> ni su inversa, la matriz Z<sub>bus'</sub> dan una completa imagen del<sub>.</sub>sistema. Y como otra representación topológica no contiene información suficiente acerca del sistema entonces es necesario definir otra herramienta de análisis. A esta herramienta se le conoce como: "función equivalente".

Considerando la ecuación:

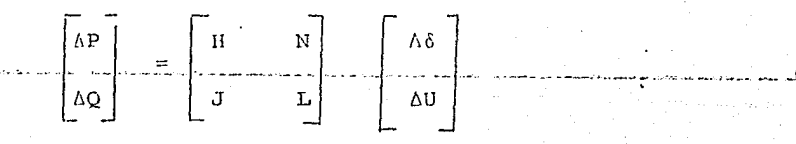

asociadas con las conocidas ecuaciones de estado estable para un sistema de potencia:

$$
\mathbf{I} = \dot{\mathbf{Y}} \mathbf{U} \tag{A.2}
$$
  

$$
\mathbf{S}_{\mathbf{Y}} = \mathbf{U}, \mathbf{I}^* \mathbf{I} \in \mathbb{N} \tag{A.3}
$$

donde N es el conjunto de nodos del sistema, incluyendo el nodo slack, ocupando el lugar N en la lista ordenada de bu ses. El sistema (A.1) contiene (N-1) ecuaciones, este sis tema puede reescribirse en la forma:

$$
\Delta S = J \Delta V \tag{A.4}
$$

Peschon [31] introdujo la matriz de sensibilidad, que es una matriz denotada por M, y es la inversa de J:

$$
M = J^{-1}
$$
 (A.5)

Los elementos m<sub>ki</sub> de la matriz, miden el impacto de las va riaciones  $\Delta S_{\dot{q}}$  sobre la variable  $V_{k}$ :

$$
\Delta V_{k} = \sum_{j} m_{kj} \Delta S_{j} \qquad kj = 1, 2, ..., N-1
$$
 (A.6)

Peschon dice que la matriz asociada con (A.6) es la función equivalente de un sistema de potencia para un punto de ope ración dado y nos referimos a ella como el "equivalente M del sistema".

.<br>Se

- La matriz M no es dispersa, aunque muchos de sus elementos son pequeños.
- Dentro de un rango de linearización dado, M contie ne la misma información que las ecuaciones (A.2) y  $(A,3)$ , desde el punto de vista de las variaciones  $\Delta S$ .
- La matriz M no es simétrica, como resultado de una matriz no simétrica J.

Si el elemento m<sub>ki</sub> de la matriz M es pequeño, entonces el impacto de las variaciones AS, sobre los parámetros asocia dos con el nodo k podrían despreciarse. A esto lo definiremos con "insignificancias". Si introducimos el número -¿U<sub>ti</sub> llamándole "criterio de sensibilidad" asociado con la matriz M dependiendo de ambos índices k y j. Este criterio de sensibilidad es usado en el análisis de sensibili-dad para la selección de nodos esenciales.

Aunque M contiene toda la información reguerida para calcular las variaciones de los parámetros nodales, existen dos razones para simplificar este modelo;

- El desacoplamiento entre la potencia activa y reactiva, en el sentido que las variaciones de poten-cia activa son más sensitivas a las variaciones del ángulo de potencia, mientras que las variaciones de potencia reactiva son más sensitivos a las variaciones del módulo del voltaje.
- La filosofía de la corriente de operación consiste en separar el control de potencia activa y reactiva.

Por lo tanto, separando la función equivalente, esta puede definirse para potencia activa y reactiva.

Sea AQ las variaciones de inyección de potencia reactiva, y supeniendo constante la inyección de potencia activa, tendre $mos:$ 

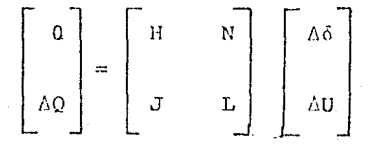

por eliminación Gaussiana

$$
\Delta Q = W_1 \quad U
$$

suponiendo que  $W_1$  existe tenemos:

$$
\Delta U = W - \Delta Q
$$

 $(A.9)$ 

 $(A.8)$ 

 $(A.7)$ 

donde  $W = W_1^{-1}$ 

La matriz del sistema lineal (A.9) es llamada"el equivalente W. "del. sistema de potencia" y muestra la distribución de potencia reactiva a través de la red del sistema.

Los elementos w<sub>kj</sub> del equivalente W miden el impacto de las variaciones AO<sub>j</sub> de la invección de potencia reactiva en el bus j sobre el módulo\_del voltaje en el bus k, csto es:

- - 1:43:

## $\Delta U_{\mathbf{k}} = \sum_{\mathbf{j}} W_{\mathbf{k}\mathbf{j}} \Delta Q_{\mathbf{j}}$  jcN  $(A.10)$

 $N=1,2,...,N-1$ donde

Si los elementos del equivalente w son pequeños, el impacto de las variaciones AQ<sub>4</sub> sobre el módulo del voltaje en el bus k pueden despreciarse. El criterio de sensibilidad U lo definiremos por  $\xi\theta_{\bf k+i}$ , que se utiliza para el desarrollo del análisis de sensibilidad.

-不才才一。

En forma similar definiremos la función equivalente A. Considerando AQ=0 para una variación AP dada y después reduciendo el Jacobiano por eliminación Gaussiana:

$$
\Delta P = A_{1} \Delta \delta \tag{A.11}
$$

suponiendo que  $\lambda_1^{-1}$  existe, tenemos:

$$
\Delta \delta = A - \Delta P \tag{A.12}
$$

donde  $A = A_1^{-1}$ 

de igual forma la matriz del sistema lineal (A.12) es llamada "el equivalente de A" y muestra la distribución de potencia real a traves de la red del sistema.

Los elementos a<sub>ki</sub> del equivalente A miden el impacto de las variaciones AP<sub>i</sub> de inyección de potencia activa en el bus j sobre el ángulo de voltaje en el nodo k.

 $\Delta \delta = \sum_{j} a_{kj} \Delta P_j$  je (A.13)

otra vez, si los elementos a<sub>ki</sub> son pequeños pueden despreciar se; el criterio de sensibilidad  $\delta$  lo definiremos por  $\epsilon_{k,i}^{\delta}$ .

#### A.2 ) ANALISIS DE SENSIBILIDAD

El conjunto de nodos vecinos lo denotaremos por B. Seleccionaremos aquellos nodos de N los cuales tienen una fuerte influencia en uno o más nodos vecinos de B. Esto es, selecionaremos aquellos nodos que satisfagan el criterio de sensibilidad U,  $\zeta U_{kj}$ , o el criterio de sensibilidad  $\zeta_j \zeta_{k j}^{\ \delta}$  en donde el subindice k es elemento de B y j elemento, de N.

Definiendo SU el conjunto de nodos sensitivos - U:

 $SU = \{j \mid |w_{k,j}| > \xi v_{k,j}\}\$  $k \in B$  y jeN  $(A.14)$ .

y S el conjunto de nodos sensitivos - é :

 $S_{\delta} = \{j | |a_{k,j}| > \xi v_{k,j}^{\delta}$ keB y jeN  $(A.15)$ 

Los miembros SU y S forman el conjunto de nodos esenciales y puede consistir en la unión o intersección de ambos o de uno o de otro.

La determinación de  $\xi U_{kj}$  y de  $\xi_{kj}^{\delta}$  esta basada en:

$$
\xi \mathbf{u}_{kj} = \frac{\mathbf{u}_k \ \ \epsilon_{ij}}{|\mathbf{u}_j| \ \ \epsilon_{ij}}
$$

 $(A.16)$ 

 $\epsilon^{\delta}{}_{\mathbf{k}\mathbf{j}} = \frac{100 \Delta\delta^{\delta}{}_{\mathbf{k}}}{|\mathbf{P}_{\mathbf{j}}| \epsilon_{\mathbf{p}}}$ 

 $(A.17)$ 

c<sub>ti</sub> es el valor de la menor variación del voltaje en %, por lo cual el cambio del voltaje en k puede ser ignorado.

<sup>0</sup>O es el máximo cambio en % de la inyección de potencia reac tiva en j.

Aô<sub>v</sub>es el valor de menor variación del ángulo, por lo cual el cambio angular en k puede ser ignorado.

 $\varepsilon$  , es el máximo cambio en % de la inyección activa en el nodo i.

El valor de si debe de seleccionarse despues de un análisis corto de sensibilidad sobre el rango de 0.1 a 2 % al igual que sobre un rango de variación de 5 a 100 %. Similarmente se hace con  $\Delta \delta_k$  y  $\epsilon_p$ .

De todo lo anterior se puede resumir un algoritmo para el cri terio de sensibilidad.

- 1.- Considerar una topología típica y una configuración funcio nal del sistema.
- 2.- Desarrollar un estudio de flujos de carga y un análsis pre liminar de sensibilidad con  $c_{\text{H}}$  variando desde 0.1 a 2 %,  $\varepsilon_p$  y  $\varepsilon_0$  en un rango de 5 a 100 % y  $\Delta \delta_p$  en dos o tres nive-

3.- Seleccionar los valores de $c_{U}$ ,  $c_{0}$ ,  $\Delta\delta_{j}$  v  $c_{p}$ .

4. - Para todos los subsecuentes estudios.

- 4.1 Construir las funciones equivalentes W y A.
- 4.2 Calcular  $U_{kj}$  y  $\zeta_{kj}$  en donde jeN y kc B.<br>4.3 Determinar el conjunto SU y S  $_{\delta}$
- 

El equivalente M puede también usarse pero al parecer es más significativo el uso de los equivalente A y W.

#### APENDICF  $\overline{\mathsf{R}}$

#### TECNICAS DE DISPERSIDAD

.En este apéndice se presentan aspectos generales relacionados con las técnicas de dispersidad utilizadas en la elaboración de los equivalentes desarrollados en este trabajo.

#### ALMACENAMIENTO DE MATRICES DISPERSAS [22]  $B.1$

Las matrices dispersas o ralas son aquellas que poseen la característica de tener muchos elementos iguales a cero; una matriz de este tipo es la matriz Y<sub>bus</sub> en los sistemas eléctricos de potencia. Estas matrices generalmente son grandes y por lo tanto requieren de mucho almacena-miento de memoria para guardarlas en la computadora.

Por la naturaleza de las matrices dispersas es deseable solo almacenar los elemetos diferentes de cero para lo cual es necesario diseñar almacenamientos en arreglos unidimensionales que puedan referirse al arreglo dimensional en forma sencilla. Esta técnica es conocida con el nombre de empaquetamiento de matrices. A cambio de la reducción de localidades de memoria utilizadas al empaquetar la matriz, se debe de aportar una lógica de programación más elaborada, ya que los arreglos utilizados para almacenar la matriz no corresponden usualmente a un arreglo de dos dimensiones como el empleado en procedimientos de programación convencionales.

Procuraremos con un ejemplo dar explicitamente la forma en que se empaquetan las matrices generalmente.

En la Fig. (1.B) se muestra el diagrama unifilar de un sis tema eléctrico simple y elemental y la matriz nodal que lo representa.

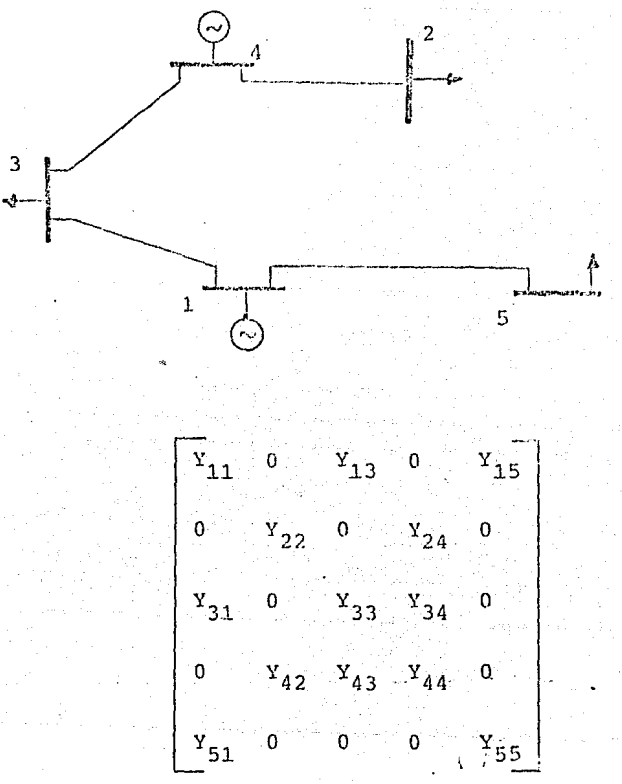

FIGURA  $1.B$ Sistema eléctrico y su matriz de admitancia nodal.

El uso de un arreglo de dos dimensiones para almacenar la matriz de admitancia del sistema de la Fig. (1.B), obligaria a almacenar un número de ceros casi igual al número de elemen tos diferentes de cero.

En la Fig. (2.B) se presenta el empaguetamiento de la matriz de la Fig. (1. B) en un arreglo unidimensional. N(I) es un apuntador a la localidad en que se inicia la información de la fila i en los arreglos  $M(J)$  y  $Y(J)$ .  $M(J)$  contiene el número de elementos diferentes de cero fuera de la diagonal en la fila i y en que comluna j se encuentran. El vector  $Y(J)$ contiene el valor de los elementos diagonales de la matriz  $nodal.$ 

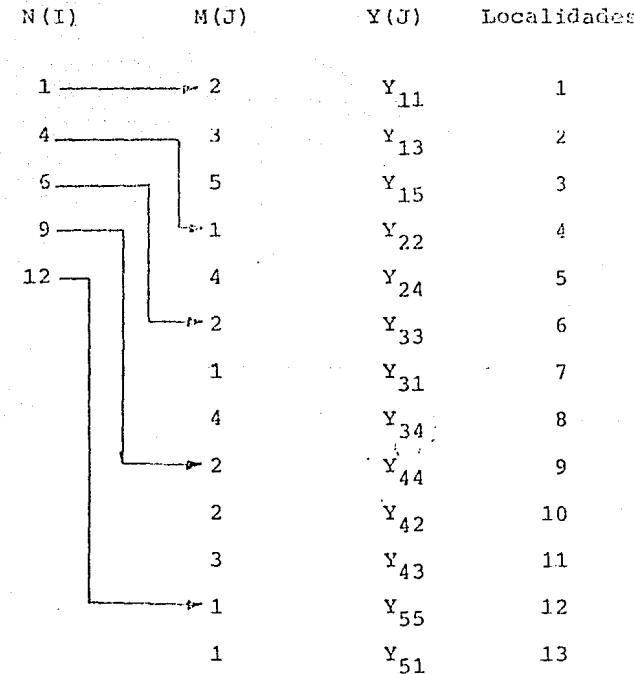

Figura 2.B - Almacenamiento de la matriz de admitancia nodal del sistema eléctrico de la Fig. (2.B)

Como se puede observar que en daso de matrices simétricas es posible solo almacenar únicamente una trianqular de la matriz, reduciendo entonces en casi un 50% las localidades de memoria; sin embargo, en la medida de que un arreglo se complique puede resultar muy elaborada su lógica que utilice para tener acceso a estos elementos. De hecho las técnicas utilizadas para almacenar matrices dispersas, debe ser tal que se tenga fácil acceso a la información de empaquetamiento.

#### METODO DE FACTORIZACION LL<sup>T</sup>. 13,32  $B.2$

La solución de sistemas de ecuaciones lincales es un problema que se presenta muy frecuentemente en diferentes formulaciones para el análisis de sistemas eléctricos de potenia. En estas aplicaciones, la eficiencia computacional se mejora notablemente haciendo uso de métodos de descomposición matricial, algunós derivados de la eliminación gaussiana.

En el desarmollo de los equivalentes hacemos uso de méto-dos de factorización LLT. Este método consiste en descomponer una matriz positiva definida en el producto de dos matrices, en donde una es la transpuesta de la otra, esto es:

 $Y \cap L^T$ 

donde:

Y es una matriz positiva definida L es una matriz trianqular inferior  $L<sup>T</sup>$  es la transpuesta de la matriz L

Para mostrar el método empleado en la factorización de la ma-

triz Y usaremos un ejemplo:

A

Sea la matriz A positiva definida de 4x4:

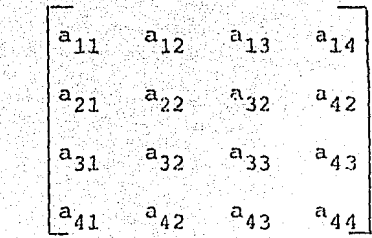

La cual se va a transformar en el producto de dos matrices triangulares:

 $\sqrt{1}_{11}$  0  $\begin{smallmatrix}1&&&1\\&11&&&21\end{smallmatrix}$  ,  $\begin{smallmatrix}1&&&&1\\&31&&&41\end{smallmatrix}$  $a_{11} a_{21} a_{31} a_{41}$ ∴ O  $\begin{array}{|c|c|c|c|}\n\hline\n1_{21} & 1_{22} & 0 & 0 \\
\hline\n1_{31} & 1_{32} & 1_{33} & 0\n\end{array}$  $^{-1}$  22  $^{-1}$  32  $^{-1}$  42  $\,$  $a_{21} a_{22} a_{32} a_{42}$  $\mathbf{0}$  $\qquad \qquad \displaystyle =\qquad \qquad$  $\begin{pmatrix} 0 & 0 & 1_{33} & 1_{43} \end{pmatrix}$  $a_{31} a_{32} a_{33} a_{43}$  $1_{41} 1_{42} 1_{43} 1_{44}$  $\mathbf{0}$  $\mathbf{O}$  $1_{44}$  $a_{41}$   $a_{42}$   $a_{43}$   $a_{44}$  $\mathbf{O}$ 

De ahi se tiene que:

de donde

$$
a_{11} = 1_{11}^{2}
$$
  
\n
$$
a_{21} = 1_{21}^{1} 1_{11}
$$
  
\n
$$
a_{22} = 1_{21}^{2} + 1_{22}^{2}
$$
  
\n
$$
a_{31} = 1_{31}^{1} 1_{11}
$$

$$
\begin{aligned} &1_{11} = \sqrt{a}_{11} \\ &1_{21} = -a_{21}/1_{11} \\ &1_{22} = \sqrt{a_{22}-1_{21}}^2 \\ &1_{31} = -a_{31}/1_{11} \end{aligned}
$$

 $\begin{array}{l} \n \phantom{\mathcal{L}_{32} =}^{1} \frac{1}{2} \left( \mathbf{a}_{32} - \mathbf{1}_{31} \mathbf{1}_{21} \right) / \mathbf{1}_{22} \\ \n \mathbf{1}_{33} = \sqrt{\mathbf{a}_{33} - \mathbf{1}_{31}^2 - \mathbf{1}_{32}^2} \n \end{array}$  $a_{32}$   $b_{31}$   $b_{21}$   $+ 1_{32}$   $b_{22}$  $a_{33}$ =  $1_{31}$ <sup>2</sup> +  $1_{32}$ <sup>2</sup> +  $1_{33}$ <sup>2</sup>  $a_{41} = 1_{41} 1_{11}$  $1_{41}$   $a_{41}/1_{11}$  $1_{42}$  =  $(a_{42} - 1_{41} - 1_{21})/1_{22}$  $a_{42} = 1_{41} 1_{21} + 1_{42} 1_{22}$  $a_{43} = 1_{41}1_{31} + 1_{42}1_{32} + 1_{43}1_{33}$  $1_{43} = (a_{43} - 1_{41} 1_{31} - 1_{42} 1_{32}) / 1_{33}$ 

Generalizando podemos obtener las siguientes relaciones:

n= orden de la matriz A.

Para toda i=j=1 se tiene:

$$
1_{11} = \sqrt{a_{11}} \qquad \qquad (B.1)
$$

Para todoa j=1  $y$  1 <i  $\xi$ n se tiene:

$$
l_{ij} = a_{ij}/l_{11}
$$
 (B.2)

Para toda  $1 < i < n$  y  $1 < j < i$  settiene:

$$
1_{ij} = \begin{pmatrix} a_{ij} - \sum_{k=1}^{j-1} & 1_{ik} & 1_{jk} \end{pmatrix} / 1_{jj}
$$
 (B.3)

$$
1_{11} = \sqrt{a_{11} - \sum_{k=1}^{i-1} 1_k}
$$
 (B.4)

De esta forma obtenemos los elementos de la matriz L y donde sea posible, solo almacenar esta ya que  $L<sup>T</sup>$  es su transpuesta.

## B.3) SOLUCION DE SISTEMAS DE ECUACIONES LINEALES. [13,32]

Utilizando los factores L y L, la solución de un sistema de ecuaciones lineales puede obtenerse de la siguiente forma:

$$
L LT X = b \t\t (B.5)
$$

 $A - L L<sup>T</sup>$ donde

Para resolver este sistema de couaciones, primero se resuelve el sistema de ecuaciones (B.6) con una sustitución progresiva, ya que L es una matriz triangular inferior.

> $L y = b$  $(B.6)$

donde y es un vector auxiliar que puede ser obtenido mediante el proceso de sustitución progresiva.

Una vez efectuada la sustitución progresiva se resuelve el siquiente sistema de ecuaciones,

> $V^T$   $X = Y$  $(B.7)$

Mediante un proceso de sustitución regresiva, ya que  $L^T$  es una matriz trianqular superior.

Para ilustrar más explicitamente este método resolveremos el siquiente sistema de ecuaciones lineales.

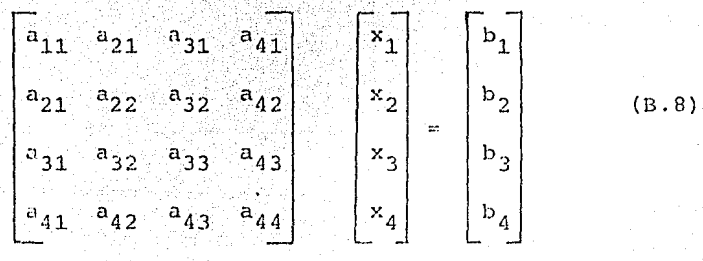

 $X$ 

 $\mathbf b$ 

Donde A és una matriz positiva definida que se puede descomponer en el producto de dos matrices de acuerdo a lo visto en la sección anterior:

$$
\Lambda = L L^T
$$

De tal forma que podemos reescribir nuestro sistema de ecuacio  $nes(B.8):$ 

> $L L<sup>T</sup> X = b$  $(B.9)$

La solución del sistema de ecuaciones (B.9) se puede resolver en dos pasos:

1) Resolviendo el sistema de ecuaciones (B.10) con una sustitución progresiva:

 $L_y = b$  $\begin{bmatrix} 1 & 0 & 0 & 0 \\ 1 & 1 & 0 & 0 \\ 1 & 1 & 1 & 0 \\ 1 & 1 & 1 & 2 & 0 \\ 1 & 1 & 1 & 1 & 3 & 0 \\ 1 & 1 & 1 & 1 & 3 & 3 & 0 \end{bmatrix}$  $\begin{bmatrix} y_1 \\ y_2 \\ y_3 \end{bmatrix} = \begin{bmatrix} b_1 \\ b_2 \\ b_3 \end{bmatrix}$  $1_{41}$   $1_{42}$   $1_{43}$   $1_{44}$ 

 $(B.10)$ 

donde:

 $1_{11}$   $y_1 = b_1$  $Y_1 = b_1/l_{11}$  $1_{21}$   $y_1+1_{22}$   $y_2 = b_2$  $y_2 = (b_2 - 1_{21}y_1)/1_{22}$  $1_{31}$   $y_1 + 1_{32}$   $y_2 + 1_{33}$   $y_3 = b_3$  $Y_3 = (b_3 - 1_{31}Y_1 - 1_{32}Y_2) / 1_{33}$  $Y_4 = (b_4 - 1_{41}y_1 - 1_{42}y_2)$  $1_{41}$   $y_1+1_{42}$   $y_2+1_{43}$   $y_3+1_{44}$   $y_4 = b_4$  $1_{43}y_3$ / $1_{44}$ 

Generalizando:

 $Y_1 = b_1 / 1_{11}$  $i=1$ 

y para toda i >1, n donde n es el orden de la matriz A  $\textbf{y}_\textbf{i} = (\textbf{b}_\textbf{i} - \frac{\textbf{i}-\textbf{1}}{k-1} \textbf{i}_\textbf{k} \textbf{y}_\textbf{k})/ \textbf{1}_\textbf{ii}$  $(B.11)$ 

2) Resolver el sistema de ecuciones (B.12) con una sustitución regresiva:

$$
\begin{bmatrix} 1_{11} & 1_{21} & 1_{31} & 1_{41} \\ 0 & 1_{22} & 1_{32} & 1_{42} \\ 0 & 0 & 1_{33} & 1_{43} \\ 0 & 0 & 0 & 1_{44} \end{bmatrix} \begin{bmatrix} x_1 \\ x_2 \\ x_3 \\ x_4 \end{bmatrix} = \begin{bmatrix} y_1 \\ y_2 \\ y_3 \\ y_4 \end{bmatrix}
$$

donde:

 $1_{44}x_4 = y_4$  $x_4 = y_4/1.44$  $1_{33}x_3+1_{43}x_4=$   $y_3$  $x_3 = (y_3 - 1_{43}x_4)/1_{33}$  $1_{22}x_2+1_{32}x_3+1_{42}x_4+y_2$  $x_2 = (y_2 - 1_{32}x_3 - 1_{42}x_4)/1_{22}$  $1_{11}x_1+1_{21}x_2+1_{31}x_3+1_{41}x_4+y_1$  $x_1 = (y_1 - 1_{21}x_2 - 1_{31}x_3 - 1_{41}x_4)/1_{11}$ 

Generalizando:

 $i-k$ 

 $x_i = y_n / l_{nn}$ 

y para toda i=1, n-1

 $X_i = (Y_i - \sum_{k=i+1}^{n} 1_{ki}x_k)/1_{ii}$ donde k=orden de la matriz A.

#### METODO DE BIFACTORIZACION. [13, 22, 32]  $B.4$

Este método consiste en ir transformando paso a paso la matriz de coeficientes en una matriz unitaria, mediante el uso de matrices elementales adecuadas. Estas matrices son tales que en

 $(B.12)$ 

cada paso del proceso anulan los elementos fuera de la diagonal de la fila y columna "k", de la matriz de coeficientes y el elememto diagonal correspondiente toma un valor unitario. El procedimiento se aplica hasta que la matriz original se convierte en unitaria. El k-ésimo paso de bifactorización se puede escribir como:

$$
y^k = 1^k y^{k-1} R^k \qquad (B.14)
$$

Los elementos de la matriz L, R y Y para el k-ésimo paso del proceso serán:

$$
l_{kk} = \frac{1}{\frac{1}{jk}} \qquad l_{jj} = 1 \text{ para } j \neq k
$$
\n
$$
l_{jk} = \frac{y}{\frac{y}{jk}} \qquad \text{para } j = (k+1) \dots n
$$
\n
$$
y_{kk}
$$
\n
$$
l_{ij} = 0 \text{ para } i \neq j; \quad i, j \neq k
$$
\n
$$
r_{kk} = 1 \text{ para } k = 1, n
$$
\n
$$
r_{ij} = 0 \text{ para } i \neq j \quad i, j \neq k
$$

$$
r_{ki}^{k} = \frac{r_{ki}^{k-i}}{r_{ki}}
$$

 $k-1$ 

Y,

 $j = (k+1)$ , n para

$$
-158^\circ
$$

$$
y_{1,j} = y_{1,j}^{k-1} \t y_{1,k-1}^{k-1} \t y_{k,j}^{k-1}
$$

 $Y_{kk} = 1$ ,  $Y_{ki} = 0$ ,  $Y_{ik} = 0$  para  $i, j=1,...k$ 

El algoritmo de reducción completo puede ser representado mediante el siguiente producto múltiple de matrices.

> $R$  3 2 1 1 2<br>  $L$  ...  $L$   $L$   $L$   $Y$   $R$   $R$  $R$  ...  $R$  $= 1 (B.16)$

Transformando esta ecuación se tiene:

En el caso de matrices simétricas, las matrices elementales L y R son iguales, excepto por el elemento diagonal, por lo tanto en un algotimo computacional es solo nesario formar y almacenar un conjuntoide matrices R o L.

Una práctica común y muy recomendable para almacenar los facto res de una matriz Y al triangularizarla, es usar las mismas lo calidades de Y cuando esta no se utiliza.

Una diferencia importante entre el método presentado es que la factorización LL<sup>T</sup> reconstruye la matriz original, mientras que en la bifactorización se obtiene la inversa. Una transformación adicional debe hacerse con las matrices L y  $L^T$  para llegar al mismo resultado  $\begin{bmatrix} 23 \end{bmatrix}$ .

#### APENDICE C

 $-160$  -

## DATOS DE LOS SISTEMAS ELECTRICOS

## DE LA A. E. P.

En este apéndice se presentan los datos de los nodos de los sistemas eléctricos de potencia de la AEP para 30 y 57 nodos.

 $C_1, 1)$ Sistema de 30 nodos de la AEP.

#### TABLA  $C.1$

Datos de impedancia y suceptancia de las líneas

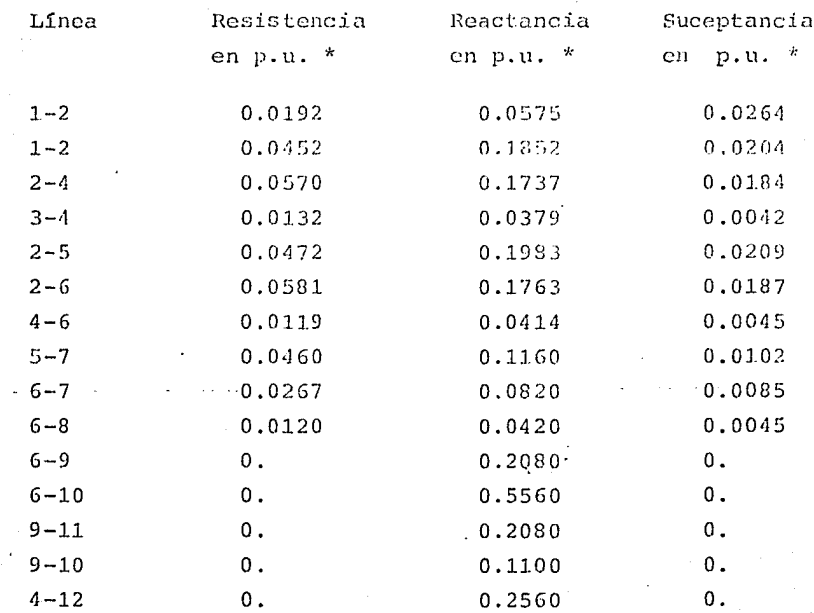

base..en. 100. MVA...

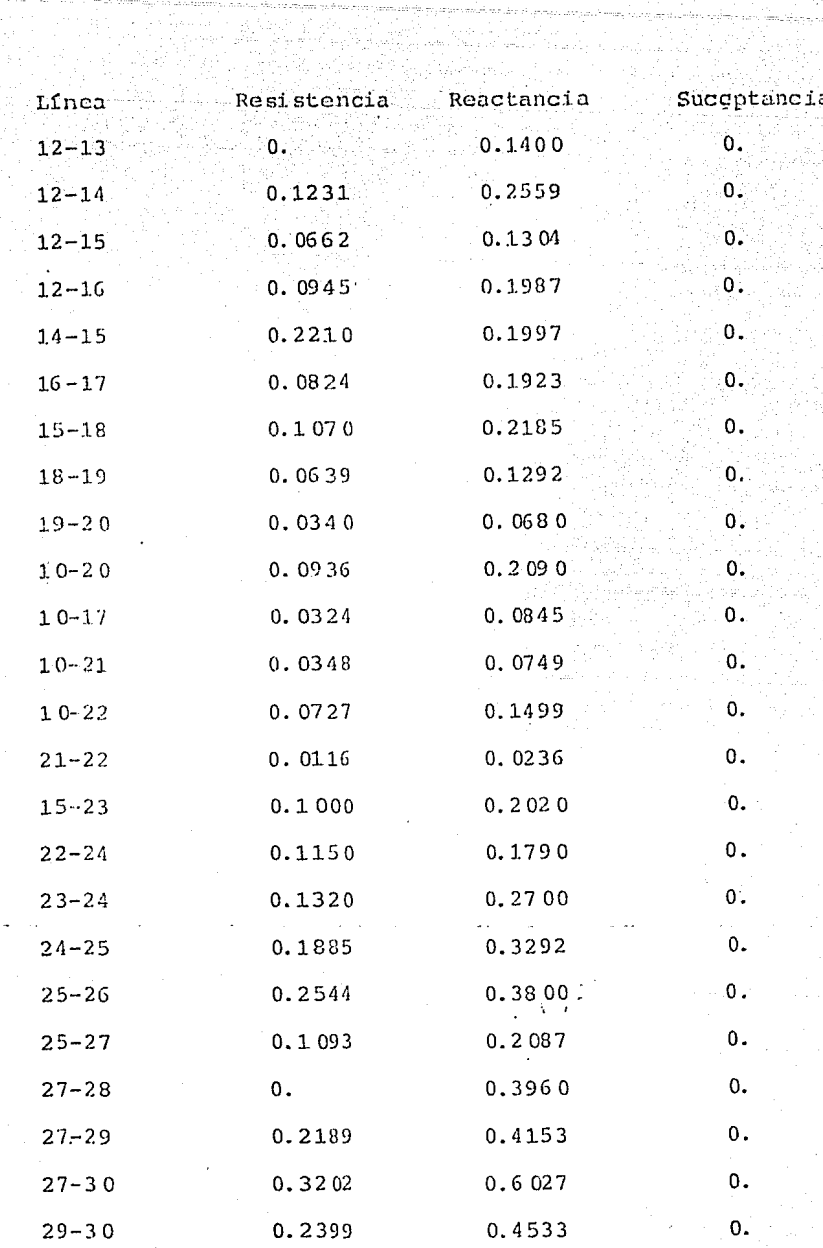

 $\label{eq:20} \left\{ \left( \frac{1}{2} \sum_{i=1}^{n} \left( \frac{1}{2} \sum_{i=1}^{n} \left( \frac{1}{2} \sum_{i=1}^{n} \left( \frac{1}{2} \sum_{i=1}^{n} \left( \frac{1}{2} \sum_{i=1}^{n} \frac{1}{2} \sum_{i=1}^{n} \left( \frac{1}{2} \sum_{i=1}^{n} \frac{1}{2} \sum_{i=1}^{n} \frac{1}{2} \right) \right) \right) \right\} \right\} \leq \frac{1}{2} \left( \sum_{i=1}^{n} \sum_{i=1}$ 

a comes esta caesa constante de la .<br>La come

an Control Communication<br>Andrew Sealand of Grand Communication<br>Control Communication (Start Communication)

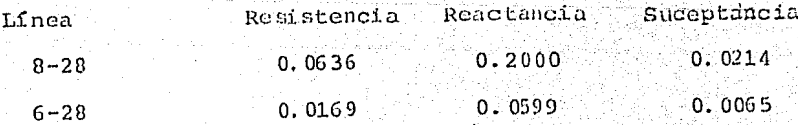

# TABLA C.2

ti elizigi

## Datos de los nodos del sistema

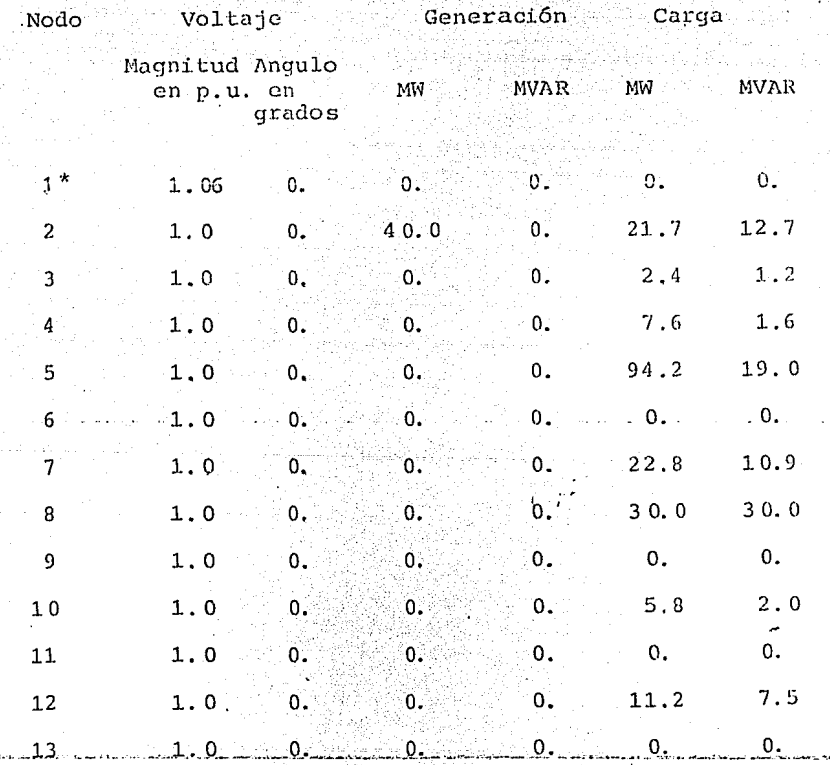

\*nodo slack o compensador

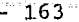

는 대학적<br>1967년 1월

ri<br>Matangang<br>Matangang

 $\frac{1}{2} \sum_{i=1}^{n} \frac{1}{2} \sum_{j=1}^{n} \frac{1}{2} \sum_{j=1}^{n} \frac{1}{2} \sum_{j=1}^{n} \frac{1}{2} \sum_{j=1}^{n} \frac{1}{2} \sum_{j=1}^{n} \frac{1}{2} \sum_{j=1}^{n} \frac{1}{2} \sum_{j=1}^{n} \frac{1}{2} \sum_{j=1}^{n} \frac{1}{2} \sum_{j=1}^{n} \frac{1}{2} \sum_{j=1}^{n} \frac{1}{2} \sum_{j=1}^{n} \frac{1}{2} \sum_{j=1}^{n$ 

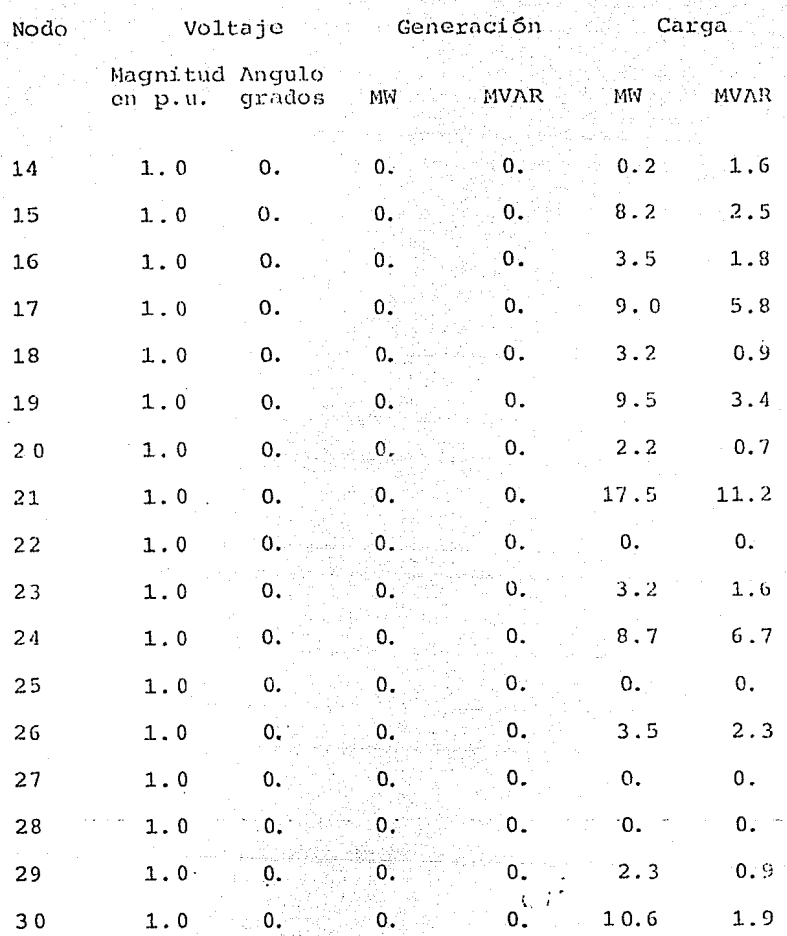

#### $TABLA$   $C.3$

Datos de nodos tipo PV

NOdo

Magnitud del Capacidad míni- Capacidad máxima voltage en p.u. ma en MVAR en MVAR

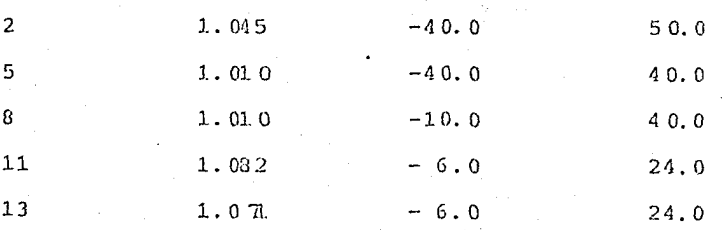

#### 'rABLA C. 4

Datos de los transformadores

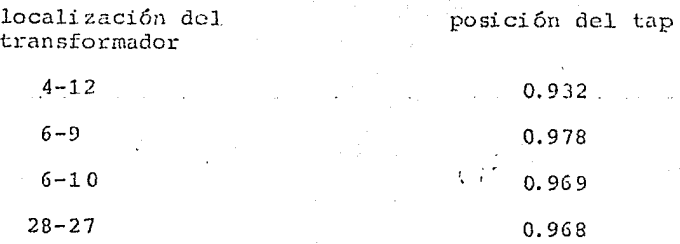

#### TABLA C.5

## Datos de capacitores estáticos

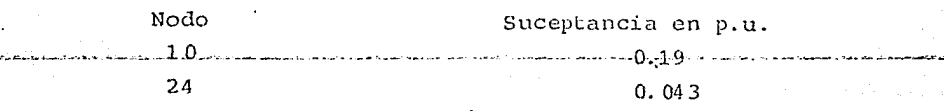

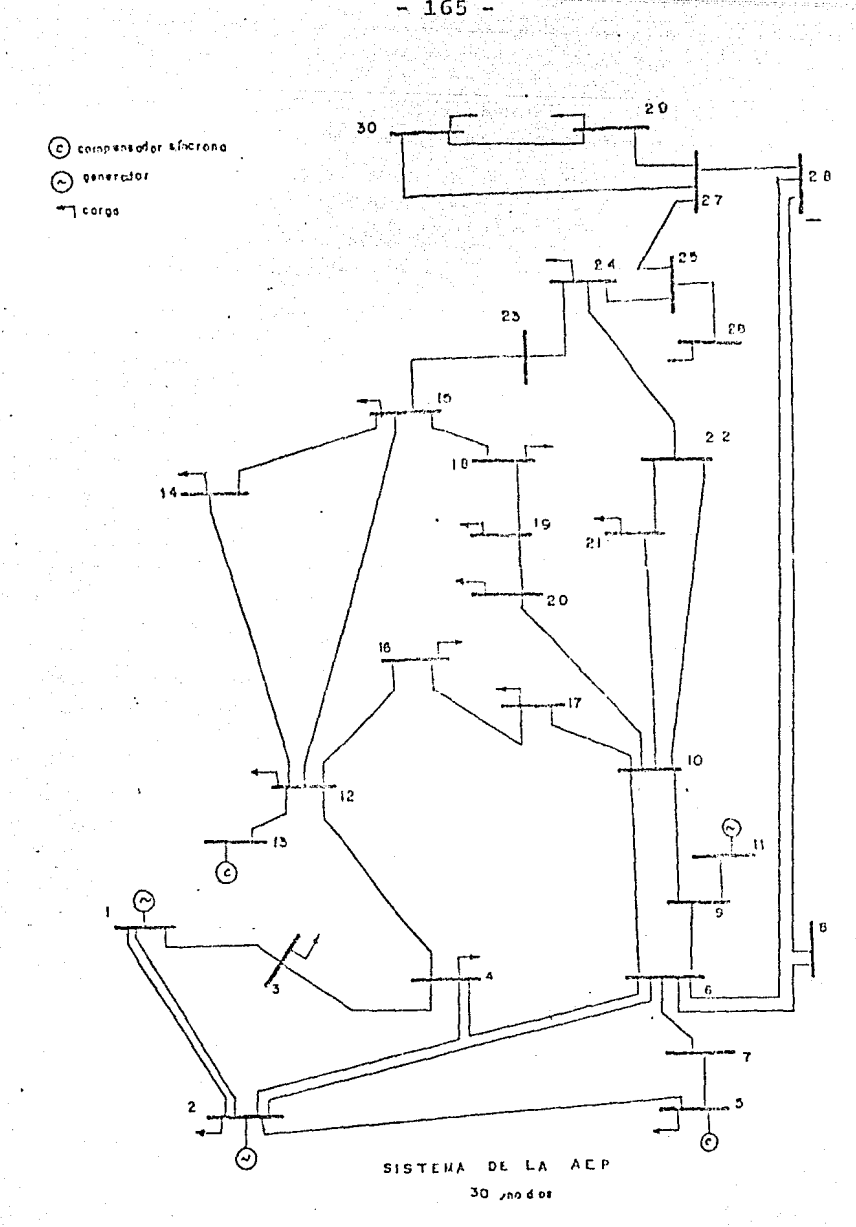

 $-165 -$ 

#### $C.2)$ Sistema de 57 nodos de la AEP.

## TABLA C.6

Datos de la línea

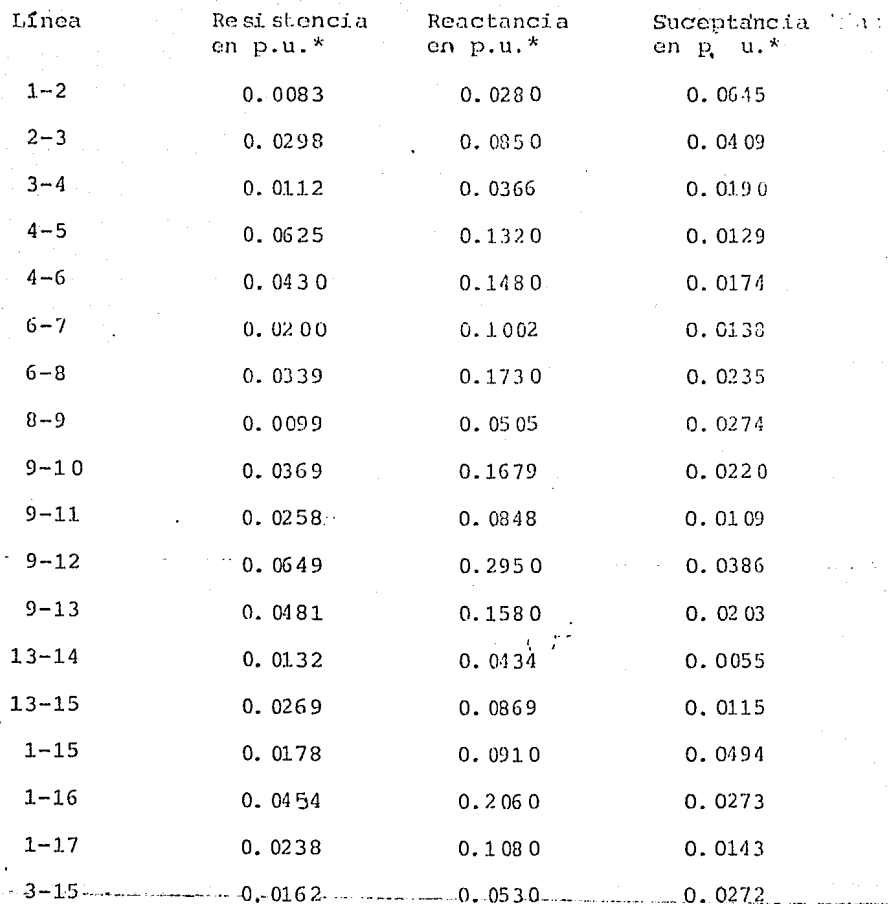

 $-166 -$ 

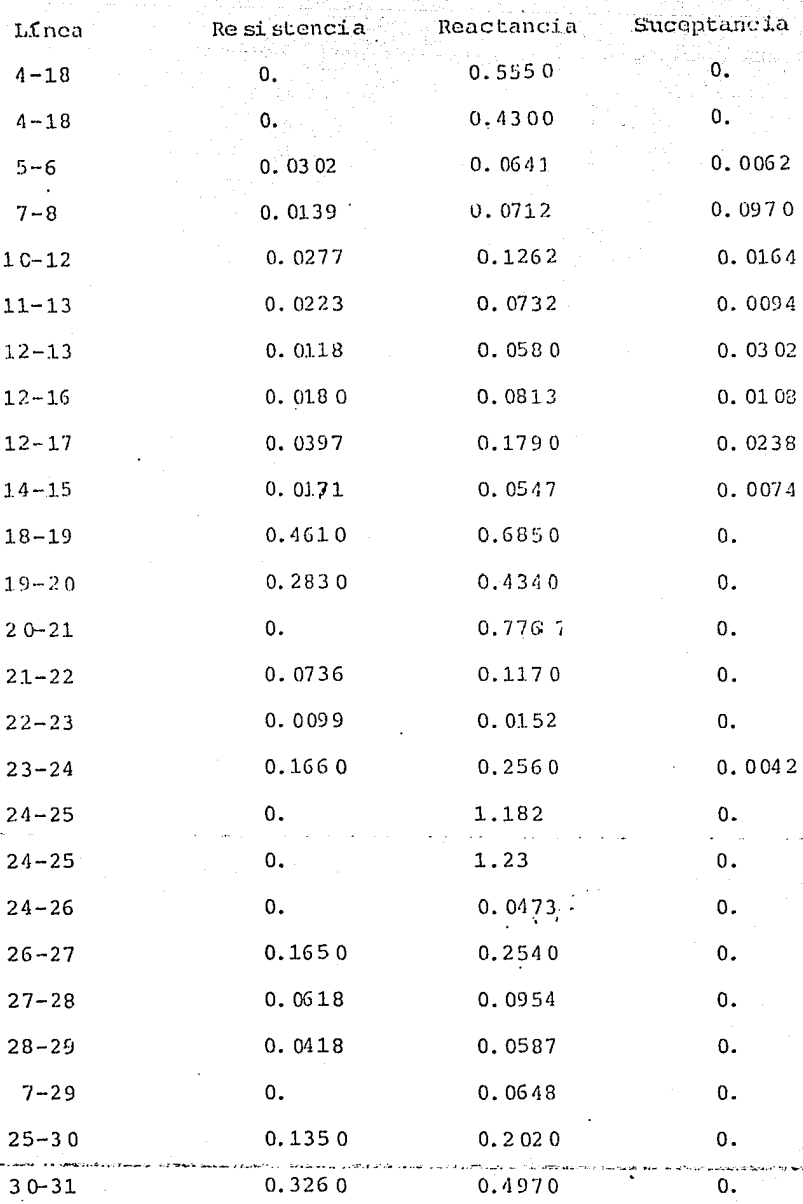

0.5070

 $31 - 32$ 

 $-1.67$ 

 $\mathbf{0}$ .

0.7550

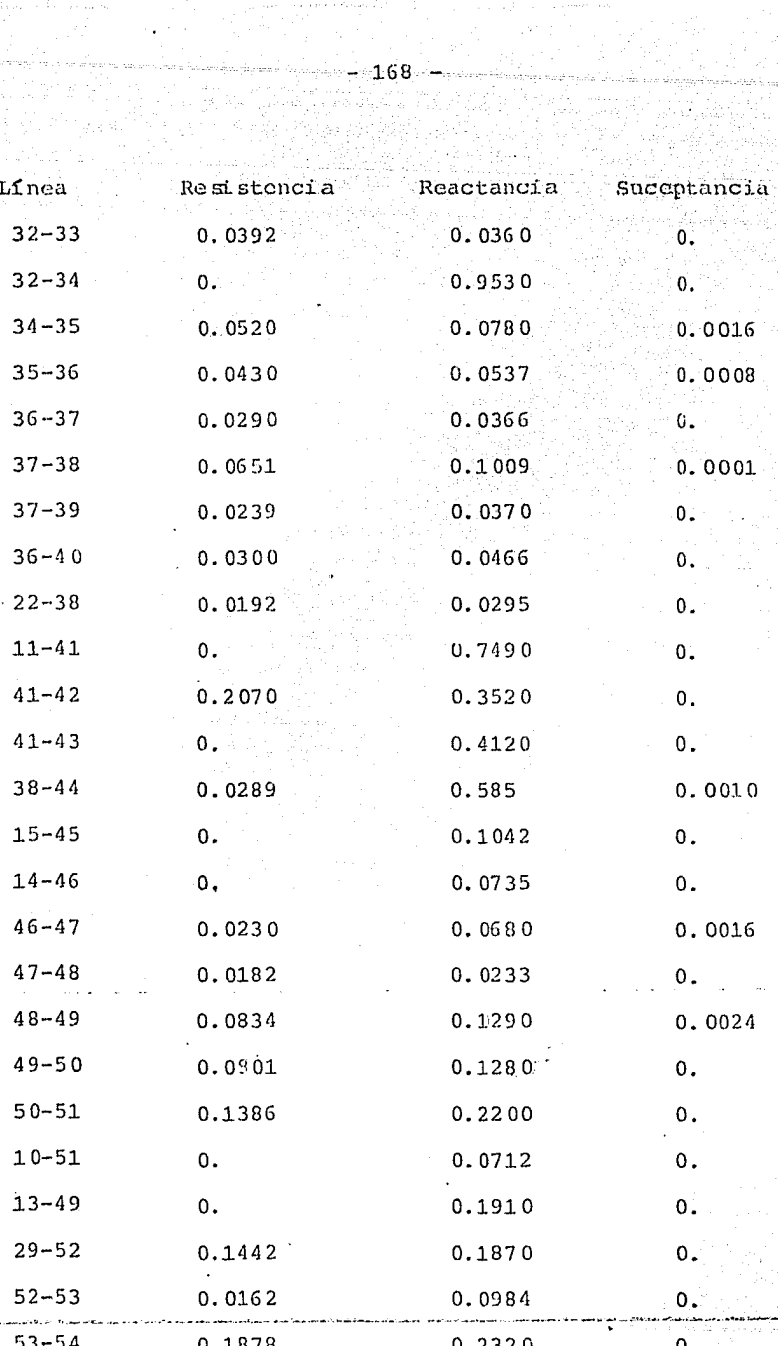

g Police

 $\label{eq:1} \frac{1}{\sqrt{2\pi}}\int_{-\infty}^{\infty} \frac{d\omega}{\omega} \, d\omega$ 

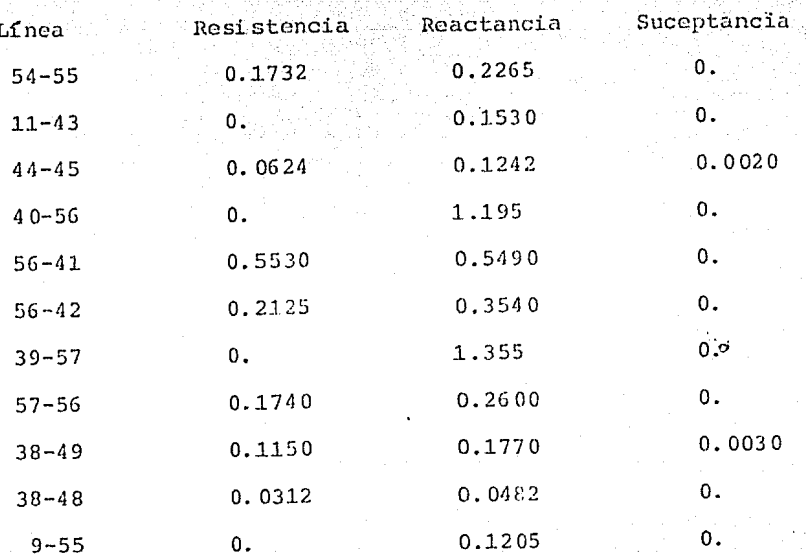

## Tabla C.7

Datos de los nodos del sistema

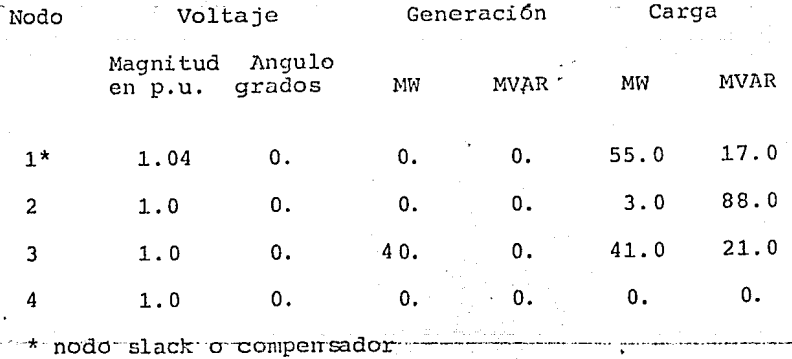

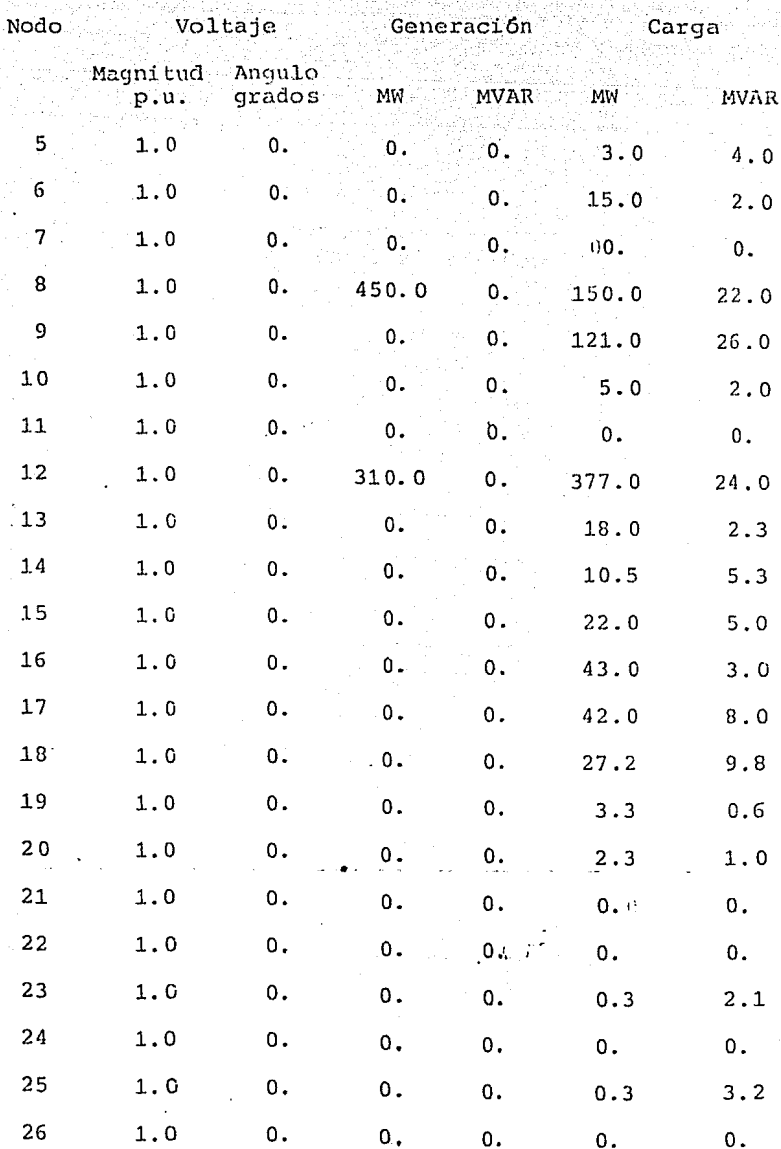

 $\overline{27}$  $28$   $1.0$ 

 $1.0$ 

 $\overline{\mathbf{0}}$  ,

 $\mathbf{o}$ .

 $\mathbf{0}$ .

Ó.

 $\mathbf{0}$ .

 $\mathbf{0}$ 

 $\overline{\mathbf{0}}$  .

 $\mathbf{0}$  .

 $0.5$ 

 $2.3$ 

 $\mathbf 0$  .

 $9.3$  $\frac{1}{4}$ .6

170

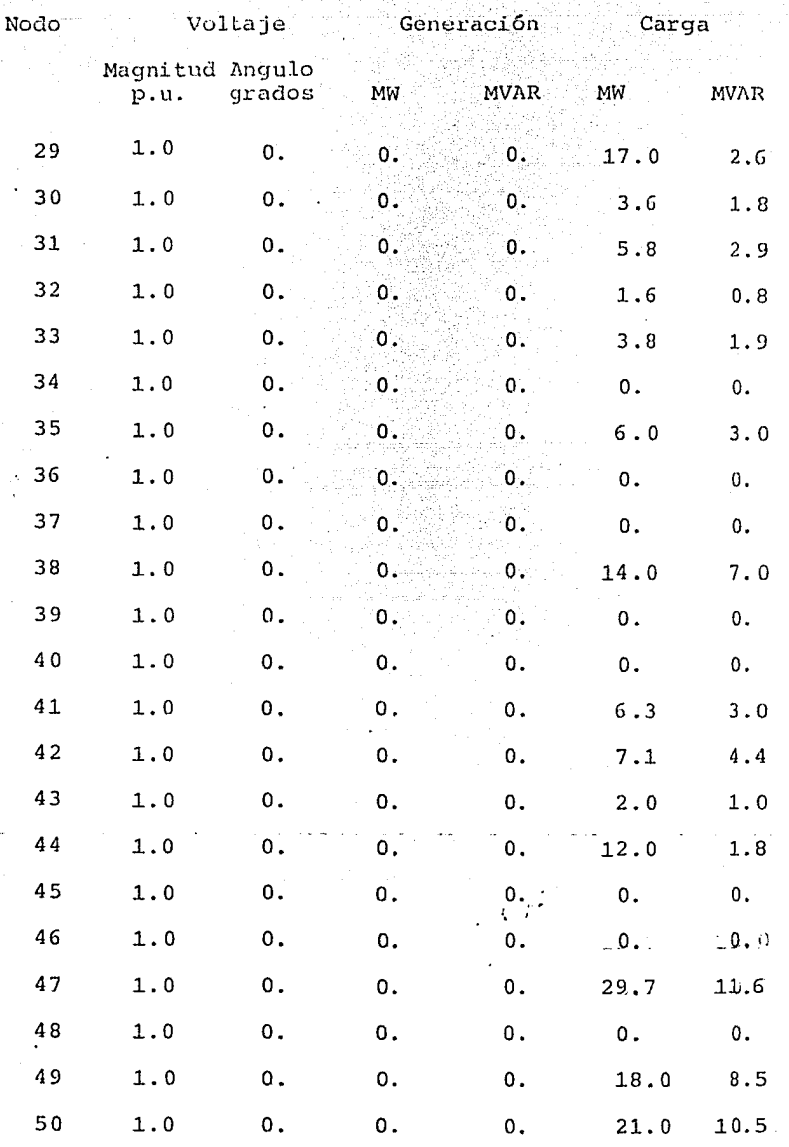

송호학

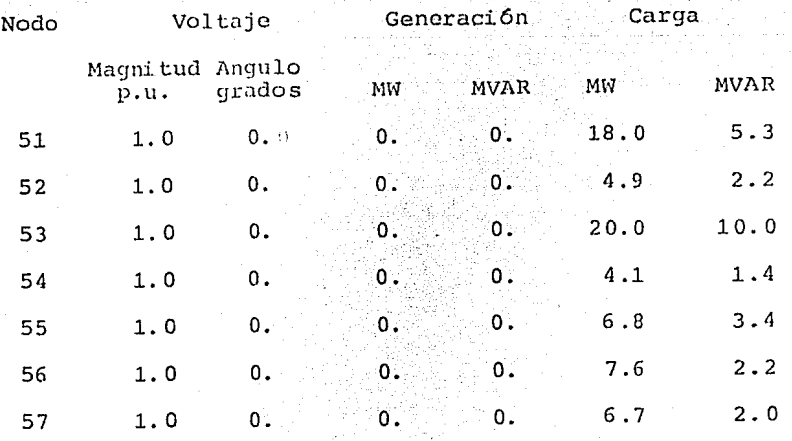

#### TABLA C.8

# Datos de los nodos PV

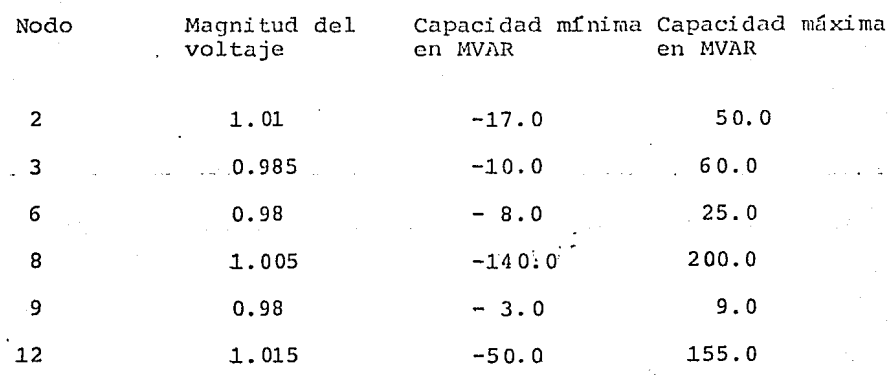

# TABLA C.9

# Datos de capacitores estáticos

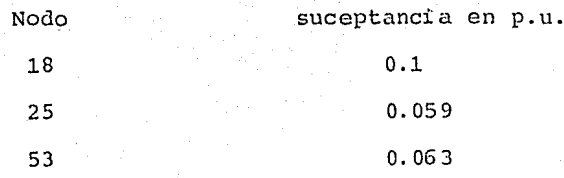

## TABLA C.10

Datos de los transformadores

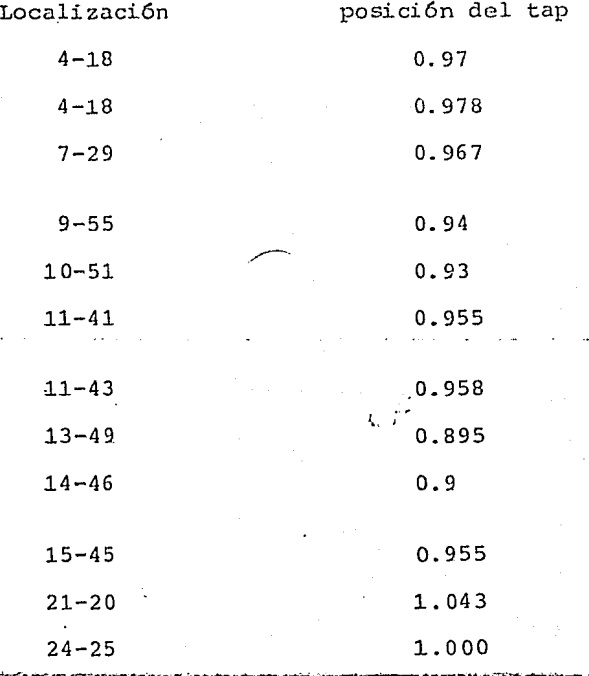

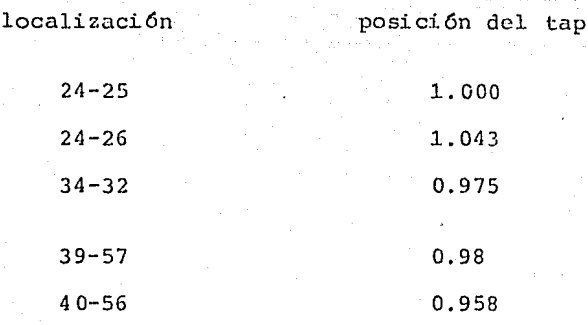

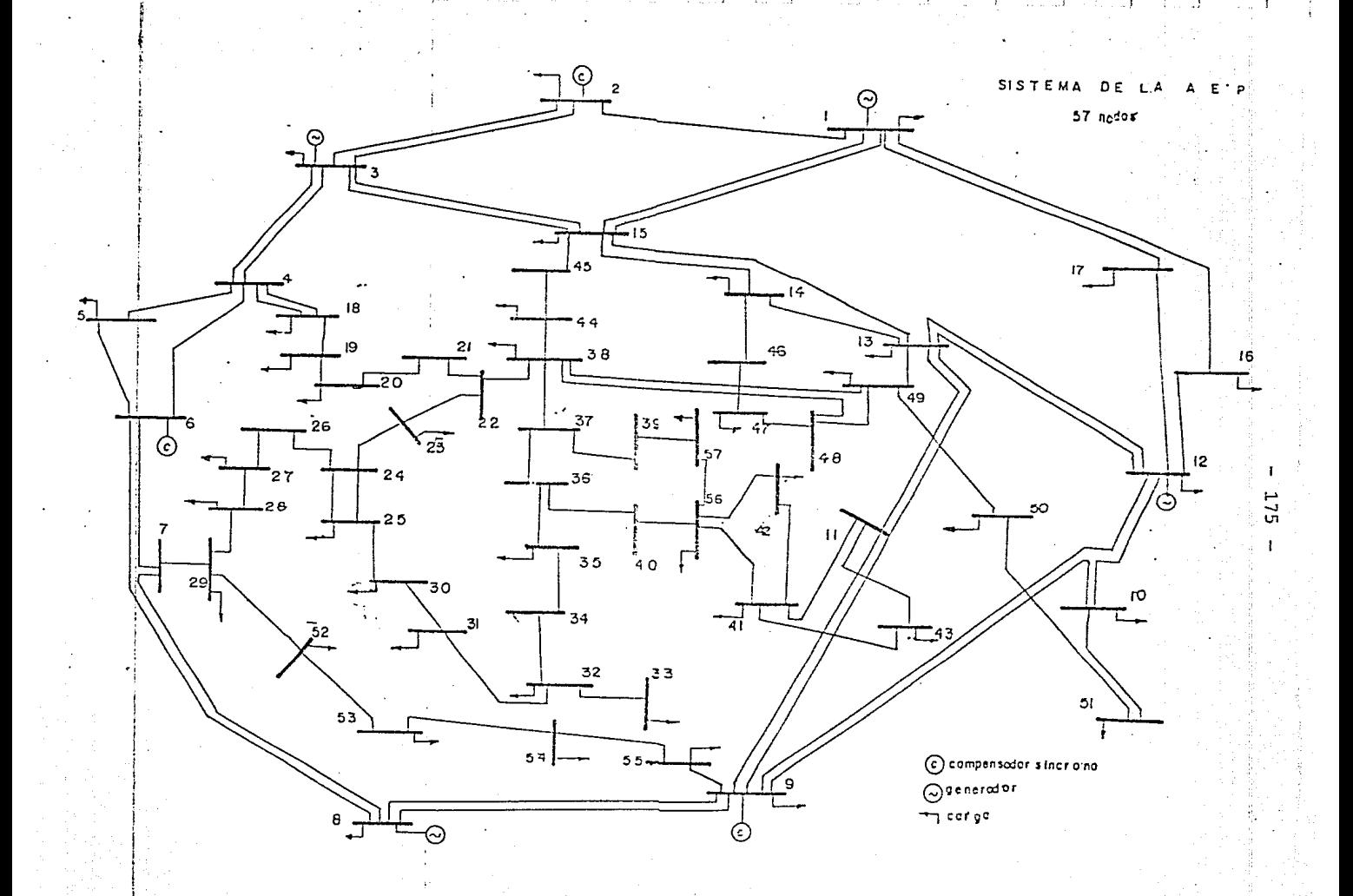

# A P E N D I C E

 $-176 -$ 

# INSTRUCTIVO PARA LOS DATOS DE ENTRADA A LOS PROGRAMAS DE LOS É QUIVALENTES WARD Y REI

Este apéndice es un instructivo para la entrada de datos a los programas realizados para cada equivalente.

Los datos de cada programa están compuestos por dos partes fundamentales. La primera la forma el conjunto de datos del caso base para el estudio de flujos de potencia y la segunda parte se encuentra formada por los datos necesarios que componen el sistema externo de la red.

La primera parte es igual en todos los programas y no varia en nada, por lo tanto, esta es:

**lrn.- Tarjeta de datos.** 

 $|$ READ  $(5, *)$  NGEN

donde:

NGEN = número total de nodos de voltaje controlado

2da.- Tarjeta de datos.

READ  $(5, \star)$  BASE

donde:

BASE= Base del sistema en MVA

3er.- Tarjeta de datos.

READ  $(5,*)$  NBUS, NELEM, IMAX, T, ALFA

NOTA: todos los datos de los programas estan dados en formato .-=:·~~-~"---~---·· l.ibr~.·-· -------·----------- . \_\_\_ :.\_ ... -------·····--·---·-----------· ···-----------·-··-·---------·-··

 $\sqrt{r}$ 

donde:

NBUS N6mero total de nodos del sistema NELEM = Número total de líneas del sistema IMAX = Número máximo de iteraciones permitidas T Tolerancia de error

 $\text{MLFA}$  = Factor de aceleración.

4o.- Datos de las líneas (NELEM tarjetas)

READ  $(5,*)$  NP(I), NQ(I), RELEM(I), XELEM(I), YELEM(I), YELEM(I), TAP (I).

donde:  $I = 1$ , NELEM

Significado de las variables:

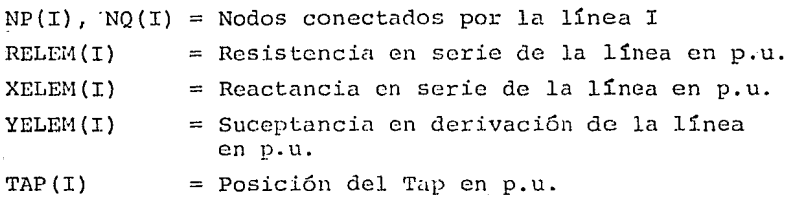

NOTA: El programa asume que el cambiador de Tap está colocado en el nodo NP(I}, localizando el transformador de la línea NP(I) a NQ(I).

La Fig. D.1 muestra las variables correspondientes a las líneas de transmisi6n.

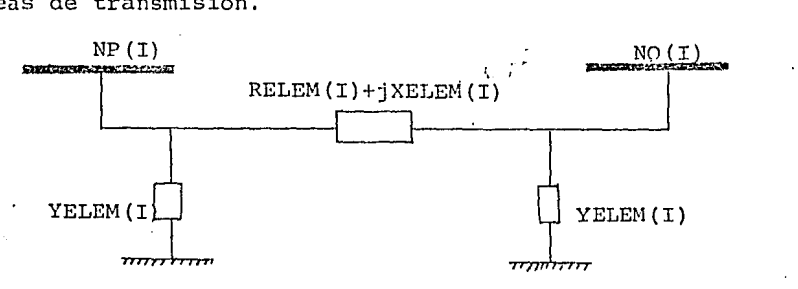

FIGURA D. 1 - Párametros de la línea de transmisión.

50.- Datos de los nodos. (NBUS tarjeta)

READ  $(5, *)$  P(J), Q(J), E(J), F(J), V(J), QMAX(J),  $QMIN(J)$ , PMAX $(J)$ , PMIN $(J)$ , VMAX $(J)$ , VMIN(J),  $L(J)$ ,  $SII(J)$ .

Significado de las variables:

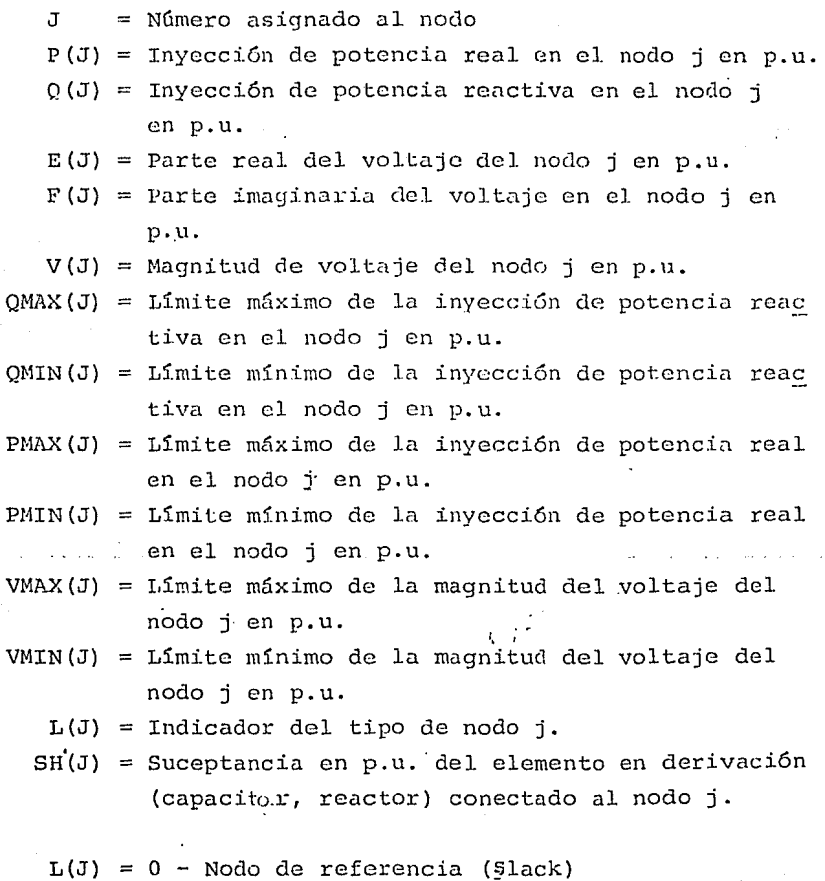
-1 - Nodo de voltaje controlado 1 - Nodo de carga.

NOTA: La inyección de potencia en el nodo j se define como la inyección de potencia neta, esto es:

 $P(J) = PG(J) - PD(J)$ 

en donde:

 $PG(J) = Potencia generala en el nodo j$  $PD(J) = D$ e;manda de potencia en el nodo j.

La segunda.parte está compuesta por los datos necesarios para formar el equivalente del sistema, estos datos son diferentes dependiendo del equivalente que se desea usar, esto es, ya sea el de Ward o Clásico o bien el REI. No existe, sin embargo, diferencia en los datos si se trata del Clásico - Y o Clásico - I, idem para el equivalente REI.

La segunda parte para la Reducción clásica o Equivalente Ward está compuesta por:

6~.- Tarjeta de DAtos:

READ  $(5,*)$  NU

dónde:

NU = Número total de nodos a eliminar

7~.- Datos de los nodos a eliminar. (NU Datos)

READ  $(5,*)$  NAE $(I)$  | I=1, NU

donde:

 $NAE (I)$  - Nodo a climinar del sistema original.

Los datos del equivalente REI son:

6ª TARJETA DE DATOS:

READ 
$$
(5, *)
$$
 NU, NEQ

donde:

NU Número total de nodos a eliminar NEQ Número total de redes REI.

7.P. TARJETA DE DATOS:

READ  $(5,*)$  NAG(I), NREI(I) I = 1,NU

Significado de las variables:

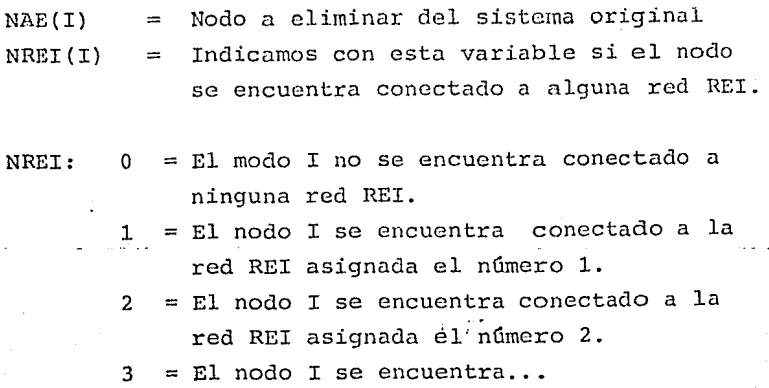

-·--.. -... .,..-~-'"'--· \_\_\_\_ ,...,.\_--'--·-"-·-'-- .. -· ... -··-'---~ .. -----·-----··-.. ----·--------·----·······~----------·-------·---···------

## REFERENCIAS

 $\sim$  181  $\sim$   $\sim$ 

- 1. EPRI Report, Exploring Application of Parallel Processing to Power System Analysis Problems, EPRI, EL-566-SR, Oct. 1977.
- 2. F.L. Alvarado, "Reduction in Power System", IEEE, Winter Meeting 1978.
- 3. D.R. Hockman, A.L. Toolston, D.D. Harker, "Loss Formula Determination by a New Method which Locates the Equivalent System Load Point", AIEE Trans., Vol. PAS-80, pp. 1090-1101,  $1971.$
- 4. H.A. Happs, "The Inter-Area Matrix: A Tie Flow Model for Power Pools", IEEE Trans., Vol. PAS-90, No. 1, pp. 36-45, 1971.
- 5. T.G. Doville, F.C., Scheweppe, "On-Line Identification of Interconnected Network Equivalents from Operating Data", IEEE PES Summer Meeting, CP72, pp. 464-6, San Francisco 1972.
- 6. Stot:, B., "Decoupled Newton Load Flow", IEEE Trans. PAS-13, May/June 1970, pp. 854-869.
- 7. Peterson, N.M., Tinney, W.F., Bree, D.W., "Iterative Linear AC Power Flow Solution for Fast a Proximate Outage Studies", IEEE Trans., PAS-91, Sep/Oct 1972.
- 8. Happ, H.H., Young, C.C., "Tearing Algorithms for Large Scale Network Program", IEEE Trans. PAS-90, Nov/Dec. 1971, pp.  $2639 - 2649.$
- "9. Wu F.F., "Diakoptics and Triangular Factorization", IEEE Winter Power Meeting, New York, January 1975, Paper C-75-107-8.
- 10. Alvarado F.L., Reiton D.K., Baharikshomi M., "Sparsity in Diakoptic Algorithms", IEEE Winter Power Meeting, New York, January 1977, Paper F-77-143-1.
- 11. Tinney W.F., Powell W.L., Peterson M.M., "Sparsity Oriented Network Reduction", PICA PROC. 1973, pp. 384-390.
- 12. Dy Liacco T.E., Savulescu S.C., and Ramarao K.A., "An On-Line Topological Equivalent of a Power System", F 77-523-4, Presented at the 1977 IEEE PES Summer Meeting, Mexico City.
- 13. Tinney W.F., Hart C.E., "Power Flow Solution by Newton's Method", IEEE Trans, PAS-86, November 1967, pp. 1449-1460.
- 14. J.F. Dopazo, M.H. Dwarakanath, A.M. Sasson, "An External System Equivalent Model Using Real Time Measurements<br>for System Security Evaluation", IEEE PES Summer Meeting, F 76-370-7, Portland 1976.
- 15. A.S. Debs, "Estimation of External Network Equivalents from Internal System, DataWa', IEEE Trans., Vol. PAS-94, No. 2, March/April 1975
- 16. Ward, S.B., "Equivalent Circuit for Power Flow Studies", AIEE Trans. 68, 1949, pp. 373-382.
- 17. Dimo P., "Nodal Analysis of Power System", Abacus Press, Tunbridge Wells, Kent, England 1975.
- 18. P. Dimo, "REI Models, Computer Methods of Power System Analysis and Control", Joint Research Seminar, Mational Science Foundation USA, National Council for Science and Technology of Romania, Ministry of Electric Energy of Romania, pp. 1-17, Bucharest, June 3-6, 1974.
- 19. P. Dimo, L. Groza, S. Ionescu, B. Ungeneanu, I. Pectu, "Research Concerning the Generalized Utilization of a Single Equivalent to the Power System States Analysis", IBID pp. 18-36.
- 20. Tinney, W.F., Powell W.L., "The REI Approach to Power Network Equivalents", PICA Conference, Toronto, May, 1977.
- 21. R. Mota Palomino, F. Aboytes, "Técnicas Computacionales Eficientes Aplicadas al Análisis de Sistemas Eléctricos de Potencia", Parte I, Mexicon 1980.
- 22. R. Mota Palomino, F. Aboytes, "Técnicas Computacionales Eficientes Aplicadas al Análisis de Sistemas Eléctricos de Potencia", Parte II, Mexicon 1980.
- 23. Takahashi, Fagen, Chen, "Formation of a Sparse bus impedance Matrix and it's Application to short circuit studies", IEEE PICA Conference, 1973.
- 24. W.F. Tinney, Walter L. Powell, "Notes on Newton Raphson Method for Solution of AC Power Flow Problem", VPA, Portland, Oregon, April 1971.
- 25. W.F. Tinney, J.W. Walter, "Direct Solution of Sparse Network Structure of a Power System", IEEE PICA Conference Proceeding, New Orleans, pp. 356-363, May 1975.
- 26. E.C. Ogbubiri, W.F. Tinney, J.W. Water, "Sparsity Direct Descomposition for Gaussian Elimination of Matrices", IEEE Trans. on Power Apparatus and System, Vol. PAS-89, No. 89, No. 1, pp. 141-149, June 1970.
- 27. F.D. Galiana, "Power-Voltage Limitations Imposed by the Network Structure of a Power System", IEEE PICA Conference Proceeding", New Orleans, pp. 356-363, May 1975.
- 28. L. Freris, A.M. Sasson, "Investigation of the Load Flow Problem", Proc. IEEG, Vol. 115, No. 10, Oct. 1968.
- 29. Gerencia de Estudios de Comisión Federal de Electricidad, Plan de Expansión del Sector Eléctrico al año 2000. (PE SE 2000).
- 30. Peschon, J., Piercy, D.S., Tinney, W.F., Tueit, O.J., "Sensitivity in Power System", Proc. of PICA 1967, Pittsburgh, PA, USA.
- 31. Dy Liacco, Goldenberg, C., Savu, C. Savulesco, "Criteria for the Selection of Essential Nodes in Equivalents of Electric Power System", IEEE PES Summer Meeting, April 1977.
- 32. W. F. Tinney, W. S. Meyer, "Solution of large sparse System", IEEE Trans. AC, Aug 1973

цĵ

- 33. A. M. Sasson, "Automatic Selection for on-line security analysis.
- 34. Plan Nacional de Desarrollo Industrial de la Secretaría de Patrimonio y Fomento Industrial, febrero de 1979.